# **Citrix Provisioning 1811 Transition to PowerShell with Objects from PowerShell (Deprecated) Programmer's Guide**

Revision 1 November 2018

#### **Copyright and Trademark Notice**

Information in this document is subject to change without notice. Companies, names, and data used in examples herein are fictitious unless otherwise noted. Other than printing one copy for personal use, no part of this document may be reproduced or transmitted in any form or by any means, electronic or mechanical, for any purpose, without the express written permission of Citrix Systems, Inc.

Copyright 2001—2018 Citrix Systems, Inc. All rights reserved.

Citrix, ICA (Independent Computing Architecture), NetScaler, and Program Neighborhood are registered trademarks; Citrix Presentation Server, Citrix Access Essentials, Citrix Access Gateway, Citrix Password Manager, Citrix Application Firewall, Citrix Application Gateway, Citrix Provisioning Services, Citrix Streaming Profiler, Citrix Streaming Client, Citrix Streaming Service, Citrix EdgeSight, Citrix WANScaler, Citrix SmoothRoaming, Citrix Authorized Learning Center, Citrix Subscription Advantage, Citrix Technical Support, and Speed Screen are trademarks of Citrix Systems, Inc. in the United States and other countries.

Copyright RSA Encryption 1996—1998 RSA Security Inc. All rights reserved.

## Contents

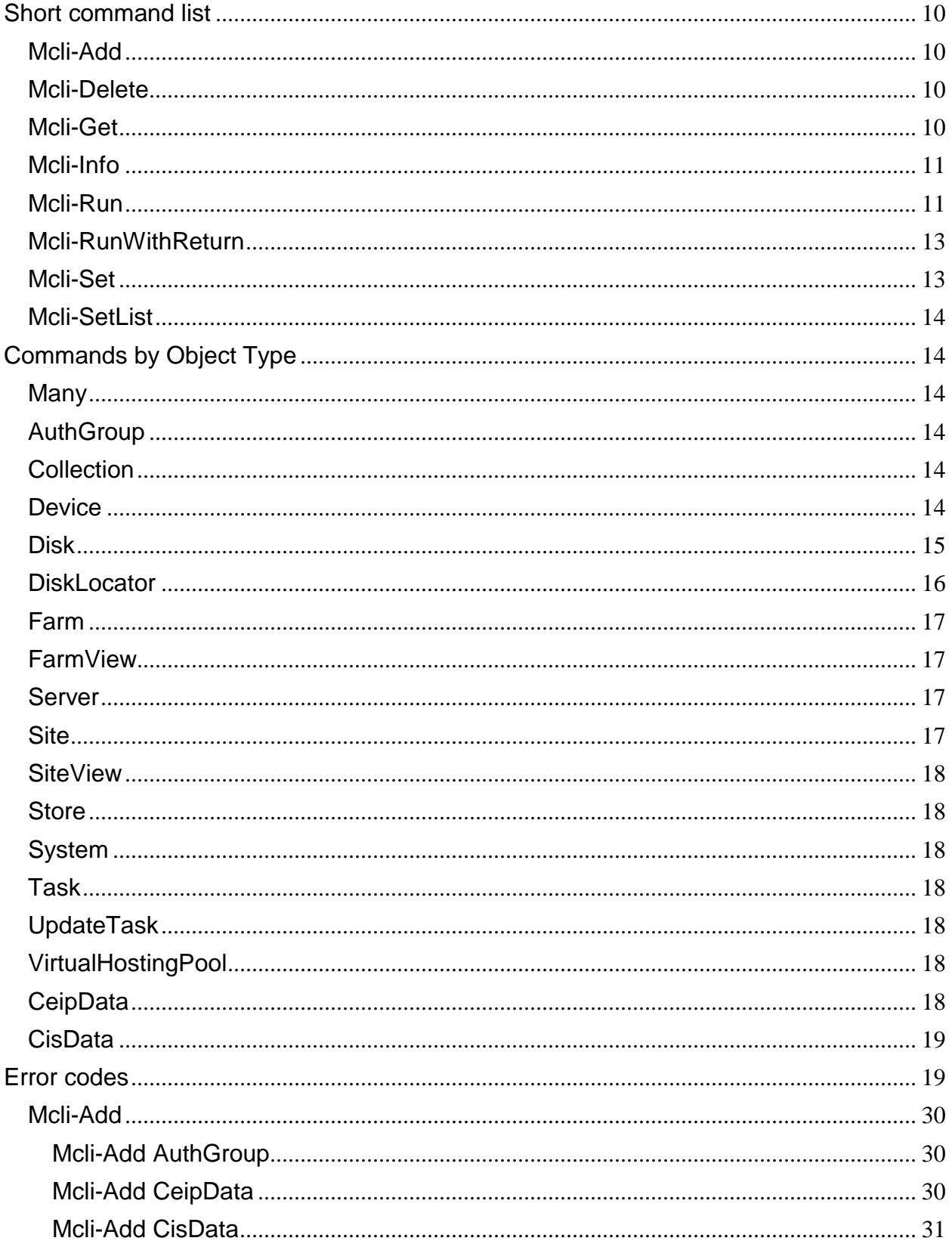

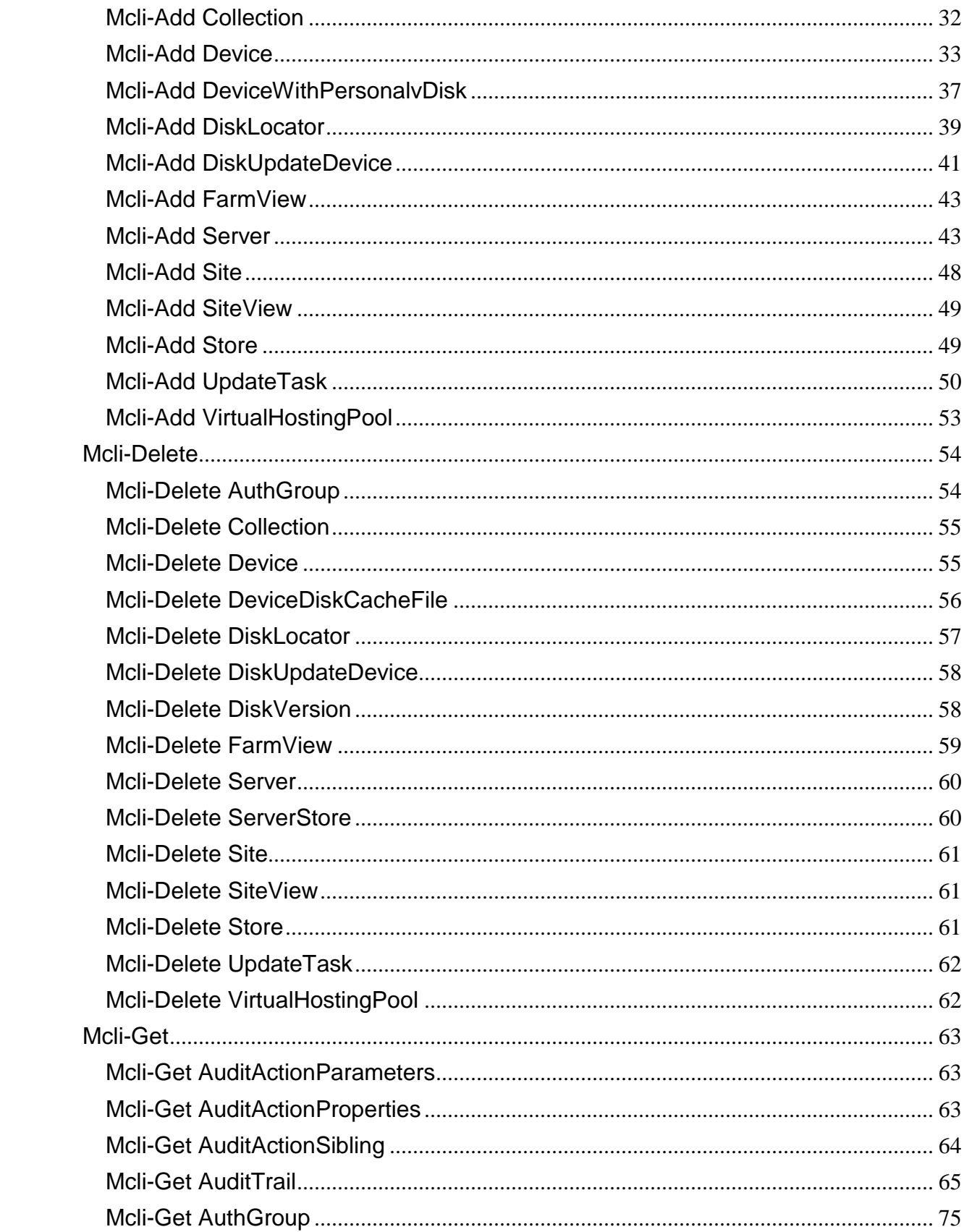

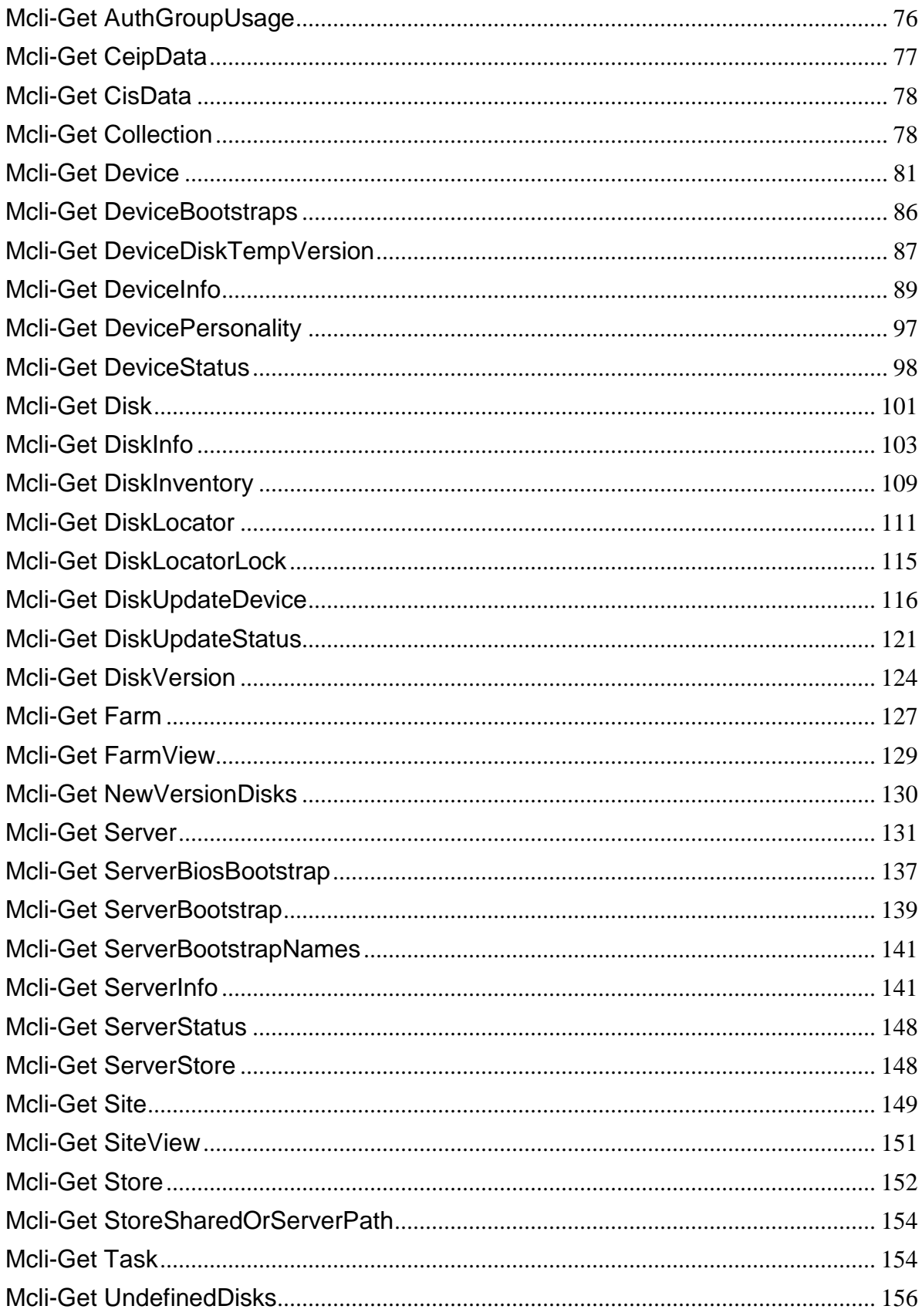

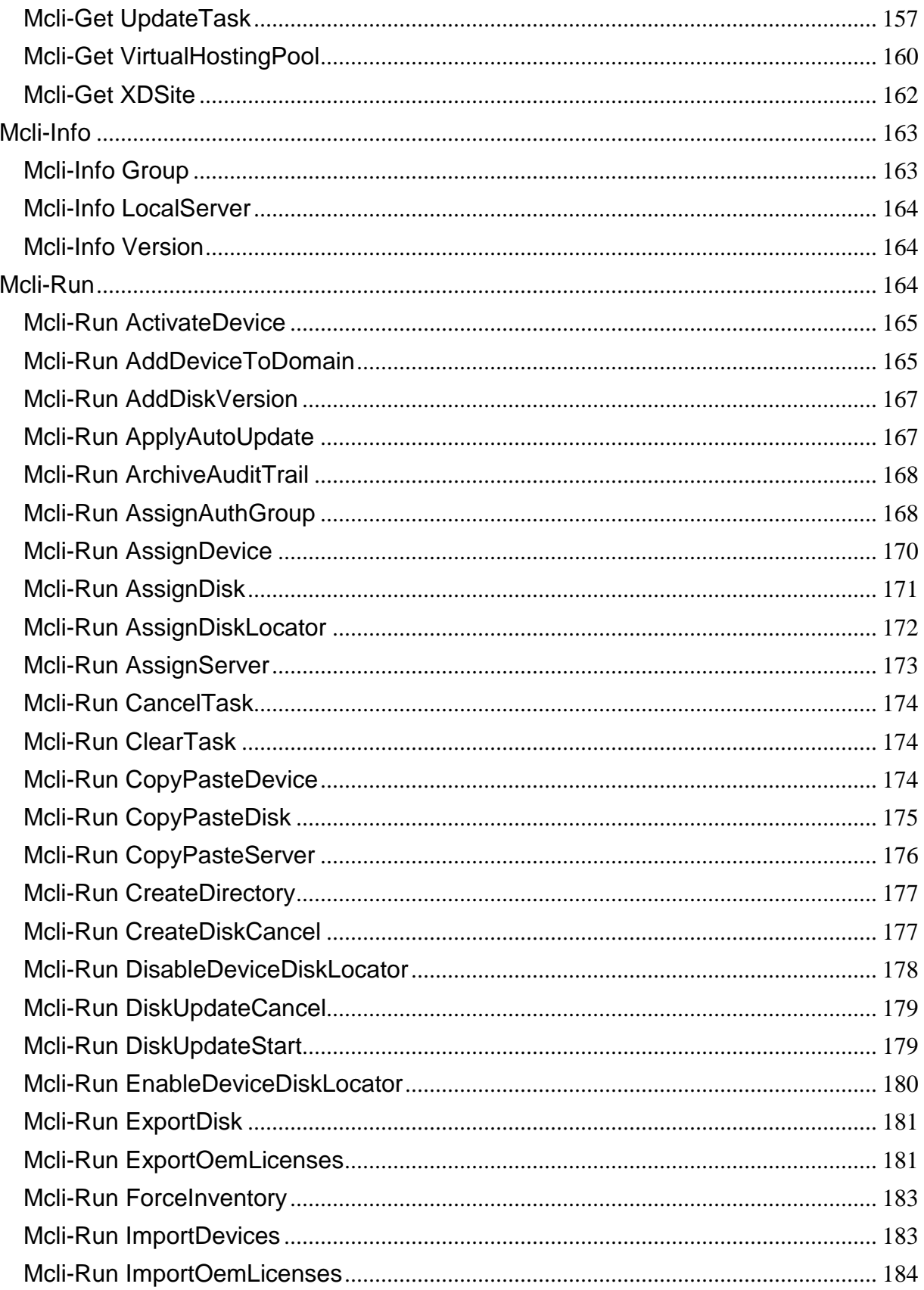

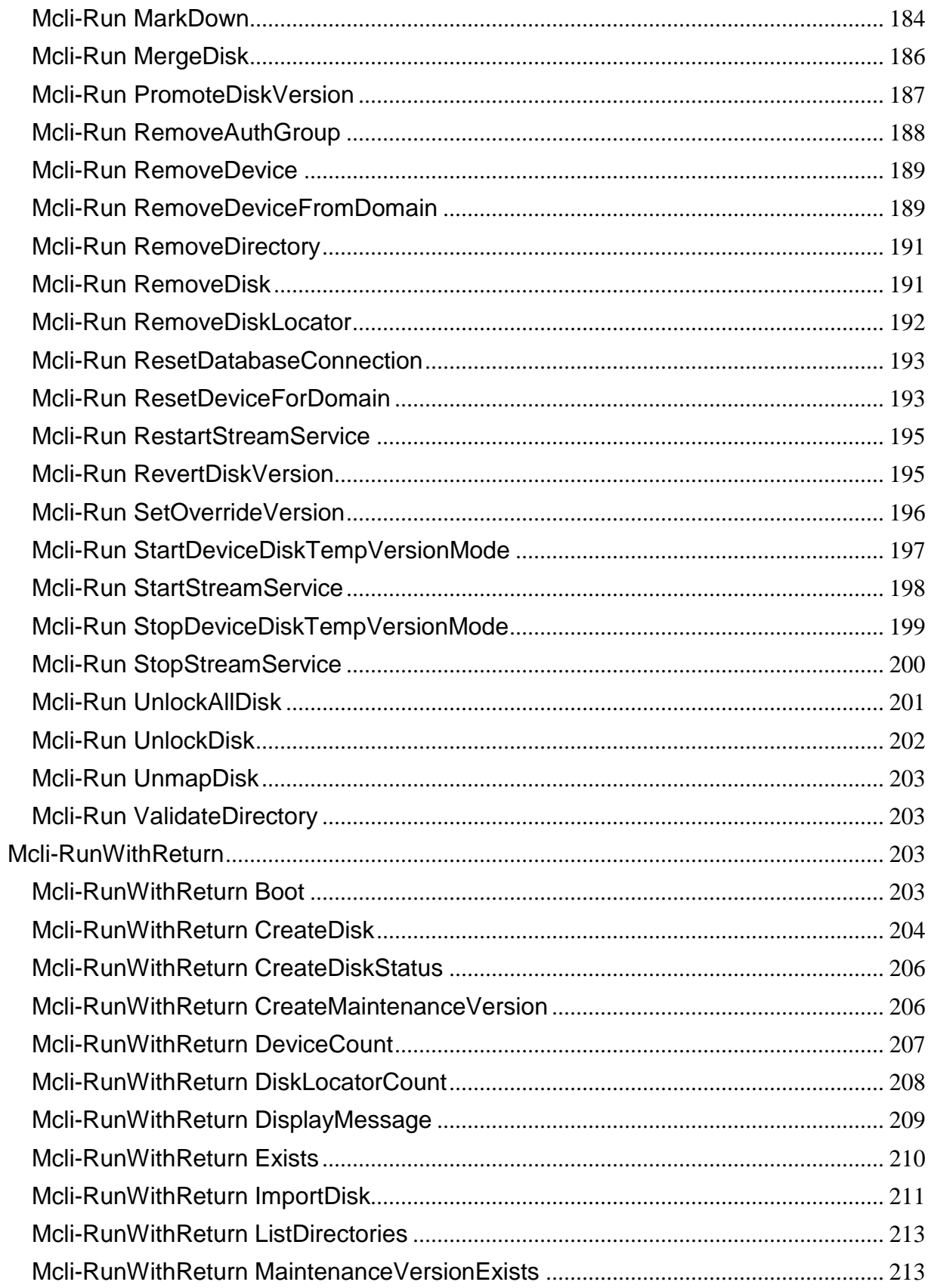

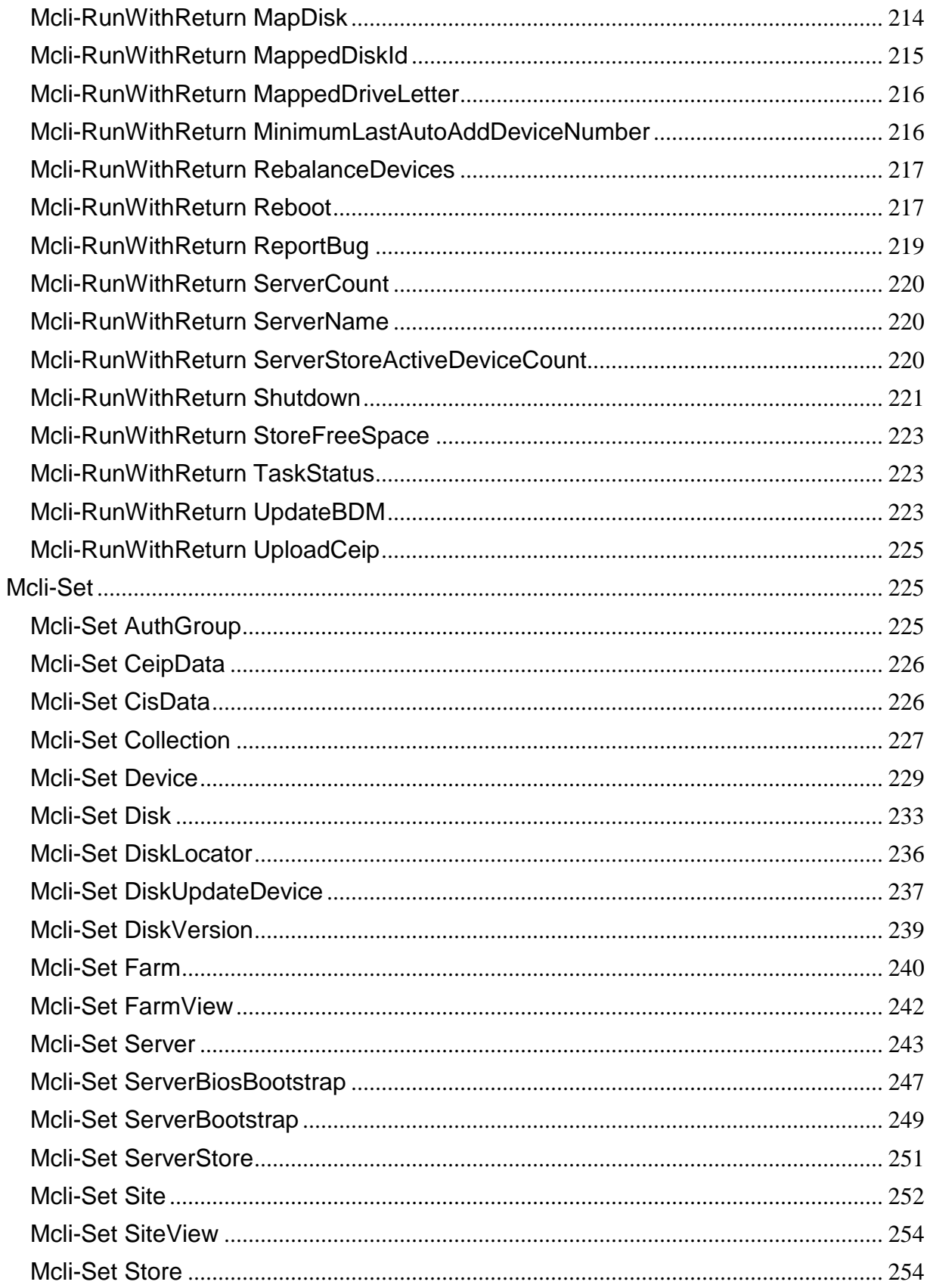

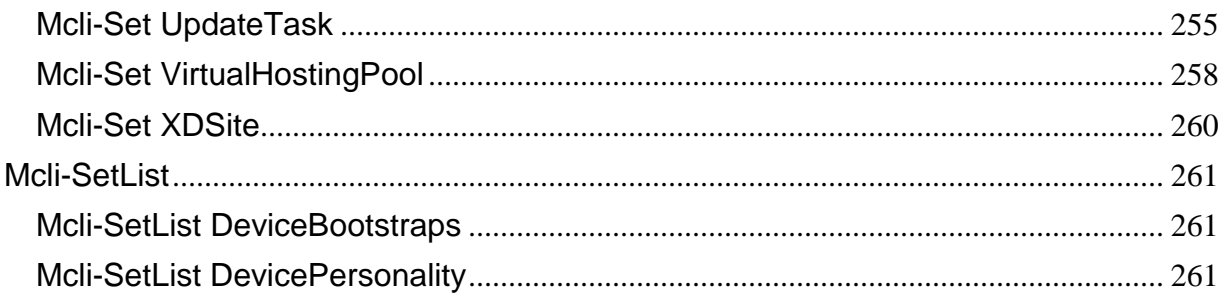

## <span id="page-9-0"></span>**Short command list**

### <span id="page-9-1"></span>**Mcli-Add**

Mcli-Add AuthGroup New-PvsAuthGroup Mcli-Add CeipData New-PvsCeipData Mcli-Add CisData New-PvsCisData Mcli-Add Collection New-PysCollection Mcli-Add Device and American extensive New-PvsDevice Mcli-Add DeviceWithPersonalvDisk New-PvsDeviceWithPersonalvDisk Mcli-Add DiskLocator New-PvsDiskLocator New-PvsDiskLocator Mcli-Add DiskUpdateDevice New-PvsDiskUpdateDevice Mcli-Add FarmView New-PvsFarmView Mcli-Add Server New-PysServer Mcli-Add Site New-PysSite Mcli-Add SiteView New-PvsSiteView Mcli-Add Store New-PysStore New-PysStore Mcli-Add UpdateTask New-PvsUpdateTask Mcli-Add VirtualHostingPool New-PvsVirtualHostingPool

#### <span id="page-9-2"></span>**Mcli-Delete**

Mcli-Delete AuthGroup Remove-PvsAuthGroup Mcli-Delete Collection and a memore-PvsCollection Remove-PvsCollection Mcli-Delete Device **Remove-Post** Mcli-Delete DeviceDiskCacheFile Remove-PvsDeviceDiskCacheFile Mcli-Delete DiskLocator **Remove-PvsDiskLocator** Remove-PvsDiskLocator Mcli-Delete DiskUpdateDevice Remove-PvsDiskUpdateDevice Mcli-Delete DiskVersion and Remove-PvsDiskVersion Mcli-Delete FarmView Remove-PvsFarmView Mcli-Delete Server Remove-PysServer Mcli-Delete ServerStore Remove-PvsServerStore Mcli-Delete Site Remove-PvsSite Mcli-Delete SiteView **Remove-PvsSiteView** Remove-PvsSiteView Mcli-Delete Store Remove-PvsStore Remove-PvsStore Mcli-Delete UpdateTask Remove-PvsUpdateTask Mcli-Delete VirtualHostingPool Remove-PvsVirtualHostingPool

#### <span id="page-9-3"></span>**Mcli-Get**

Mcli-Get AuditActionParameters Get-PvsAuditActionParameter Mcli-Get AuditActionProperties Get-PvsAuditActionProperty Mcli-Get AuditActionSibling Get-PvsAuditActionSibling Mcli-Get AuditTrail Get-PvsAuditTrail Mcli-Get AuthGroup Get-PvsAuthGroup Mcli-Get AuthGroupUsage Get-PvsAuthGroupUsage Get-PusAuthGroupUsage

```
Mcli-Get CeipData Get-PvsCeipData
Mcli-Get CisData Get-PvsCisData
Mcli-Get Collection and Collection Get-PvsCollection
Mcli-Get Device and the Contract of Get-PvsDevice Get-PvsDevice
Mcli-Get DeviceBootstraps Get-PvsDeviceBootstrap
Mcli-Get DeviceDiskTempVersion Get-
 PvsDeviceDiskTempVersion
Mcli-Get DeviceInfo Get-PvsDeviceInfo
Mcli-Get DevicePersonality Get-
 PvsDevicePersonality
Mcli-Get DeviceStatus Get-PvsDeviceStatus
Mcli-Get Disk Get-PvsDisk
Mcli-Get DiskInfo Get-PvsDiskInfo
Mcli-Get DiskInventory Get-PvsDiskInventory
Mcli-Get DiskLocator Get-PvsDiskLocator
Mcli-Get DiskLocatorLock Get-PvsDiskLocatorLock
Mcli-Get DiskUpdateDevice Get-
 PvsDiskUpdateDevice
Mcli-Get DiskUpdateStatus Get-
 PvsDiskUpdateStatus
Mcli-Get DiskVersion Get-PvsDiskVersion
Mcli-Get Farm Geregy and Communication of the Geregy of Get-PvsFarm Geregy and Geregy and Geregy and Geregy and Geregy and Geregy and Geregy and Geregy and Geregy and Geregy and Geregy and Geregy and Geregy and Geregy and 
Mcli-Get FarmView Get-PvsFarmView
Mcli-Get NewVersionDisks Get-PvsNewDiskVersion
Mcli-Get Server Get-PvsServer
Mcli-Get ServerBiosBootstrap Get-
 PvsServerBiosBootstrap
Mcli-Get ServerBootstrap Cet-PvsServerBootstrap
Mcli-Get ServerBootstrapNames Get-
 PvsServerBootstrapName
Mcli-Get ServerInfo Get-PvsServerInfo
Mcli-Get ServerStatus Get-PvsServerStatus Get-PusServerStatus
Mcli-Get ServerStore Get-PvsServerStore Get-PusserverStore
Mcli-Get Site Get-PvsSite
Mcli-Get SiteView Get-PvsSiteView
Mcli-Get Store Get-PvsStore Get-PvsStore
Mcli-Get StoreSharedOrServerPath Get-
 PvsStoreSharedOrServerPath
Mcli-Get Task Get-PvsTask
Mcli-Get UndefinedDisks Get-PvsUndefinedDisk
Mcli-Get UpdateTask Get-PvsUpdateTask
Mcli-Get VirtualHostingPool Get-
 PvsVirtualHostingPool
Mcli-Get XDSite Get-PvsXDSite
```
#### <span id="page-10-0"></span>**Mcli-Info**

Mcli-Info Group Get-PvsGroup Mcli-Info LocalServer Get-PvsLocalServer Mcli-Info Version Get-PvsVersion

#### <span id="page-10-1"></span>**Mcli-Run**

Mcli-Run ActivateDevice Invoke-PvsActivateDeviceMAK Mcli-Run AddDeviceToDomain Add-PvsDeviceToDomain Mcli-Run AddDiskVersion Add-PvsDiskVersion Mcli-Run ApplyAutoUpdate Start-PvsAutoUpdate

```
Mcli-Run ArchiveAuditTrail Export-PvsAuditTrail
Mcli-Run AssignAuthGroup Grant-PvsAuthGroup
Mcli-Run AssignDevice Move-
 PvsDeviceToCollection & Add-PvsDeviceToView
Mcli-Run AssignDisk Add-
 PvsDiskToUpdateTask
Mcli-Run AssignDiskLocator Add-
 PvsDiskLocatorToDevice
Mcli-Run AssignServer Move-PvsServerToSite
Mcli-Run CancelTask Stop-PvsTask Stop-PvsTask
Mcli-Run ClearTask Clear-PvsTask
Mcli-Run CopyPasteDevice Copy-
 PvsDeviceProperties
Mcli-Run CopyPasteDisk Copy-PvsDiskProperties
Mcli-Run CopyPasteServer Copy-
 PvsServerProperties
Mcli-Run CreateDirectory New-PvsDirectory
Mcli-Run CreateDiskCancel Stop-PvsCreateDisk
Mcli-Run DisableDeviceDiskLocator Disable-
 PvsDeviceDiskLocator
Mcli-Run DiskUpdateCancel Stop-PvsUpdateTask
Mcli-Run DiskUpdateStart Start-PvsUpdateTask
Mcli-Run EnableDeviceDiskLocator Enable-
 PvsDeviceDiskLocator
Mcli-Run ExportDisk Export-PvsDisk
Mcli-Run ExportOemLicenses Export-PvsOemLicenses
Mcli-Run ForceInventory and the Update-PvsInventory Control of the Update-PvsInventory
Mcli-Run ImportDevices Import-PvsDevices
Mcli-Run ImportOemLicenses Import-PvsOemLicenses
Mcli-Run MarkDown Invoke-PvsMarkDown
Mcli-Run MergeDisk Merge-PvsDisk
Mcli-Run PromoteDiskVersion Invoke-
 PvsPromoteDiskVersion
Mcli-Run RemoveAuthGroup Revoke-PvsAuthGroup
Mcli-Run RemoveDevice and the move-
 PvsDeviceFromView
Mcli-Run RemoveDeviceFromDomain Remove-
 PvsDeviceFromDomain
Mcli-Run RemoveDirectory Remove-PvsDirectory Remove-PvsDirectory
Mcli-Run RemoveDisk Remove-
 PvsDiskFromUpdateTask
Mcli-Run RemoveDiskLocator Remove-
 PvsDiskLocatorFromDevice
Mcli-Run ResetDatabaseConnection Reset-PvsDatabase
Mcli-Run ResetDeviceForDomain Reset-
 PvsDeviceForDomain
Mcli-Run RestartStreamService Restart-
 PvsStreamService
Mcli-Run RevertDiskVersion Invoke-
 PvsRevertDiskVersion
Mcli-Run SetOverrideVersion Set-PvsOverrideVersion
Mcli-Run StartDeviceDiskTempVersionMode Start-
 PvsDeviceDiskTempVersionMode
Mcli-Run StartStreamService Start-PvsStreamService
Mcli-Run StopDeviceDiskTempVersionMode Stop-
 PvsDeviceDiskTempVersionMode
Mcli-Run StopStreamService Stop-PvsStreamService
```

```
Mcli-Run UnlockAllDisk Unlock-PvsAllDisk
Mcli-Run UnlockDisk Unlock-PvsDisk
Mcli-Run UnmapDisk Dismount-PvsDisk
Mcli-Run ValidateDirectory Test-PvsDirectory
```
#### <span id="page-12-0"></span>**Mcli-RunWithReturn**

```
Mcli-RunWithReturn Boot Start-PvsDeviceBoot
Mcli-RunWithReturn CreateDisk Start-PvsCreateDisk
Mcli-RunWithReturn CreateDiskStatus Get-
  PvsCreateDiskStatus
Mcli-RunWithReturn CreateMaintenanceVersion New-
 PvsDiskMaintenanceVersion
Mcli-RunWithReturn DeviceCount Communication Get-PysDeviceCount
Mcli-RunWithReturn DiskLocatorCount Get-
 PvsDiskLocatorCount
Mcli-RunWithReturn DisplayMessage Start-
 PvsDisplayMessage
Mcli-RunWithReturn Exists Get-PvsExists
Mcli-RunWithReturn ImportDisk Import-PvsDisk
Mcli-RunWithReturn ListDirectories Get-PvsDirectory
Mcli-RunWithReturn MaintenanceVersionExists Get-
 PvsMaintenanceVersionExists
Mcli-RunWithReturn MapDisk Mount-PvsDisk
Mcli-RunWithReturn MappedDiskId Get-PvsMountedDisk
Mcli-RunWithReturn MappedDriveLetter Get-
 PvsMountedDriveLetter
Mcli-RunWithReturn MinimumLastAutoAddDeviceNumber Get-
 PvsMinimumLastAutoAddDeviceNumber
Mcli-RunWithReturn RebalanceDevices and the Invoke-
 PvsRebalanceDevices
Mcli-RunWithReturn Reboot Start-PvsDeviceReboot
Mcli-RunWithReturn ReportBug Start-PvsReportBug
Mcli-RunWithReturn ServerCount Get-PvsServerCount
Mcli-RunWithReturn ServerName Get-PvsServerName
Mcli-RunWithReturn ServerStoreActiveDeviceCount Get-
 PvsServerStoreActiveDeviceCount
Mcli-RunWithReturn Shutdown Start-
 PvsDeviceShutdown
Mcli-RunWithReturn StoreFreeSpace Get-PvsStoreFreeSpace
Mcli-RunWithReturn TaskStatus Get-PvsTaskStatus
Mcli-RunWithReturn UpdateBDM Start-
 PvsDeviceUpdateBdm
Mcli-RunWithReturn UploadCeip Get-PvsUploadCeip
```
#### <span id="page-12-1"></span>**Mcli-Set**

```
Mcli-Set AuthGroup Set-PvsAuthGroup
Mcli-Set CeipData Set-PvsCeipData
Mcli-Set CisData Set-PvsCisData
Mcli-Set Collection Set-PvsCollection
Mcli-Set Device Set-PvsDevice
Mcli-Set Disk Set-PvsDisk
Mcli-Set DiskLocator Set-PvsDiskLocator Set-PvsDiskLocator
Mcli-Set DiskUpdateDevice Set-
 PvsDiskUpdateDevice
Mcli-Set DiskVersion Set-PvsDiskVersion
Mcli-Set Farm Set-PvsFarm Set-PvsFarm Set-PvsFarm Set-PvsFarm Set-PvsFarm Set-PvsFarm Set-PvsFarm Set-PvsFarm Set-PvsFarm Set-PvsFarm Set-PvsFarm Set-PvsFarm Set-PvsFarm Set-PvsFarm Set-PvsFarm Set-PvsFarm Set-PvsFarm Set-
```
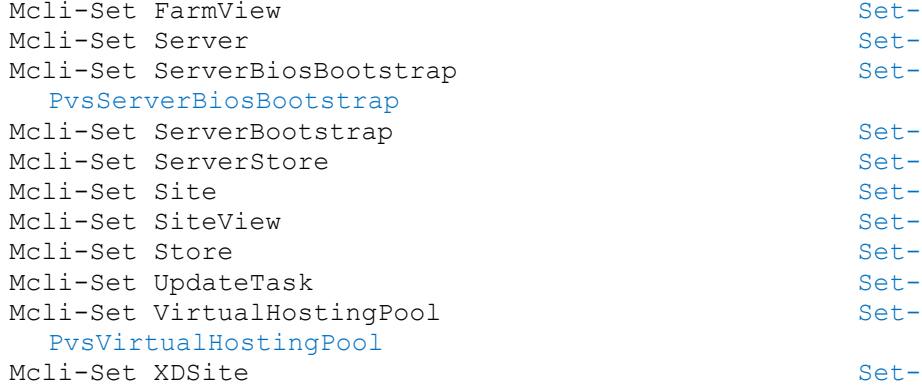

### <span id="page-13-0"></span>**Mcli-SetList**

Mcli-SetList DeviceBootstraps Set-PvsDeviceBootstrap Mcli-SetList DevicePersonality Set-PvsDevicePersonality

## <span id="page-13-1"></span>**Commands by Object Type**

## <span id="page-13-2"></span>**Many**

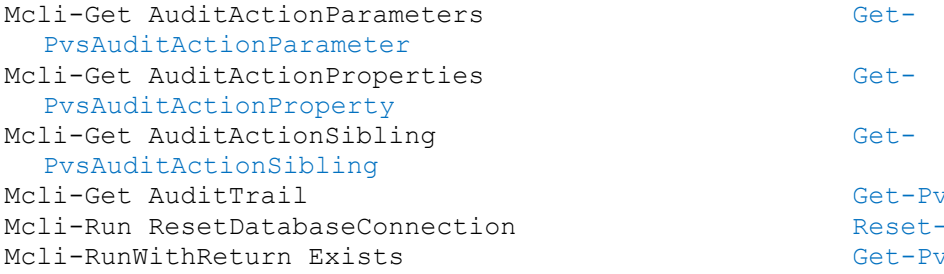

### <span id="page-13-3"></span>**AuthGroup**

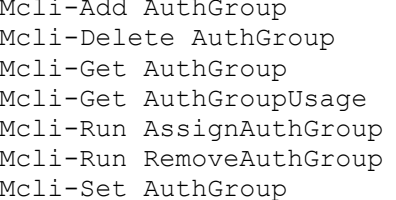

### <span id="page-13-4"></span>**Collection**

```
Mcli-Add Collection and Mexican New-PvsCollection New-PvsCollection
Mcli-Delete Collection and Remove-PvsCollection
Mcli-Get Collection Get-PvsCollection
Mcli-RunWithReturn MinimumLastAutoAddDeviceNumber Get-
  PvsMinimumLastAutoAddDeviceNumber
Mcli-Set Collection Set-PvsCollection
```
#### <span id="page-13-5"></span>**Device**

```
Mcli-Add Device 2008 New-PvsDevice
Mcli-Add DeviceWithPersonalvDisk New-
 PvsDeviceWithPersonalvDisk
Mcli-Delete Device Remove-Post
```
Mcli-Set FarmView Set-PvsFarmView Set-PvsServer

Set-PvsServerBootstrap Set-PvsServerStore Set-PvsSite Set-PysSiteView Set-PvsStore Set-PvsUpdateTask

Set-PvsXDSite

vsAuditTrail -PvsDatabase vsExists

New-PvsAuthGroup Remove-PvsAuthGroup Get-PvsAuthGroup Get-PvsAuthGroupUsage Grant-PvsAuthGroup Revoke-PvsAuthGroup Set-PvsAuthGroup

```
Mcli-Delete DeviceDiskCacheFile Remove-
 PvsDeviceDiskCacheFile
Mcli-Get Device Get-PvsDevice
Mcli-Get DeviceBootstraps Get-PvsDeviceBootstrap
Mcli-Get DeviceDiskTempVersion Get-
 PvsDeviceDiskTempVersion
Mcli-Get DeviceInfo Get-PvsDeviceInfo
Mcli-Get DevicePersonality Get-
 PvsDevicePersonality
Mcli-Get DeviceStatus Get-PvsDeviceStatus
Mcli-Run ActivateDevice Invoke-
 PvsActivateDeviceMAK
Mcli-Run AddDeviceToDomain Add-PvsDeviceToDomain
Mcli-Run AssignDevice Move-Move-Move-Move-Move-
 PvsDeviceToCollection & Add-PvsDeviceToView
Mcli-Run CopyPasteDevice Copy-
 PvsDeviceProperties
Mcli-Run DisableDeviceDiskLocator Disable-
 PvsDeviceDiskLocator
Mcli-Run EnableDeviceDiskLocator Enable-
 PvsDeviceDiskLocator
Mcli-Run ExportOemLicenses Export-PvsOemLicenses
Mcli-Run ImportDevices Import-PvsDevices
Mcli-Run ImportOemLicenses Import-PvsOemLicenses
Mcli-Run MarkDown Invoke-PvsMarkDown
Mcli-Run RemoveDevice Remove-
 PvsDeviceFromView
Mcli-Run RemoveDeviceFromDomain Remove-
 PvsDeviceFromDomain
Mcli-Run ResetDeviceForDomain Reset-
 PvsDeviceForDomain
Mcli-Run StartDeviceDiskTempVersionMode Start-
 PvsDeviceDiskTempVersionMode
Mcli-Run StopDeviceDiskTempVersionMode Stop-
 PvsDeviceDiskTempVersionMode
Mcli-RunWithReturn Boot Start-PvsDeviceBoot
Mcli-RunWithReturn DeviceCount Get-PvsDeviceCount
Mcli-RunWithReturn DisplayMessage Start-
 PvsDisplayMessage
Mcli-RunWithReturn Reboot Start-PvsDeviceReboot
Mcli-RunWithReturn Shutdown Start-
 PvsDeviceShutdown
Mcli-RunWithReturn UpdateBDM Start-
 PvsDeviceUpdateBdm
Mcli-Set Device Set-PvsDevice
Mcli-SetList DeviceBootstraps Set-PvsDeviceBootstrap
Mcli-SetList DevicePersonality Set-
 PvsDevicePersonality
```
#### <span id="page-14-0"></span>**Disk**

Mcli-Add DiskUpdateDevice New-PvsDiskUpdateDevice Mcli-Delete DiskUpdateDevice Remove-PvsDiskUpdateDevice Mcli-Delete DiskVersion and Remove-PvsDiskVersion Mcli-Get Disk Get-PvsDisk

```
Mcli-Get DiskInfo Get-PvsDiskInfo
Mcli-Get DiskInventory Get-PvsDiskInventory
Mcli-Get DiskUpdateDevice Get-
 PvsDiskUpdateDevice
Mcli-Get DiskUpdateStatus Get-
 PvsDiskUpdateStatus
Mcli-Get DiskVersion Get-PvsDiskVersion
Mcli-Get NewVersionDisks Get-PvsNewDiskVersion
Mcli-Get UndefinedDisks Get-PvsUndefinedDisk
Mcli-Run AddDiskVersion Add-PvsDiskVersion
Mcli-Run AssignDisk Add-
 PvsDiskToUpdateTask
Mcli-Run CopyPasteDisk Copy-PvsDiskProperties
Mcli-Run CreateDiskCancel Stop-PvsCreateDisk
Mcli-Run ExportDisk Export-PvsDisk
Mcli-Run ForceInventory and the Update-PvsInventory
Mcli-Run MergeDisk Merge-PvsDisk
Mcli-Run PromoteDiskVersion Invoke-
 PvsPromoteDiskVersion
Mcli-Run RemoveDisk Remove-
 PvsDiskFromUpdateTask
Mcli-Run RevertDiskVersion Invoke-
 PvsRevertDiskVersion
Mcli-Run SetOverrideVersion Set-PvsOverrideVersion
Mcli-Run UnlockAllDisk Unlock-PvsAllDisk
Mcli-Run UnlockDisk Unlock-PvsDisk
Mcli-Run UnmapDisk Dismount-PvsDisk
Mcli-RunWithReturn CreateDisk Start-PvsCreateDisk
Mcli-RunWithReturn CreateDiskStatus Get-
 PvsCreateDiskStatus
Mcli-RunWithReturn CreateMaintenanceVersion New-
 PvsDiskMaintenanceVersion
Mcli-RunWithReturn ImportDisk Import-PvsDisk
Mcli-RunWithReturn MaintenanceVersionExists Get-
 PvsMaintenanceVersionExists
Mcli-RunWithReturn MapDisk Mount-PvsDisk
Mcli-RunWithReturn MappedDiskId Get-PvsMountedDisk
Mcli-RunWithReturn MappedDriveLetter Get-
 PvsMountedDriveLetter
Mcli-Set Disk Set-PvsDisk Set-PvsDisk
Mcli-Set DiskUpdateDevice Set-
 PvsDiskUpdateDevice
Mcli-Set DiskVersion Set-PvsDiskVersion
```
#### <span id="page-15-0"></span>**DiskLocator**

```
Mcli-Add DiskLocator New-PvsDiskLocator
Mcli-Delete DiskLocator Remove-PvsDiskLocator Remove-PvsDiskLocator
Mcli-Get DiskLocator Get-PvsDiskLocator
Mcli-Get DiskLocatorLock Get-PvsDiskLocatorLock
Mcli-Run AssignDiskLocator
  PvsDiskLocatorToDevice
Mcli-Run RemoveDiskLocator Remove-
 PvsDiskLocatorFromDevice
Mcli-RunWithReturn DiskLocatorCount Get-
 PvsDiskLocatorCount
Mcli-Set DiskLocator Set-PvsDiskLocator
```
#### <span id="page-16-0"></span>**Farm**

Mcli-Get Farm Get-PvsFarm Mcli-Get XDSite Get-PvsXDSite Mcli-Run ArchiveAuditTrail Export-PvsAuditTrail Mcli-Set Farm Set-PvsFarm Set-PvsFarm Set-PvsFarm Set-PvsFarm Set-PvsFarm Set-PvsFarm Set-PvsFarm Set-PvsFarm Set-PvsFarm Set-PvsFarm Set-PvsFarm Set-PvsFarm Set-PvsFarm Set-PvsFarm Set-PvsFarm Set-PvsFarm Set-PvsFarm Set-Mcli-Set XDSite Set-PvsXDSite Set-PvsXDSite

#### <span id="page-16-1"></span>**FarmView**

Mcli-Add FarmView New-PvsFarmView Mcli-Delete FarmView Remove-PvsFarmView Mcli-Get FarmView Get-PvsFarmView Mcli-Set FarmView Set-PvsFarmView

#### <span id="page-16-2"></span>**Server**

Mcli-Add Server New-PysServer Mcli-Delete Server and the material control of the Remove-PvsServer Mcli-Delete ServerStore Remove-PvsServerStore Mcli-Get Server Get-PvsServer Mcli-Get ServerBiosBootstrap Get-PvsServerBiosBootstrap Mcli-Get ServerBootstrap entitled and the Get-PvsServerBootstrap Mcli-Get ServerBootstrapNames Get-PvsServerBootstrapName Mcli-Get ServerInfo Get-PvsServerInfo Mcli-Get ServerStatus Get-PvsServerStatus Mcli-Get ServerStore Get-PvsServerStore Mcli-Run ApplyAutoUpdate Start-PvsAutoUpdate Mcli-Run AssignServer Move-PvsServerToSite Mcli-Run CopyPasteServer Copy-PvsServerProperties Mcli-Run CreateDirectory New-PvsDirectory Mcli-Run RemoveDirectory **Remove-PvsDirectory** Remove-PvsDirectory Mcli-Run RestartStreamService Restart-PvsStreamService Mcli-Run StartStreamService Start-PvsStreamService Mcli-Run StopStreamService Stop-PvsStreamService Mcli-Run ValidateDirectory Test-PvsDirectory Mcli-RunWithReturn ListDirectories Get-PvsDirectory Mcli-RunWithReturn RebalanceDevices Invoke-PvsRebalanceDevices Mcli-RunWithReturn ReportBug Start-PvsReportBug Mcli-RunWithReturn ServerCount<br>
Mcli-RunWithReturn ServerName<br>
Get-PvsServerName Mcli-RunWithReturn ServerName Mcli-RunWithReturn ServerStoreActiveDeviceCount Get-PvsServerStoreActiveDeviceCount Mcli-Set Server Set-PvsServer Mcli-Set ServerBiosBootstrap Set-PvsServerBiosBootstrap Mcli-Set ServerBootstrap Set-PvsServerBootstrap Mcli-Set ServerStore Set-PvsServerStore Set-PvsServerStore

#### <span id="page-16-3"></span>**Site**

Mcli-Add Site New-PvsSite Mcli-Delete Site **Remove-PvsSite** Remove-PvsSite Mcli-Get Site Get-PvsSite

```
Mcli-Get StoreSharedOrServerPath Get-
 PvsStoreSharedOrServerPath
Mcli-Set Site Set-PvsSite Set-PvsSite
```
#### <span id="page-17-0"></span>**SiteView**

Mcli-Add SiteView New-PvsSiteView Mcli-Delete SiteView **Remove-PysSiteView** Remove-PysSiteView Mcli-Get SiteView Get-PvsSiteView Mcli-Set SiteView Set-PvsSiteView Set-PvsSiteView

#### <span id="page-17-1"></span>**Store**

Mcli-Add Store New-PvsStore Mcli-Delete Store Remove-PvsStore Remove-PvsStore Mcli-Get Store Get-PvsStore Mcli-RunWithReturn StoreFreeSpace Get-PvsStoreFreeSpace Mcli-Set Store Set-PvsStore Set-PvsStore Set-PvsStore

#### <span id="page-17-2"></span>**System**

Mcli-Info Group Get-PvsGroup Mcli-Info LocalServer Get-PvsLocalServer Mcli-Info Version Get-PvsVersion

#### <span id="page-17-3"></span>**Task**

Mcli-Get Task Get-PvsTask Mcli-Run CancelTask Stop-PvsTask Stop-PvsTask Mcli-Run ClearTask Clear-PvsTask Mcli-RunWithReturn TaskStatus Get-PvsTaskStatus

#### <span id="page-17-4"></span>**UpdateTask**

.<br>Mcli-Add UpdateTask New-PvsUpdateTask Mcli-Delete UpdateTask Remove-PvsUpdateTask Mcli-Get UpdateTask Get-PvsUpdateTask Mcli-Run DiskUpdateCancel Stop-PvsUpdateTask Mcli-Run DiskUpdateStart Start-PvsUpdateTask Mcli-Set UpdateTask Set-PvsUpdateTask Set-PvsUpdateTask

## <span id="page-17-5"></span>**VirtualHostingPool**

```
Mcli-Add VirtualHostingPool New-
 PvsVirtualHostingPool
Mcli-Delete VirtualHostingPool Remove-
 PvsVirtualHostingPool
Mcli-Get VirtualHostingPool Get-
 PvsVirtualHostingPool
Mcli-Set VirtualHostingPool Set-
 PvsVirtualHostingPool
```
### <span id="page-17-6"></span>**CeipData**

Mcli-Add CeipData New-PvsCeipData Mcli-Get CeipData Get-PvsCeipData Mcli-RunWithReturn UploadCeip Get-PvsUploadCeip Mcli-Set CeipData Set-PvsCeipData

#### <span id="page-18-0"></span>**CisData**

Mcli-Add CisData New-PvsCisData Mcli-Get CisData Get-PvsCisData Mcli-Set CisData Set-PvsCisData

## <span id="page-18-1"></span>**Error codes**

For the Citrix.PVS.SnapIn, if an error occurs, a PvsException will be in the Exception member of the \$error. The members of a PvsException are: InnerException: The exception that occured. This exception maybe an EAException or other standard Exception. ToString(): Has the formatted full Message of the InnerException. If the InnerException GetType().Name equals "EAException", then The members of it are: returnCode: The number, as shown below in the Error codes. The name of the error, for example "NotImplemented", is not included in the EAException. Message: The message, as shown below in the Error codes. The  $[v1]$ ,  $[v2]$ , [v3], [v4], and [v5] will be replaced with values as required. Details: Has the Details for the EAException if there are any. OtherException, ManagementInterfaceError and PvsStatusException will have Details. ToString(): Has the Message as shown below in the Error codes. If there is Details, it will be returned or included, and if partialReturn, they will be included. partialReturn: Might have a list of EAException objects if any of the items processed during the command had any issues. Severity: Can have the values Critical, Error, Warning or Duplicate. Source: Has the value that is displayed in the Console as a Title or Type for the error. 0 Success: The command succeeded. 1 NotImplemented: The [v1] feature has not been implemented. 2 InvalidCommand: The [v1] command does not exist. 3 InvalidField: The [v1] field does not exist. 4 InvalidFieldFormat: The [v1] field is not formatted properly, the correct format is [v2]. 5 InvalidParameter: The [v1] parameter is not valid. 6 InvalidParameterFormat: The [v1] parameter is not formatted property, the correct format is [v2]. 7 ReadOnlyField: Unable to change the [v1] field because it is read-only. 8 RequiredFieldMissing: The required [v1] field is missing. 9 RequiredFieldsMissing: The required [v1] or [v2] field is missing. 10 RequiredParameterMissing: The required [v1] parameter is missing. 11 RequiredParametersMissing: The required [v1] or [v2] parameter is missing. 12 InternalIdAndNameFieldsMustBeDefined: An internal error occurred. The [v1] field is not the next FieldSettings object after the ID. 13 NoFarmAccess: The domain/user does not have access to the Farm. 14 InvalidForeignKeyValue: The [v1] field with value [v2] is an invalid foreign key. 15 SetupError: The system was not configured correctly. 16 Executing: The [v1] command can only be called one at a time. Wait for the command to finish before running again. 17 NoDiskMapped: A vDisk has not yet been mapped. 18 DatabaseError: A database error occurred.

- 19 DuplicateKey: To avoid creating a duplicate key, the Add or Set command was cancelled.
- 20 DatabaseErrorMissed: An internal error occurred. An uncaught database error occurred.
- 21 AddCommandFailed: No objects were added during the last 'Add' command.
- 22 InsufficientPrivileges: Access denied. The appropriate privileges are not assigned to perform this task.
- 23 ZeroObjectsAffected: No object was added, updated, or deleted in the last operation.
- 24 OtherException: An unexpected MAPI error occurred.
- 25 InvalidFieldLength: The [v1] field value is too long, maximum length is [v2].
- 26 InvalidFieldValueMinMax: The [v1] field value is invalid, the minimum is [v2] and the maximum is [v3].
- 27 InvalidFieldValue: The [v1] field can only have values [v2] or [v3].
- 28 TooManyParameters: More parameters were specified than permitted.
- 29 TooFewParameters: Not enough identifying parameters specified.
- 30 FollowingParametersMissing: To use the [v1] parameter, [v2] or [v3] must also be used.
- 31 InconsistentData: The action is canceled because the Store directory date/times does not match. Update the Store directories to match.
- 32 DatabaseOpenFailed: Unable to contact the database server. Ensure Citrix Provisioning server is configured correctly.
- 33 DatabaseVersionWrong: The wrong database version is being used. Found version number: [v1] Expected version number: [v2]
- 34 DatabaseVersionNotFound: The database version number does not exist or was not found. Ensure Citrix Provisioning server is configured correctly.
- 35 SomeRequiredParametersMissing: Required parameters are missing.
- 36 PartialError: The following items failed:

item1 Error message...

- item2 Error message...
- 37 NoItemsToProcess: There are no items to process.
- 38 NoDefaultCollectionDefined: Unable to add a Device until a default Collection is set.
- 39 NoDefaultSiteDefined: A default Site is not set, no Devices can be added.
- 40 InvalidCollection: The specified Collection does not exist.
- 41 InvalidAuthGroup: The specified AuthGroup does not exist.
- 42 InvalidGroup: The specified Group does not exist.
- 43 InvalidDevice: The specified Device does not exist.
- 44 InvalidDiskLocator: The specified vDisk does not exist.
- 45 InvalidServer: The specified Server does not exist.
- 46 InvalidServerSite: Server specified is not in the Site specified.
- 47 InvalidStoreSite: Store specified is not for the Site specified.
- 48 InvalidSiteView: The specified Site View does not exist.
- 49 InvalidSite: The specified Site does not exist.
- 50 InvalidDeviceDiskLocator: The specified Device or vDisk does not exist.
- 51 InvalidDeviceImport: Import failed because the file must have Device Name, Mac Address, Site Name, and Collection Name, and they must be tab or comma-delimited.
- 52 InvalidServerFrom: The Server to copy [v1]=[v2] was not found.
- 53 InvalidServerTo: No Server to copy to ([v1]=[v2]) was found.
- 54 InvalidDeviceFrom: The Device to copy [v1]=[v2] was not found.
- 55 InvalidDeviceTo: No Devices to copy to are found.
- 56 InvalidDiskFrom: The vDisk to copy [v1]=[v2] was not found.
- 57 InvalidDiskTo: No vDisk to copy to ([v1]=[v2]) was found.

58 InvalidDiskPath: The path '[v1]' to the vDisk file is not found.

- 59 VDiskFileNotFound: [v1]: vDisk file was not found.
- 60 InvalidDiskServer: There is no Server that can serve the vDisk [v1] or the Store to which this vDisk belongs. Verify that one or more Servers belonging to the Store are online and that there is sufficient free space for the operation you are attempting.
- 61 InvalidDiskForServer: Server [v1] cannot access all versions of vDisk [v2], the vDisk was updated on at least one other Server.
- 62 SameSiteRequired: Objects within the same Site must be selected.
- 63 TooFewFields: Not enough fields for a record.
- 64 ADerrorDC: Unable to connect to the Domain Controller (if any) or the default rootDSE. Error code: [v1], message: [v2], provider: [v3].
- 65 ADerrorOU: Unable to get the Organizational Unit setting (if any). Error code: [v1], message: [v2], provider: [v3].
- 66 ADerrorDefaultContainer: Unable to get the default computer accounts container (default location is Active Directory root> Computers). Error code: [v1], message: [v2], provider: [v3].
- 67 ADerrorCreate: Unable to create the computer account in Active Directory. Ensure the account does not already exist and that the appropriate permissions are available to perform this task. Error code: [v1], message: [v2], provider: [v3].
- 68 ADerrorNewAccount: Unable to get the newly created Active Directory computer account. Error code: [v1], message: [v2], provider: [v3].
- 69 ADerrorSam: Unable to set the Active Directory samAccountName property. Ensure the appropriate permissions exist to perform this task. Error code: [v1], message: [v2], provider: [v3].
- 70 ADerrorUserAccount: Unable to set the Active Directory userAccountControl property. Ensure the appropriate permissions exist to perform this task. Error code: [v1], message: [v2], provider: [v3].
- 71 ADerrorSave: Unable to save Active Directory change. Ensure the appropriate permissions exist to perform this task. Error code: [v1], message: [v2], provider: [v3].
- 72 ADerrorSetPassword: Unable to set a new password for this user account. Ensure the appropriate permissions exist to perform this task. Error code: [v1], message: [v2], provider: [v3].
- 73 ADerrorAddTrustee: Unable to add trustee (if any). Error code: [v1], message: [v2], provider: [v3].
- 74 ADerrorEnableAccount: Unable to enable the Active Directory account. Error code: [v1], message: [v3], provider: [v2].
- 75 ADerrorAlreadyExists: The computer name is already in use. Error code: [v1], message: [v3], provider: [v2]. Select a unique name for this machine.
- 76 ADerrorGeneral: A general Active Directory error occurred. Error code: [v1], message: [v2], provider: [v3].
- 77 ADerrorDirectorySearch: Unable to find Active Directory items meeting the search criteria entered. Error code: [v1], message: [v2], provider: [v3].
- 78 ADerrorSearchComputerAccount: Unable to perform the computer accounts search. Error code: [v1], message: [v2], provider: [v3].
- 79 ADerrorComputerAccountNotFound: Specified computer account not found. Error code: [v1], message: [v2], provider: [v3].
- 80 ADerrorComputerAccountHold: This computer account is currently unavailable. Ensure that Active Directory is running properly. Error code: [v1], message: [v2], provider: [v3].
- 81 ADerrorComputerAccountMove: Failed to move the computer account to the target organizational unit set (also returned if caller lacks permission). Error code: [v1], message: [v2], provider: [v3].

```
82 ADerrorDelete: Unable to delete this computer account. Ensure the 
    appropriate permissions exist to perform this task. Error code: [v1],
    message: [v2], provider: [v3].
83 ADerrorPasswordGeneration: Unable to generate this password. Ensure the 
    appropriate permissions exist to perform this task.
84 MapDiskNoDriver: Unable to map vDisk because a driver was not found.
85 MapDiskDeniedByServer: Unable to map the vDisk. Mapping was denied by 
    the Server.
86 MapDiskLocalAccessDenied: Unable to map the vDisk. Denied local access.
87 MapDiskMiniportError: Unable to map vDisk because of a Miniport error.
88 UnmapDiskFailed: Failed to unmap a vDisk.
89 DuplicateDisk: The vDisk [v1] already exists on [v2] at [v3].
90 DuplicateDiskLocator: A DiskLocator: [v1] already exists on Site: [v2].
91 DiskCreationInProgress: The vDisk [v1] is being created on [v2] at [v3].
92 InvalidServerStore: A database integrity error occurred. The Server is 
    not set to deliver vDisks from the Store, but should be.
93 InvalidStore: The specified Store does not exist.
94 InvalidFarmView: Farm View specified does not exist.
95 InvalidStorePath: Store path is empty.
96 ManagementInterfaceError:
    Management Interface: Undefined error.
    Management Interface: Database interface is inaccessible.
    Management Interface: Database interface library is inaccessible.
    Management Interface: The database access library is a version 
        incompatible with the Management Server.
    Management Interface: Database interface library is invalid.
    Management Interface: Database interface could not be created.
    Management Interface: Database could not be opened.
    Management Interface: Database is in use.
    Management Interface: Database error occurred.
    Management Interface: Not implemented.
    Management Interface: Registry entry was not found.
    Management Interface: Request was not created.
    Management Interface: Operating System error occurred.
    Management Interface: vDisk error.
    Management Interface: vDisk header is incomplete.
    Management Interface: vDisk footer is incomplete.
    Management Interface: vDisk boot record is incomplete.
    Management Interface: vDisk boot sector is incomplete.
    Management Interface: vDisk size is below the minimum.
    Management Interface: vDisk size is above the maximum.
    Management Interface: vDisk boot record template is inaccessible.
    Management Interface: vDisk boot sector template is inaccessible.
    Management Interface: vDisk lock was not found.
    Management Interface: vDisk has exclusive lock.
    Management Interface: vDisk has shared lock.
    Management Interface: vDisk lock error.
    Management Interface: vDisk format is incompatible.
    Management Interface: vDisk prefooter is incomplete.
    Management Interface: vDisk creation is in progress.
    Management Interface: vDisk creation information was not found.
    Management Interface: vDisk creation cancellation was requested.
    Management Interface: vDisk file was not found.
    Management Interface: vDisk file path was not found.
    Management Interface: vDisk file access was denied.
    Management Interface: Cancelled.
    Management Interface: Registry key for the product is inaccessible.
```

```
Management Interface: Registry key for the installation folder is 
         inaccessible.
     Management Interface: Registry key for the management interface is 
         inaccessible.
     Management Interface: Registry key for the database path is 
         inaccessible.
     Management Interface: Registry key for the management interface IP 
         address is inaccessible.
     Management Interface: Buffer size is too small.
     Management Interface: Buffer size is too large.
     Management Interface: Unknown error.
     Management Interface: Remote Server failed to relay a request.
     Management Interface: Remote Server is not servicing the Device.
     Management Interface: Remote Server or Device refused the request.
     Management Interface: Local Server failed to complete a request to a 
         Server or Device.
     Management Interface: Local Server failed to complete a request to a 
         Server.
     Management Interface: Remote requests were disabled because of an 
         initialization error.
     Management Interface: Remote request failed.
     Management Interface: Remote request timed out.
     Management Interface: Remote request result was not found.
     Management Interface: Remote request receiver failed to initialize.
     Management Interface: Management command failed for all objects.
     Management Interface: Failed to get the preshared key in secure 
         version.
     Management Interface: VHD Error.
     Management Interface: vDisk properties were lost.
     Management Interface: Insufficient Memory.
     Management Interface: The network path was not found.
     Management Interface: The network name cannot be found.
     Management Interface: File already exists.
     Management Interface: The geometry of the vDisk is not accessible.
     Management Interface: Unable to create the vDisk because the store 
         media is read-only.
     Management Interface: vDisk file is being used by another process.
 97 ServerTimeout: Server did not respond to a request in time.
 98 NotFound: [v1] not found.
 99 AccountRetrieve: Account information for user [v1] was not found.
100 ActiveDevice: The task cannot be performed on active Devices. Shut down 
     the Devices before attempting to perform the task.
101 ActiveDiskLocator: The task cannot be performed on active vDisks. Shut 
     down the Devices that are using the vDisks before attempting to 
     perform the task.
102 AssignedDiskLocator: Unable to delete a vDisk that is currently assigned 
     to a Device. Unassign all Devices, then delete the vDisk.
103 ActiveServer: The task cannot be performed on active Servers. Shut down 
     the Servers before attempting to perform the task.
104 NotEnoughFreeDiskSpace: There is not enough free disk space to create 
     the vDisk.
105 InvalidDiskName: The vDisk name has one or more invalid characters. The 
     invalid characters are \langle \rangle | " \ / : * ?.
106 CannotDeleteLastAuthGroup: Deleting the last Authorization Group causes 
     the system to be inoperable.
107 CannotDeleteUsedAuthGroup: An Authorization Group that is currently in 
     use cannot be deleted.
```
- 108 ServerStartFailed: The Server did not start successfully. Ensure the appropriate permissions exist for the service account.
- 109 ServerStopFailed: The Server did not stop successfully.
- 110 LockOwnerNotFound: The Device that owns the lock was not found, the vDisk was not unlocked.
- 111 PossiblySharedVDisk: Unable to delete File [v1]. It is possible that the file is being referenced in other Sites or Stores.
- 112 StorePathInaccessible: The Store path [v1] is inaccessible.
- 113 InvalidAction: The [v1] action does not exist.
- 114 InvalidObjectType: The [v1] objectType does not exist.
- 115 TooManyRecords: The amount of data returned using Get is too large. Use GetFirst and GetNext instead of Get.
- 116 InvalidUserGroup: The specified UserGroup does not exist.
- 117 InvalidAuditAction: The specified AuditAction does not exist.
- 118 LoginFailed: The database login failed. Ensure the appropriate permissions exist to access the database.
- 119 DatabaseConnectionError: Unable to connect to the database. Restore the connection in order to manage the farm.

120 CreateTriggersParsing: Unable to parse the database script 'CreateTriggers' at: [v1]

- 121 CreateStoredProcParsing: Unable to parse the database script 'CreateStoredProcedures' at: [v1]
- 122 MediaIsReadOnly: Management Interface: Unable to create the vDisk because the store media is read-only.
- 123 ConnectedDeviceForVirtualHostingPool: Unable to delete this VM from a machine catalog because it is connected to a Delivery Group.
- 124 ADerrorDN: Unable to get the distinguishedName property. Ensure the appropriate Active Directory permissions exist to perform this task. Error code: [v1], message: [v2], provider: [v3].
- 125 ADerrorGetSecDes: Unable to get the Active Directory Security Descriptor property. Error code: [v1], message: [v2], provider: [v3].
- 126 ADerrorSetSecDes: Unable to set the Active Directory Security Descriptor property. Ensure the appropriate permissions exist to perform this task. Error code: [v1], message: [v2], provider: [v3].
- 127 ADerrorDNSHostName: Unable to set the DNS Host Name property (dNSHostName). Ensure the appropriate permissions exist to perform this task. Error code: [v1], message: [v2], provider: [v3].
- 128 ADerrorDisplayName: Unable to set the displayName property. Error code: [v1], message: [v2], provider: [v3].
- 129 ADerrorBind: This device was unable to bind to the Domain Controller. Ensure the Domain Controller is running. Error code: [v1], message: [v2], provider: [v3].
- 130 ADerrorGetSPN: Unable to get an Active Directory Service Principal Name. Error code: [v1], message: [v2], provider: [v3].
- 131 ADerrorWriteSPN: Unable to write the Active Directory Service Principal Name. Error code: [v1], message: [v2], provider: [v3]
- 132 ADerrorSearch: Unable to perform the requested Search. Error code: [v1], message: [v2], provider: [v3].
- 133 ADerrorMoveToOU: Unable to move the Active Directory account to the requested Organizational Unit. Ensure the appropriate permissions exist to perform this task. Error code: [v1], message: [v2], provider: [v3].
- 134 ADerrorDeleteAccount: Unable to delete this computer account. Ensure the appropriate permissions exist to delete accounts. Error code:  $[v1]$ , message: [v2], provider: [v3].
- 135 ADerrorBadParameters: Incorrect parameters sent to Citrix Provisioning from Studio. Error code: [v1], message: [v2], provider: [v3].
- 136 VolumeInUse: The volume is being used.
- 137 VolumeAccessDenied: Volume access is denied.
- 138 VolumeUnknownVolume: An unknown volume was specified.
- 139 VolumeGeneralError: An error occured when executing a volume command.
- 140 MaintenanceServerError: Action cannot be performed, [v1] is a maintenance server for [v2].
- 141 NotManagedStore: The action cannot be performed because the store is not managed.
- 142 PathNotExist: The path does not exist on the given Server.
- 143 PathNoCreatePermission: The path does not have the appropriate create permissions.
- 144 PathNoReadPermission: The path does not have the appropriate read permissions.
- 145 PathNoWritePermission: The path does not have the appropriate write permissions.
- 146 PathNoDeletePermission: The path does not have the appropriate delete permissions.
- 147 IPCProtocolError: An internal error occurred. A field is missing from the process communication protocol data.
- 148 InvalidStoreServer: No active Server can serve the Store [v1].
- 149 ConstraintCheck: A database constraint caused an Add or Update to be stopped.
- 150 VamtNotFound: The Volume Activation Management Tool cannot be found.
- 151 ADerrorCannotGetObjectSID: Cannot return objectSID. Error code: [v1], message: [v2], provider: [v3].
- 152 ADerrorCannotDisableAccount: Cannot disable the Active Directory account at this time. Ensure that all account users are logged off before attempting to disable the account. Error code:  $[v1]$ , message:  $[v2]$ , provider: [v3].
- 153 ADerrorFailedToChangePassword: Unable to reset the machine account password. Ensure the appropriate permissions exist to perform this Active Directory task. Error code: [v1], message: [v2], provider: [v3].
- 154 ADerrorFailedToCopyDCName: Unable to copy the Domain Controller name. Error code: [v1], message: [v2], provider: [v3].
- 155 ADerrorDCNameIsTooLong: The Domain Controller name entered exceeds the maximum character length of [v4]. Error code: [v1], message: [v2], provider: [v3].
- 156 SiteMakUserPassword: The Site's makUser and makPassword fields must have values.
- 157 VamtError: See the log for additional error details.
- 158 InactiveDevice: Device specified is not active.
- 159 DiskIsInPrivateMode: This task cannot be performed because the vDisk is in private image mode.
- 160 AlreadyInChangeMode: Unable to complete this operation, vDisk is already in Maintenance, Merge, or Test mode.
- 161 CannotCreateMaintenanceDisk: Cannot create maintenance vDisk.
- 162 CannotEnterMaintenanceMode: To place a vDisk in Maintenance Mode requires using a Server. No Server is available at this time.
- 163 NotInMaintenanceMode: Unable to perform this action because the vDisk is not in Maintenance Mode.
- 164 NoVersionForMaintenanceMode: Unable to place this vDisk in Maintenance Mode because the highest version is not found.
- 165 NoVersionFound: Unable to perform this action because a version record was not found in the database.
- 166 Obsolete: The [v1] feature is obsolete.
- 167 DatabaseWarning: A database warning occurred.
- 168 DatabaseSQL: A database SQL error occurred.
- 169 DatabaseResource: A database resource error occurred.
- 170 InvalidUpdateTask: The specified UpdateTask does not exist.
- 171 InvalidVirtualHostingPool: The specified VirtualHostingPool does not exist.
- 172 RemoteCommand: An exception occurred executing a command on a remote Server.
- 173 IpcNotConfigured: An internal error occurred. The process communication interface must be configured before executing remote commands.
- 174 DiskAlreadSetForUpdate: The vDisk is already set for Update with Device [v1] in Site [v2].

175 InvalidDiskVersion: The vDisk Version specified is not valid.

- 176 HostResolution: Could not resolve the host name for [v1].
- 177 InProcess: The remote task is taking longer than expected. TaskId: [v1]
- 178 DateMustBeInFuture: The [v1] must be in the future.
- 179 InvalidRemoteReturn: The remote command did not return valid data.
- 180 InvalidParameterValueMinMax: The [v1] parameter value is invalid, the minimum is [v2] and the maximum is [v3].
- 181 InvalidParameterNotNumeric: The [v1] parameter value is invalid, it is not numeric.
- 182 InvalidParameterNotGuid: The [v1] parameter value is invalid, it is not a GUID.
- 183 PassThroughMessage: [v1]
- 184 DiskUpdateNotEnabled: The Automatic vDisk Update option must be enabled and the vDisk Update Server must be defined. Set these in the Site properties.
- 185 PvsStatusException:
	- Windows API error occurred, number 0xE000FFFF. SQL error occurred, number 0xE001FFFF. Manager error occurred. Error number 0xE002FFFF. StreamProcess error occurred. Error number 0xE003FFFF. Stream Database error occurred. Error number 0xE004FFFF. Management error occurred. Error number 0xE005FFFF. Shutdown in progress; request ignored. Error number 0xE0050001. CreateDiffDisk: Malformed packet; missing one or more arguments. Error number 0xE0050002. DeleteDiffDisk: Malformed file name; cannot parse directory and name. Error number 0xE0050003. DeleteDiffDisk: Malformed packet; missing one or more arguments. Error number 0xE0050004. IPC: Failed to read mtGetLocks parameters. Error number 0xE0050005. IPC: Failed to read mtGetLockStatus parameters. Error number 0xE0050006. IPC: Failed to read mtLock parameters. Error number 0xE0050007. IPC: Failed to read mtUnlock parameters. Error number 0xE0050008. MergeDisk event: Malformed packet; unknown message type. Error number 0xE0050009. MergeDisk event: Unknown target request ID. Error number 0xE005000A. MergeDisk event: Malformed packet; missing one or more arguments. Error number 0xE005000B. MergeDisk: Malformed packet; missing one or more arguments. Error number 0xE005000C. ValidateDisk: Malformed packet; missing one or more arguments. Error number 0xE005000D. VHD Library error occurred. Error number 0xE006FFFF. VHD Library: Not implemented. Error number 0xE0060001.
		- VHD Library: Handle pointer is invalid. Error number 0xE0060002.
- VHD Library: Length of the path exceeds the limit of the file system. Error number 0xE0060003.
- VHD Library: Name is empty. Error number 0xE0060004.
- VHD Library: Length of the name exceeds the limit of the file system. Error number 0xE0060005.
- VHD Library: Size of a parameter was too big. Error number 0xE0060006.
- VHD Library: Size of a parameter was too small. Error number 0xE0060007.
- VHD Library: The media is write protected. Error number 0xE0060008.
- VHD Library: Type is invalid. Error number 0xE0060009.
- VHD Library: Footer is incomplete. Error number 0xE006000A.
- VHD Library: Failed to read or write the entire VHD Header. Error number 0xE006000B.
- VHD Library: Failed to read or write the entire VHD Block Allocation Table. Error number 0xE006000C.
- VHD Library: Failed to read or write all of the VHD properties. Error number 0xE006000D.
- VHD Library: VHD footer is corrupt. Error number 0xE006000E.
- VHD Library: VHD header is corrupt. Error number 0xE006000F.
- VHD Library: Failed to read or write the VHD objects. Error number 0xE0060010.
- VHD Library: Destination string is too small. Error number 0xE0060011.
- VHD Library: Destination string pointer is NULL. Error number 0xE0060012.
- VHD Library: Source string pointer is NULL. Error number 0xE0060013.
- VHD Library: Offset is before the beginning of the VHD data area. Error number 0xE0060014.
- VHD Library: Offset is after the end of the VHD data area. Error number 0xE0060015.
- VHD Library: Failed to allocate memory because it was unavailable. Error number 0xE0060016.
- VHD Library: Caller cancelled the last create request. Error number 0xE0060017.
- VHD Library: Failed to read or write all of the data as requested. Error number 0xE0060018.
- VHD Library: Failed to create a Universal Unique Identification for a VHD. Error number 0xE0060019.
- VHD Library: Failed to find the VHD properties. Error number 0xE006001A.
- VHD Library: Failed to read or write the entire sector bitmap within a block. Error number 0xE006001B.
- VHD Library: Failed to read or write the entire block. Error number 0xE006001C.
- VHD Library: Failed to open the file that represents the VHD. Error number 0xE006001D.
- VHD Library: Requested number of bytes exceeds the remainder of bytes in a block. Error number 0xE006001E.
- VHD Library: Accessed past end of the VHD file. Error number 0xE006001F.
- VHD Library: Differencing VHD Unique ID (UUID) differs to parent VHD Unique ID. Error number 0xE0060020.
- VHD Library: Differencing VHD timestamp differs to parent VHD last modified time. Error number 0xE0060021.
- VHD Library: Failed to read or write the entire VHD Block Allocation Table Map. Error number 0xE0060022.
- IPC error occurred. Error number 0xE007FFFF.

There was an unknown transmission error. Error number 0xE0070001.

No response received for successful send. Error number 0xA0070002. Message processor timed out. Error number 0xE0070003. Retry limit exhausted. Error number 0xE0070004. Message recipient task is not active. Error number 0xE0070005. Socket send/recv cannot be retried. Error number 0xE0070006. Port shutdown due to connection opens exhausted. Error number 0xE0070007. Port shutdown due to flood of junk packets. Error number 0xE0070008. Port shutdown due to receive retries exhausted. Error number 0xE0070009. Transport does not support fragmentation. Error number 0xE007000A. One or more packet fragments are missing. Error number 0xE007000B. Error sending message. Error number 0xE0070100. Message acknowledgement timeout. Error number 0xA0070101. Command timeout. Error number 0xE0070102. Not implemented. Error number 0xE0070103. Error verifying message port number, must be  $>= 0$  and  $<= 65535$ . Error number 0xE0070104. Command initialization failed. Error number 0xE0070105. Start of IPC failed. Error number 0xE0070106. Stop of IPC failed. Error number 0xE0070107. Memory allocation failure. Error number 0xE0070108. Internal error, failure to wait long enough for a communication response to be received. Error number 0xE0070109. Disk Update error occurred. Error number 0xE008FFFF. Inventory error occurred. Error number 0xE009FFFF. Inventory Table: Failed to start thread. Error number 0xE0090001. Inventory Table: Invalid Entry. Error number 0xE0090002. Inventory Table: Failed to initialize inventory. Error number 0xE0090003. Shutdown in progress; request ignored. Error number 0xE0090004. Get Disk Inventory: Parameters bad. Error number 0xE0090033. Populate database: Failed offline. Error number 0xE0090065. Populate database: Server get by name failed. Error number 0xE0090066. Populate database: Uninitialized. Error number 0xE0090067. Populate database: Get host name failed. Error number 0xE0090068. Populate database: Char conversion failed. Error number 0xE0090069. Populate database: Initialization failed. Error number 0xE009006A. Populate database: Database open failed. Error number 0xE009006B. Populate database: Get all disk locators failed. Error number 0xE009006C. Inventory Table: Not yet implemented. Error number 0xE009006D. Notifier error occurred. Error number 0xE00AFFFF. MAPI error occurred. Error number 0xE00BFFFF. 186 TaskCancelled: Task [v1] is cancelled and is not running. 187 TaskCompleted: Task [v1] has been completed and is not running. 188 TaskInProgress: Task [v1] is running and cannot be processed. 189 InvalidTask: The specified Task does not exist. 190 InventoryServerCannotContactDatabase: The Inventory Service cannot contact the database. 191 ServerOffline: The Server is offline. 192 ServerStateUnknown: The Server state is unknown. 193 HighestVersionIsPending: Could not complete this action because the highest vDisk version is still pending. The scheduled date for the version has not occurred yet.

194 MergeInvalidWithCurrentVersions: Merge is not valid with the current versions that exist.

- 195 DiskInventoryError: vDisk versions are not up to date on all Servers that access this vDisk. Update all Servers with the latest versions of the vDisk files.
- 196 VDiskFileNotFoundWarning: [v1]: vDisk file was not found because it was deleted.
- 197 CannotAssignActiveServer: Stop the Server before attempting to assign the Server to a different site.
- 198 CannotAssignServerWithActiveDevice: Before attempting to assign the Server to a different site, shut down Devices connecting to the Server, then shut down the Server.
- 199 MappedDiskLocator: The vDisk is mapped and cannot be changed.
- 200 InvalidTemplateDevice: The Template Device must be a Production Device that does not have a Personal vDisk.
- 201 DeviceWithPersonalVDiskInvalid: Unable to process a Device that uses a personal vDisk.
- 202 CreatingDisk: Server is creating a vDisk so change cannot be done.
- 203 AssignedDiskLocatorToDeviceWithPersonalvDisk: Unable to delete a vDisk if the vDisk is currently assigned to a Device that uses a Personal vDisk. Unassign the Device, then delete the vDisk.
- 204 InvalidMacAddress: The MAC address for this VM is invalid. Configure the VM with a valid MAC address.
- 205 CannotGetMacFromHypervisor: The hypervisor did not return the MAC address for this VM: [v1]
- 206 Win32SystemException: A system error occurred.
- 207 RemoteManagementIpCannotBeResolved: Unable to resolve the management IP for Server [v1].
- 208 LocalManagementIpNotSet: The management IP for local server [v1] is not set in registry IPC\IPv4Address.
- 209 PerformVolumeMaintenanceTaskPermissions: Ensure the Service Account user has the appropriate 'Perform volume maintenance task' permissions.
- 210 CannotLoginToVirtualHostingPool: Unable to log on to the virtual hosting pool [v1]. Ensure that the hypervisior server is running properly.
- 211 VirtualHostingPoolNotSetForDevice: The virtualHostingPoolId for device [v1] with bdmBoot must be set.
- 212 ActiveBdmBootDeviceCannotProcess: The Boot Device Manager [v1] did not process successfully.
- 213 CannotMovePvdDeviceToAnotherSite: Personal vDisk Devices cannot be moved to another site.
- 214 XenDesktopSiteInvalid: Citrix Virtual Desktops Site for Devices is not valid, the Citrix Virtual Desktops Site is: [v1]
- 215 XenDesktopServiceListOutOfDate: Citrix Virtual Desktops Site [v1] is not reachable, check that the Citrix PVS Soap Server service user has Citrix Virtual Desktops permissions and network connectivity.
- 216 NoXenDesktopServiceForPersonalVDiskCapability: No Citrix Virtual Desktops service found for Personal vDisk capability.
- 217 InsufficientPermissionsToPreparePersonalVDisks: The user account for the Citrix PVS Soap Server has insufficient permissions to prepare Personal vDisks.
- 218 NotEnoughFreeDiskSpaceForManifest: There is not enough free disk space to create the manifest.
- 219 OperationCannotBeDoneOnlyPvdDevicesAssigned: Operation cannot be done, only Personal vDisk Devices are assigned.
- 220 DiskFormatCannotBeSetToVHD: The format cannot be set to VHD since no VHD vDisk file is found in the path, [v1], for Server, [v2].
- 221 DiskFormatCannotBeSetToVHDX: The format cannot be set to VHDX since no VHDX vDisk file is found in the path, [v1], for Server, [v2].
- 222 TemporaryVersionIsSet: This task cannot be performed because a temporary version is set.
- 223 DiskIsUsingPersistentCacheOnServer: A temporary version cannot be used for a vDisk that is using persistent cache on server.
- 224 UploadAlreadyInProgress: An upload is already in progress by Server [v1].
- 225 FieldMustBeNull: Field [v1] must be null.
- 226 DuplicateData: Record already exists in [v1] table for Farm.
- 227 CisUploadTokenGenerateError: Error generating upload token for My Citrix username [v1] ([v2]).
- 228 InvalidCredentials: The username or password is incorrect.
- 229 NoWriteAccessToFolders: No write access to folders [v1] or [v2].
- 230 ReportCreationError: Error creating problem report: [v1].
- 231 PvsProxyNotSupported: PVS Proxy not supported on this host
- 232 CannotCreateRegKey: Cannot create Registry key [v1]
- 4100 ADerrorUnexpectedError: An unexpected Active Directory related error occured. Ensure the appropriate permissions exist to perform this task. Error code: [v1], message: [v2], provider: [v3].

#### <span id="page-29-0"></span>**Mcli-Add**

<span id="page-29-1"></span>Mcli-Add commandName[ -r field=value[, field2=value2]]

#### **Mcli-Add AuthGroup**

Add an Active Directory or Windows Group for authorization.

#### **New-PvsAuthGroup**

```
Create a new authorization AuthGroup for an Active Directory or Windows 
  Group.
  -r Record to add. All record fields that do not 
                          have a Default are required.
   All parameters that do not have a Default are required, unless only a 
                   few of a group are required.
    authGroupName Name of the Active Directory or Windows
                             Group. Max Length=450
     string Name or AuthGroupName: Name of the Active Directory or Windows 
                     Group. Max Length=450
    description User description. Default="" Max Length=250
     string Description: User description. Default="" Max Length=250
    Optional
     SwitchParameter Confirm: The impact of this operation is "low". If -
                     Confirm is specified, the operation will be 
                     confirmed. $ConfirmPreference can be set to "low" to 
                     have confirmation without the Confirm parameter.
  resultId If successful, the GUID of the record added.
   PvsAuthGroup: If successful, the new PvsAuthGroup object is returned.
```
#### <span id="page-29-2"></span>**Mcli-Add CeipData**

Add a new entry to CeipData table.

#### **New-PvsCeipData**

Create a new entry for CeipData table. -r Record to add. All record fields that do not have a Default are required. All parameters that do not have a Default are required, unless only a few of a group are required.

```
enabled 1 if CEIP is enabled, otherwise 0. Min=0,
                          M = v = 1uint Enabled: 1 if CEIP is enabled, otherwise 0. Min=0, Max=1
  nextUpload Date and time next CEIP upload is due if 
                          enabled is 1. Default=null
   DateTime NextUpload: Date and time next CEIP upload is due if enabled 
                   is 1. Default=Empty
  inProgress 1 if an upload is currently in progress, 
                          otherwise 0. Default=0
   uint InProgress: 1 if an upload is currently in progress, otherwise 
                   0. Default=0
  serverId ID of server that is currently uploading,
                          null if inProgress is 0. Default=null 
                          Length=36
   Guid ServerId: ID of server that is currently uploading, null if 
                   InProgress is 0. Default=00000000-0000-0000-0000-
                   000000000000
  oneTimeUpload 1 to perform a one time upload. Default=0
   uint OneTimeUpload: 1 to perform a one time upload. Default=0
  Optional
   SwitchParameter Confirm: The impact of this operation is "low". If -
                   Confirm is specified, the operation will be 
                   confirmed. $ConfirmPreference can be set to "low" to 
                   have confirmation without the Confirm parameter.
resultId If successful, the GUID of the record added.
 PvsCeipData: If successful, the new PvsCeipData object is returned.
```
#### <span id="page-30-0"></span>**Mcli-Add CisData**

Add a new entry to CisData table. **New-PvsCisData** Create a new entry for CisData table. -r Record to add. All record fields that do not have a Default are required. All parameters that do not have a Default are required, unless only a few of a group are required. userName Username used to obtain the token Default=null Max Length=255 string UserName: Username used to obtain the token Max Length=255 path Path where the last problem report bundle was saved Default=null Max Length=255 string Path: Path where the last problem report bundle was saved Default="" Max Length=255 password Password of the user required to obtain the token. This is required only by Set and Add string Password: Password of the user required to obtain the token. This is required only by Set and Add Optional SwitchParameter Confirm: The impact of this operation is "low". If - Confirm is specified, the operation will be confirmed. \$ConfirmPreference can be set to "low" to have confirmation without the Confirm parameter. resultId If successful, the GUID of the record added. PvsCisData: If successful, the new PvsCisData object is returned.

#### <span id="page-31-0"></span>**Mcli-Add Collection**

Add a Collection to a Site. **New-PvsCollection** Create a new Collection for a Site. -r Record to add. All record fields that do not have a Default are required. All parameters that do not have a Default are required, unless only a few of a group are required. collectionName Name of the Collection. It is unique within the Site. Max Length=50 string Name or CollectionName: Name of the Collection. It is unique within the Site. Max Length=50 siteId GUID of the Site that this Collection is a member of. It is not used with siteName. Length=36 Guid SiteId: GUID of the Site that this Collection is a member of. It is not used with SiteName. siteName The Name of the Site that this Collection is a member of. It is not used with siteId. string SiteName: Name of the Site that this Collection is a member of. It is not used with SiteId. description User description. Default="" Max Length=250 string Description: User description. Default="" Max Length=250 lastAutoAddDeviceNumber The Device Number of the last Auto Added Device. Default=0 uint LastAutoAddDeviceNumber: The Device Number of the last Auto Added Device. Default=0 enabled 1 when Devices in the Collection can be booted, 0 otherwise. Default=1 SwitchParameter Disabled: If -Disabled is specified, the Devices in the Collection can not be booted. By default the Devices can be booted. autoAddPrefix The string put before the Device Number for Auto Add. Default=null ASCII computer name characters no end digit Max Length=12 string AutoAddPrefix: The string put before the Device Number for Auto Add. Default="" ASCII computer name characters no end digit Max Length=12 autoAddSuffix The string put after the Device Number for Auto Add. Default=null ASCII computer name characters no begin digit Max Length=12 string AutoAddSuffix: The string put after the Device Number for Auto Add. Default="" ASCII computer name characters no begin digit Max Length=12 autoAddZeroFill 1 when zeros be placed before the Device Number up to the autoAddNumberLength for Auto Add, 0 otherwise. Default=1 SwitchParameter NoAutoAddZeroFill: If -NoAutoAddZeroFill is specified, zeros will not be placed before the Device Number up to the AutoAddNumberLength for Auto Add. autoAddNumberLength The maximum length of the Device Number for Auto Add. This length plus the autoAddPrefix length plus the autoAddSuffix length must be less than 16. Required that

```
((lenautoAddPrefix+lenautoAddSuffix)+autoAdd
                            NumberLength)<=15. Min=3, Max=9, Default=4
   uint AutoAddNumberLength: The maximum length of the Device Number for 
                    Auto Add. This length plus the AutoAddPrefix length 
                    plus the AutoAddSuffix length must be less than 16. 
                    Required that 
                    ((lenautoAddPrefix+lenautoAddSuffix)+AutoAddNumberLe
                    ngth)<=15. Min=3, Max=9, Default=4
  Optional
   SwitchParameter Confirm: The impact of this operation is "low". If -
                    Confirm is specified, the operation will be 
                    confirmed. $ConfirmPreference can be set to "low" to 
                    have confirmation without the Confirm parameter.
resultId If successful, the GUID of the record added.
 PvsCollection: If successful, the new PvsCollection object is returned.
```
#### <span id="page-32-0"></span>**Mcli-Add Device**

```
Add a new Device to a collection.
New-PvsDevice
  Add a new Device to a Collection.
    -r Record to add. All record fields that do not 
                             have a Default are required.
     All parameters that do not have a Default are required, unless only a 
                     few of a group are required.
      deviceName Computer name with no spaces. ASCII computer
                               name characters Max Length=15
        string Name or DeviceName: Computer name with no spaces. ASCII 
                        computer name characters Max Length=15
      collectionId GUID of the Collection this Device is to be 
                               a member of. It is not used with 
                                collectionName. Length=36
        Guid CollectionId: GUID of the Collection this Device is to be a 
                        member of. It is not used with CollectionName.
      collectionName Name of the Collection this Device is to be 
                                a member of. siteName or siteId must also be 
                               used.
        string CollectionName: Name of the Collection this Device is to be a 
                        member of. SiteName or SiteId must also be used.
      siteId GUID of the Site the collectionName is to be
                                a member of. This or siteName is used with 
                                collectionName.
        Guid SiteId: GUID of the Site the CollectionName is to be a member 
                        of. This or SiteName is used with CollectionName.
      siteName \qquad \qquad Name of the Site the collectionName is to be
                                a member of. This or siteId is used with 
                                collectionName.
        string SiteName: Name of the Site the CollectionName is to be a 
                        member of. This or SiteId is used with 
                        CollectionName.
      description User description. Default="" Max Length=250
        string Description: User description. Default="" Max Length=250
      deviceMac Ethernet address as a string in the form XX-
                                XX-XX-XX-XX-XX. Uniquely identifies the 
                                Device. Length=17
        PvsPhysicalAddress DeviceMac: Ethernet address can have the form XX-
                        XX-XX-XX-XX-XX. Uniquely identifies the Device.
```
bootFrom Device to boot from. Choices are 1 for vDisk, 2 for Hard Disk, and 3 for Floppy. This cannot be Set for a Device with Personal vDisk. Min=1, Max=3, Default=1 uint BootFrom: Device to boot from. Choices are 1 for vDisk, 2 for Hard Disk, and 3 for Floppy. Min=1, Max=3, Default=1 className Used by Automatic Update feature to match new versions of Disks to a Device. This cannot be Set for a Device with Personal vDisk. Default="" Max Length=41 string ClassName: Used by Automatic Update feature to match new versions of Disks to a Device. Default="" Max Length=41 port UDP port to use with Stream Service. Min=1025, Max=65534, Default=6901 uint Port: UDP port to use with Stream Service. Min=1025, Max=65534, Default=6901 enabled 1 when it can be booted, 0 otherwise. This cannot be Set for a Device with Personal vDisk. Default=1 SwitchParameter Disabled: If -Disabled is specified, the Device can not be booted. By default the Device can be booted. localDiskEnabled If there is a local disk menu choice for the Device, this is 1. This cannot be Set for a Device with Personal vDisk. Default=0 SwitchParameter LocalDiskEnabled: If -LocalDiskEnabled is specified, there will be a local disk menu choice for the Device. authentication Device log in authentication. Choices are 0 for none, 1 for User Name/Password, and 2 for Extern. This cannot be Set for a Device with Personal vDisk. Min=0, Max=2, Default=0 uint Authentication: Device log in authentication. Choices are 0 for none, 1 for User Name/Password, and 2 for Extern. Min=0, Max=2, Default=0 user Name of user to authenticate before the boot process continues. This cannot be Set for a Device with Personal vDisk. Default="" ASCII Max Length=20 string User: Name of user to authenticate before the boot process continues. Default="" ASCII Max Length=20 password Password of user to authenticate before the boot process continues. This cannot be Set for a Device with Personal vDisk. Default="" ASCII Max Length=100 string Password: Password of user to authenticate before the boot process continues. Default="" ASCII Max Length=100 copyTemplate 1 if the Template Device for the collection, if it exists, should be used for the property settings of the added Device. Default=0 SwitchParameter CopyTemplate: If -CopyTemplate is specified, the Template Device for the collection, if it exists, will be used for the property settings of the new Device. adTimestamp The time the Active Directory machine account password was generated. Do not set

this field, it is only set internally by PVS. Default=0 uint AdTimestamp: The time the Active Directory machine account password was generated. Do not set this field, it is only set internally by PVS. Default=0 adSignature The signature of the Active Directory machine account password. Do not set this field, it is only set internally by PVS. Default=0 uint AdSignature: The signature of the Active Directory machine account password. Do not set this field, it is only set internally by PVS. Default=0 adPassword The Active Directory machine account password. Do not set this field, it is only set internally by PVS. Default="" ASCII Max Length=256 string AdPassword: The Active Directory machine account password. Default="" ASCII Max Length=256 logLevel Level to perform logging at. Values are: 0 (None), 1 (Fatal), 2 (Error), 3 (Warning), 4 (Info), 5 (Debug), and 6 (Trace). Min=0, Max=6, Default=0 uint LogLevel: Level to perform logging at. Values are: 0 (None), 1 (Fatal), 2 (Error), 3 (Warning), 4 (Info), 5 (Debug), and 6 (Trace). Min=0, Max=6, Default=0 domainName Fully qualified name of the domain that the Device belongs to. Do not set this field, it is only set internally by PVS. Default=null Max Length=255 string DomainName: Fully qualified name of the domain that the Device belongs to. Do not set this field, it is only set internally by PVS. Default="" Max Length=255 domainObjectSID The value of the objectSID AD attribute of the same name for the Device's computer account. Do not set this field, it is only set internally by PVS. Default=null Max Length=186 string DomainObjectSID: The value of the objectSID AD attribute of the same name for the Device's computer account. Do not set this field, it is only set internally by PVS. Default="" Max Length=186 domainControllerName The name of the DC used to create the host's computer account. Do not set this field, it is only set internally by PVS. Default=null Max Length=4000 string DomainControllerName: The name of the DC used to create the host's computer account. Do not set this field, it is only set internally by PVS. Default="" Max Length=4000 domainTimeCreated The time that the computer account was created. Do not set this field, it is only set internally by PVS. Format is: YYYY-MM-DD HH:MM:SS.SSS Default=null DateTime DomainTimeCreated: The time that the computer account was created. Has the date and time including milliseconds. Do not set this field, it is only set internally by PVS. Default=Empty

type 1 when it performs test of Disks, 2 when it performs maintenance on Disks, 3 when it has a Personal vDisk, 4 when it has a Personal vDisk and performs tests, 0 otherwise. Min=0, Max=2, Default=0 uint Type: 1 when it performs test of Disks, 2 when it performs maintenance on Disks, 0 otherwise. Min=0, Max=2,  $Default=0$ localWriteCacheDiskSize The size in GB to format the Device cache file disk. If the value is 0, then the disk is not formatted. Min=0, Max=2048, Default=0 uint LocalWriteCacheDiskSize: The size in GB to format the Device cache file disk. If the value is 0, then the disk is not formatted. Min=0, Max=2048, Default=0 virtualHostingPoolId GUID that uniquely identifies the Virtual Hosting Pool for a VM. This is needed when Adding a VM device. Default=null Length=36 Guid VirtualHostingPoolId: GUID that uniquely identifies the Virtual Hosting Pool for a VM. This is needed when Adding a VM device. Default=00000000-0000-0000-0000- 000000000000 hypVmId Hypervisor VM ID for HCL Default=null Max Length=250 string HypVmId: Hypervisor VM ID for HCL Default="" Max Length=250 bdmBoot Use PXE boot when set to 0, BDM boot when set to 1. Default is PXE Default=0 SwitchParameter BdmBoot: If -BdmBoot is 0, use PXE, 1 use BDM. PXE boot is used by default. bdmType Use PXE boot when set to 0, BDM (Bios) boot when set to 1 and BDM (Uefi) boot when set to 2. Default=0 uint BdmType: Use PXE boot when set to 0, BDM (Bios) boot when set to 1 and BDM (Uefi) boot when set to 2. Default=0 bdmFormat 1 use VHD for BDMboot, 2 use ISO, 3 use USB. Default=0 uint BdmFormat: 1 use VHD for BDMboot, 2 use ISO, 3 use USB. Default=0 bdmUpdated Timestamp of the last BDM boot disk update. Default=null DateTime BdmUpdated: Timestamp of the last BDM boot disk update. Default=Empty bdmCreated Timstamp when BDM device was created Default=null DateTime BdmCreated: Timstamp when BDM device was created Default=Empty xsPvsProxyUuid UUID of XenServer PVS\_proxy Default=null Length=36 Guid XsPvsProxyUuid: UUID of XenServer PVS\_proxy Default=00000000-  $0000-0000-0000-000000000000$ enableXsProxy Enable XenServerProxy when set to 1 Default=null string EnableXsProxy: Enable XenServerProxy when set to 1 Default="" Optional SwitchParameter Confirm: The impact of this operation is "low". If - Confirm is specified, the operation will be confirmed. \$ConfirmPreference can be set to "low" to have confirmation without the Confirm parameter.
resultId If successful, the GUID of the record added. PvsDevice: If successful, the new PvsDevice object is returned.

## **Mcli-Add DeviceWithPersonalvDisk**

```
Add a new Device with Personal vDisk to a collection.
New-PvsDeviceWithPersonalvDisk
  Add a new Device with Personal vDisk to a collection.
    -r Record to add. All record fields that do not 
                             have a Default are required.
     All parameters that do not have a Default are required, unless only a 
                     few of a group are required.
      deviceName Computer name with no spaces. ASCII computer 
                               name characters Max Length=15
       string Name or DeviceName: Computer name with no spaces. ASCII 
                       computer name characters Max Length=15
      collectionId GUID of the Collection this Device with 
                               Personal vDisk is to be a member of. It is 
                               not used with collectionName. Length=36
       Guid CollectionId: GUID of the Collection this Device with Personal 
                       vDisk is to be a member of. It is not used with 
                       CollectionName.
      collectionName Name of the Collection this Device with 
                               Personal vDisk is to be a member of. 
                               siteName or siteId must also be used.
       string CollectionName: Name of the Collection this Device with 
                       Personal vDisk is to be a member of. SiteName or 
                       SiteId must also be used.
      diskLocatorId GUID of the Disk Locator to update with this 
                               Device.
       Guid DiskLocatorId: GUID of the Disk Locator to update with this 
                       Device.
      siteId GUID of the Site the collectionName is to be
                               a member of. This or siteName is used with 
                               collectionName.
       Guid SiteId: GUID of the Site the CollectionName is to be a member 
                       of. This or SiteName is used with CollectionName.
      siteName Name of the Site the collectionName is to be 
                               a member of. This or siteId is used with 
                               collectionName.
       string SiteName: Name of the Site the CollectionName is to be a 
                       member of. This or SiteId is used with 
                       CollectionName.
      description User description. Default="" Max Length=250
       string Description: User description. Default="" Max Length=250
      deviceMac Ethernet address as a string in the form XX-
                               XX-XX-XX-XX-XX. Uniquely identifies the 
                               Device with Personal vDisk. Length=17
       PvsPhysicalAddress DeviceMac: Ethernet address can have the form XX-
                       XX-XX-XX-XX-XX. Uniquely identifies the Device with 
                       Personal vDisk.
      port UDP port to use with Stream Service. 
                               Min=1025, Max=65534, Default=6901
       uint Port: UDP port to use with Stream Service. Min=1025, Max=65534, 
                       Default=6901
      adTimestamp The time the Active Directory machine 
                               account password was generated. Do not set
```
this field, it is only set internally by PVS. Default=0 uint AdTimestamp: The time the Active Directory machine account password was generated. Do not set this field, it is only set internally by PVS. Default=0 adSignature The signature of the Active Directory machine account password. Do not set this field, it is only set internally by PVS. Default=0 uint AdSignature: The signature of the Active Directory machine account password. Do not set this field, it is only set internally by PVS. Default=0 logLevel Level to perform logging at. Values are: 0 (None), 1 (Fatal), 2 (Error), 3 (Warning), 4 (Info), 5 (Debug), and 6 (Trace).  $Min=0$ , Max=6, Default=0 uint LogLevel: Level to perform logging at. Values are: 0 (None), 1 (Fatal), 2 (Error), 3 (Warning), 4 (Info), 5 (Debug), and 6 (Trace). Min=0, Max=6, Default=0 domainName Fully qualified name of the domain that the Device with Personal vDisk belongs to. Do not set this field, it is only set internally by PVS. Default=null Max Length=255 string DomainName: Fully qualified name of the domain that the Device with Personal vDisk belongs to. Do not set this field, it is only set internally by PVS. Default="" Max Length=255 domainObjectSID The value of the objectSID AD attribute of the same name for the Device with Personal vDisk's computer account. Do not set this field, it is only set internally by PVS. Default=null Max Length=186 string DomainObjectSID: The value of the objectSID AD attribute of the same name for the Device with Personal vDisk's computer account. Do not set this field, it is only set internally by PVS. Default="" Max Length=186 domainControllerName The name of the DC used to create the host's computer account. Do not set this field, it is only set internally by PVS. Default=null Max Length=4000 string DomainControllerName: The name of the DC used to create the host's computer account. Do not set this field, it is only set internally by PVS. Default="" Max Length=4000 domainTimeCreated The time that the computer account was created. Do not set this field, it is only set internally by PVS. Format is: YYYY-MM-DD HH:MM:SS.SSS Default=null DateTime DomainTimeCreated: The time that the computer account was created. Has the date and time including milliseconds. Do not set this field, it is only set internally by PVS. Default=Empty type 3 when it has a Personal vDisk, 4 when it has a Personal vDisk and performs tests. Min=3, Max=4, Default=3

uint Type: 3 when it has a Personal vDisk, 4 when it has a Personal vDisk and performs tests. Min=3, Max=4, Default=3 pvdDriveLetter Personal vDisk Drive letter. Range is F to Z. Default=null Max Length=1 string PvdDriveLetter: Personal vDisk Drive letter. Range is F to Z. Default="" Max Length=1 localWriteCacheDiskSize The size in GB to format the Device cache file disk. If the value is 0, then the disk is not formatted. Min=0, Max=2048, Default=0 uint LocalWriteCacheDiskSize: The size in GB to format the Device cache file disk. If the value is 0, then the disk is not formatted. Min=0, Max=2048, Default=0 bdmBoot Use BDM instead of PXE boot when set to 1. Default=0 SwitchParameter BdmBoot: If -BdmBoot is specified, user BDM instead of PXE boot. PXE boot is used by default. xdSiteId GUID of the XenDesktop Site. Default=null Length=36 Guid XdSiteId: GUID of the XenDesktop Site. Default=00000000-0000- 0000-0000-000000000000 xdCatalogId Integer identifier of the XenDesktop Catalog. Default=null uint XdCatalogId: Integer identifier of the XenDesktop Catalog. Default="" virtualHostingPoolId GUID that uniquely identifies the Virtual Hosting Pool for a VM. This is needed when Adding a VM device. Default=null Length=36 Guid VirtualHostingPoolId: GUID that uniquely identifies the Virtual Hosting Pool for a VM. This is needed when Adding a VM device. Default=00000000-0000-0000-0000- 000000000000 enableXsProxy Enable XenServerProxy when set to 1 Default=null string EnableXsProxy: Enable XenServerProxy when set to 1 Default="" Optional SwitchParameter Confirm: The impact of this operation is "low". If - Confirm is specified, the operation will be confirmed. \$ConfirmPreference can be set to "low" to have confirmation without the Confirm parameter. resultId If successful, the GUID of the record added. PvsDeviceWithPersonalvDisk: If successful, the new PvsDeviceWithPersonalvDisk object is returned.

# **Mcli-Add DiskLocator**

Add a Disk Locator to a Site. The Disk file must already exist. **New-PvsDiskLocator** Create a new Disk Locator for a Site. The Disk file must already exist. -r Record to add. All record fields that do not have a Default are required. All parameters that do not have a Default are required, unless only a few of a group are required. diskLocatorName Name of the Disk Locator File. It is unique within the Store. ASCII Max Length=52 string Name or DiskLocatorName: Name of the Disk Locator File. It is unique within the Store. ASCII Max Length=52

siteId GUID of the Site this DiskLocator is to be a member of. It is not used with siteName. Length=36 Guid SiteId: GUID of the Site this DiskLocator is to be a member of. It is not used with SiteName. siteName The Name of the Site this DiskLocator is to be a member of. It is not used with siteId. string SiteName: Name of the Site this DiskLocator is to be a member of. It is not used with SiteId. storeId GUID of the Store that this Disk Locator is a member of. siteName or siteId must also be used. It is not used with storeName. Length=36 Guid StoreId: GUID of the Store that this Disk Locator is a member of. SiteName or SiteId must also be used. It is not used with StoreName. storeName The Name of the Store that this Disk Locator is a member of. siteName or siteId must also be used. It is not used with storeId. string StoreName: Name of the Store that this Disk Locator is a member of. SiteName or SiteId must also be used. It is not used with StoreId. description User description. Default="" Max Length=250 string Description: User description. Default="" Max Length=250 menuText Text that is displayed in the Boot Menu. If this field has no value, the name value is used. Default="" ASCII Max Length=64 string MenuText: Text that is displayed in the Boot Menu. If this field has no value, the name value is used. Default="" ASCII Max Length=64 serverId GUID of the single Server that this Disk Locator is assigned to. It is not used with serverName. Default=null Length=36 Guid ServerId: GUID of the single Server that this Disk Locator is assigned to. It is not used with ServerName. Default=00000000-0000-0000-0000-000000000000 serverName The Name of the single Server that this Disk Locator is assigned to. It is not used with serverId. Default=null string ServerName: Name of the single Server that this Disk Locator is assigned to. It is not used with ServerId. Default="" enabled 1 when this disk can be booted, 0 otherwise. Default=1 SwitchParameter Disabled: If -Disabled is specified, the disk can not be booted. By default the disk can be booted. rebalanceEnabled 1 when this Server can automatically rebalance Devices, 0 otherwise. Default=0 SwitchParameter RebalanceEnabled: If -RebalanceEnabled is specified, this Server can automatically rebalance Devices. rebalanceTriggerPercent Percent over fair load that triggers a dynamic Device rebalance. Min=5, Max=5000, Default=25 uint RebalanceTriggerPercent: Percent over fair load that triggers a dynamic Device rebalance. Min=5, Max=5000, Default=25

subnetAffinity Qualifier for subnet affinity when assigning a Server. 0=None, 1=Best Effort, 2=Fixed. Min=0, Max=2, Default=0 uint SubnetAffinity: Qualifier for subnet affinity when assigning a Server. 0=None, 1=Best Effort, 2=Fixed. Min=0, Max=2, Default=0 newDiskWriteCacheType The writeCacheType that if a new Disk will be created, it will be set with. It is only used when a new Disk is being created. Value are: 0 (Private), (other values are standard image) 1 (Cache on Server), 3 (Cache in Device RAM), 4 (Cache on Device Hard Disk), 7 (Cache on Server, Persistent), or 9 (Cache in Device RAM with Overflow on Hard Disk) Default=0 string NewDiskWriteCacheType: The WriteCacheType that if a new Disk will be created, it will be set with. It is only used when a new Disk is being created. Value are: 0 (Private), (other values are standard image) 1 (Cache on Server), 3 (Cache in Device RAM), 4 (Cache on Device Hard Disk), 7 (Cache on Server, Persistent), or 9 (Cache in Device RAM with Overflow on Hard Disk) Default=0 format Format of the image when adding a DiskLocator for a vDisk that has never been added to the Farm. VHDX is the only format that requires this field. Values are: 0 (VHD) and 1 (VHDX). Default=0 SwitchParameter VHDX: If -VHDX is specified, the format of the image the DiskLocator is being added for that has never been added to the Farm is VHDX. Otherwise it is assumed to be VHD. Optional SwitchParameter Confirm: The impact of this operation is "low". If - Confirm is specified, the operation will be confirmed. \$ConfirmPreference can be set to "low" to have confirmation without the Confirm parameter. resultId If successful, the GUID of the record added. PvsDiskLocator: If successful, the new PvsDiskLocator object is returned.

### **Mcli-Add DiskUpdateDevice**

Add a new Device related to a Disk that can be updated. **New-PvsDiskUpdateDevice** Add a new Device related to a Disk that can be updated. -r Record to add. All record fields that do not have a Default are required. All parameters that do not have a Default are required, unless only a few of a group are required. deviceName Computer name with no spaces. ASCII computer name characters Max Length=15 string Name or DeviceName: Computer name with no spaces. ASCII computer name characters Max Length=15 virtualHostingPoolId GUID of the Virtual Hosting Pool. It is not used with virtualHostingPoolName. Default=null Length=36

Guid VirtualHostingPoolId: GUID of the Virtual Hosting Pool. It is not used with VirtualHostingPoolName. virtualHostingPoolName Name of the Virtual Hosting Pool. string VirtualHostingPoolName: Name of the Virtual Hosting Pool. diskLocatorId GUID of the Disk Locator to update with this Device. Guid DiskLocatorId: GUID of the Disk Locator to update with this Device. description User description. Default="" Max Length=250 string Description: User description. Default="" Max Length=250 deviceMac Ethernet address as a string in the form XX-XX-XX-XX-XX-XX. Uniquely identifies the Device. Length=17 PvsPhysicalAddress DeviceMac: Ethernet address can have the form XX-XX-XX-XX-XX-XX. Uniquely identifies the Device. port UDP port to use with Stream Service. Min=1025, Max=65534, Default=6901 uint Port: UDP port to use with Stream Service. Min=1025, Max=65534, Default=6901 adTimestamp The time the Active Directory machine account password was generated. Do not set this field, it is only set internally by PVS. Default=0 uint AdTimestamp: The time the Active Directory machine account password was generated. Do not set this field, it is only set internally by PVS. Default=0 adSignature The signature of the Active Directory machine account password. Do not set this field, it is only set internally by PVS. Default=0 uint AdSignature: The signature of the Active Directory machine account password. Do not set this field, it is only set internally by PVS. Default=0 logLevel Level to perform logging at. Values are: 0 (None), 1 (Fatal), 2 (Error), 3 (Warning), 4 (Info), 5 (Debug), and 6 (Trace). Min=0, Max=6, Default=0 uint LogLevel: Level to perform logging at. Values are: 0 (None), 1 (Fatal), 2 (Error), 3 (Warning), 4 (Info), 5 (Debug), and 6 (Trace). Min=0, Max=6, Default=0 domainName Fully qualified name of the domain that the Device belongs to. Do not set this field, it is only set internally by PVS. Default=null Max Length=255 string DomainName: Fully qualified name of the domain that the Device belongs to. Do not set this field, it is only set internally by PVS. Default="" Max Length=255 domainObjectSID The value of the objectSID AD attribute of the same name for the Device's computer account. Do not set this field, it is only set internally by PVS. Default=null Max Length=186 string DomainObjectSID: The value of the objectSID AD attribute of the same name for the Device's computer account. Do not set this field, it is only set internally by PVS. Default="" Max Length=186

domainControllerName The name of the DC used to create the host's computer account. Do not set this field, it is only set internally by PVS. Default=null Max Length=4000 string DomainControllerName: The name of the DC used to create the host's computer account. Do not set this field, it is only set internally by PVS. Default="" Max Length=4000 domainTimeCreated The time that the computer account was created. Do not set this field, it is only set internally by PVS. Format is: YYYY-MM-DD HH:MM:SS.SSS Default=null DateTime DomainTimeCreated: The time that the computer account was created. Has the date and time including milliseconds. Do not set this field, it is only set internally by PVS. Default=Empty adPassword The Active Directory machine account password. Do not set this field, it is only set internally by PVS. Default="" Max Length=256 string AdPassword: The Active Directory machine account password. Default="" Max Length=256 Optional SwitchParameter Confirm: The impact of this operation is "low". If - Confirm is specified, the operation will be confirmed. \$ConfirmPreference can be set to "low" to have confirmation without the Confirm parameter. resultId If successful, the GUID of the record added. PvsDiskUpdateDevice: If successful, the new PvsDiskUpdateDevice object is returned.

# **Mcli-Add FarmView**

```
Add a View to a Farm.
New-PvsFarmView
  Create a new View for the Farm.
    -r Record to add. All record fields that do not 
                            have a Default are required.
     All parameters that do not have a Default are required, unless only a 
                    few of a group are required.
      farmViewName name of the Farm View. Max Length=50
       string Name or FarmViewName: name of the Farm View. Max Length=50
      description User description. Default="" Max Length=250
       string Description: User description. Default="" Max Length=250
      Optional
       SwitchParameter Confirm: The impact of this operation is "low". If -
                       Confirm is specified, the operation will be 
                       confirmed. $ConfirmPreference can be set to "low" to 
                       have confirmation without the Confirm parameter.
    resultId If successful, the GUID of the record added.
     PvsFarmView: If successful, the new PvsFarmView object is returned.
```
# **Mcli-Add Server**

Add a Server to a Site. **New-PvsServer** Add a new Server to a Site. -r Record to add. All record fields that do not have a Default are required. All parameters that do not have a Default are required, unless only a few of a group are required. serverName Computer name with no spaces. ASCII computer name characters Max Length=21 string Name or ServerName: Computer name with no spaces. ASCII computer name characters Max Length=21 siteId GUID of the Site this Server is to be a member of. It is not used with siteName. Length=36 Guid SiteId: GUID of the Site this Server is to be a member of. It is not used with SiteName. siteName The Name of the Site this Server is to be a member of. It is not used with siteId. string SiteName: Name of the Site this Server is to be a member of. It is not used with SiteId. description User description. Default="" Max Length=250 string Description: User description. Default="" Max Length=250 adMaxPasswordAge Number of days before a password expires. Min=1, Max=30, Default=7 uint AdMaxPasswordAge: Number of days before a password expires. Min=1, Max=30, Default=7 licenseTimeout Amount of seconds before a license times out. Min=15, Max=300, Default=30 uint LicenseTimeout: Amount of seconds before a license times out. Min=15, Max=300, Default=30 vDiskCreatePacing VDisk create time pacing in miliseconds. Min=0, Max=5, Default=0 uint VDiskCreatePacing: VDisk create time pacing in miliseconds. Min=0, Max=5, Default=0 firstPort Number of the first UDP port for use by the Stream Service, First and Last must allow at least 5 ports. Min=1025, Max=65534, Default=6910 uint FirstPort: Number of the first UDP port for use by the Stream Service, First and Last must allow at least 5 ports. Min=1025, Max=65534, Default=6910 lastPort Number of the last UDP port for use by the Stream Service, First and Last must allow at least 5 ports. Min=1025, Max=65534, Default=6930 uint LastPort: Number of the last UDP port for use by the Stream Service, First and Last must allow at least 5 ports. Min=1025, Max=65534, Default=6930 threadsPerPort Number of worker threads per IO port. Required that (threadPerPort \* numberPorts \* numberIPs) <= 1000. Min=1, Max=60, Default=8 uint ThreadsPerPort: Number of worker threads per IO port. Required that (threadPerPort \* numberPorts \* numberIPs) <= 1000. Min=1, Max=60, Default=8 buffersPerThread Number of buffers per worker thread. Min=1, Max=128, Default=24 uint BuffersPerThread: Number of buffers per worker thread. Min=1, Max=128, Default=24

serverCacheTimeout Number of seconds to wait before considering another Server is down. Min=5, Max=60, Default=8 uint ServerCacheTimeout: Number of seconds to wait before considering another Server is down. Min=5, Max=60, Default=8 ioBurstSize Number of bytes read/writes can send in a burst of packets. Required that ioBurstSize/(maxTransmissionUnits-76)<=32. Min=4096, Max=61440, Default=32768 uint IoBurstSize: Number of bytes read/writes can send in a burst of packets. Required that IoBurstSize/(MaxTransmissionUnits-76)<=32. Min=4096, Max=61440, Default=32768 maxTransmissionUnits Ethernet maximum transmission unit size for the protocol for use for Server and Device. Required that ioBurstSize/(maxTransmissionUnits-76)<=32. Min=502, Max=16426, Default=1506 uint MaxTransmissionUnits: Ethernet maximum transmission unit size for the protocol for use for Server and Device. Required that IoBurstSize/(MaxTransmissionUnits-76)<=32. Min=502, Max=16426, Default=1506 maxBootDevicesAllowed Maximum number of Devices allowed to boot simultaneously. Min=1, Max=1000, Default=500 uint MaxBootDevicesAllowed: Maximum number of Devices allowed to boot simultaneously. Min=1, Max=1000, Default=500 maxBootSeconds Maximum number of seconds for a Device to boot. Min=10, Max=900, Default=60 uint MaxBootSeconds: Maximum number of seconds for a Device to boot. Min=10, Max=900, Default=60 bootPauseSeconds Number of seconds that a Device will pause during login if its server busy. Min=1, Max=60, Default=10 uint BootPauseSeconds: Number of seconds that a Device will pause during login if its server busy. Min=1, Max=60, Default=10 adMaxPasswordAgeEnabled Age the password, when set to 1. Default=0 SwitchParameter AdMaxPasswordAgeEnabled: If -AdMaxPasswordAgeEnabled is specified, Age the password. eventLoggingEnabled Enable event logging, when set to 1. Default=0 SwitchParameter EventLoggingEnabled: If -EventLoggingEnabled is specified, event logging is enabled. nonBlockingIoEnabled Use non-Blocking IO, when set to 1. Default=1 SwitchParameter NonBlockingIoDisabled: If -NonBlockingIoDisabled is specified, do not use non-Blocking IO. ip One or more streaming ip addresses. If more than one ip is included, the ip addresses are comma delimited. string[] Ip: One or more streaming ip addresses. initialQueryConnectionPoolSize Initial size of database connection pool for non-transactional queries. Min=1, Max=1000, Default=50 uint InitialQueryConnectionPoolSize: Initial size of database connection pool for non-transactional queries. Min=1, Max=1000, Default=50

initialTransactionConnectionPoolSize Initial size of database connection pool for transactional queries. Min=1, Max=1000, Default=50 uint InitialTransactionConnectionPoolSize: Initial size of database connection pool for transactional queries. Min=1, Max=1000, Default=50 maxQueryConnectionPoolSize Maximum size of database connection pool for non-transactional queries. Min=1, Max=32767, Default=1000 uint MaxQueryConnectionPoolSize: Maximum size of database connection pool for non-transactional queries. Min=1, Max=32767, Default=1000 maxTransactionConnectionPoolSize Maximum size of database connection pool for transactional queries. Min=1, Max=32767, Default=1000 uint MaxTransactionConnectionPoolSize: Maximum size of database connection pool for transactional queries. Min=1, Max=32767, Default=1000 refreshInterval Interval, in number of seconds, the server should wait before refreshing settings. If set to 0, unused database connections are never released. Min=0, Max=32767, Default=300 uint RefreshInterval: Interval, in number of seconds, the server should wait before refreshing settings. If set to 0, unused database connections are never released. Min=0, Max=32767, Default=300 unusedDbConnectionTimeout Interval, in number of seconds, a connection should go unused before it is to be released. Min=0, Max=32767, Default=300 uint UnusedDbConnectionTimeout: Interval, in number of seconds, a connection should go unused before it is to be released. Min=0, Max=32767, Default=300 busyDbConnectionRetryCount Number of times a failed database connection will be retried. Min=0, Max=32767, Default=2 uint BusyDbConnectionRetryCount: Number of times a failed database connection will be retried. Min=0, Max=32767, Default=2 busyDbConnectionRetryInterval Interval, in number of milliseconds, the server should wait before retrying to connect to a database. Min=0, Max=10000, Default=25 uint BusyDbConnectionRetryInterval: Interval, in number of milliseconds, the server should wait before retrying to connect to a database. Min=0, Max=10000, Default=25 localConcurrentIoLimit Maximum concurrent IO transactions it performs for vDisks that are local. A value of 0 disables the feature. Min=0, Max=128, Default=4 uint LocalConcurrentIoLimit: Maximum concurrent IO transactions it performs for vDisks that are local. A value of 0 disables the feature. Min=0, Max=128, Default=4 remoteConcurrentIoLimit Maximum concurrent IO transactions it performs for vDisks that are remote. A value

of 0 disables the feature. Min=0, Max=128, Default=4 uint RemoteConcurrentIoLimit: Maximum concurrent IO transactions it performs for vDisks that are remote. A value of 0 disables the feature. Min=0, Max=128, Default=4 logLevel Level to perform logging at. Values are: 0 (None), 1 (Fatal), 2 (Error), 3 (Warning), 4 (Info), 5 (Debug), and 6 (Trace). Min=0, Max=6, Default=4 uint LogLevel: Level to perform logging at. Values are: 0 (None), 1 (Fatal), 2 (Error), 3 (Warning), 4 (Info), 5 (Debug), and 6 (Trace). Min=0, Max=6, Default=4 logFileSizeMax Maximum size log files can reach in Megabytes. Min=1, Max=50, Default=5 uint LogFileSizeMax: Maximum size log files can reach in Megabytes. Min=1, Max=50, Default=5 logFileBackupCopiesMax Maximum number of log file backups. Min=1, Max=50, Default=4 uint LogFileBackupCopiesMax: Maximum number of log file backups. Min=1, Max=50, Default=4 powerRating A strictly relative rating of this Server's capabilities when compared to other Servers in the Store(s) it belongs too; can be used to help tune load balancing. Min=0.1, Max=1000, Default=1 float PowerRating: A strictly relative rating of this Server's capabilities when compared to other Servers in the Store(s) it belongs too; can be used to help tune load balancing. Min=0.1, Max=1000, Default=1 lastCeipUploadAttempt Time that this server last attempted a CEIP upload. Default=null DateTime LastCeipUploadAttempt: Time that this server last attempted a CEIP upload. Default=Empty lastBugReportAttempt Time that this server last attempted to upload or generate a bug report bundle. Default=null DateTime LastBugReportAttempt: Time that this server last attempted to upload or generate a bug report bundle. Default=Empty lastBugReportStatus Status of the last bug report on this server. Default=null Max Length=250 string LastBugReportStatus: Status of the last bug report on this server. Default="" Max Length=250 lastBugReportResult Status of the last bug report on this server. Default=null Max Length=4000 string LastBugReportResult: Status of the last bug report on this server. Default="" Max Length=4000 lastBugReportSummary Summary of the last bug report on this server. Default=null Max Length=250 string LastBugReportSummary: Summary of the last bug report on this server. Default="" Max Length=250 Optional SwitchParameter Confirm: The impact of this operation is "low". If - Confirm is specified, the operation will be confirmed. \$ConfirmPreference can be set to "low" to have confirmation without the Confirm parameter. resultId If successful, the GUID of the record added.

PvsServer: If successful, the new PvsServer object is returned.

### **Mcli-Add Site**

```
Add a Site to the system.
New-PvsSite
  Create a new Site for the Farm.
    -r Record to add. All record fields that do not 
                             have a Default are required.
     All parameters that do not have a Default are required, unless only a 
                     few of a group are required.
      siteName Name of the Site. Max Length=50
        string Name or SiteName: Name of the Site. Max Length=50
      description User description. Default="" Max Length=250
        string Description: User description. Default="" Max Length=250
      inventoryFilePollingInterval The number of seconds between polls for 
                                Disk changes in the Stores. Min=1, Max=600, 
                                Default=60
       uint InventoryFilePollingInterval: The number of seconds between 
                        polls for Disk changes in the Stores. Min=1, 
                        Max=600, Default=60
      enableDiskUpdate 1 when Disk Updated is enabled for the Site, 
                                0 otherwise. Default=0
        SwitchParameter EnableDiskUpdate: If -EnableDiskUpdate is specified, 
                        the Disk Update will be enabled for the Site. By 
                        default Disk Update is disabled.
      diskUpdateServerId GUID of the Disk Update Server for the Site.
                                Not used with diskUpdateServerName. 
                                Default=null Length=36
        Guid DiskUpdateServerId: GUID of the Disk Update Server for the Site. 
                        Not used with DiskUpdateServerName. 
                        Default=00000000-0000-0000-0000-000000000000
      diskUpdateServerName Name of the Disk Update Server for the Site. 
                               Not used with diskUpdateServerId. 
                               Default=null
        string DiskUpdateServerName: Name of the Disk Update Server for the 
                        Site. Not used with DiskUpdateServerId. Default=""
      makUser Name User name used for MAK activation.
                               Default=null Max Length=64
        string MakUser: User name used for MAK activation. Default="" Max 
                        Length=64
      makPassword User password used for MAK activation. 
                                Default=null Max Length=64
        string MakPassword: User password used for MAK activation. Default="" 
                        Max Length=64
      enableXsProxy Enable XenServerProxy when set to 1 
                                Default=null
        string EnableXsProxy: Enable XenServerProxy when set to 1 Default=""
      virtualHostingPoolId GUID of the VirtualHostingPool object.
       Guid VirtualHostingPoolId: GUID of the VirtualHostingPool object.
      virtualHostingPoolName Name of the VirtualHostingPool object.
        string VirtualHostingPoolName: Name of the VirtualHostingPool object.
      xsPvsSiteUuid GUID of the XenServer PVS Site.
        string XsPvsSiteUuid: GUID of the XenServer PVS Site.
      Optional
        SwitchParameter Confirm: The impact of this operation is "low". If -
                        Confirm is specified, the operation will be
```

```
confirmed. $ConfirmPreference can be set to "low" to 
                   have confirmation without the Confirm parameter.
resultId If successful, the GUID of the record added.
 PvsSite: If successful, the new PvsSite object is returned.
```
# **Mcli-Add SiteView**

```
Add a View to a Site.
New-PvsSiteView
  Create a new View for a Site.
    -r Record to add. All record fields that do not 
                            have a Default are required.
     All parameters that do not have a Default are required, unless only a 
                    few of a group are required.
      siteViewName Name of the Site View. Max Length=50
       string Name or SiteViewName: Name of the Site View. Max Length=50
      siteId GUID of the Site this View is to be a member
                              of. It is not used with siteName. Length=36
       Guid SiteId: GUID of the Site this View is to be a member of. It is 
                       not used with SiteName.
      siteName Name of the Site this View is to be a member 
                              of. It is not used with siteId.
       string SiteName: Name of the Site this View is to be a member of. It 
                       is not used with SiteId.
      description User description. Default="" Max Length=250
       string Description: User description. Default="" Max Length=250
      Optional
       SwitchParameter Confirm: The impact of this operation is "low". If -
                       Confirm is specified, the operation will be 
                       confirmed. $ConfirmPreference can be set to "low" to 
                       have confirmation without the Confirm parameter.
    resultId If successful, the GUID of the record added.
     PvsSiteView: If successful, the new PvsSiteView object is returned.
```
# **Mcli-Add Store**

```
Add a Store to the system.
New-PvsStore
  Create a new Store for the Farm.
    -r Record to add. All record fields that do not 
                            have a Default are required.
     All parameters that do not have a Default are required, unless only a 
                     few of a group are required.
      storeName Name of the Store. Max Length=50
       string Name or StoreName: Name of the Store. Max Length=50
      siteId GUID of the Site where Administrators of
                               that Site can change this Store. Not used 
                               for Farm Stores. siteName can be used 
                               instead. Default=null Length=36
       Guid SiteId: GUID of the Site where Administrators of that Site can 
                       change this Store. Not used for Farm Stores. 
                       SiteName can be used instead. Default=00000000-0000-
                       0000-0000-000000000000
      siteName Mame of the Site where Administrators of
                               that Site can change this Store. Not used 
                               for Farm Stores. siteId can be used instead. 
                               Default=null
```
string SiteName: Name of the Site where Administrators of that Site can change this Store. Not used for Farm Stores. SiteId can be used instead. Default="" description User description. Default="" Max Length=250 string Description: User description. Default="" Max Length=250 path Default directory path that the Servers use to access this Store. Max Length=255 string Path: Default directory path that the Servers use to access this Store. Max Length=255 cachePath Default Cache path(s) that the Servers use with this Store. It is an ordered commadelimited list. If none are specified the caches will be placed in the WriteCache subdirectory of the Store path. Default=None string[] CachePath: Default Cache path(s) that the Servers use with this Store. If none are specified the caches will be placed in the WriteCache subdirectory of the Store path. Default=None Optional SwitchParameter Confirm: The impact of this operation is "low". If - Confirm is specified, the operation will be confirmed. \$ConfirmPreference can be set to "low" to have confirmation without the Confirm parameter. resultId If successful, the GUID of the record added. PvsStore: If successful, the new PvsStore object is returned.

### **Mcli-Add UpdateTask**

Add a new Update Task for the Site. **New-PvsUpdateTask** Create a new Update Task for a Store. -r Record to add. All record fields that do not have a Default are required. All parameters that do not have a Default are required, unless only a few of a group are required. updateTaskName Name of the Update Task. It is unique within the Site. Max Length=50 string Name or UpdateTaskName: Name of the Update Task. It is unique within the Site. Max Length=50 siteId GUID of the Site that this Update Task is a member of. It is not used with siteName. Length=36 Guid SiteId: GUID of the Site that this Update Task is a member of. It is not used with SiteName. siteName The Name of the Site that this Update Task is a member of. It is not used with siteId. string SiteName: Name of the Site that this Update Task is a member of. It is not used with SiteId. description User description. Default="" Max Length=250 string Description: User description. Default="" Max Length=250 enabled 1 when it will be processed, 0 otherwise. Default=1 SwitchParameter Disabled: If -Disabled is specified, the updates will not be processed. By default the updates will be processed. hour The hour of the day to perform the task. Min=0, Max=23, Default=0

uint Hour: The hour of the day to perform the task. Min=0, Max=23,  $Definition 1$ minute The minute of the hour to perform the task. Min=0, Max=59, Default=0 uint Minute: The minute of the hour to perform the task. Min=0, Max=59, Default=0 recurrence The update will reoccur on this schedule. 0 = None,  $1 = Daily$ ,  $2 = Every Weekday$ ,  $3 =$ Weekly,  $4 =$  Monthly Date,  $5 =$  Monthly Type. Min=0, Max=5, Default=0 uint Recurrence: The update will reoccur on this schedule. 0 = None,  $1 =$  Daily,  $2 =$  Every Weekday,  $3 =$  Weekly,  $4 =$ Monthly Date,  $5 =$  Monthly Type. Min=0, Max=5, Default=0 dayMask Days selected values. 1 = Monday, 2 = Tuesday,  $4 =$  Wednesday,  $8 =$  Thursday,  $16 =$ Friday,  $32 =$  Saturday,  $64 =$  Sunday,  $128 =$ Day. Default=0. This is used with Weekly and Monthly Type recurrence. Min=1, Max=255, Default=4 uint DayMask: Days selected values.  $1 =$  Monday,  $2 =$  Tuesday,  $4 =$ Wednesday,  $8 =$  Thursday,  $16 =$  Friday,  $32 =$  Saturday,  $64 =$  Sunday,  $128 =$  Day. Default=0. This is used with Weekly and Monthly Type recurrence. Min=1, Max=255, Default=4 date Comma delimited days of the month. Numbers from 1-31 are the only valid values. This is used with Monthly Date recurrence. Default="" Max Length=83 uint[] Date: Days of the month. Numbers from 1-31 are the only valid values. This is used with Monthly Date recurrence. Default="" Max Length=83 monthlyOffset When to happen monthly. 0 = None, 1 = First,  $2 =$  Second,  $3 =$  Third,  $4 =$  Forth,  $5 =$  Last. This is used with Monthly Type recurrence. Min=0, Max=5, Default=3 uint MonthlyOffset: When to happen monthly.  $0 = \text{None}$ ,  $1 = \text{First}$ ,  $2 = \text{True}$ Second,  $3 =$  Third,  $4 =$  Forth,  $5 =$  Last. This is used with Monthly Type recurrence. Min=0, Max=5, Default=3 esdType Esd to use. Valid values are SCCM or WSUS. If no value, a custom script is run on the client. Default=null Max Length=50 string EsdType: Esd to use. Valid values are SCCM or WSUS. If no value, a custom script is run on the client. Default="" Max Length=50 preUpdateScript Script file to run before the update starts. Default=null Max Length=255 string PreUpdateScript: Script file to run before the update starts. Default="" Max Length=255 preVmScript Script file to run before the VM is loaded. Default=null Max Length=255 string PreVmScript: Script file to run before the VM is loaded. Default="" Max Length=255 postUpdateScript Script file to run after the update finishes. Default=null Max Length=255

string PostUpdateScript: Script file to run after the update finishes. Default="" Max Length=255 postVmScript Script file to run after the VM is unloaded. Default=null Max Length=255 string PostVmScript: Script file to run after the VM is unloaded. Default="" Max Length=255 domain Domain to add the Disk Update Device(s) to. If not included, the first Domain Controller found on the Server is used. Default=null Max Length=255 string Domain: Domain to add the Disk Update Device(s) to. If not included, the first Domain Controller found on the Server is used. Default="" Max Length=255 organizationUnit Organizational Unit to add the Disk Update Device(s) to. This parameter is optional. If it is not specified, the device is added to the built in Computers container. Child OU's should be delimited with forward slashes, e.g. "ParentOU/ChildOU". Special characters in an OU name, such as '"', '#', '+', ',', ';', '>', '=', must be escaped with a backslash. For example, an OU called "commaIn,TheMiddle" must be specified as "commaIn\,TheMiddle". The old syntax of delimiting child OU's with a comma is still supported, but deprecated. Note that in this case, the child OU comes first, e.g. "ChildOU,ParentOU". Default=null Max Length=255 string OrganizationUnit: Organizational Unit to add the Disk Update Device(s) to. This parameter is optional. If it is not specified, the device is added to the built in Computers container. Child OU's should be delimited with forward slashes, e.g. "ParentOU/ChildOU". Special characters in an OU name, such as '"', '#', '+', ',', ';', '>', '=', must be escaped with a backslash. For example, an OU called "commaIn,TheMiddle" must be specified as "commaIn\,TheMiddle". The old syntax of delimiting child OU's with a comma is still supported, but deprecated. Note that in this case, the child OU comes first, e.g. "ChildOU,ParentOU". Default="" Max Length=255 postUpdateApprove Access to place the version in after the update has occurred.  $0 =$  Production,  $1 =$ Test,  $2 =$  Maintenance. Min=0, Max=2, Default=0 uint PostUpdateApprove: Access to place the version in after the update has occurred.  $0 =$  Production,  $1 =$  Test,  $2 =$ Maintenance. Min=0, Max=2, Default=0 Optional SwitchParameter Confirm: The impact of this operation is "low". If - Confirm is specified, the operation will be confirmed. \$ConfirmPreference can be set to "low" to have confirmation without the Confirm parameter. resultId If successful, the GUID of the record added. PvsUpdateTask: If successful, the new PvsUpdateTask object is returned.

# **Mcli-Add VirtualHostingPool**

```
Add a new Virtual Hosting Pool for the Site.
New-PvsVirtualHostingPool
  Add a new Virtual Hosting Pool to a Site.
    -r Record to add. All record fields that do not 
                            have a Default are required.
     All parameters that do not have a Default are required, unless only a 
                     few of a group are required.
      virtualHostingPoolName Name of the Virtual Hosting Pool. It is 
                              unique within the Site. Max Length=50
       string Name or VirtualHostingPoolName: Name of the Virtual Hosting 
                       Pool. It is unique within the Site. Max Length=50
      siteId GUID of the Site that this Virtual Hosting 
                               Pool is a member of. It is not used with 
                               siteName. Length=36
       Guid SiteId: GUID of the Site that this Virtual Hosting Pool is a 
                       member of. It is not used with SiteName.
      siteName Name of the Site that this Virtual Hosting
                               Pool is a member of. It is not used with 
                               siteId.
       string SiteName: Name of the Site that this Virtual Hosting Pool is a 
                       member of. It is not used with SiteId.
      type Type of the Virtual Hosting Pool. 0 = Citrix
                               XenServer, 1 = Microsoft SCVMM/Hyper-V, 2 =VMWare vSphere/ESX. Min=0, Max=3, Default=0
       uint Type: Type of the Virtual Hosting Pool. 0 = \text{Citrix XenServer}, 1
                       = Microsoft SCVMM/Hyper-V, 2 = VMWare vSphere/ESX.
                       Min=0, Max=3, Default=0
      description User description. Default="" Max Length=250
       string Description: User description. Default="" Max Length=250
      server Name or IP of the Host Server. Max
                              Length=255
       string Server: Name or IP of the Host Server. Max Length=255
      port Port of the Host Server. Min=80, Max=65534,
                               Default=80
       uint Port: Port of the Host Server. Min=80, Max=65534, Default=80
      datacenter Datacenter of the Virtual Hosting Pool. 
                              Default="" Max Length=250
       string Datacenter: Datacenter of the Virtual Hosting Pool. Default="" 
                       Max Length=250
      updateLimit Number of updates at the same time. Min=2, 
                              Max=1000, Default=1000
       uint UpdateLimit: Number of updates at the same time. Min=2, 
                       Max=1000, Default=1000
      updateTimeout Timeout for updates. Min=2, Max=240,
                               Default=60
       uint UpdateTimeout: Timeout for updates. Min=2, Max=240, Default=60
      shutdownTimeout Timeout for shutdown. Min=2, Max=30, 
                               Default=10
       uint ShutdownTimeout: Timeout for shutdown. Min=2, Max=30, Default=10
      userName Name to use when logging into the Server.
       string UserName: Name to use when logging into the Server.
      password Password to use when logging into the 
                               Server.
       string Password: Password to use when logging into the Server.
```
xdHostingUnitUuid UUID of XenDesktop Hosting Unit Default=null Length=36 Guid XdHostingUnitUuid: UUID of XenDesktop Hosting Unit Default=00000000-0000-0000-0000-000000000000 prepopulateEnabled Enable prepopulate when set to 1 Default=0 SwitchParameter PrepopulateEnabled: Enable prepopulate when set to true Default=false xsPvsSiteUuid UUID of XenServer PVS\_site Default=null Length=36 Guid XsPvsSiteUuid: UUID of XenServer PVS\_site Default=00000000- 0000-0000-0000-000000000000 platformVersion Hypervisor Host Version Default=null Max Length=250 string PlatformVersion: Hypervisor Host Version Default="" Max Length=250 xdHcHypervisorConnectionName Hypervisor Connection Name for HCL Connection Details object Default=null Max Length=250 string XdHcHypervisorConnectionName: Hypervisor Connection Name for HCL Connection Details object Default="" Max Length=250 xdHcHypervisorConnectionUid Hypervisor Connection Uid for HCL Connection Details object Default=null Max Length=250 string XdHcHypervisorConnectionUid: Hypervisor Connection Uid for HCL Connection Details object Default="" Max Length=250 xdHcRevision Revision for HCL Connection Details object Default=null Max Length=250 string XdHcRevision: Revision for HCL Connection Details object Default="" Max Length=250 xdHcCustomProperties Custom Properties for HCL Connection Details object Default=null Max Length=250 string XdHcCustomProperties: Custom Properties for HCL Connection Details object Default="" Max Length=250 xdHcSslThumbprints Ssl Thumbprints for HCL Connection Details object Default=null Max Length=250 string XdHcSslThumbprints: Ssl Thumbprints for HCL Connection Details object Default="" Max Length=250 disableHostXsProxy True to disable PVS-Accelerator Default=null string DisableHostXsProxy: True to disable PVS-Accelerator Default="" Optional SwitchParameter Confirm: The impact of this operation is "low". If - Confirm is specified, the operation will be confirmed. \$ConfirmPreference can be set to "low" to have confirmation without the Confirm parameter. resultId If successful, the GUID of the record added. PvsVirtualHostingPool: If successful, the new PvsVirtualHostingPool object is returned.

## **Mcli-Delete**

Mcli-Delete commandName[ -p name=value[, name2=value2]]

#### **Mcli-Delete AuthGroup**

Delete an AuthGroup Active Directory or Windows Group name. **Remove-PvsAuthGroup**

```
Remove one or more AuthGroup Active Directory or Windows Group names.
    -p Parameters needed for this Delete.
     One of these required
      authGroupId GUID of the AuthGroup to Delete.
       Guid[] Guid or AuthGroupId: GUID of the AuthGroup to Delete.
      authGroupName Name of the AuthGroup to Delete.
        string[] Name or AuthGroupName: Name of the AuthGroup to Delete.
     Optional
      force When set to 1, the AuthGroup will be Deleted 
                                even if being used, otherwise an error is 
                               returned if being used.
       SwitchParameter Force: If -Force is specified, the AuthGroup will be 
                        Deleted even if being used, otherwise an error is 
                        returned if being used.
      Instead of a parameter that matches one of the members listed
        PvsObject[] Object: PvsObjects with the members below can be used as 
                        the Object parameter or from a pileline:
         AuthGroupId
      Optional
        SwitchParameter Confirm: The impact of this operation is "medium". If 
                       -Confirm is specified, the operation will be 
                        confirmed. $ConfirmPreference can be set to "medium" 
                        or "low" to have confirmation without the Confirm 
                        parameter.
Mcli-Delete Collection
  Delete a Collection.
```

```
Remove-PvsCollection
  Remove one or more Collections.
    -p Parameters needed for this Delete.
     This required
      collectionId GUID of the Collection to Delete.
       Guid[] Guid or CollectionId: GUID of the Collection to Delete.
     or this required & resolution
      collectionName Name of the Collection to Delete.
       string[] Name or CollectionName: Name of the Collection to Delete.
     One of these resolutions when needed
      siteId GUID of the Site.
       Guid[] SiteId: GUID of the Site.
      siteName Mame of the Site.
       string[] SiteName: Name of the Site.
      Instead of a parameter that matches one of the members listed
       PvsObject[] Object: PvsObjects with the members below can be used as 
                       the Object parameter or from a pileline:
        CollectionId
      Optional
       SwitchParameter Confirm: The impact of this operation is "medium". If 
                       -Confirm is specified, the operation will be 
                       confirmed. $ConfirmPreference can be set to "medium" 
                       or "low" to have confirmation without the Confirm 
                       parameter.
```
### **Mcli-Delete Device**

Delete one or more Devices. **Remove-PvsDevice**

```
Remove one or more Devices.
  -p Parameters needed for this Delete.
  One of these required
    deviceId GUID of the Device to Delete.
     Guid[] Guid or DeviceId: GUID of the Device to Delete.
    deviceName Name of the Device to Delete.
     string[] Name or DeviceName: Name of the Device to Delete.
    deviceMac MAC of the Device to Delete.
     PvsPhysicalAddress[] DeviceMac: MAC of the Device to Delete.
    collectionId GUID of the Collection to delete all 
                            Devices.
     Guid[] CollectionId: GUID of the Collection to delete all Devices.
   or this required & resolution
    collectionName Name of the Collection to delete all 
                            Devices.
     string[] CollectionName: Name of the Collection to delete all 
                    Devices.
   One of these resolutions when needed
    siteId GUID of the Site.
     Guid[] SiteId: GUID of the Site.
    siteName Mame of the Site.
     string[] SiteName: Name of the Site.
    Instead of a parameter that matches one of the members listed
     PvsObject[] Object: PvsObjects with the members below can be used as 
                    the Object parameter or from a pileline:
      DeviceId or CollectionId
    Optional
     SwitchParameter Confirm: The impact of this operation is "medium". If 
                    -Confirm is specified, the operation will be 
                    confirmed. $ConfirmPreference can be set to "medium" 
                    or "low" to have confirmation without the Confirm 
                    parameter.
```
#### **Mcli-Delete DeviceDiskCacheFile**

```
Delete the Disk cache files for a Device.
Remove-PvsDeviceDiskCacheFile
  Remove one or more Disk cache files for Devices.
    -p Parameters needed for this Delete.
     One of these required
      deviceId GUID of the Device to Delete Disk cache
                              files.
       Guid[] Guid or DeviceId: GUID of the Device to Delete Disk cache 
                      files.
      deviceName Name of the Device to Delete Disk cache 
                              files.
       string[] Name or DeviceName: Name of the Device to Delete Disk cache 
                       files.
      deviceMac MAC of the Device to Delete Disk cache 
                              files.
       PvsPhysicalAddress[] DeviceMac: MAC of the Device to Delete Disk 
                      cache files.
     This required
      diskLocatorId GUID of the Disk Locator to Delete Disk 
                              cache files.
       Guid[] DiskLocatorId: GUID of the Disk Locator to Delete Disk cache 
                      files.
```

```
or this required & resolution
 diskLocatorName Name of the Disk Locator File to Delete Disk 
                         cache files.
  string[] DiskLocatorName: Name of the Disk Locator File to Delete 
                  Disk cache files.
One of these resolutions when needed
 siteId GUID of the Site.
  Guid[] SiteId: GUID of the Site.
 siteName Mame of the Site.
  string[] SiteName: Name of the Site.
One of these resolutions when needed
 storeId GUID of the Store that is needed when a 
                         diskLocatorName is used.
  Guid[] StoreId: GUID of the Store that is needed when a
                  DiskLocatorName is used.
 storeName Name of the Store that is needed when a
                         diskLocatorName is used.
  string[] StoreName: Name of the Store that is needed when a 
                  DiskLocatorName is used.
 Instead of a parameter that matches one of the members listed
  PvsObject[] Object: PvsObjects with the members below can be used as 
                  the Object parameter or from a pileline:
   DeviceId or DiskLocatorId
 Optional
  SwitchParameter Confirm: The impact of this operation is "medium". If 
                  -Confirm is specified, the operation will be 
                  confirmed. $ConfirmPreference can be set to "medium" 
                  or "low" to have confirmation without the Confirm 
                  parameter.
```
# **Mcli-Delete DiskLocator**

```
Delete one or more Disk Locators.
Remove-PvsDiskLocator
  Remove one or more Disk Locators.
    -p Parameters needed for this Delete.
     This required
      diskLocatorId GUID of the Disk Locator to Delete.
       Guid[] Guid or DiskLocatorId: GUID of the Disk Locator to Delete.
     or one of these required & resolutions
      diskLocatorName Name of the Disk Locator File to Delete.
       string[] Name or DiskLocatorName: Name of the Disk Locator File to 
                       Delete.
      storeId GUID of the Store to delete all
                              DiskLocators.
       Guid<sup>[]</sup> StoreId: GUID of the Store to delete all DiskLocators.
      storeName Mame of the Store to delete all
                              DiskLocators.
       string[] StoreName: Name of the Store to delete all DiskLocators.
     Optional
      deleteDiskFile 1 if the Disk File should be deleted, 0
                              otherwise. Default=0
       SwitchParameter DeleteDiskFile: If -DiskFile is specified, the Disk 
                       File will be deleted.
     One of these resolutions when needed
      siteId GUID of the Site.
       Guid[] SiteId: GUID of the Site.
```

```
siteName Name of the Site.
  string[] SiteName: Name of the Site.
One of these resolutions when needed
 storeId GUID of the Store that is needed when a 
                          diskLocatorName is used.
  Guid<sup>[]</sup> StoreId: GUID of the Store to delete all DiskLocators.
 storeName The Name of the Store that is needed when a
                          diskLocatorName is used.
  string[] StoreName: Name of the Store to delete all DiskLocators.
 Instead of a parameter that matches one of the members listed
  PvsObject[] Object: PvsObjects with the members below can be used as 
                  the Object parameter or from a pileline:
   DiskLocatorId or StoreId
 Optional
  SwitchParameter Confirm: The impact of this operation is "medium". If 
                  -Confirm is specified, the operation will be 
                  confirmed. $ConfirmPreference can be set to "medium" 
                  or "low" to have confirmation without the Confirm 
                  parameter.
```
### **Mcli-Delete DiskUpdateDevice**

```
Delete a Disk Update Device.
Remove-PvsDiskUpdateDevice
  Remove one or more Disk Update Devices.
    -p Parameters needed for this Delete.
     One of these required
      deviceId GUID of the Disk Update Device to Delete.
       Guid[] Guid or DeviceId: GUID of the Disk Update Device to Delete.
      deviceName Name of the Disk Update Device to Delete.
       string[] Name or DeviceName: Name of the Disk Update Device to 
                       Delete.
      deviceMac MAC of the Disk Update Device to Delete.
       PvsPhysicalAddress[] DeviceMac: MAC of the Disk Update Device to 
                       Delete.
      Instead of a parameter that matches one of the members listed
       PvsObject[] Object: PvsObjects with the members below can be used as 
                       the Object parameter or from a pileline:
        DeviceId
      Optional
       SwitchParameter Confirm: The impact of this operation is "medium". If 
                       -Confirm is specified, the operation will be 
                       confirmed. $ConfirmPreference can be set to "medium" 
                       or "low" to have confirmation without the Confirm 
                       parameter.
```
## **Mcli-Delete DiskVersion**

Remove the latest Disk version or no longer needed version if no Devices are currently booted from that version.

#### **Remove-PvsDiskVersion**

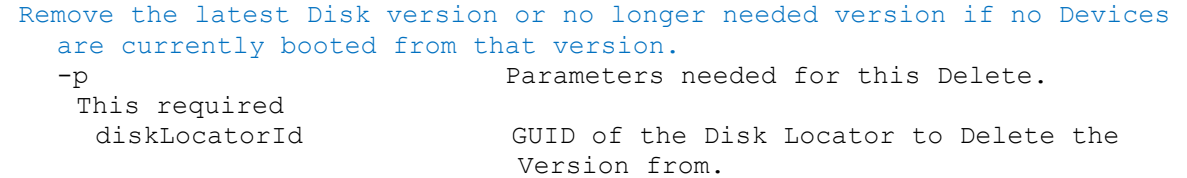

```
Guid[] Guid or DiskLocatorId: GUID of the Disk Locator to Delete the 
                  Version from.
or this required & resolution
diskLocatorName Name of the Disk Locator File to Delete the 
                          Version from.
  string[] Name or DiskLocatorName: Name of the Disk Locator File to 
                  Delete the Version from.
Optional
version Specifies the version that should be 
                          deleted. Used when deleting versions that 
                          are no longer needed because of a Merge.
  uint Version: Specifies the version that should be deleted. Used when 
                  deleting versions that are no longer needed because 
                  of a Merge.
One of these resolutions when needed
 siteId GUID of the Site.
  Guid[] SiteId: GUID of the Site.
 siteName Mame of the Site.
  string[] SiteName: Name of the Site.
One of these resolutions when needed
 storeId GUID of the Store that is needed when a 
                         diskLocatorName is used.
  Guid[] StoreId: GUID of the Store that is needed when a 
                  DiskLocatorName is used.
 storeName The Name of the Store that is needed when a
                         diskLocatorName is used.
  string[] StoreName: Name of the Store that is needed when a 
                  DiskLocatorName is used.
 Instead of a parameter that matches one of the members listed
  PvsObject[] Object: PvsObjects with the members below can be used as 
                  the Object parameter or from a pileline:
   (DiskLocatorId and Version) or DiskLocatorId
 Optional
  SwitchParameter Confirm: The impact of this operation is "medium". If 
                  -Confirm is specified, the operation will be 
                  confirmed. $ConfirmPreference can be set to "medium" 
                  or "low" to have confirmation without the Confirm 
                  parameter.
```
### **Mcli-Delete FarmView**

```
Delete a View from the Farm.
Remove-PvsFarmView
  Remove one or more Views from the Farm.
    -p Parameters needed for this Delete.
     One of these required
      farmViewId GUID of the Farm View to Delete.
       Guid[] Guid or FarmViewId: GUID of the Farm View to Delete.
      farmViewName Name of the Farm View to Delete.
       string[] Name or FarmViewName: Name of the Farm View to Delete.
      Instead of a parameter that matches one of the members listed
       PvsObject[] Object: PvsObjects with the members below can be used as 
                       the Object parameter or from a pileline:
        FarmViewId
      Optional
       SwitchParameter Confirm: The impact of this operation is "medium". If 
                       -Confirm is specified, the operation will be
```
confirmed. \$ConfirmPreference can be set to "medium" or "low" to have confirmation without the Confirm parameter.

#### **Mcli-Delete Server**

```
Delete a Server.
Remove-PvsServer
  Remove one or more Servers.
    -p Parameters needed for this Delete.
     One of these required
      serverId GUID of the Server to Delete.
       Guid[] Guid or ServerId: GUID of the Server to Delete.
      serverName Mame of the Server to Delete.
       string[] Name or ServerName: Name of the Server to Delete.
      Instead of a parameter that matches one of the members listed
       PvsObject[] Object: PvsObjects with the members below can be used as 
                       the Object parameter or from a pileline:
        ServerId
      Optional
       SwitchParameter Confirm: The impact of this operation is "medium". If 
                       -Confirm is specified, the operation will be 
                       confirmed. $ConfirmPreference can be set to "medium" 
                       or "low" to have confirmation without the Confirm 
                       parameter.
```
### **Mcli-Delete ServerStore**

Delete the connection from a Server to a Store. **Remove-PvsServerStore** Remove the connection from Servers to Stores. -p Parameters needed for this Delete. One of these required serverId GUID of a Server that uses the path to get to the Store. Guid[] Guid or ServerId: GUID of a Server that uses the path to get to the Store. serverName Mame of a Server that uses the path to get to the Store. string[] Name or ServerName: Name of a Server that uses the path to get to the Store. One of these required storeId GUID of the Store. Guid[] StoreId: GUID of the Store. storeName Name of the Store. string[] StoreName: Name of the Store. Instead of a parameter that matches one of the members listed PvsObject[] Object: PvsObjects with the members below can be used as the Object parameter or from a pileline: ServerId or StoreId Optional SwitchParameter Confirm: The impact of this operation is "medium". If -Confirm is specified, the operation will be confirmed. \$ConfirmPreference can be set to "medium" or "low" to have confirmation without the Confirm parameter.

# **Mcli-Delete Site**

Delete a Site.

#### **Remove-PvsSite**

```
Remove one or more Sites.
  -p Parameters needed for this Delete.
   One of these required
    siteId GUID of the Site to Delete.
     Guid[] Guid or SiteId: GUID of the Site to Delete.
    siteName Name of the Site to Delete.
     string[] Name or SiteName: Name of the Site to Delete.
    Instead of a parameter that matches one of the members listed
     PvsObject[] Object: PvsObjects with the members below can be used as 
                     the Object parameter or from a pileline:
      SiteId
    Optional
     SwitchParameter Confirm: The impact of this operation is "medium". If 
                     -Confirm is specified, the operation will be 
                     confirmed. $ConfirmPreference can be set to "medium" 
                     or "low" to have confirmation without the Confirm 
                     parameter.
```
### **Mcli-Delete SiteView**

```
Delete a View from a Site.
Remove-PvsSiteView
  Remove one or more Views from Sites.
    -p Parameters needed for this Delete.
     This required
      siteViewId GUID of the Site View to Delete.
       Guid[] Guid or SiteViewId: GUID of the Site View to Delete.
     or this required & resolution
      siteViewName Name of the Site View to Delete.
       string[] Name or SiteViewName: Name of the Site View to Delete.
     One of these resolutions when needed
      siteId GUID of the Site.
       Guid[] SiteId: GUID of the Site.
      siteName Mame of the Site.
       string[] SiteName: Name of the Site.
      Instead of a parameter that matches one of the members listed
       PvsObject[] Object: PvsObjects with the members below can be used as 
                       the Object parameter or from a pileline:
        SiteViewId
      Optional
       SwitchParameter Confirm: The impact of this operation is "medium". If 
                       -Confirm is specified, the operation will be 
                       confirmed. $ConfirmPreference can be set to "medium" 
                       or "low" to have confirmation without the Confirm 
                       parameter.
```
# **Mcli-Delete Store**

```
Delete a Store.
Remove-PvsStore
 Remove one or more Stores.
    -p Parameters needed for this Delete.
    One of these required
```

```
storeId GUID of the Store to Delete.
Guid[] Guid or StoreId: GUID of the Store to Delete.
storeName Mame of the Store to Delete.
 string[] Name or StoreName: Name of the Store to Delete.
Instead of a parameter that matches one of the members listed
 PvsObject[] Object: PvsObjects with the members below can be used as 
                 the Object parameter or from a pileline:
  StoreId
Optional
 SwitchParameter Confirm: The impact of this operation is "medium". If 
                 -Confirm is specified, the operation will be 
                 confirmed. $ConfirmPreference can be set to "medium" 
                 or "low" to have confirmation without the Confirm 
                 parameter.
```
#### **Mcli-Delete UpdateTask**

Delete an Update Task from a Site.

#### **Remove-PvsUpdateTask**

Remove one or more Update Tasks from Sites. -p Parameters needed for this Delete. This required updateTaskId GUID of the Update Task to Delete. Guid[] Guid or UpdateTaskId: GUID of the Update Task to Delete. or this required & resolution updateTaskName Name of the Update Task to Delete. string[] Name or UpdateTaskName: Name of the Update Task to Delete. One of these resolutions when needed siteId GUID of the Site. Guid[] SiteId: GUID of the Site. siteName manners of the Site. string[] SiteName: Name of the Site. Instead of a parameter that matches one of the members listed PvsObject[] Object: PvsObjects with the members below can be used as the Object parameter or from a pileline: UpdateTaskId Optional SwitchParameter Confirm: The impact of this operation is "medium". If -Confirm is specified, the operation will be confirmed. \$ConfirmPreference can be set to "medium" or "low" to have confirmation without the Confirm parameter.

### **Mcli-Delete VirtualHostingPool**

```
Delete a Virtual Hosting Pool from a Site.
Remove-PvsVirtualHostingPool
  Remove one or more Virtual Hosting Pools from Sites.
    -p Parameters needed for this Delete.
     This required
      virtualHostingPoolId GUID of the Virtual Hosting Pool to Delete.
       Guid[] Guid or VirtualHostingPoolId: GUID of the Virtual Hosting Pool 
                       to Delete.
     or this required & resolution
      virtualHostingPoolName Name of the Virtual Hosting Pool to Delete.
       string[] Name or VirtualHostingPoolName: Name of the Virtual Hosting 
                       Pool to Delete.
```

```
One of these resolutions when needed
 siteId GUID of the Site.
  Guid[] SiteId: GUID of the Site.
 siteName Mame of the Site.
  string[] SiteName: Name of the Site.
 Instead of a parameter that matches one of the members listed
  PvsObject[] Object: PvsObjects with the members below can be used as 
                  the Object parameter or from a pileline:
   VirtualHostingPoolId
 Optional
  SwitchParameter Confirm: The impact of this operation is "medium". If 
                  -Confirm is specified, the operation will be 
                  confirmed. $ConfirmPreference can be set to "medium" 
                  or "low" to have confirmation without the Confirm 
                  parameter.
```
#### **Mcli-Get**

```
Mcli-Get commandName[ -p name=value[, name2=value2]][ -s field[-]][ -f 
  field[, field2]]
```
## **Mcli-Get AuditActionParameters**

```
Get the Parameters of an Audit Action.
Get-PvsAuditActionParameter
  Get the Parameters of an Audit Action.
    -p Parameters needed for the Get.
     This required
      auditActionId GUID of the Audit Action to Get Parameters 
                              for.
       Guid[] AuditActionId: GUID of the Audit Action to Get Parameters for.
      Instead of a parameter that matches one of the members listed
       PvsObject[] Object: PvsObjects with the members below can be used as 
                      the Object parameter or from a pileline:
        AuditActionId
    -f List of fields to retrieve, if not included, 
                            all fields are retrieved.
     If only selected fields are needed, pass them in the Fields parameter 
                    as a string array.
      auditParameterName Name of the parameter. Max Length=50
       Name or AuditParameterName: Name of the parameter. Max Length=50
      value Value of the parameter. Max Length=1000
       Value: Value of the parameter. Max Length=1000
    records If successful, records retrieved.
     PvsAuditActionParameter[]: If successful, the PvsAuditActionParameter 
                    object(s) are returned.
```
### **Mcli-Get AuditActionProperties**

```
Get the Properties of an Audit Action.
Get-PvsAuditActionProperty
  Get the Properties of an Audit Action.
    -p Parameters needed for the Get.
     This required
      auditActionId GUID of the Audit Action to Get Properties 
                              for.
       Guid[] AuditActionId: GUID of the Audit Action to Get Properties for.
```

```
Instead of a parameter that matches one of the members listed
   PvsObject[] Object: PvsObjects with the members below can be used as 
                  the Object parameter or from a pileline:
    AuditActionId
-f List of fields to retrieve, if not included, 
                        all fields are retrieved.
 If only selected fields are needed, pass them in the Fields parameter 
                as a string array.
  auditPropertyName Name of the property. Max Length=50
  Name or AuditPropertyName: Name of the property. Max Length=50
  oldValue Previous value of the Property. Default=null 
                          Max Length=1000
   OldValue: Previous value of the Property. Default="" Max Length=1000
  newValue New value of the Property. Default=null Max
                          Length=1000
   NewValue: New value of the Property. Default="" Max Length=1000
records If successful, records retrieved.
 PvsAuditActionProperty[]: If successful, the PvsAuditActionProperty 
                object(s) are returned.
```
### **Mcli-Get AuditActionSibling**

Get the Sibling of an Audit Action. It is the 2nd object involved with the action. **Get-PvsAuditActionSibling**

```
Get the Sibling of an Audit Action. It is the 2nd object involved with the 
  action.
  -p Parameters needed for the Get.
   This required
    auditActionId GUID of the Audit Action to Get Sibling for.
     Guid[] Guid or AuditActionId: GUID of the Audit Action to Get Sibling 
                     for.
    Instead of a parameter that matches one of the members listed
     PvsObject[] Object: PvsObjects with the members below can be used as 
                     the Object parameter or from a pileline:
      AuditActionId
  -f List of fields to retrieve, if not included, 
                          all fields are retrieved.
   If only selected fields are needed, pass them in the Fields parameter 
                  as a string array.
    auditActionId GUID of the action. Length=36
     Guid or AuditActionId: GUID of the action.
    type Type of object that action was performed on.
                            Values are: 1 (AuthGroup), 2 (Collection), 3 
                             (Device), 4 (Disk), 5 (DiskLocator), 6 
                             (Farm), 7 (FarmView), 8 (Server), 9 (Site), 
                             10 (SiteView), 11 (Store), 12 (System), and 
                            13 (UserGroup)
     Type: Type of object that action was performed on. Values are: 1 
                     (AuthGroup), 2 (Collection), 3 (Device), 4 (Disk), 5 
                     (DiskLocator), 6 (Farm), 7 (FarmView), 8 (Server), 9 
                     (Site), 10 (SiteView), 11 (Store), 12 (System), and 
                     13 (UserGroup)
    objectId GUID of the object of the action. Length=36
     ObjectId: GUID of the object of the action.
    objectName Name of the object of the action. Max
                            Length=1000
```
ObjectName: Name of the object of the action. Max Length=1000 path Path of the object of the action. An example is Site\Collection for a Device. Default=null Max Length=101 Path: Path of the object of the action. An example is Site\Collection for a Device. Default="" Max Length=101 siteId GUID of the Site for the object of the action. Empty when not valid. Default=null Length=36 SiteId: GUID of the Site for the object of the action. 00000000-0000- 0000-0000-00000000000000 when not valid. Default=00000000-0000-0000-0000-000000000000 subId GUID of the Collection or Store of the action. Empty when not valid. Default=null Length=36 SubId: GUID of the Collection or Store of the action. 00000000-0000- 0000-0000-000000000000 when not valid. Default=00000000-0000-0000-0000-000000000000 records If successful, records retrieved. PvsAuditAction[]: If successful, the PvsAuditAction object(s) are returned.

### **Mcli-Get AuditTrail**

Get the Audit Trail actions for a Farm, Site, Server, DiskLocator, Collection, Device, User Group, Site View, Farm View or Store. All Audit Trail actions are returned if no parameters are passed. The result can be filtered by parent, user\domain and date range.

#### **Get-PvsAuditTrail**

```
Get the Audit Trail actions for a Farm, Site, Server, DiskLocator, 
  Collection, Device, User Group, Site View, Farm View or Store. All Audit 
  Trail actions are returned if no parameters are passed. The result can be 
  filtered by parent, user\domain and date range.
  -p Parameters needed for the Get.
   One of these optional
    auditActionId GUID of the Audit Action to Get.
     Guid[] Guid or AuditActionId: GUID of the Audit Action to Get.
    parentId Parent auditActionId of the records to 
                             retrieve. If no parameters are included, 
                             only records with no parent are returned.
     Guid[] ParentId: Parent AuditActionId of the records to retrieve. If 
                     no parameters are included, only records with no 
                     parent are returned.
    rootId Root auditActionId of the records to 
                             retrieve. All of the actions caused by the 
                             root action are returned. If no parameters 
                             are included, only records with no root are 
                             returned.
     Guid[] RootId: Root AuditActionId of the records to retrieve. All of 
                     the actions caused by the root action are returned. 
                     If no parameters are included, only records with no 
                     root are returned.
    siteId GUID of the Site to get the Audit Trail for.
     Guid[] SiteId: GUID of the Site to get the Audit Trail for.
    siteName Name of the Site to get the Audit Trail for.
     string[] SiteName: Name of the Site to get the Audit Trail for.
```
collectionId GUID of the Collection to get the Audit Trail for. Guid[] CollectionId: GUID of the Collection to get the Audit Trail for. siteViewId GUID of the Site View to get the Audit Trail for. Guid[] SiteViewId: GUID of the Site View to get the Audit Trail for. farmViewId GUID of the Farm View to get the Audit Trail for. Guid[] FarmViewId: GUID of the Farm View to get the Audit Trail for. farmViewName Name of the Farm View to get the Audit Trail for. string[] FarmViewName: Name of the Farm View to get the Audit Trail for. serverId GUID of the Server to get the Audit Trail for. Guid[] ServerId: GUID of the Server to get the Audit Trail for. serverName Mame of the Server to get the Audit Trail for. string[] ServerName: Name of the Server to get the Audit Trail for. deviceId GUID of the Device to get the Audit Trail for. Guid[] DeviceId: GUID of the Device to get the Audit Trail for. deviceName Name of the Device to get the Audit Trail for. string[] DeviceName: Name of the Device to get the Audit Trail for. deviceMac MAC of the Device to get the Audit Trail for. PvsPhysicalAddress[] DeviceMac: MAC of the Device to get the Audit Trail for. storeId GUID of the Store to get the Audit Trail for. Guid[] StoreId: GUID of the Store to get the Audit Trail for. storeName Name of the Store to get the Audit Trail for. string[] StoreName: Name of the Store to get the Audit Trail for. diskLocatorId GUID of the DiskLocator to get the Audit Trail for. Guid[] DiskLocatorId: GUID of the DiskLocator to get the Audit Trail for. or one of these optional & resolutions collectionName Name of the Collection to get the Audit Trail for. string[] CollectionName: Name of the Collection to get the Audit Trail for. siteViewName Name of the Site View to get the Audit Trail for. string[] SiteViewName: Name of the Site View to get the Audit Trail for. diskLocatorName Name of the DiskLocator to get the Audit Trail for. string[] DiskLocatorName: Name of the DiskLocator to get the Audit Trail for. Optional userName User that performed the action. string[] UserName: User that performed the action.

domain Domain of the user that performed the action. string[] Domain: Domain of the user that performed the action. beginDate Date of the first actions to get. If not included, all actions until the endDate are returned. If neither this or the endDate are included, then only actions that occurred in the last week are returned. Format is: yyyy/mm/dd DateTime BeginDate: Date/Time of the first actions to get. If not included, all actions until the endDate are returned. If neither this or the endDate are included, then only actions that occurred in the last week are returned. Uses only the date, hour and minute. If connected to a Server version previous to 7.7, only the date is used. endDate Date of the last actions to get. If not included, all actions from the beginDate until now are returned. If neither this or the beginDate are included, then only actions that occurred in the last week are returned. Format is: yyyy/mm/dd DateTime EndDate: Date/Time of the last actions to get. If not included, all actions from the beginDate until now are returned. If neither this or the beginDate are included, then only actions that occurred in the last week are returned. Uses only the date, hour and minute. If connected to a Server version previous to 7.7, only the date is used. type Comma delimited list of types to get. Values are listed in the type field description. uint[] Type: Types to get. Values are: 0 (Many), 1 (AuthGroup), 2 (Collection), 3 (Device), 4 (Disk), 5 (DiskLocator), 6 (Farm), 7 (FarmView), 8 (Server), 9 (Site), 10 (SiteView), 11 (Store), 12 (System), and 13 (UserGroup) action Comma delimited list of actions to get. Values are listed in the action field description. uint[] Action: Actions to get. Values are: 1 (AddAuthGroup), 2 (AddCollection), 3 (AddDevice), 4 (AddDiskLocator), 5 (AddFarmView), 6 (AddServer), 7 (AddSite), 8 (AddSiteView), 9 (AddStore), 10 (AddUserGroup), 11 (AddVirtualHostingPool), 12 (AddUpdateTask), 13 (AddDiskUpdateDevice), 1001 (DeleteAuthGroup), 1002 (DeleteCollection), 1003 (DeleteDevice), 1004 (DeleteDeviceDiskCacheFile), 1005 (DeleteDiskLocator), 1006 (DeleteFarmView), 1007 (DeleteServer), 1008 (DeleteServerStore), 1009 (DeleteSite), 1010 (DeleteSiteView), 1011 (DeleteStore), 1012 (DeleteUserGroup), 1013 (DeleteVirtualHostingPool), 1014 (DeleteUpdateTask), 1015 (DeleteDiskUpdateDevice), 1016 (DeleteDiskVersion), 2001 (RunAddDeviceToDomain), 2002 (RunApplyAutoUpdate), 2003 (RunApplyIncrementalUpdate), 2004 (RunArchiveAuditTrail), 2005 (RunAssignAuthGroup),

2006 (RunAssignDevice), 2007 (RunAssignDiskLocator), 2008 (RunAssignServer), 2009 (RunWithReturnBoot), 2010 (RunCopyPasteDevice), 2011 (RunCopyPasteDisk), 2012 (RunCopyPasteServer), 2013 (RunCreateDirectory), 2014 (RunCreateDiskCancel), 2015 (RunDisableCollection), 2016 (RunDisableDevice), 2017 (RunDisableDeviceDiskLocator), 2018 (RunDisableDiskLocator), 2019 (RunDisableUserGroup), 2020 (RunDisableUserGroupDiskLocator), 2021 (RunWithReturnDisplayMessage), 2022 (RunEnableCollection), 2023 (RunEnableDevice), 2024 (RunEnableDeviceDiskLocator), 2025 (RunEnableDiskLocator), 2026 (RunEnableUserGroup), 2027 (RunEnableUserGroupDiskLocator), 2028 (RunExportOemLicenses), 2029 (RunImportDatabase), 2030 (RunImportDevices), 2031 (RunImportOemLicenses), 2032 (RunMarkDown), 2033 (RunWithReturnReboot), 2034 (RunRemoveAuthGroup), 2035 (RunRemoveDevice), 2036 (RunRemoveDeviceFromDomain), 2037 (RunRemoveDirectory), 2038 (RunRemoveDiskLocator), 2039 (RunResetDeviceForDomain), 2040 (RunResetDatabaseConnection), 2041 (RunRestartStreamingService), 2042 (RunWithReturnShutdown), 2043 (RunStartStreamingService), 2044 (RunStopStreamingService), 2045 (RunUnlockAllDisk), 2046 (RunUnlockDisk), 2047 (RunServerStoreVolumeAccess), 2048 (RunServerStoreVolumeMode), 2049 (RunMergeDisk), 2050 (RunRevertDiskVersion), 2051 (RunPromoteDiskVersion), 2052 (RunCancelDiskMaintenance), 2053 (RunActivateDevice), 2054 (RunAddDiskVersion), 2055 (RunExportDisk), 2056 (RunAssignDisk), 2057 (RunRemoveDisk), 2058 (RunDiskUpdateStart), 2059 (RunDiskUpdateCancel), 2060 (RunSetOverrideVersion), 2061 (RunCancelTask), 2062 (RunClearTask), 2063 (RunForceInventory), 2064 RunUpdateBDM, 2065 (RunStartDeviceDiskTempVersionMode), 2066 (RunStopDeviceDiskTempVersionMode), 3001 (RunWithReturnCreateDisk), 3002 (RunWithReturnCreateDiskStatus), 3003 (RunWithReturnMapDisk), 3004 (RunWithReturnRebalanceDevices), 3005 (RunWithReturnCreateMaintenanceVersion), 3006 (RunWithReturnImportDisk), 4001 (RunByteArrayInputImportDevices), 4002 (RunByteArrayInputImportOemLicenses), 5001 (RunByteArrayOutputArchiveAuditTrail), 5002 (RunByteArrayOutputExportOemLicenses), 6001 (SetAuthGroup), 6002 (SetCollection), 6003 (SetDevice), 6004 (SetDisk), 6005 (SetDiskLocator), 6006 (SetFarm), 6007 (SetFarmView), 6008 (SetServer), 6009 (SetServerBiosBootstrap), 6010 (SetServerBootstrap), 6011 (SetServerStore), 6012

(SetSite), 6013 (SetSiteView), 6014 (SetStore), 6015 (SetUserGroup), 6016 SetVirtualHostingPool, 6017 SetUpdateTask, 6018 SetDiskUpdateDevice, 7001 (SetListDeviceBootstraps), 7002 (SetListDeviceBootstrapsDelete), 7003 (SetListDeviceBootstrapsAdd), 7004 (SetListDeviceCustomProperty), 7005 (SetListDeviceCustomPropertyDelete), 7006 (SetListDeviceCustomPropertyAdd), 7007 (SetListDeviceDiskPrinters), 7008 (SetListDeviceDiskPrintersDelete), 7009 (SetListDeviceDiskPrintersAdd), 7010 (SetListDevicePersonality), 7011 (SetListDevicePersonalityDelete), 7012 (SetListDevicePersonalityAdd), 7013 (SetListDiskLocatorCustomProperty), 7014 (SetListDiskLocatorCustomPropertyDelete), 7015 (SetListDiskLocatorCustomPropertyAdd), 7016 (SetListServerCustomProperty), 7017 (SetListServerCustomPropertyDelete), 7018 (SetListServerCustomPropertyAdd), 7019 (SetListUserGroupCustomProperty), 7020 (SetListUserGroupCustomPropertyDelete), and 7021 (SetListUserGroupCustomPropertyAdd) One of these resolutions when needed siteId GUID of the Site. Guid[] SiteId: GUID of the Site to get the Audit Trail for. siteName manners of the Site. string[] SiteName: Name of the Site to get the Audit Trail for. One of these resolutions when needed storeId GUID of the Store that is needed when a diskLocatorName is used. Guid[] StoreId: GUID of the Store to get the Audit Trail for. storeName The Name of the Store that is needed when a diskLocatorName is used. string[] StoreName: Name of the Store to get the Audit Trail for. Instead of a parameter that matches one of the members listed PvsObject[] Object: PvsObjects with the members below can be used as the Object parameter or from a pileline: AuditActionId, ParentId, RootId, SiteId, CollectionId, SiteViewId, FarmViewId, ServerId, DeviceId, StoreId or DiskLocatorId -f List of fields to retrieve, if not included, all fields are retrieved. If only selected fields are needed, pass them in the Fields parameter as a string array. auditActionId GUID of the action. Length=36 Guid or AuditActionId: GUID of the action. time Date/Time the action occurred down to the millisecond. Format is: YYYY-MM-DD HH:MM:SS.SSS Default=getdate Time: Date/Time the action occurred down to the millisecond. Has the date and time including milliseconds. Default=Empty userName Weer that performed the action. Max Length=255 UserName: User that performed the action. Max Length=255

domain Domain of the user that performed the action. Max Length=255 Domain: Domain of the user that performed the action. Max Length=255 type  $T$ ype of object that action was performed on. Values are: 0 (Many), 1 (AuthGroup), 2 (Collection), 3 (Device), 4 (Disk), 5 (DiskLocator), 6 (Farm), 7 (FarmView), 8 (Server), 9 (Site), 10 (SiteView), 11 (Store), 12 (System), and 13 (UserGroup) Type: Type of object that action was performed on. Values are: 0 (Many), 1 (AuthGroup), 2 (Collection), 3 (Device), 4 (Disk), 5 (DiskLocator), 6 (Farm), 7 (FarmView), 8 (Server), 9 (Site), 10 (SiteView), 11 (Store), 12 (System), and 13 (UserGroup) action Name of the action taken. This is a number that is converted to a string for display. Values are: 1 (AddAuthGroup), 2 (AddCollection), 3 (AddDevice), 4 (AddDiskLocator), 5 (AddFarmView), 6 (AddServer), 7 (AddSite), 8 (AddSiteView), 9 (AddStore), 10 (AddUserGroup), 11 (AddVirtualHostingPool), 12 (AddUpdateTask), 13 (AddDiskUpdateDevice), 1001 (DeleteAuthGroup), 1002 (DeleteCollection), 1003 (DeleteDevice), 1004 (DeleteDeviceDiskCacheFile), 1005 (DeleteDiskLocator), 1006 (DeleteFarmView), 1007 (DeleteServer), 1008 (DeleteServerStore), 1009 (DeleteSite), 1010 (DeleteSiteView), 1011 (DeleteStore), 1012 (DeleteUserGroup), 1013 (DeleteVirtualHostingPool), 1014 (DeleteUpdateTask), 1015 (DeleteDiskUpdateDevice), 1016 (DeleteDiskVersion), 2001 (RunAddDeviceToDomain), 2002 (RunApplyAutoUpdate), 2003 (RunApplyIncrementalUpdate), 2004 (RunArchiveAuditTrail), 2005 (RunAssignAuthGroup), 2006 (RunAssignDevice), 2007 (RunAssignDiskLocator), 2008 (RunAssignServer), 2009 (RunWithReturnBoot), 2010 (RunCopyPasteDevice), 2011 (RunCopyPasteDisk), 2012 (RunCopyPasteServer), 2013 (RunCreateDirectory), 2014 (RunCreateDiskCancel), 2015 (RunDisableCollection), 2016 (RunDisableDevice), 2017 (RunDisableDeviceDiskLocator), 2018 (RunDisableDiskLocator), 2019 (RunDisableUserGroup), 2020 (RunDisableUserGroupDiskLocator), 2021 (RunWithReturnDisplayMessage), 2022 (RunEnableCollection), 2023 (RunEnableDevice), 2024

(RunEnableDeviceDiskLocator), 2025 (RunEnableDiskLocator), 2026 (RunEnableUserGroup), 2027 (RunEnableUserGroupDiskLocator), 2028 (RunExportOemLicenses), 2029 (RunImportDatabase), 2030 (RunImportDevices), 2031 (RunImportOemLicenses), 2032 (RunMarkDown), 2033 (RunWithReturnReboot), 2034 (RunRemoveAuthGroup), 2035 (RunRemoveDevice), 2036 (RunRemoveDeviceFromDomain), 2037 (RunRemoveDirectory), 2038 (RunRemoveDiskLocator), 2039 (RunResetDeviceForDomain), 2040 (RunResetDatabaseConnection), 2041 (RunRestartStreamingService), 2042 (RunWithReturnShutdown), 2043 (RunStartStreamingService), 2044 (RunStopStreamingService), 2045 (RunUnlockAllDisk), 2046 (RunUnlockDisk), 2047 (RunServerStoreVolumeAccess), 2048 (RunServerStoreVolumeMode), 2049 (RunMergeDisk), 2050 (RunRevertDiskVersion), 2051 (RunPromoteDiskVersion), 2052 (RunCancelDiskMaintenance), 2053 (RunActivateDevice), 2054 (RunAddDiskVersion), 2055 (RunExportDisk), 2056 (RunAssignDisk), 2057 (RunRemoveDisk), 2058 (RunDiskUpdateStart), 2059 (RunDiskUpdateCancel), 2060 (RunSetOverrideVersion), 2061 (RunCancelTask), 2062 (RunClearTask), 2063 (RunForceInventory), 2064 RunUpdateBDM, 2065 (RunStartDeviceDiskTempVersionMode), 2066 (RunStopDeviceDiskTempVersionMode), 3001 (RunWithReturnCreateDisk), 3002 (RunWithReturnCreateDiskStatus), 3003 (RunWithReturnMapDisk), 3004 (RunWithReturnRebalanceDevices), 3005 (RunWithReturnCreateMaintenanceVersion), 3006 (RunWithReturnImportDisk), 4001 (RunByteArrayInputImportDevices), 4002 (RunByteArrayInputImportOemLicenses), 5001 (RunByteArrayOutputArchiveAuditTrail), 5002 (RunByteArrayOutputExportOemLicenses), 6001 (SetAuthGroup), 6002 (SetCollection), 6003 (SetDevice), 6004 (SetDisk), 6005 (SetDiskLocator), 6006 (SetFarm), 6007 (SetFarmView), 6008 (SetServer), 6009 (SetServerBiosBootstrap), 6010 (SetServerBootstrap), 6011 (SetServerStore), 6012 (SetSite), 6013 (SetSiteView), 6014 (SetStore), 6015 (SetUserGroup), 6016 SetVirtualHostingPool, 6017 SetUpdateTask, 6018 SetDiskUpdateDevice, 7001 (SetListDeviceBootstraps), 7002

(SetListDeviceBootstrapsDelete), 7003 (SetListDeviceBootstrapsAdd), 7004 (SetListDeviceCustomProperty), 7005 (SetListDeviceCustomPropertyDelete), 7006 (SetListDeviceCustomPropertyAdd), 7007 (SetListDeviceDiskPrinters), 7008 (SetListDeviceDiskPrintersDelete), 7009 (SetListDeviceDiskPrintersAdd), 7010 (SetListDevicePersonality), 7011 (SetListDevicePersonalityDelete), 7012 (SetListDevicePersonalityAdd), 7013 (SetListDiskLocatorCustomProperty), 7014 (SetListDiskLocatorCustomPropertyDelete), 7015 (SetListDiskLocatorCustomPropertyAdd), 7016 (SetListServerCustomProperty), 7017 (SetListServerCustomPropertyDelete), 7018 (SetListServerCustomPropertyAdd), 7019 (SetListUserGroupCustomProperty), 7020 (SetListUserGroupCustomPropertyDelete), and 7021 (SetListUserGroupCustomPropertyAdd) Action: Name of the action taken. This is a number that is converted to a string for display. Values are: 1 (AddAuthGroup), 2 (AddCollection), 3 (AddDevice), 4 (AddDiskLocator), 5 (AddFarmView), 6 (AddServer), 7 (AddSite), 8 (AddSiteView), 9 (AddStore), 10 (AddUserGroup), 11 (AddVirtualHostingPool), 12 (AddUpdateTask), 13 (AddDiskUpdateDevice), 1001 (DeleteAuthGroup), 1002 (DeleteCollection), 1003 (DeleteDevice), 1004 (DeleteDeviceDiskCacheFile), 1005 (DeleteDiskLocator), 1006 (DeleteFarmView), 1007 (DeleteServer), 1008 (DeleteServerStore), 1009 (DeleteSite), 1010 (DeleteSiteView), 1011 (DeleteStore), 1012 (DeleteUserGroup), 1013 (DeleteVirtualHostingPool), 1014 (DeleteUpdateTask), 1015 (DeleteDiskUpdateDevice), 1016 (DeleteDiskVersion), 2001 (RunAddDeviceToDomain), 2002 (RunApplyAutoUpdate), 2003 (RunApplyIncrementalUpdate), 2004 (RunArchiveAuditTrail), 2005 (RunAssignAuthGroup), 2006 (RunAssignDevice), 2007 (RunAssignDiskLocator), 2008 (RunAssignServer), 2009 (RunWithReturnBoot), 2010 (RunCopyPasteDevice), 2011 (RunCopyPasteDisk), 2012 (RunCopyPasteServer), 2013 (RunCreateDirectory), 2014 (RunCreateDiskCancel), 2015 (RunDisableCollection), 2016 (RunDisableDevice), 2017 (RunDisableDeviceDiskLocator), 2018 (RunDisableDiskLocator), 2019 (RunDisableUserGroup), 2020 (RunDisableUserGroupDiskLocator), 2021 (RunWithReturnDisplayMessage), 2022 (RunEnableCollection), 2023 (RunEnableDevice), 2024 (RunEnableDeviceDiskLocator), 2025 (RunEnableDiskLocator), 2026 (RunEnableUserGroup), 2027 (RunEnableUserGroupDiskLocator), 2028 (RunExportOemLicenses), 2029 (RunImportDatabase), 2030 (RunImportDevices), 2031 (RunImportOemLicenses), 2032 (RunMarkDown), 2033
(RunWithReturnReboot), 2034 (RunRemoveAuthGroup), 2035 (RunRemoveDevice), 2036 (RunRemoveDeviceFromDomain), 2037 (RunRemoveDirectory), 2038 (RunRemoveDiskLocator), 2039 (RunResetDeviceForDomain), 2040 (RunResetDatabaseConnection), 2041 (RunRestartStreamingService), 2042 (RunWithReturnShutdown), 2043 (RunStartStreamingService), 2044 (RunStopStreamingService), 2045 (RunUnlockAllDisk), 2046 (RunUnlockDisk), 2047 (RunServerStoreVolumeAccess), 2048 (RunServerStoreVolumeMode), 2049 (RunMergeDisk), 2050 (RunRevertDiskVersion), 2051 (RunPromoteDiskVersion), 2052 (RunCancelDiskMaintenance), 2053 (RunActivateDevice), 2054 (RunAddDiskVersion), 2055 (RunExportDisk), 2056 (RunAssignDisk), 2057 (RunRemoveDisk), 2058 (RunDiskUpdateStart), 2059 (RunDiskUpdateCancel), 2060 (RunSetOverrideVersion), 2061 (RunCancelTask), 2062 (RunClearTask), 2063 (RunForceInventory), 2064 RunUpdateBDM, 2065 (RunStartDeviceDiskTempVersionMode), 2066 (RunStopDeviceDiskTempVersionMode), 3001 (RunWithReturnCreateDisk), 3002 (RunWithReturnCreateDiskStatus), 3003 (RunWithReturnMapDisk), 3004 (RunWithReturnRebalanceDevices), 3005 (RunWithReturnCreateMaintenanceVersion), 3006 (RunWithReturnImportDisk), 4001 (RunByteArrayInputImportDevices), 4002 (RunByteArrayInputImportOemLicenses), 5001 (RunByteArrayOutputArchiveAuditTrail), 5002 (RunByteArrayOutputExportOemLicenses), 6001 (SetAuthGroup), 6002 (SetCollection), 6003 (SetDevice), 6004 (SetDisk), 6005 (SetDiskLocator), 6006 (SetFarm), 6007 (SetFarmView), 6008 (SetServer), 6009 (SetServerBiosBootstrap), 6010 (SetServerBootstrap), 6011 (SetServerStore), 6012 (SetSite), 6013 (SetSiteView), 6014 (SetStore), 6015 (SetUserGroup), 6016 SetVirtualHostingPool, 6017 SetUpdateTask, 6018 SetDiskUpdateDevice, 7001 (SetListDeviceBootstraps), 7002 (SetListDeviceBootstrapsDelete), 7003 (SetListDeviceBootstrapsAdd), 7004 (SetListDeviceCustomProperty), 7005 (SetListDeviceCustomPropertyDelete), 7006 (SetListDeviceCustomPropertyAdd), 7007 (SetListDeviceDiskPrinters), 7008 (SetListDeviceDiskPrintersDelete), 7009 (SetListDeviceDiskPrintersAdd), 7010 (SetListDevicePersonality), 7011 (SetListDevicePersonalityDelete), 7012 (SetListDevicePersonalityAdd), 7013 (SetListDiskLocatorCustomProperty), 7014 (SetListDiskLocatorCustomPropertyDelete), 7015 (SetListDiskLocatorCustomPropertyAdd), 7016

```
(SetListServerCustomProperty), 7017 
                 (SetListServerCustomPropertyDelete), 7018 
                 (SetListServerCustomPropertyAdd), 7019 
                 (SetListUserGroupCustomProperty), 7020 
                 (SetListUserGroupCustomPropertyDelete), and 7021 
                 (SetListUserGroupCustomPropertyAdd)
objectId GUID of the object of the action. 
                         Default=null Length=36
 ObjectId: GUID of the object of the action. Default=00000000-0000-
                 0000-0000-000000000000
objectName Name of the object of the action. 
                         Default=null Max Length=1000
 ObjectName: Name of the object of the action. Default="" Max 
                 Length=1000
path Path of the object of the action. An example 
                         is Site\Collection for a Device. 
                         Default=null Max Length=101
 Path: Path of the object of the action. An example is Site\Collection 
                 for a Device. Default="" Max Length=101
siteId GUID of the Site for the object of the
                         action. Empty when not valid. Default=null 
                         Length=36
 SiteId: GUID of the Site for the object of the action. 00000000-0000-
                 0000-0000-000000000000 when not valid. 
                 Default=00000000-0000-0000-0000-000000000000
subId GUID of the Collection or Store of the
                         action. Empty when not valid. Default=null 
                         Length=36
 SubId: GUID of the Collection or Store of the action. 00000000-0000-
                 0000-0000-000000000000 when not valid. 
                 Default=00000000-0000-0000-0000-000000000000
parentId GUID of the parent action (one that
                         triggered this action) if one exists. Empty 
                         when not valid. Default=null Length=36
 ParentId: GUID of the parent action (one that triggered this action) 
                 if one exists. 00000000-0000-0000-0000-000000000000 
                 when not valid. Default=00000000-0000-0000-0000-
                 000000000000
rootId GUID of the root action (one that triggered 
                         this group of actions) if one exists. Empty 
                         when not valid. Default=null Length=36
 RootId: GUID of the root action (one that triggered this group of 
                 actions) if one exists. 00000000-0000-0000-0000-
                 000000000000 when not valid. Default=00000000-0000-
                 0000-0000-000000000000
attachments An or'ed value that indicates if there are 
                         any details for this action. A value of 15 
                         indicates that there are Children, Sibling, 
                         Parameters and Properties for the action. 
                         Values are: 0 (None), 1 (Children), 2
                         (Sibling), 4 (Parameters), and 8 
                         (Properties) Default=0
Attachments: An or'ed value that indicates if there are any details 
                 for this action. A value of 15 indicates that there 
                 are Children, Sibling, Parameters and Properties for 
                 the action. Values are: 0 (None), 1 (Children), 2
```

```
(Sibling), 4 (Parameters), and 8 (Properties) 
                  Default = 0records If successful, records retrieved.
 PvsAuditTrail[]: If successful, the PvsAuditTrail object(s) are 
                returned.
```
# **Mcli-Get AuthGroup**

Get the fields for an AuthGroup, all AuthGroups in the system, AuthGroups with Farm, Site or Collection Authorization. All AuthGroups in the system are returned if no parameters are passed. **Get-PvsAuthGroup** Get the fields for an AuthGroup, all AuthGroups in the system, AuthGroups with Farm, Site or Collection Authorization. All AuthGroups in the system are returned if no parameters are passed. -p Parameters needed for the Get. One of these optional authGroupId GUID of the AuthGroup to Get. Guid[] Guid or AuthGroupId: GUID of the AuthGroup to Get. authGroupName Name of the AuthGroup to Get. string[] Name or AuthGroupName: Name of the AuthGroup to Get. siteId GUID of the Site to Get all AuthGroups with Authorization for. Guid[] SiteId: GUID of the Site to Get all AuthGroups with Authorization for. siteName Mame of the Site to Get all AuthGroups with Authorization for. string[] SiteName: Name of the Site to Get all AuthGroups with Authorization for. collectionId GUID of the Collection to Get all AuthGroups with Authorization for. Guid[] CollectionId: GUID of the Collection to Get all AuthGroups with Authorization for. or this optional & resolution collectionName Name of the Collection to Get all AuthGroups with Authorization for. string[] CollectionName: Name of the Collection to Get all AuthGroups with Authorization for. Optional farm 1 if AuthGroups with Farm Authorization should be returned, 0 otherwise. SwitchParameter Farm: If -Farm is specified, AuthGroups with Farm Authorization should be returned. One of these resolutions when needed siteId GUID of the Site. Guid[] SiteId: GUID of the Site to Get all AuthGroups with Authorization for. siteName manners of the Site. string[] SiteName: Name of the Site to Get all AuthGroups with Authorization for. Instead of a parameter that matches one of the members listed PvsObject[] Object: PvsObjects with the members below can be used as the Object parameter or from a pileline: AuthGroupId, SiteId or CollectionId -s Name of field to sort on. If not included, the first field listed is used. Append a - to the field name to get descending order.

```
authGroupName Name of the Active Directory or Windows 
                         Group. Max Length=450
 description User description. Default="" Max Length=250
-f List of fields to retrieve, if not included, 
                       all fields are retrieved.
 If only selected fields are needed, pass them in the Fields parameter 
                as a string array.
 authGroupId Read-only GUID that uniquely identifies this 
                         AuthGroup. Length=36
   Guid or AuthGroupId: Read-only GUID that uniquely identifies this 
                  AuthGroup.
  authGroupName Name of the Active Directory or Windows
                          Group. Max Length=450
  Name or AuthGroupName: Name of the Active Directory or Windows Group. 
                  Max Length=450
  description User description. Default="" Max Length=250
  Description: User description. Default="" Max Length=250
  role Role of the AuthGroup for a Collection. role
                          can only be used with collectionId or 
                          collectionName. 300 is Collection 
                          Administrator, and 400 is Collection 
                          Operator. Default=999
  Role: Role of the AuthGroup for a Collection. role can only be used 
                  with CollectionId or CollectionName. 300 is 
                  Collection Administrator, and 400 is Collection 
                  Operator. Default=999
records If successful, records retrieved.
 PvsAuthGroup[]: If successful, the PvsAuthGroup object(s) are returned.
```
## **Mcli-Get AuthGroupUsage**

```
Get the items that are authorized for an AuthGroup.
Get-PvsAuthGroupUsage
  Get the items that are authorized for an AuthGroup.
    -p Parameters needed for the Get.
     One of these required
      authGroupId GUID of the AuthGroup to Get all items that 
                              are authorized for it.
       Guid[] AuthGroupId: GUID of the AuthGroup to Get all items that are 
                      authorized for it.
      authGroupName Name of the AuthGroup to Get all items that 
                              are authorized for it.
       string[] Name or AuthGroupName: Name of the AuthGroup to Get all 
                       items that are authorized for it.
      Instead of a parameter that matches one of the members listed
       PvsObject[] Object: PvsObjects with the members below can be used as 
                       the Object parameter or from a pileline:
        AuthGroupId
    -f List of fields to retrieve, if not included, 
                            all fields are retrieved.
     If only selected fields are needed, pass them in the Fields parameter 
                     as a string array.
      id GUID of the item. The item can be a Farm, 
                              Site or Collection. It will be empty for 
                              Farm.
```
Guid or Id: GUID of the item. The item can be a Farm, Site or Collection. It will be 00000000-0000-0000-0000- 000000000000 for Farm. name  $N$ ame of the item. The item can be a Farm, Site or Collection. Name: Name of the item. The item can be a Farm, Site or Collection. role Role of the AuthGroup for the item. 100 is Farm Administrator, 200 is Site Administrator, 300 is Collection Administrator, and 400 is Collection Operator. Default=999 Role: Role of the AuthGroup for the item. 100 is Farm Administrator, 200 is Site Administrator, 300 is Collection Administrator, and 400 is Collection Operator. Default=999 records If successful, records retrieved. PvsAuthGroupUsage[]: If successful, the PvsAuthGroupUsage object(s) are returned.

## **Mcli-Get CeipData**

```
Get the CEIP configuration
Get-PvsCeipData
  Get the CEIP configuration
    -p Parameters needed for the Get.
     Optional
      uuid CEIP UUID of this Farm. This is optional 
                             since there is only one.
       string[] Uuid: CEIP UUID of this Farm. This is optional since there 
                      is only one.
      Instead of a parameter that matches one of the members listed
       PvsObject[] Object: PvsObjects with the members below can be used as 
                      the Object parameter or from a pileline:
        Uuid
    -f List of fields to retrieve, if not included, 
                            all fields are retrieved.
     If only selected fields are needed, pass them in the Fields parameter 
                    as a string array.
      enabled 1 if CEIP is enabled, otherwise 0. Min=0, 
                              Max=1Enabled: 1 if CEIP is enabled, otherwise 0. Min=0, Max=1
      uuid CEIP UUID. Length=36
       Uuid: CEIP UUID.
      nextUpload Date and time next CEIP upload is due if 
                              enabled is 1. Default=null
       NextUpload: Date and time next CEIP upload is due if enabled is 1. 
                      Default=Empty
      inProgress 1 if an upload is currently in progress, 
                              otherwise 0. Default=0
       InProgress: 1 if an upload is currently in progress, otherwise 0. 
                      Default=0
      serverId ID of server that is currently uploading,
                              null if inProgress is 0. Default=null 
                              Length=36
       ServerId: ID of server that is currently uploading, null if 
                      InProgress is 0. Default=00000000-0000-0000-0000-
                      000000000000
```

```
oneTimeUpload 1 to perform a one time upload. Default=0
  OneTimeUpload: 1 to perform a one time upload. Default=0
records If successful, records retrieved.
 PvsCeipData[]: If successful, the PvsCeipData object(s) are returned.
```
# **Mcli-Get CisData**

```
Get the CIS configuration
Get-PvsCisData
  Get the CIS configuration
    -f List of fields to retrieve, if not included, 
                            all fields are retrieved.
     If only selected fields are needed, pass them in the Fields parameter 
                    as a string array.
      cisDataId CIS UUID Length=36
       Guid or CisDataId: CIS UUID
      userName Username used to obtain the token 
                              Default=null Max Length=255
       UserName: Username used to obtain the token Default="" Max Length=255
      uploadToken Token for uploading bundles to CIS
                              Default=null Max Length=10
       UploadToken: Token for uploading bundles to CIS Default="" Max 
                      Length=10
      path Path where the last problem report bundle 
                              was saved Default=null Max Length=255
       Path: Path where the last problem report bundle was saved Default=""
                      Max Length=255
      password Password of the user required to obtain the 
                              token. This is required only by Set and Add
       Password: Password of the user required to obtain the token. This is 
                      required only by Set and Add
    records If successful, records retrieved.
     PvsCisData[]: If successful, the PvsCisData object(s) are returned.
```
## **Mcli-Get Collection**

```
Get the fields for a Collection or all Collections in a Site or Farm. All 
    Collections are returned if no parameters are passed.
Get-PvsCollection
  Get the fields for a Collection or all Collections in a Site or Farm. All 
    Collections are returned if no parameters are passed.
    -p Parameters needed for the Get.
     One of these optional
      collectionId GUID of the Collection to Get.
       Guid[] Guid or CollectionId: GUID of the Collection to Get.
      siteId GUID of the Site to Get all Collections for.
       Guid[] SiteId: GUID of the Site to Get all Collections for.
      siteName \blacksquare Name of the Site to Get all Collections for.
       string[] SiteName: Name of the Site to Get all Collections for.
     or this optional & resolution
      collectionName Name of the Collection to Get.
       string[] Name or CollectionName: Name of the Collection to Get.
     One of these resolutions when needed
      siteId GUID of the Site.
       Guid[] SiteId: GUID of the Site to Get all Collections for.
      siteName Mame of the Site.
       string[] SiteName: Name of the Site to Get all Collections for.
```

```
Instead of a parameter that matches one of the members listed
   PvsObject[] Object: PvsObjects with the members below can be used as 
                   the Object parameter or from a pileline:
    CollectionId or SiteId
-s Name of field to sort on. If not included, 
                         the first field listed is used. Append a - tothe field name to get descending order.
  collectionName Name of the Collection. It is unique within 
                          the Site. Max Length=50
  description User description. Default="" Max Length=250
  deviceCount The Read-only count of Devices in this
                          Collection. Default=0
  deviceWithPVDCount Read-only count of Devices with Personal 
                          vDisk in this Collection. Default=0
  activeDeviceCount Read-only count of active Devices in this 
                          Collection. Default=0
-f List of fields to retrieve, if not included, 
                        all fields are retrieved.
 If only selected fields are needed, pass them in the Fields parameter 
                 as a string array.
  collectionId Read-only GUID that uniquely identifies this 
                           Collection. Length=36
   Guid or CollectionId: Read-only GUID that uniquely identifies this 
                   Collection.
  collectionName Name of the Collection. It is unique within 
                          the Site. Max Length=50
   Name or CollectionName: Name of the Collection. It is unique within 
                   the Site. Max Length=50
  siteId GUID of the Site that this Collection is a
                           member of. It is not used with siteName. 
                           Length=36
   SiteId: GUID of the Site that this Collection is a member of. It is 
                   not used with SiteName.
  siteName The Name of the Site that this Collection is a
                          member of. It is not used with siteId.
   SiteName: Name of the Site that this Collection is a member of. It is 
                   not used with SiteId.
  description User description. Default="" Max Length=250
   Description: User description. Default="" Max Length=250
  templateDeviceId GUID of a Device in the Collection whose 
                           settings are used for initial values of new 
                           Devices. Not used with templateDeviceName. 
                           Default=null Length=36
   TemplateDeviceId: GUID of a Device in the Collection whose settings 
                   are used for initial values of new Devices. Not used 
                   with templateDeviceName. Default=00000000-0000-0000-
                   0000-000000000000
  templateDeviceName Name of a Device in the Collection whose 
                           settings are used for initial values of new 
                           Devices. Not used with templateDeviceId. 
                           Default=null
   TemplateDeviceName: Name of a Device in the Collection whose settings 
                   are used for initial values of new Devices. Not used 
                   with TemplateDeviceId. Default=""
  lastAutoAddDeviceNumber The Device Number of the last Auto Added 
                          Device. Default=0
```
LastAutoAddDeviceNumber: The Device Number of the last Auto Added Device. Default=0 enabled 1 when Devices in the Collection can be booted, 0 otherwise. Default=1 Enabled: True when Devices in the Collection can be booted, false otherwise. Default=true deviceCount The Read-only count of Devices in this Collection. Default=0 DeviceCount: Read-only count of Devices in this Collection. Default=0 deviceWithPVDCount Read-only count of Devices with Personal vDisk in this Collection. Default=0 DeviceWithPVDCount: Read-only count of Devices with Personal vDisk in this Collection. Default=0 activeDeviceCount Read-only count of active Devices in this Collection. Default=0 ActiveDeviceCount: Read-only count of active Devices in this Collection. Default=0 makActivateNeededCount Read-only count of active Devices that need MAK activation in this Collection. Default=0 MakActivateNeededCount: Read-only count of active Devices that need MAK activation in this Collection. Default=0 autoAddPrefix The string put before the Device Number for Auto Add. Default=null ASCII computer name characters no end digit Max Length=12 AutoAddPrefix: The string put before the Device Number for Auto Add. Default="" ASCII computer name characters no end digit Max Length=12 autoAddSuffix The string put after the Device Number for Auto Add. Default=null ASCII computer name characters no begin digit Max Length=12 AutoAddSuffix: The string put after the Device Number for Auto Add. Default="" ASCII computer name characters no begin digit Max Length=12 autoAddZeroFill 1 when zeros be placed before the Device Number up to the autoAddNumberLength for Auto Add, 0 otherwise. Default=1 AutoAddZeroFill: True when zeros be placed before the Device Number up to the AutoAddNumberLength for Auto Add, false otherwise. Default=true autoAddNumberLength The maximum length of the Device Number for Auto Add. This length plus the autoAddPrefix length plus the autoAddSuffix length must be less than 16. Required that ((lenautoAddPrefix+lenautoAddSuffix)+autoAdd NumberLength)<=15. Min=3, Max=9, Default=4 AutoAddNumberLength: The maximum length of the Device Number for Auto Add. This length plus the AutoAddPrefix length plus the AutoAddSuffix length must be less than 16. Required that ((lenautoAddPrefix+lenautoAddSuffix)+AutoAddNumberLe ngth)<=15. Min=3, Max=9, Default=4 role **Read-only Role of the user for this item.** 100 is Farm Administrator, 200 is Site Administrator, 300 is Collection Administrator, and 400 is Collection Operator. Default=999

```
Role: Read-only Role of the user for this item. 100 is Farm 
                   Administrator, 200 is Site Administrator, 300 is 
                   Collection Administrator, and 400 is Collection 
                   Operator. Default=999
records If successful, records retrieved.
 PvsCollection[]: If successful, the PvsCollection object(s) are 
                 returned.
```
#### **Mcli-Get Device**

```
Get the fields for a Device, all Devices in a Collection, Site, Farm View, 
    or Farm. All Devices are returned if no parameters are passed.
Get-PvsDevice
  Get the fields for a Device, all Devices in a Collection, Site, Farm View, 
    or Farm. All Devices are returned if no parameters are passed.
    -p Parameters needed for the Get.
     One of these optional
      deviceId GUID of the Device to Get.
       Guid[] Guid or DeviceId: GUID of the Device to Get.
      deviceName Mame of Device to Get.
       string[] Name or DeviceName: Name of Device to Get.
      deviceMac MAC of the Device to Get.
       PvsPhysicalAddress[] DeviceMac: MAC of the Device to Get.
      collectionId GUID of the Collection to Get all Devices 
                             for.
       Guid[] CollectionId: GUID of the Collection to Get all Devices for.
      serverId GUID of the Server to Get all Devices for.
       Guid[] ServerId: GUID of the Server to Get all Devices for.
      serverName Mame of the Server to Get all Devices for.
       string[] ServerName: Name of the Server to Get all Devices for.
      diskLocatorId GUID of the DiskLocator to Get all Devices 
                              for.
       Guid[] DiskLocatorId: GUID of the DiskLocator to Get all Devices for.
      siteViewId GUID of the Site View to Get all Devices
                              for.
       Guid[] SiteViewId: GUID of the Site View to Get all Devices for.
      siteId GUID of the Site.
       Guid[] SiteId: GUID of the Site.
      siteName Mame of the Site.
       string[] SiteName: Name of the Site.
      farmViewId GUID of the Farm View to Get all Devices
                             for.
       Guid[] FarmViewId: GUID of the Farm View to Get all Devices for.
      farmViewName The Name of the Farm View to Get all Devices
                              for.
       string[] FarmViewName: Name of the Farm View to Get all Devices for.
      bdmBoot Include only the BDM Devices when set to 1. 
                              PXE devices if set to 0. If not included,
                              all Devices are returned.
       string[] BdmBoot: Include only the BDM Devices when set to 1. PXE 
                      devices if set to 0. If not included, all Devices 
                      are returned. 
      deviceIdList Comma delimited list of GUIDs of the Devices 
                             to Get. Maximum length is 8000 characters.
      deviceNameList Comma delimited list of Names of the Devices 
                             to Get. Maximum length is 8000 characters.
```
deviceMacList Comma delimited list of MACs of the Devices to Get. Maximum length is 8000 characters. or one of these optional & resolutions<br>collectionName Mame of the Name of the Collection to Get all Devices for. string[] CollectionName: Name of the Collection to Get all Devices for. diskLocatorName Name of the DiskLocator to Get all Devices for. string[] DiskLocatorName: Name of the DiskLocator to Get all Devices for. siteViewName The Site View to Get all Devices for. string[] SiteViewName: Name of the Site View to Get all Devices for. One of these resolutions when needed siteId GUID of the Site. Guid[] SiteId: GUID of the Site. siteName Mame of the Site. string[] SiteName: Name of the Site. One of these resolutions when needed storeId GUID of the Store that is needed when a diskLocatorName is used. Guid[] StoreId: GUID of the Store that is needed when a DiskLocatorName is used. storeName The Name of the Store that is needed when a diskLocatorName is used. string[] StoreName: Name of the Store that is needed when a DiskLocatorName is used. Instead of a parameter that matches one of the members listed PvsObject[] Object: PvsObjects with the members below can be used as the Object parameter or from a pileline: DeviceName, CollectionId, ServerId, DiskLocatorId, SiteViewId, SiteId or FarmViewId -s Name of field to sort on. If not included, the first field listed is used. Append a - to the field name to get descending order. deviceName Computer name with no spaces. ASCII computer name characters Max Length=15 description User description. Default="" Max Length=250 deviceMac Ethernet address as a string in the form XX-XX-XX-XX-XX-XX. Uniquely identifies the Device. Length=17 bootFrom Device to boot from. Choices are 1 for vDisk, 2 for Hard Disk, and 3 for Floppy. This cannot be Set for a Device with Personal vDisk. Min=1, Max=3, Default=1 className Used by Automatic Update feature to match new versions of Disks to a Device. This cannot be Set for a Device with Personal vDisk. Default="" Max Length=41 port UDP port to use with Stream Service. Min=1025, Max=65534, Default=6901 -f List of fields to retrieve, if not included, all fields are retrieved. If only selected fields are needed, pass them in the Fields parameter as a string array.

```
deviceId Read-only GUID that uniquely identifies this
                         Device. Length=36
 Guid or DeviceId: Read-only GUID that uniquely identifies this 
                 Device.
deviceName Computer name with no spaces. ASCII computer
                        name characters Max Length=15
 Name or DeviceName: Computer name with no spaces. ASCII computer name 
                 characters Max Length=15
collectionId GUID of the Collection this Device is to be 
                         a member of. It is not used with 
                         collectionName. Length=36
 CollectionId: GUID of the Collection this Device is to be a member 
                 of. It is not used with CollectionName.
collectionName Name of the Collection this Device is to be 
                         a member of. siteName or siteId must also be 
                         used.
 CollectionName: Name of the Collection this Device is to be a member 
                 of. SiteName or SiteId must also be used.
siteId GUID of the Site the collectionName is to be
                         a member of. This or siteName is used with 
                         collectionName.
 SiteId: GUID of the Site the CollectionName is to be a member of. 
                 This or SiteName is used with CollectionName.
siteName The Name of the Site the collectionName is to be
                         a member of. This or siteId is used with 
                         collectionName.
 SiteName: Name of the Site the CollectionName is to be a member of. 
                 This or SiteId is used with CollectionName.
description User description. Default="" Max Length=250
 Description: User description. Default="" Max Length=250
deviceMac Ethernet address as a string in the form XX-
                        XX-XX-XX-XX-XX. Uniquely identifies the 
                         Device. Length=17
 DeviceMac: Ethernet address can have the form XX-XX-XX-XX-XX-XX. 
                 Uniquely identifies the Device.
bootFrom Device to boot from. Choices are 1 for 
                         vDisk, 2 for Hard Disk, and 3 for Floppy. 
                         This cannot be Set for a Device with 
                         Personal vDisk. Min=1, Max=3, Default=1
 BootFrom: Device to boot from. Choices are 1 for vDisk, 2 for Hard 
                 Disk, and 3 for Floppy. This cannot be Set for a 
                 Device with Personal vDisk. Min=1, Max=3, Default=1
className Used by Automatic Update feature to match 
                         new versions of Disks to a Device. This 
                         cannot be Set for a Device with Personal 
                        vDisk. Default="" Max Length=41
 ClassName: Used by Automatic Update feature to match new versions of 
                 Disks to a Device. This cannot be Set for a Device 
                 with Personal vDisk. Default="" Max Length=41
port UDP port to use with Stream Service. 
                        Min=1025, Max=65534, Default=6901
 Port: UDP port to use with Stream Service. Min=1025, Max=65534, 
                 Default=6901
enabled 1 when it can be booted, 0 otherwise. This 
                         cannot be Set for a Device with Personal 
                        vDisk. Default=1
```
Enabled: True when it can be booted, false otherwise. This cannot be Set for a Device with Personal vDisk. Default=true localDiskEnabled If there is a local disk menu choice for the Device, this is 1. This cannot be Set for a Device with Personal vDisk. Default=0 LocalDiskEnabled: If there is a local disk menu choice for the Device, this is true. This cannot be Set for a Device with Personal vDisk. Default=false role Read-only Role of the user for this item. 100 is Farm Administrator, 200 is Site Administrator, 300 is Collection Administrator, and 400 is Collection Operator. Default=999 Role: Read-only Role of the user for this item. 100 is Farm Administrator, 200 is Site Administrator, 300 is Collection Administrator, and 400 is Collection Operator. Default=999 authentication Device log in authentication. Choices are 0 for none, 1 for User Name/Password, and 2 for Extern. This cannot be Set for a Device with Personal vDisk. Min=0, Max=2, Default=0 Authentication: Device log in authentication. Choices are 0 for none, 1 for User Name/Password, and 2 for Extern. This cannot be Set for a Device with Personal vDisk. Min=0, Max=2, Default=0 user Name of user to authenticate before the boot process continues. This cannot be Set for a Device with Personal vDisk. Default="" ASCII Max Length=20 User: Name of user to authenticate before the boot process continues. This cannot be Set for a Device with Personal vDisk. Default="" ASCII Max Length=20 password Password of user to authenticate before the boot process continues. This cannot be Set for a Device with Personal vDisk. Default="" ASCII Max Length=100 Password: Password of user to authenticate before the boot process continues. This cannot be Set for a Device with Personal vDisk. Default="" ASCII Max Length=100 active 1 if the Device is currently active, 0 otherwise. Default=0 Active: True if the Device is currently active, false otherwise. Default=false template 1 if the Device is the template in its Collection, 0 otherwise. Default=0 Template: True if the Device is the template in its Collection, false otherwise. Default=false adTimestamp The time the Active Directory machine account password was generated. Do not set this field, it is only set internally by PVS. Default=0 AdTimestamp: The time the Active Directory machine account password was generated. Do not set this field, it is only set internally by PVS. Default=0 adSignature The signature of the Active Directory machine account password. Do not set this

field, it is only set internally by PVS. Default=0 AdSignature: The signature of the Active Directory machine account password. Do not set this field, it is only set internally by PVS. Default=0 adPassword The Active Directory machine account password. Do not set this field, it is only set internally by PVS. Default="" ASCII Max Length=256 AdPassword: The Active Directory machine account password. Do not set this field, it is only set internally by PVS. Default="" ASCII Max Length=256 logLevel Level to perform logging at. Values are: 0 (None), 1 (Fatal), 2 (Error), 3 (Warning), 4 (Info), 5 (Debug), and 6 (Trace).  $Min=0$ , Max=6, Default=0 LogLevel: Level to perform logging at. Values are: 0 (None), 1 (Fatal), 2 (Error), 3 (Warning), 4 (Info), 5 (Debug), and 6 (Trace). Min=0, Max=6, Default=0 domainName Fully qualified name of the domain that the Device belongs to. Do not set this field, it is only set internally by PVS. Default=null Max Length=255 DomainName: Fully qualified name of the domain that the Device belongs to. Do not set this field, it is only set internally by PVS. Default="" Max Length=255 domainObjectSID The value of the objectSID AD attribute of the same name for the Device's computer account. Do not set this field, it is only set internally by PVS. Default=null Max Length=186 DomainObjectSID: The value of the objectSID AD attribute of the same name for the Device's computer account. Do not set this field, it is only set internally by PVS. Default="" Max Length=186 domainControllerName The name of the DC used to create the host's computer account. Do not set this field, it is only set internally by PVS. Default=null Max Length=4000 DomainControllerName: The name of the DC used to create the host's computer account. Do not set this field, it is only set internally by PVS. Default="" Max Length=4000 domainTimeCreated The time that the computer account was created. Do not set this field, it is only set internally by PVS. Format is: YYYY-MM-DD HH:MM:SS.SSS Default=null DomainTimeCreated: The time that the computer account was created. Has the date and time including milliseconds. Do not set this field, it is only set internally by PVS. Default=Empty type 1 when it performs test of Disks, 2 when it performs maintenance on Disks, 3 when it has a Personal vDisk, 4 when it has a Personal vDisk and performs tests, 0 otherwise. Min=0, Max=4, Default=0 Type: 1 when it performs test of Disks, 2 when it performs maintenance on Disks, 3 when it has a Personal

vDisk, 4 when it has a Personal vDisk and performs tests, 0 otherwise. Min=0, Max=4, Default=0 pvdDriveLetter Read-only Personal vDisk Drive letter. Range is E to U and W to Z. Default=null Max Length=1 PvdDriveLetter: Read-only Personal vDisk Drive letter. Range is E to U and W to Z. Default="" Max Length=1 localWriteCacheDiskSize The size in GB to format the Device cache file disk. If the value is 0, then the disk is not formatted. Min=0, Max=2048, Default=0 LocalWriteCacheDiskSize: The size in GB to format the Device cache file disk. If the value is 0, then the disk is not formatted. Min=0, Max=2048, Default=0 virtualHostingPoolId GUID that uniquely identifies the Virtual Hosting Pool for a VM. This is needed when Adding a VM device. Default=null Length=36 VirtualHostingPoolId: GUID that uniquely identifies the Virtual Hosting Pool for a VM. This is needed when Adding a VM device. Default=00000000-0000-0000-0000- 000000000000 hypVmId Hypervisor VM ID for HCL Default=null Max Length=250 HypVmId: Hypervisor VM ID for HCL Default="" Max Length=250 temporaryVersionSet Read-only 1 when temporary version is set. Default=0 TemporaryVersionSet: Read-only true when temporary version is set. Default=false bdmBoot Use PXE boot when set to 0, BDM boot when set to 1. Default is PXE Default=0 BdmBoot: Use PXE boot when set to false, BDM boot when set to true. Default is PXE Default=false bdmType Use PXE boot when set to 0, BDM (Bios) boot when set to 1 and BDM (Uefi) boot when set to 2. Default=0 BdmType: Use PXE boot when set to 0, BDM (Bios) boot when set to 1 and BDM (Uefi) boot when set to 2. Default=0 bdmFormat 1 use VHD for BDMboot, 2 use ISO, 3 use USB. Default=0 BdmFormat: 1 use VHD for BDMboot, 2 use ISO, 3 use USB. Default=0 bdmUpdated Timestamp of the last BDM boot disk update. Default=null BdmUpdated: Timestamp of the last BDM boot disk update. Default=Empty bdmCreated Timstamp when BDM device was created Default=null BdmCreated: Timstamp when BDM device was created Default=Empty xsPvsProxyUuid UUID of XenServer PVS\_proxy Default=null Length=36 XsPvsProxyUuid: UUID of XenServer PVS\_proxy Default=00000000-0000-  $0000-0000-00000000000$ records If successful, records retrieved. PvsDevice[]: If successful, the PvsDevice object(s) are returned.

#### **Mcli-Get DeviceBootstraps**

Get all Bootstrap files for a Device, and the menuText for each. **Get-PvsDeviceBootstrap** Get all Bootstrap files for a Device, and the MenuText for each.

```
-p Parameters needed for the Get.
 One of these required
  deviceId GUID of the Device.
   Guid[] Guid or DeviceId: GUID of the Device.
  deviceName 1000 and Name of the Device.
   string[] Name or DeviceName: Name of the Device.
  deviceMac MAC of the Device.
   PvsPhysicalAddress[] DeviceMac: MAC of the Device.
  Instead of a parameter that matches one of the members listed
   PvsObject[] Object: PvsObjects with the members below can be used as 
                  the Object parameter or from a pileline:
    DeviceId
-s Name of field to sort on. If not included, 
                        the first field listed is used. Append a - to
                        the field name to get descending order.
  bootstrap Name of the bootstrap file. Max Length=259
-f List of fields to retrieve, if not included, 
                       all fields are retrieved.
 If only selected fields are needed, pass them in the Fields parameter 
                as a string array.
 These fields exist in the DeviceBootstrap array within each 
                PvsDeviceBootstrap returned.
 Each array item is a PvsDeviceBootstrapList object.
  bootstrap Name of the bootstrap file. Max Length=259
  Name or Bootstrap: Name of the bootstrap file. Max Length=259
 menuText Text that is displayed in the Boot Menu. If 
                         this field has no value, the bootstrap value 
                          is used. Default="" ASCII Max Length=64
   MenuText: Text that is displayed in the Boot Menu. If this field has 
                  no value, the bootstrap value is used. Default="" 
                  ASCII Max Length=64
records If successful, records retrieved.
 PvsDeviceBootstrap[]: If successful, the PvsDeviceBootstrap object(s) 
                are returned.
```
## **Mcli-Get DeviceDiskTempVersion**

Get Temporary Disk Version information for a Device, DiskLocator, Disk Version, Site or Farm.

```
Get-PvsDeviceDiskTempVersion
  Get Temporary Disk Version information for a Device, DiskLocator, Disk 
    Version, Site or Farm.
    -p Parameters needed for the Get.
     One of these optional
      deviceId GUID of the Device to get the temporary disk
                              version information for.
       Guid[] Guid or DeviceId: GUID of the Device to get the temporary disk 
                      version information for.
      deviceName Name of the Device to get the temporary disk
                              version information for.
       string[] Name or DeviceName: Name of the Device to get the temporary 
                       disk version information for.
      deviceMac MAC of the Device to get the temporary disk 
                              version information for.
       PvsPhysicalAddress[] DeviceMac: MAC of the Device to get the 
                       temporary disk version information for.
```
siteId GUID of the Site to get temporary disk version information for, and also resolution for diskLocatorName. Guid[] SiteId: GUID of the Site to get temporary disk version information for, and also resolution for DiskLocatorName. siteName Mame of the Site to get temporary disk version information for, and also resolution for diskLocatorName. string[] SiteName: Name of the Site to get temporary disk version information for, and also resolution for DiskLocatorName. diskLocatorId GUID of the Disk Locator to get temporary disk version information for. Guid[] DiskLocatorId: GUID of the Disk Locator to get temporary disk version information for. or this optional & resolution diskLocatorName Name of the Disk Locator to get temporary disk version information for. string[] DiskLocatorName: Name of the Disk Locator to get temporary disk version information for. This optional & resolution version Version of the DiskLocator specified to get temporary disk version information for. Needs the diskLocatorId or diskLocatorName too. string[] Version: Version of the DiskLocator specified to get temporary disk version information for. Needs the DiskLocatorId or DiskLocatorName too. One of these resolutions when needed siteId GUID of the Site. Guid[] SiteId: GUID of the Site to get temporary disk version information for, and also resolution for DiskLocatorName. siteName Mame of the Site. string[] SiteName: Name of the Site to get temporary disk version information for, and also resolution for DiskLocatorName. One of these resolutions when needed storeId GUID of the Store that is needed when a diskLocatorName is used. Guid[] StoreId: GUID of the Store that is needed when a DiskLocatorName is used. storeName Name of the Store that is needed when a diskLocatorName is used. string[] StoreName: Name of the Store that is needed when a DiskLocatorName is used. Instead of a parameter that matches one of the members listed PvsObject[] Object: PvsObjects with the members below can be used as the Object parameter or from a pileline: DeviceId, SiteId or DiskLocatorId -s Name of field to sort on. If not included, the first field listed is used. Append a - to the field name to get descending order. deviceName Read-only Computer name that uniquely identifies the Device with temporary version. ASCII computer name characters

-f List of fields to retrieve, if not included, all fields are retrieved. If only selected fields are needed, pass them in the Fields parameter as a string array. deviceId Read-only GUID that uniquely identifies the Device with temporary version. Length=36 Guid or DeviceId: Read-only GUID that uniquely identifies the Device with temporary version. deviceName Read-only Computer name that uniquely identifies the Device with temporary version. ASCII computer name characters Name or DeviceName: Read-only Computer name that uniquely identifies the Device with temporary version. ASCII computer name characters diskLocatorId Read-only GUID that uniquely identifies then Disk Locator with temporary version. Length=36 DiskLocatorId: Read-only GUID that uniquely identifies then Disk Locator with temporary version. diskLocatorName Read-only Name of the Disk Locator File with temporary version. It is unique within the Store. ASCII DiskLocatorName: Read-only Name of the Disk Locator File with temporary version. It is unique within the Store. ASCII siteId **Read-only GUID** of the Site the Device and DiskLocator are a member of. SiteId: Read-only GUID of the Site the Device and DiskLocator are a member of. siteName **Read-only Name of the Site the Device and** DiskLocator are a member of. SiteName: Read-only Name of the Site the Device and DiskLocator are a member of. storeId Read-only GUID of the Store that the Disk Locator is a member of. StoreId: Read-only GUID of the Store that the Disk Locator is a member of. storeName Read-only Name of the Store that the Disk Locator is a member of. StoreName: Read-only Name of the Store that the Disk Locator is a member of. version Read-only Disk version the temporary is for. Version: Read-only Disk version the temporary is for. records If successful, records retrieved. PvsDeviceDiskTempVersion[]: If successful, the PvsDeviceDiskTempVersion object(s) are returned.

## **Mcli-Get DeviceInfo**

Get the fields and status for a Device, all Devices in a Collection, Site, Farm View, or Farm. All Devices are returned if no parameters are passed. **Get-PvsDeviceInfo**

Get the fields and status for a Device, all Devices in a Collection, Site, Farm View, or Farm. All Devices are returned if no parameters are passed. -p Parameters needed for the Get. One of these optional deviceId GUID of the Device to Get.

Guid[] Guid or DeviceId: GUID of the Device to Get. deviceName Name of Device to Get. string[] Name or DeviceName: Name of Device to Get. deviceMac MAC of the Device to Get. PvsPhysicalAddress[] DeviceMac: MAC of the Device to Get. collectionId GUID of the Collection to Get all Devices for. Guid[] CollectionId: GUID of the Collection to Get all Devices for. serverId GUID of the Server to Get all Devices for. Guid[] ServerId: GUID of the Server to Get all Devices for. serverName Name of the Server to Get all Devices for. string[] ServerName: Name of the Server to Get all Devices for. diskLocatorId GUID of the DiskLocator to Get all Devices for. Guid[] DiskLocatorId: GUID of the DiskLocator to Get all Devices for. siteViewId GUID of the Site View to Get all Devices for. Guid[] SiteViewId: GUID of the Site View to Get all Devices for. siteId GUID of the Site. Guid[] SiteId: GUID of the Site. siteName Mame of the Site. string[] SiteName: Name of the Site. farmViewId GUID of the Farm View to Get all Devices for. Guid[] FarmViewId: GUID of the Farm View to Get all Devices for. farmViewName Mame of the Farm View to Get all Devices for. string[] FarmViewName: Name of the Farm View to Get all Devices for. deviceIdList Comma delimited list of GUIDs of the Devices to Get. Maximum length is 8000 characters. deviceNameList Comma delimited list of Names of the Devices to Get. Maximum length is 8000 characters. deviceMacList Comma delimited list of MACs of the Devices to Get. Maximum length is 8000 characters. bdmBoot Include only the BDM Devices when set to 1. PXE devices if set to 0. If not included, all Devices are returned. string[] BdmBoot: Include only the BDM Devices when set to 1. PXE devices if set to 0. If not included, all Devices are returned. or one of these optional & resolutions collectionName Name of the Collection to Get all Devices for. string[] CollectionName: Name of the Collection to Get all Devices for. diskLocatorName Name of the DiskLocator to Get all Devices for. string[] DiskLocatorName: Name of the DiskLocator to Get all Devices for. siteViewName Mame of the Site View to Get all Devices for. string[] SiteViewName: Name of the Site View to Get all Devices for. Optional onlyActive Include only the active Devices when set to 1. If not included or set to 1, all Devices are returned. Only active Devices are always

returned for serverId, serverName, or version. SwitchParameter OnlyActive: If -OnlyActive is specified, include only the active Devices, otherwise all Devices are returned. Only active Devices are always returned for ServerId, ServerName, or version. makLicenseActivated Optional MAK licensing indicator value to only return active Devices for. Values are: 0 (MAK not used), 1 (Not Activated), 2 (Activated). uint MakLicenseActivated: Optional MAK licensing indicator value to only return active Devices for. Values are: 0 (MAK not used), 1 (Not Activated), 2 (Activated). version Version of the Disk to Get all active Devices for. This is used with diskLocatorId or diskLocatorName. uint Version: Version of the Disk to Get all active Devices for. This is used with DiskLocatorId or DiskLocatorName. One of these resolutions when needed siteId GUID of the Site. Guid[] SiteId: GUID of the Site. siteName Mame of the Site. string[] SiteName: Name of the Site. One of these resolutions when needed storeId GUID of the Store that is needed when a diskLocatorName is used. Guid[] StoreId: GUID of the Store that is needed when a DiskLocatorName is used. storeName The Name of the Store that is needed when a diskLocatorName is used. string[] StoreName: Name of the Store that is needed when a DiskLocatorName is used. Instead of a parameter that matches one of the members listed PvsObject[] Object: PvsObjects with the members below can be used as the Object parameter or from a pileline: DeviceName, CollectionId, ServerId, DiskLocatorId, SiteViewId, SiteId or FarmViewId -s Name of field to sort on. If not included, the first field listed is used. Append a - to the field name to get descending order. deviceName Computer name with no spaces. ASCII computer name characters Max Length=15 description User description. Default="" Max Length=250 deviceMac Ethernet address as a string in the form XX-XX-XX-XX-XX-XX. Uniquely identifies the Device. Length=17 bootFrom Device to boot from. Choices are 1 for vDisk, 2 for Hard Disk, and 3 for Floppy. This cannot be Set for a Device with Personal vDisk. Min=1, Max=3, Default=1 className Used by Automatic Update feature to match new versions of Disks to a Device. This cannot be Set for a Device with Personal vDisk. Default="" Max Length=41 port UDP port to use with Stream Service. Min=1025, Max=65534, Default=6901

```
serverName Read-only Name of the Server that the Device
                           is using. It is equal to "" if the Device is 
                           not active.
  diskLocatorName Read-only name of the Disk Locator File that 
                          the Device is using. It is equal to the list 
                           of Disk Locator names for the Device if the 
                           Device is not active.
-f List of fields to retrieve, if not included, 
                        all fields are retrieved.
 If only selected fields are needed, pass them in the Fields parameter 
                 as a string array.
  deviceId Read-only GUID that uniquely identifies this 
                           Device. Length=36
   Guid or DeviceId: Read-only GUID that uniquely identifies this 
                   Device.
  deviceName Computer name with no spaces. ASCII computer 
                          name characters Max Length=15
   Name or DeviceName: Computer name with no spaces. ASCII computer name 
                   characters Max Length=15
  collectionId GUID of the Collection this Device is to be 
                           a member of. It is not used with 
                           collectionName. Length=36
   CollectionId: GUID of the Collection this Device is to be a member 
                   of. It is not used with CollectionName.
  collectionName Name of the Collection this Device is to be 
                           a member of. siteName or siteId must also be 
                           used.
   CollectionName: Name of the Collection this Device is to be a member 
                   of. SiteName or SiteId must also be used.
  siteId GUID of the Site the collectionName is to be
                           a member of. This or siteName is used with 
                           collectionName.
   SiteId: GUID of the Site the CollectionName is to be a member of. 
                   This or SiteName is used with CollectionName.
  siteName \qquad \qquad Name of the Site the collectionName is to be
                           a member of. This or siteId is used with 
                           collectionName.
   SiteName: Name of the Site the CollectionName is to be a member of. 
                   This or SiteId is used with CollectionName.
  description User description. Default="" Max Length=250
   Description: User description. Default="" Max Length=250
  deviceMac Ethernet address as a string in the form XX-
                           XX-XX-XX-XX-XX. Uniquely identifies the 
                           Device. Length=17
   DeviceMac: Ethernet address can have the form XX-XX-XX-XX-XX-XX. 
                   Uniquely identifies the Device.
  bootFrom Device to boot from. Choices are 1 for 
                           vDisk, 2 for Hard Disk, and 3 for Floppy. 
                           This cannot be Set for a Device with 
                           Personal vDisk. Min=1, Max=3, Default=1
   BootFrom: Device to boot from. Choices are 1 for vDisk, 2 for Hard 
                   Disk, and 3 for Floppy. This cannot be Set for a 
                   Device with Personal vDisk. Min=1, Max=3, Default=1
  className Used by Automatic Update feature to match 
                           new versions of Disks to a Device. This 
                           cannot be Set for a Device with Personal 
                           vDisk. Default="" Max Length=41
```
ClassName: Used by Automatic Update feature to match new versions of Disks to a Device. This cannot be Set for a Device with Personal vDisk. Default="" Max Length=41 port UDP port to use with Stream Service. Min=1025, Max=65534, Default=6901 Port: UDP port to use with Stream Service. Min=1025, Max=65534, Default=6901 enabled 1 when it can be booted, 0 otherwise. This cannot be Set for a Device with Personal vDisk. Default=1 Enabled: True when it can be booted, false otherwise. This cannot be Set for a Device with Personal vDisk. Default=true localDiskEnabled If there is a local disk menu choice for the Device, this is 1. This cannot be Set for a Device with Personal vDisk. Default=0 LocalDiskEnabled: If there is a local disk menu choice for the Device, this is true. This cannot be Set for a Device with Personal vDisk. Default=false role Read-only Role of the user for this item. 100 is Farm Administrator, 200 is Site Administrator, 300 is Collection Administrator, and 400 is Collection Operator. Default=999 Role: Read-only Role of the user for this item. 100 is Farm Administrator, 200 is Site Administrator, 300 is Collection Administrator, and 400 is Collection Operator. Default=999 authentication Device log in authentication. Choices are 0 for none, 1 for User Name/Password, and 2 for Extern. This cannot be Set for a Device with Personal vDisk. Min=0, Max=2, Default=0 Authentication: Device log in authentication. Choices are 0 for none, 1 for User Name/Password, and 2 for Extern. This cannot be Set for a Device with Personal vDisk. Min=0, Max=2, Default=0 user Name of user to authenticate before the boot process continues. This cannot be Set for a Device with Personal vDisk. Default="" ASCII Max Length=20 User: Name of user to authenticate before the boot process continues. This cannot be Set for a Device with Personal vDisk. Default="" ASCII Max Length=20 password Password of user to authenticate before the boot process continues. This cannot be Set for a Device with Personal vDisk. Default="" ASCII Max Length=100 Password: Password of user to authenticate before the boot process continues. This cannot be Set for a Device with Personal vDisk. Default="" ASCII Max Length=100 active 1 if the Device is currently active, 0 otherwise. Default=0 Active: True if the Device is currently active, false otherwise. Default=false template 1 if the Device is the template in its Collection, 0 otherwise. Default=0 Template: True if the Device is the template in its Collection, false otherwise. Default=false

adTimestamp The time the Active Directory machine account password was generated. Do not set this field, it is only set internally by PVS. Default=0 AdTimestamp: The time the Active Directory machine account password was generated. Do not set this field, it is only set internally by PVS. Default=0 adSignature The signature of the Active Directory machine account password. Do not set this field, it is only set internally by PVS. Default=0 AdSignature: The signature of the Active Directory machine account password. Do not set this field, it is only set internally by PVS. Default=0 adPassword The Active Directory machine account password. Do not set this field, it is only set internally by PVS. Default="" ASCII Max Length=256 AdPassword: The Active Directory machine account password. Do not set this field, it is only set internally by PVS. Default="" ASCII Max Length=256 logLevel Level to perform logging at. Values are: 0 (None), 1 (Fatal), 2 (Error), 3 (Warning), 4 (Info), 5 (Debug), and 6 (Trace). Min=0, Max=6, Default=0 LogLevel: Level to perform logging at. Values are: 0 (None), 1 (Fatal), 2 (Error), 3 (Warning), 4 (Info), 5 (Debug), and 6 (Trace). Min=0, Max=6, Default=0 domainName Fully qualified name of the domain that the Device belongs to. Do not set this field, it is only set internally by PVS. Default=null Max Length=255 DomainName: Fully qualified name of the domain that the Device belongs to. Do not set this field, it is only set internally by PVS. Default="" Max Length=255 domainObjectSID The value of the objectSID AD attribute of the same name for the Device's computer account. Do not set this field, it is only set internally by PVS. Default=null Max Length=186 DomainObjectSID: The value of the objectSID AD attribute of the same name for the Device's computer account. Do not set this field, it is only set internally by PVS. Default="" Max Length=186 domainControllerName The name of the DC used to create the host's computer account. Do not set this field, it is only set internally by PVS. Default=null Max Length=4000 DomainControllerName: The name of the DC used to create the host's computer account. Do not set this field, it is only set internally by PVS. Default="" Max Length=4000 domainTimeCreated The time that the computer account was created. Do not set this field, it is only set internally by PVS. Format is: YYYY-MM-DD HH:MM:SS.SSS Default=null DomainTimeCreated: The time that the computer account was created. Has the date and time including milliseconds. Do not

set this field, it is only set internally by PVS. Default=Empty type 1 when it performs test of Disks, 2 when it performs maintenance on Disks, 3 when it has a Personal vDisk, 4 when it has a Personal vDisk and performs tests, 0 otherwise. Min=0, Max=4, Default=0 Type: 1 when it performs test of Disks, 2 when it performs maintenance on Disks, 3 when it has a Personal vDisk, 4 when it has a Personal vDisk and performs tests, 0 otherwise. Min=0, Max=4, Default=0 pvdDriveLetter Read-only Personal vDisk Drive letter. Range is E to U and W to Z. Default=null Max Length=1 PvdDriveLetter: Read-only Personal vDisk Drive letter. Range is E to U and W to Z. Default="" Max Length=1 localWriteCacheDiskSize The size in GB to format the Device cache file disk. If the value is 0, then the disk is not formatted. Min=0, Max=2048, Default=0 LocalWriteCacheDiskSize: The size in GB to format the Device cache file disk. If the value is 0, then the disk is not formatted. Min=0, Max=2048, Default=0 virtualHostingPoolId GUID that uniquely identifies the Virtual Hosting Pool for a VM. This is needed when Adding a VM device. Default=null Length=36 VirtualHostingPoolId: GUID that uniquely identifies the Virtual Hosting Pool for a VM. This is needed when Adding a VM device. Default=00000000-0000-0000-0000- 000000000000 hypVmId Hypervisor VM ID for HCL Default=null Max Length=250 HypVmId: Hypervisor VM ID for HCL Default="" Max Length=250 temporaryVersionSet Read-only 1 when temporary version is set. Default=0 TemporaryVersionSet: Read-only true when temporary version is set. Default=false bdmBoot Use PXE boot when set to 0, BDM boot when set to 1. Default is PXE Default=0 BdmBoot: Use PXE boot when set to false, BDM boot when set to true. Default is PXE Default=false bdmType Use PXE boot when set to 0, BDM (Bios) boot when set to 1 and BDM (Uefi) boot when set to 2. Default=0 BdmType: Use PXE boot when set to 0, BDM (Bios) boot when set to 1 and BDM (Uefi) boot when set to 2. Default=0 bdmFormat 1 use VHD for BDMboot, 2 use ISO, 3 use USB. Default=0 BdmFormat: 1 use VHD for BDMboot, 2 use ISO, 3 use USB. Default=0 bdmUpdated Timestamp of the last BDM boot disk update. Default=null BdmUpdated: Timestamp of the last BDM boot disk update. Default=Empty bdmCreated Timstamp when BDM device was created Default=null BdmCreated: Timstamp when BDM device was created Default=Empty xsPvsProxyUuid UUID of XenServer PVS\_proxy Default=null Length=36

XsPvsProxyUuid: UUID of XenServer PVS\_proxy Default=00000000-0000-  $0000-0000-000000000000$ ip Read-only IP of the Device. It is equal to "" if the Device is not active. Ip: Read-only IP of the Device. It is equal to 0.0.0.0 if the Device is not active. serverPortConnection Read-only Port of the Server that the Device is using. It is equal to "" if the Device is not active. Default=0 ServerPortConnection: Read-only Port of the Server that the Device is using. It is equal to 0 if the Device is not active.  $Definition 1$ serverIpConnection Read-only IP of the Server that the Device is using. It is equal to "" if the Device is not active. ServerIpConnection: Read-only IP of the Server that the Device is using. It is equal to 0.0.0.0 if the Device is not active. serverId Read-only GUID of the Server that the Device is using. It is equal to "" if the Device is not active. Length=36 ServerId: Read-only GUID of the Server that the Device is using. It is equal to 00000000-0000-0000-0000-000000000000 if the Device is not active. serverName **Read-only Name of the Server that the Device** is using. It is equal to "" if the Device is not active. ServerName: Read-only Name of the Server that the Device is using. It is equal to "" if the Device is not active. diskLocatorId **Read-only GUID** of the Disk Locator that the Device is using. It is equal to "" if the Device is not active. Length=36 DiskLocatorId: Read-only GUID of the Disk Locator that the Device is using. It is equal to 00000000-0000-0000-0000- 000000000000 if the Device is not active. diskLocatorName Read-only name of the Disk Locator File that the Device is using. It is equal to the list of Disk Locator names for the Device if the Device is not active. DiskLocatorName: Read-only name of the Disk Locator File that the Device is using. It is equal to the list of Disk Locator names for the Device if the Device is not active. diskVersion Read-only version of the Disk Locator File that the Device is using. It is equal to "" if the Device is not active. Default=0 DiskVersion: Read-only version of the Disk Locator File that the Device is using. It is equal to 0 if the Device is not active. Default=0 diskVersionAccess State of the Disk Version. Values are: 0 (Production), 1 (Maintenance), 2 (MaintenanceHighestVersion), 3 (Override), 4 (Merge), 5 (MergeMaintenance), 6 (MergeTest), and 7 (Test). It is equal to "" if the Device is not active. Default=0 DiskVersionAccess: State of the Disk Version. Values are: 0 (Production), 1 (Maintenance), 2

(MaintenanceHighestVersion), 3 (Override), 4 (Merge), 5 (MergeMaintenance), 6 (MergeTest), and 7 (Test). It is equal to 0 if the Device is not active. Default=0 diskFileName Mame of the Disk File including the extension. It is equal to "" if the Device is not active. DiskFileName: Name of the Disk File including the extension. It is equal to "" if the Device is not active. status 1 or 2 numbers in the format n,n. They are the number of retries and if ram cache is being used, ram cache percent used. It is equal to "" if the Device is not active. Status: 1 or 2 numbers in the format n,n. They are the number of retries and if ram cache is being used, ram cache percent used. It is equal to "" if the Device is not active. licenseType 0 when None, 1 for Desktop, 2 for Server, 5 for OEM SmartClient, 6 for XenApp, 7 for XenDesktop. It is equal to 0 if the Device is not active. Default=0 LicenseType: 0 when None, 1 for Desktop, 2 for Server, 5 for OEM SmartClient, 6 for XenApp, 7 for XenDesktop. It is equal to 0 if the Device is not active. Default=0 makLicenseActivated Read-only indicator if MAK licensing is being used and is activated. Values are: 0 (MAK not used), 1 (Not Activated), 2 (Activated). It is equal to "" if the Device is not active. Default=0 MakLicenseActivated: Read-only indicator if MAK licensing is being used and is activated. Values are: 0 (MAK not used), 1 (Not Activated), 2 (Activated). It is equal to 0 if the Device is not active. Default=0 model Oem Only: Read-only model of the computer. Values are OptiPlex 745, 755, 320, 760, FX160, or Default. It is equal to "" if the Device is not active. Model: Oem Only: Read-only model of the computer. Values are OptiPlex 745, 755, 320, 760, FX160, or Default. It is equal to "" if the Device is not active. license Oem Only: Read-only type of the license. Values are 0 when None, 1 or 2 when Desktop. It is equal to 0 if the Device is not active. Default=0 License: Oem Only: Read-only type of the license. Values are 0 when None, 1 or 2 when Desktop. It is equal to 0 if the Device is not active. Default=0 records If successful, records retrieved. PvsDeviceInfo[]: If successful, the PvsDeviceInfo object(s) are returned.

### **Mcli-Get DevicePersonality**

Get the Device Personality names and values. **Get-PvsDevicePersonality** Get the Device Personality names and values. -p Parameters needed for the Get.

```
One of these required
  deviceId GUID of the Device.
   Guid[] Guid or DeviceId: GUID of the Device.
  deviceName 1000 Name of the Device.
   string[] Name or DeviceName: Name of the Device.
  deviceMac MAC of the Device.
   PvsPhysicalAddress[] DeviceMac: MAC of the Device.
  Instead of a parameter that matches one of the members listed
   PvsObject[] Object: PvsObjects with the members below can be used as 
                  the Object parameter or from a pileline:
    DeviceId
-s Name of field to sort on. If not included, 
                       the first field listed is used. Append a - to 
                       the field name to get descending order.
  name name Name of the Device personality item. Max
                         Length=250
-f List of fields to retrieve, if not included, 
                       all fields are retrieved.
 If only selected fields are needed, pass them in the Fields parameter 
               as a string array.
 These fields exist in the DevicePersonality array within each 
               PvsDevicePersonality returned.
 Each array item is a PvsDevicePersonalityList object.
 name Name of the Device personality item. Max
                         Length=250
  Name: Name of the Device personality item. Max Length=250
  value Value for the Device personality item. Max 
                         Length=1000
   Value: Value for the Device personality item. Max Length=1000
records If successful, records retrieved.
 PvsDevicePersonality[]: If successful, the PvsDevicePersonality 
                object(s) are returned.
```
#### **Mcli-Get DeviceStatus**

```
Get the DeviceStatus fields for a Device or all Devices for a Server, Disk 
    Locator, or Farm. All Devices are returned if no parameters are passed.
Get-PvsDeviceStatus
  Get the DeviceStatus fields for a Device or all Devices for a Server, Disk 
    Locator, or Farm. All Devices are returned if no parameters are passed.
    -p Parameters needed for the Get.
     One of these optional
      deviceId GUID of the Device to Get status for.
       Guid[] Guid or DeviceId: GUID of the Device to Get status for.
      deviceName Name of Device to Get status for.
       string[] Name or DeviceName: Name of Device to Get status for.
      deviceMac MAC of the Device to Get status for.
       PvsPhysicalAddress[] DeviceMac: MAC of the Device to Get status for.
      serverId GUID of the Server to Get all Device Status
                              for.
       Guid[] ServerId: GUID of the Server to Get all Device Status for.
      serverName The Name of the Server to Get all Device Status
                              for.
       string[] ServerName: Name of the Server to Get all Device Status for.
      diskLocatorId GUID of the Disk Locator to Get all 
                              DeviceStatus for.
```
Guid[] DiskLocatorId: GUID of the Disk Locator to Get all DeviceStatus for. collectionId GUID of the Collection to Get all DeviceStatus for. Guid[] CollectionId: GUID of the Collection to Get all DeviceStatus for. or one of these optional & resolutions diskLocatorName Name of the Disk Locator File to Get all DeviceStatus for. string[] DiskLocatorName: Name of the Disk Locator File to Get all DeviceStatus for. collectionName Name of the Collection to Get all DeviceStatus for. string[] CollectionName: Name of the Collection to Get all DeviceStatus for. One of these resolutions when needed siteId GUID of the Site. Guid[] SiteId: GUID of the Site. siteName Mame of the Site. string[] SiteName: Name of the Site. One of these resolutions when needed storeId GUID of the Store that is needed when a diskLocatorName is used. Guid[] StoreId: GUID of the Store that is needed when a DiskLocatorName is used. storeName The Name of the Store that is needed when a diskLocatorName is used. string[] StoreName: Name of the Store that is needed when a DiskLocatorName is used. Instead of a parameter that matches one of the members listed PvsObject[] Object: PvsObjects with the members below can be used as the Object parameter or from a pileline: DeviceId, ServerId, DiskLocatorId or CollectionId -s Name of field to sort on. If not included, the first field listed is used. Append a - to the field name to get descending order. deviceName The Read-only Name of the Device. Can be used with Get Device. -f List of fields to retrieve, if not included, all fields are retrieved. If only selected fields are needed, pass them in the Fields parameter as a string array. deviceId Read-only GUID of the Device. Can be used with Get Device. Length=36 Guid or DeviceId: Read-only GUID of the Device. Can be used with Get Device. deviceName Read-only Name of the Device. Can be used with Get Device. Name or DeviceName: Read-only Name of the Device. Can be used with Get Device. ip Read-only IP of the Device. Ip: Read-only IP of the Device. serverPortConnection Read-only Port of the Server that the Device is using. Default=0 ServerPortConnection: Read-only Port of the Server that the Device is using. Default=0

serverIpConnection Read-only IP of the Server that the Device is using. ServerIpConnection: Read-only IP of the Server that the Device is using. serverId **Read-only GUID** of the Server that the Device is using. Length=36 ServerId: Read-only GUID of the Server that the Device is using. serverName **Read-only Name of the Server that the Device** is using. ServerName: Read-only Name of the Server that the Device is using. diskLocatorId Read-only GUID of the Disk Locator that the Device is using. Length=36 DiskLocatorId: Read-only GUID of the Disk Locator that the Device is using. diskLocatorName Read-only name of the Disk Locator File that the Device is using. DiskLocatorName: Read-only name of the Disk Locator File that the Device is using. diskVersion Read-only version of the Disk Locator File that the Device is using. Default=0 DiskVersion: Read-only version of the Disk Locator File that the Device is using. Default=0 diskVersionAccess State of the Disk Version. Values are: 0 (Production), 1 (Maintenance), 2 (MaintenanceHighestVersion), 3 (Override), 4 (Merge), 5 (MergeMaintenance), 6 (MergeTest), and 7 (Test) Default=0 DiskVersionAccess: State of the Disk Version. Values are: 0 (Production), 1 (Maintenance), 2 (MaintenanceHighestVersion), 3 (Override), 4 (Merge), 5 (MergeMaintenance), 6 (MergeTest), and 7 (Test) Default=0 diskFileName Mame of the Disk File including the extension. DiskFileName: Name of the Disk File including the extension. status 1 or 2 numbers in the format n,n. They are the number of retries and if ram cache is being used, ram cache percent used. Status: 1 or 2 numbers in the format n,n. They are the number of retries and if ram cache is being used, ram cache percent used. licenseType 0 when None, 1 for Desktop, 2 for Server, 5 for OEM SmartClient, 6 for XenApp, 7 for XenDesktop. Default=0 LicenseType: 0 when None, 1 for Desktop, 2 for Server, 5 for OEM SmartClient, 6 for XenApp, 7 for XenDesktop. Default=0 makLicenseActivated Read-only indicator if MAK licensing is being used and is activated. Values are: 0 (MAK not used), 1 (Not Activated), 2 (Activated). Default=0 MakLicenseActivated: Read-only indicator if MAK licensing is being used and is activated. Values are: 0 (MAK not used), 1 (Not Activated), 2 (Activated). Default=0 records If successful, records retrieved. PvsDeviceStatus[]: If successful, the PvsDeviceStatus object(s) are returned.

### **Mcli-Get Disk**

```
Get the fields for a single disk.
Get-PvsDisk
  Get the fields for a single disk.
    -p Parameters needed for the Get.
     This required
      diskLocatorId GUID of the Disk Locator.
       Guid[] Guid or DiskLocatorId: GUID of the Disk Locator.
     or this required & resolution
      diskLocatorName Name of the Disk Locator.
       string[] Name or DiskLocatorName: Name of the Disk Locator.
     One of these resolutions when needed
      siteId GUID of the Site.
       Guid[] SiteId: GUID of the Site.
      siteName Mame of the Site.
       string[] SiteName: Name of the Site.
     One of these resolutions when needed
      storeId GUID of the Store that is needed when a 
                               diskLocatorName is used.
       Guid[] StoreId: GUID of the Store that is needed when a
                       DiskLocatorName is used.
      storeName The Name of the Store that is needed when a
                              diskLocatorName is used.
       string[] StoreName: Name of the Store that is needed when a 
                       DiskLocatorName is used.
      Instead of a parameter that matches one of the members listed
       PvsObject[] Object: PvsObjects with the members below can be used as 
                      the Object parameter or from a pileline:
        DiskLocatorId
    -f List of fields to retrieve, if not included, 
                            all fields are retrieved.
     If only selected fields are needed, pass them in the Fields parameter 
                     as a string array.
      class Class of the Disk. Max Length=40
       Class: Class of the Disk. Max Length=40
      imageType Type of this image (software type). Max
                              Length=40
       ImageType: Type of this image (software type). Max Length=40
      diskSize Read-only size of the image. The value is 0 
                              when it is not available. Default=0
       DiskSize: Read-only size of the image. The value is 0 when it is not 
                       available. Default=0
      vhdBlockSize Block size in KB. For VHD it is only used 
                               with Dynamic type. Tested sizes for VHD are 
                               512, 2048, and 16384. VHD Min=512, 
                               Max=16384, Default=2048. For VHDX it is used 
                               for all types. Tested size for VHDX is 
                               32768. VHDX Min=1024, Max= 262144, 
                               Default=32768. Default=0
       VhdBlockSize: Block size in KB. For VHD it is only used with Dynamic 
                       type. Tested sizes for VHD are 512, 2048, and 16384. 
                       VHD Min=512, Max=16384, Default=2048. For VHDX it is 
                       used for all types. Tested size for VHDX is 32768. 
                       VHDX Min=1024, Max= 262144, Default=32768. Default=0
      logicalSectorSize Logical Sector Size. Values are: 512, 4096, 
                              Default=512
```
LogicalSectorSize: Logical Sector Size. Values are: 512, 4096, Default=512 writeCacheSize RAM cache size (MB). Not 0 when used with Cache in Device RAM, and Cache in Device RAM with Overflow on Hard Disk. A value of 0 will disable the RAM use for Cache in Device RAM with Overflow on Hard Disk. Min=0, Max=131072, Default=0 WriteCacheSize: RAM cache size (MB). Not 0 when used with Cache in Device RAM, and Cache in Device RAM with Overflow on Hard Disk. A value of 0 will disable the RAM use for Cache in Device RAM with Overflow on Hard Disk. Min=0, Max=131072, Default=0 autoUpdateEnabled Automatically update this image for matching Devices when set to 1. Default 0 AutoUpdateEnabled: Automatically update this image for matching Devices when set to true. Default false activationDateEnabled Use activation date to activate image when set to 1. Default 0 ActivationDateEnabled: Use activation date to activate image when set to true. Default false adPasswordEnabled Enable AD password management when set to 1. AdPasswordEnabled: Enable AD password management when set to true. haEnabled Enable HA when set to 1. HaEnabled: Enable HA when set to true. printerManagementEnabled Invalid printers will be deleted from the Device when set to 1. PrinterManagementEnabled: Invalid printers will be deleted from the Device when set to true. writeCacheType 0 (Private), 1 (Cache on Server), 3 (Cache in Device RAM), 4 (Cache on Device Hard Disk), 7 (Cache on Server, Persistent), 9 (Cache in Device RAM with Overflow on Hard Disk), 10 (Private async), 11(Server persistent async), 12 (Cache in Device RAM with Overflow on Hard Disk async) Min=0, Max=12, Default=0 WriteCacheType: 0 (Private), 1 (Cache on Server), 3 (Cache in Device RAM), 4 (Cache on Device Hard Disk), 7 (Cache on Server, Persistent), 9 (Cache in Device RAM with Overflow on Hard Disk), 10 (Private async), 11(Server persistent async), 12 (Cache in Device RAM with Overflow on Hard Disk async) Min=0, Max=12, Default=0 licenseMode 0 (None), 1 (Multiple Activation Key), or 2 (Key Management Service). Min=0, Max=2, Default=0 LicenseMode: 0 (None), 1 (Multiple Activation Key), or 2 (Key Management Service). Min=0, Max=2, Default=0 activeDate Date to activate the disk if autoUpdateEnabled and activationDateEnabled are 1. Format is yyyy/mm/dd. Empty when the autoUpdateEnabled or activationDateEnabled are 0. ActiveDate: Date to activate the disk if AutoUpdateEnabled and activationDateEnabled are true. Has the date. Empty

when the AutoUpdateEnabled or activationDateEnabled are false. longDescription Description of the Disk. Max Length=399 LongDescription: Description of the Disk. Max Length=399 operatingSystem Operating System of Disk. Max Length=250 OperatingSystem: Operating System of Disk. Max Length=250 osType Operating System Type of Disk. Max Length=40 OsType: Operating System Type of Disk. Max Length=40 serialNumber User defined serial number. Max Length=36 SerialNumber: User defined serial number. Max Length=36 date  $U$ ser defined date. Max Length=40 Date: User defined date. Max Length=40 author User defined author. Max Length=40 Author: User defined author. Max Length=40 title User defined title. Max Length=40 Title: User defined title. Max Length=40 company User defined company. Max Length=40 Company: User defined company. Max Length=40 internalName User defined name. Max Length=63 InternalName: User defined name. Max Length=63 originalFile User defined original file. Max Length=127 OriginalFile: User defined original file. Max Length=127 hardwareTarget User defined hardware target. Max Length=127 HardwareTarget: User defined hardware target. Max Length=127 majorRelease User defined major release number. Min=0, Max=4294967295, Default=0 MajorRelease: User defined major release number. Min=0, Max=4294967295, Default=0 minorRelease User defined minor release number. Min=0, Max=4294967295, Default=0 MinorRelease: User defined minor release number. Min=0, Max=4294967295, Default=0 build User defined build number. Min=0, Max=4294967295, Default=0 Build: User defined build number. Min=0, Max=4294967295, Default=0 clearCacheDisabled Clear cached secrets disabled. ClearCacheDisabled: Clear cached secrets disabled. format Format of the image. Values are: 0 (VHD), 1 (VHDX). Default=0 VHDX: If VHDX is true, the format of the image is VHDX. Otherwise it is VHD. Default=false records If successful, records retrieved. PvsDisk[]: If successful, the PvsDisk object(s) are returned.

## **Mcli-Get DiskInfo**

Get the fields for a Disk and Disk Locator or all Disks and Disk Locators for a Device, Server, Store, Site, or Farm. All Disks and DiskLocators are returned if no parameters are passed.

#### **Get-PvsDiskInfo**

Get the fields for a Disk and Disk Locator or all Disks and Disk Locators for a Device, Server, Store, Site, or Farm. All Disks and DiskLocators are returned if no parameters are passed. -p Parameters needed for the Get. One of these optional diskLocatorId GUID of the Disk Locator to Get. Guid[] Guid or DiskLocatorId: GUID of the Disk Locator to Get.

deviceId GUID of the Device to Get all DiskLocators for. Guid[] DeviceId: GUID of the Device to Get all DiskLocators for. deviceName Name of the Device to Get all DiskLocators for. string[] DeviceName: Name of the Device to Get all DiskLocators for. deviceMac MAC of the Device to Get all DiskLocators for. PvsPhysicalAddress[] DeviceMac: MAC of the Device to Get all DiskLocators for. serverId GUID of the Server to Get all DiskLocators for. Guid[] ServerId: GUID of the Server to Get all DiskLocators for. serverName **Name** of the Server to Get all DiskLocators for. string[] ServerName: Name of the Server to Get all DiskLocators for. updateTaskId GUID of the Update Task to Get all DiskLocators for. Guid[] UpdateTaskId: GUID of the Update Task to Get all DiskLocators for. siteId GUID of the Site to Get all DiskLocators for. Guid[] SiteId: GUID of the Site to Get all DiskLocators for. siteName The Site to Get all DiskLocators for. string[] SiteName: Name of the Site to Get all DiskLocators for. or one of these optional & resolutions diskLocatorName Name of the Disk Locator File to Get. string[] Name or DiskLocatorName: Name of the Disk Locator File to Get. storeId GUID of the Store to Get all DiskLocators for. Guid[] StoreId: GUID of the Store to Get all DiskLocators for. storeName The Name of the Store to Get all DiskLocators for. string[] StoreName: Name of the Store to Get all DiskLocators for. updateTaskName Name of the Update Task to Get all DiskLocators for. string[] UpdateTaskName: Name of the Update Task to Get all DiskLocators for. One of these optional single  $I_{\text{n}$  Include single server connection when set to 1. If this and All are not included, both connection types are included. SwitchParameter Single: If -Single is specified, include single server connection. If this and All are not included, both connection types are included. all **Include all server connections for the store** when set to 1. If this and Single are not included, both connection types are included. SwitchParameter All: If -All is specified, include all server connections for the store. If this and Single are not included, both connection types are included. Optional

onlyActive Include only the active DiskLocators when set to 1. If not included or set to 0, all DiskLocators are returned. SwitchParameter OnlyActive: If -OnlyActive is specified, include only the active DiskLocators. If not included, all DiskLocators are returned. updateDevice Include DiskLocators that have an Update Device when set to 1. Include DiskLocators that do not have an Update Device when set to 0. If this parameter is not included, then all DiskLocators are returned. SwitchParameter UpdateDevice: If -UpdateDevice is specified, include only DiskLocators that have an Update Device. One of these resolutions when needed siteId GUID of the Site. Guid[] SiteId: GUID of the Site to Get all DiskLocators for. siteName Mame of the Site. string[] SiteName: Name of the Site to Get all DiskLocators for. One of these resolutions when needed storeId GUID of the Store that is needed when a diskLocatorName is used. Guid[] StoreId: GUID of the Store to Get all DiskLocators for. storeName Name of the Store that is needed when a diskLocatorName is used. string[] StoreName: Name of the Store to Get all DiskLocators for. Instead of a parameter that matches one of the members listed PvsObject[] Object: PvsObjects with the members below can be used as the Object parameter or from a pileline: DiskLocatorId, DeviceId, ServerId, UpdateTaskId or SiteId -s Name of field to sort on. If not included, the first field listed is used. Append a - to the field name to get descending order. diskLocatorName Name of the Disk Locator File. It is unique within the Store. ASCII Max Length=52 description User description. Default="" Max Length=250 menuText Text that is displayed in the Boot Menu. If this field has no value, the name value is used. Default="" ASCII Max Length=64 -f List of fields to retrieve, if not included, all fields are retrieved. If only selected fields are needed, pass them in the Fields parameter as a string array. diskLocatorId Read-only GUID that uniquely identifies this Disk Locator. Length=36 Guid or DiskLocatorId: Read-only GUID that uniquely identifies this Disk Locator. diskLocatorName Name of the Disk Locator File. It is unique within the Store. ASCII Max Length=52 Name or DiskLocatorName: Name of the Disk Locator File. It is unique within the Store. ASCII Max Length=52 siteId GUID of the Site this DiskLocator is to be a member of. It is not used with siteName. Length=36 SiteId: GUID of the Site this DiskLocator is to be a member of. It is not used with SiteName. siteName Name of the Site this DiskLocator is to be a member of. It is not used with siteId.

SiteName: Name of the Site this DiskLocator is to be a member of. It is not used with SiteId. storeId GUID of the Store that this Disk Locator is a member of. siteName or siteId must also be used. It is not used with storeName. Length=36 StoreId: GUID of the Store that this Disk Locator is a member of. SiteName or SiteId must also be used. It is not used with StoreName. storeName The Name of the Store that this Disk Locator is a member of. siteName or siteId must also be used. It is not used with storeId. StoreName: Name of the Store that this Disk Locator is a member of. SiteName or SiteId must also be used. It is not used with StoreId. description User description. Default="" Max Length=250 Description: User description. Default="" Max Length=250 menuText Text that is displayed in the Boot Menu. If this field has no value, the name value is used. Default="" ASCII Max Length=64 MenuText: Text that is displayed in the Boot Menu. If this field has no value, the name value is used. Default="" ASCII Max Length=64 serverId GUID of the single Server that this Disk Locator is assigned to. It is not used with serverName. Default=null Length=36 ServerId: GUID of the single Server that this Disk Locator is assigned to. It is not used with ServerName. Default=00000000-0000-0000-0000-000000000000 serverName Name of the single Server that this Disk Locator is assigned to. It is not used with serverId. Default=null ServerName: Name of the single Server that this Disk Locator is assigned to. It is not used with ServerId. Default="" enabled 1 when this disk can be booted, 0 otherwise. Default=1 Enabled: True when this disk can be booted, false otherwise. Default=true role Read-only Role of the user for this item. 100 is Farm Administrator, 200 is Site Administrator, 300 is Collection Administrator, and 999 is read-only. Default=999 Role: Read-only Role of the user for this item. 100 is Farm Administrator, 200 is Site Administrator, 300 is Collection Administrator, and 999 is read-only. Default=999 mapped 1 if the Disk is currently mapped, 0 otherwise. Default=0 Mapped: True if the Disk is currently mapped, false otherwise. Default=false enabledForDevice 1 when this disk is enabled for the Device specified, 0 otherwise. This is only returned when a Device is specified. Default=1

EnabledForDevice: True when this disk is enabled for the Device specified, false otherwise. This is only returned when a Device is specified. Default=true active 1 if the DiskLocator is currently active, 0 otherwise. Default=0 Active: True if the DiskLocator is currently active, false otherwise. Default=false rebalanceEnabled 1 when this Server can automatically rebalance Devices, 0 otherwise. Default=0 RebalanceEnabled: True when this Server can automatically rebalance Devices, false otherwise. Default=false rebalanceTriggerPercent Percent over fair load that triggers a dynamic Device rebalance. Min=5, Max=5000, Default=25 RebalanceTriggerPercent: Percent over fair load that triggers a dynamic Device rebalance. Min=5, Max=5000, Default=25 subnetAffinity Qualifier for subnet affinity when assigning a Server. 0=None, 1=Best Effort, 2=Fixed. Min=0, Max=2, Default=0 SubnetAffinity: Qualifier for subnet affinity when assigning a Server. 0=None, 1=Best Effort, 2=Fixed. Min=0, Max=2, Default=0 diskUpdateDeviceId GUID of the DiskUpdateDevice that is used when updates are performed. Default=null DiskUpdateDeviceId: GUID of the DiskUpdateDevice that is used when updates are performed. Default=00000000-0000-0000- 0000-000000000000 diskUpdateDeviceName Name of the DiskUpdateDevice that is used when updates are performed. Default=null DiskUpdateDeviceName: Name of the DiskUpdateDevice that is used when updates are performed. Default="" temporaryVersionSet Read-only 1 when temporary version(s) are set. Default=0 TemporaryVersionSet: Read-only true when temporary version(s) are set. Default=false class Class of the Disk. Max Length=40 Class: Class of the Disk. Max Length=40 imageType Type of this image (software type). Max Length=40 ImageType: Type of this image (software type). Max Length=40 diskSize Read-only size of the image. The value is 0 when it is not available. Default=0 DiskSize: Read-only size of the image. The value is 0 when it is not available. Default=0 vhdBlockSize Block size in KB. For VHD it is only used with Dynamic type. Tested sizes for VHD are 512, 2048, and 16384. VHD Min=512, Max=16384, Default=2048. For VHDX it is used for all types. Tested size for VHDX is 32768. VHDX Min=1024, Max= 262144, Default=32768. Default=0 VhdBlockSize: Block size in KB. For VHD it is only used with Dynamic type. Tested sizes for VHD are 512, 2048, and 16384. VHD Min=512, Max=16384, Default=2048. For VHDX it is used for all types. Tested size for VHDX is 32768. VHDX Min=1024, Max= 262144, Default=32768. Default=0

logicalSectorSize Logical Sector Size. Values are: 512, 4096, Default=512 LogicalSectorSize: Logical Sector Size. Values are: 512, 4096, Default=512 writeCacheSize RAM cache size (MB). Not 0 when used with Cache in Device RAM, and Cache in Device RAM with Overflow on Hard Disk. A value of 0 will disable the RAM use for Cache in Device RAM with Overflow on Hard Disk. Min=0, Max=131072, Default=0 WriteCacheSize: RAM cache size (MB). Not 0 when used with Cache in Device RAM, and Cache in Device RAM with Overflow on Hard Disk. A value of 0 will disable the RAM use for Cache in Device RAM with Overflow on Hard Disk. Min=0, Max=131072, Default=0 autoUpdateEnabled Automatically update this image for matching Devices when set to 1. Default 0 AutoUpdateEnabled: Automatically update this image for matching Devices when set to true. Default false activationDateEnabled Use activation date to activate image when set to 1. Default 0 ActivationDateEnabled: Use activation date to activate image when set to true. Default false adPasswordEnabled Enable AD password management when set to 1. AdPasswordEnabled: Enable AD password management when set to true. haEnabled Enable HA when set to 1. HaEnabled: Enable HA when set to true. printerManagementEnabled Invalid printers will be deleted from the Device when set to 1. PrinterManagementEnabled: Invalid printers will be deleted from the Device when set to true. writeCacheType 0 (Private), 1 (Cache on Server), 3 (Cache in Device RAM), 4 (Cache on Device Hard Disk), 7 (Cache on Server, Persistent), 9 (Cache in Device RAM with Overflow on Hard Disk), 10 (Private async), 11(Server persistent async), 12 (Cache in Device RAM with Overflow on Hard Disk async) Min=0, Max=12, Default=0 WriteCacheType: 0 (Private), 1 (Cache on Server), 3 (Cache in Device RAM), 4 (Cache on Device Hard Disk), 7 (Cache on Server, Persistent), 9 (Cache in Device RAM with Overflow on Hard Disk), 10 (Private async), 11(Server persistent async), 12 (Cache in Device RAM with Overflow on Hard Disk async) Min=0, Max=12, Default=0 licenseMode 0 (None), 1 (Multiple Activation Key), or 2 (Key Management Service). Min=0, Max=2, Default=0 LicenseMode: 0 (None), 1 (Multiple Activation Key), or 2 (Key Management Service). Min=0, Max=2, Default=0 activeDate Date to activate the disk if autoUpdateEnabled and activationDateEnabled are 1. Format is yyyy/mm/dd. Empty when the autoUpdateEnabled or activationDateEnabled are 0.
ActiveDate: Date to activate the disk if AutoUpdateEnabled and activationDateEnabled are true. Has the date. Empty when the AutoUpdateEnabled or activationDateEnabled are false. longDescription Description of the Disk. Max Length=399 LongDescription: Description of the Disk. Max Length=399 operatingSystem Operating System of Disk. Max Length=250 OperatingSystem: Operating System of Disk. Max Length=250 osType Operating System Type of Disk. Max Length=40 OsType: Operating System Type of Disk. Max Length=40 serialNumber User defined serial number. Max Length=36 SerialNumber: User defined serial number. Max Length=36 date **User defined date. Max Length=40** Date: User defined date. Max Length=40 author User defined author. Max Length=40 Author: User defined author. Max Length=40 title User defined title. Max Length=40 Title: User defined title. Max Length=40 company User defined company. Max Length=40 Company: User defined company. Max Length=40 internalName User defined name. Max Length=63 InternalName: User defined name. Max Length=63 originalFile User defined original file. Max Length=127 OriginalFile: User defined original file. Max Length=127 hardwareTarget User defined hardware target. Max Length=127 HardwareTarget: User defined hardware target. Max Length=127 majorRelease User defined major release number. Min=0, Max=4294967295, Default=0 MajorRelease: User defined major release number. Min=0, Max=4294967295, Default=0 minorRelease User defined minor release number. Min=0, Max=4294967295, Default=0 MinorRelease: User defined minor release number. Min=0, Max=4294967295, Default=0 build User defined build number. Min=0, Max=4294967295, Default=0 Build: User defined build number. Min=0, Max=4294967295, Default=0 clearCacheDisabled Clear cached secrets disabled. ClearCacheDisabled: Clear cached secrets disabled. format Format of the image. Values are: 0 (VHD), 1 (VHDX). Default=0 VHDX: If VHDX is true, the format of the image is VHDX. Otherwise it is VHD. Default=false deviceCount Read-only count of Devices. Default=0 DeviceCount: Read-only count of Devices. Default=0 locked 1 if the Disk is currently locked, 0 otherwise. Default=0 Locked: True if the Disk is currently locked, false otherwise. Default=false records If successful, records retrieved. PvsDiskInfo[]: If successful, the PvsDiskInfo object(s) are returned.

### **Mcli-Get DiskInventory**

Get the fields for Inventory Status of a Disk Version or all Disk Versions for a Disk Locator.

### **Get-PvsDiskInventory**

```
Get the fields for Inventory Status of a Disk Version or all Disk Versions 
  for a Disk Locator.
  -p Parameters needed for the Get.
   This required
    diskLocatorId GUID of the Disk Locator to Get Disk Version 
                            Inventory of.
     Guid[] Guid or DiskLocatorId: GUID of the Disk Locator to Get Disk 
                    Version Inventory of.
   or this required & resolution
    diskLocatorName Name of the Disk Locator to Get Disk Version 
                            Inventory of.
     string[] Name or DiskLocatorName: Name of the Disk Locator to Get 
                     Disk Version Inventory of.
   Optional
    version Specific Version to Get.
     uint Version: Specific Version to Get.
   One of these resolutions when needed
    siteId GUID of the Site.
     Guid[] SiteId: GUID of the Site.
    siteName Mame of the Site.
     string[] SiteName: Name of the Site.
   One of these resolutions when needed
    storeId GUID of the Store that is needed when a
                            diskLocatorName is used.
     Guid[] StoreId: GUID of the Store that is needed when a 
                    DiskLocatorName is used.
    storeName The Name of the Store that is needed when a
                            diskLocatorName is used.
     string[] StoreName: Name of the Store that is needed when a 
                     DiskLocatorName is used.
    Instead of a parameter that matches one of the members listed
     PvsObject[] Object: PvsObjects with the members below can be used as 
                     the Object parameter or from a pileline:
      (DiskLocatorId and Version) or DiskLocatorId
  -f List of fields to retrieve, if not included, 
                          all fields are retrieved.
   If only selected fields are needed, pass them in the Fields parameter 
                  as a string array.
    version Version number. The base disk is version 0, 
                            the other version numbers are in part of the 
                            file name.
     Version: Version number. The base disk is version 0, the other 
                     version numbers are in part of the file name.
    serverId GUID of the Server that the Disk Version
                            Inventory is being reported about.
     ServerId: GUID of the Server that the Disk Version Inventory is being 
                     reported about.
    serverName Name of the Server that the Disk Version
                            Inventory is being reported about.
     ServerName: Name of the Server that the Disk Version Inventory is 
                    being reported about.
    filePath Path used to access the disk version from 
                            the Server. Empty if the information is not 
                            available.
     FilePath: Path used to access the disk version from the Server. Empty 
                     if the information is not available.
```
fileTime Date/Time of the date version file. Format is: YYYY-MM-DD HH:MM:SS. 0000-00-00 00:00:00 if the information is not available. FileTime: Date/Time of the date version file. Has the date and time without milliseconds. Empty if the information is not available. propertiesTime Date/Time of the disk properties. Format is: YYYY-MM-DD HH:MM:SS. 0000-00-00 00:00:00 if the information is not available. PropertiesTime: Date/Time of the disk properties. Has the date and time without milliseconds. Empty if the information is not available. state The number code of the inventory state. Values are: 0 (Up to date), 1 (version file is missing), 2 (version file is out of date), 3 (properties are missing), 4 (properties are out of date), 5 (server is not reachable). State: The number code of the inventory state. Values are: 0 (Up to date), 1 (version file is missing), 2 (version file is out of date), 3 (properties are missing), 4 (properties are out of date), 5 (server is not reachable). active active 1 if the Server is currently active, 2 if unknown, and 0 otherwise. Active: 1 if the Server is currently active, 2 if unknown, and 0 otherwise. records If successful, records retrieved. PvsDiskInventory[]: If successful, the PvsDiskInventory object(s) are returned.

# **Mcli-Get DiskLocator**

Get the fields for a Disk Locator or all Disk Locators for a Device, Server, Store, Site, or Farm. All DiskLocators are returned if no parameters are passed.

### **Get-PvsDiskLocator**

Get the fields for a Disk Locator or all Disk Locators for a Device, Server, Store, Site, or Farm. All DiskLocators are returned if no parameters are passed. -p Parameters needed for the Get. One of these optional diskLocatorId GUID of the Disk Locator to Get. Guid<sup>[]</sup> Guid or DiskLocatorId: GUID of the Disk Locator to Get. deviceId GUID of the Device to Get all DiskLocators for. Guid[] DeviceId: GUID of the Device to Get all DiskLocators for. deviceName Name of the Device to Get all DiskLocators for. string[] DeviceName: Name of the Device to Get all DiskLocators for. deviceMac MAC of the Device to Get all DiskLocators for. PvsPhysicalAddress[] DeviceMac: MAC of the Device to Get all DiskLocators for. serverId GUID of the Server to Get all DiskLocators for. Guid[] ServerId: GUID of the Server to Get all DiskLocators for.

serverName The Name of the Server to Get all DiskLocators for. string[] ServerName: Name of the Server to Get all DiskLocators for. updateTaskId GUID of the Update Task to Get all DiskLocators for. Guid[] UpdateTaskId: GUID of the Update Task to Get all DiskLocators for. siteId GUID of the Site to Get all DiskLocators for. Guid[] SiteId: GUID of the Site to Get all DiskLocators for. siteName Mame of the Site to Get all DiskLocators for. string[] SiteName: Name of the Site to Get all DiskLocators for. or one of these optional & resolutions diskLocatorName Name of the Disk Locator File to Get. string[] Name or DiskLocatorName: Name of the Disk Locator File to Get. storeId GUID of the Store to Get all DiskLocators for. Guid[] StoreId: GUID of the Store to Get all DiskLocators for. storeName The Name of the Store to Get all DiskLocators for. string[] StoreName: Name of the Store to Get all DiskLocators for. updateTaskName Name of the Update Task to Get all DiskLocators for. string[] UpdateTaskName: Name of the Update Task to Get all DiskLocators for. One of these optional single The Include single server connection when set to 1. If this and All are not included, both connection types are included. SwitchParameter Single: If -Single is specified, include single server connection. If this and All are not included, both connection types are included. all Include all server connections for the store when set to 1. If this and Single are not included, both connection types are included. SwitchParameter All: If -All is specified, include all server connections for the store. If this and Single are not included, both connection types are included. Optional onlyActive Include only the active DiskLocators when set to 1. If not included or set to 0, all DiskLocators are returned. SwitchParameter OnlyActive: If -OnlyActive is specified, include only the active DiskLocators. If not included, all DiskLocators are returned. updateDevice **Include DiskLocators** that have an Update Device when set to 1. Include DiskLocators that do not have an Update Device when set to 0. If this parameter is not included, then all DiskLocators are returned. SwitchParameter UpdateDevice: If -UpdateDevice is specified, include only DiskLocators that have an Update Device. One of these resolutions when needed siteId GUID of the Site.

```
Guid[] SiteId: GUID of the Site to Get all DiskLocators for.
  siteName Mame of the Site.
   string[] SiteName: Name of the Site to Get all DiskLocators for.
 One of these resolutions when needed
  storeId GUID of the Store that is needed when a 
                          diskLocatorName is used.
   Guid[] StoreId: GUID of the Store to Get all DiskLocators for.
  storeName The Name of the Store that is needed when a
                          diskLocatorName is used.
   string[] StoreName: Name of the Store to Get all DiskLocators for.
  Instead of a parameter that matches one of the members listed
   PvsObject[] Object: PvsObjects with the members below can be used as 
                   the Object parameter or from a pileline:
    DiskLocatorId, DeviceId, ServerId, UpdateTaskId, SiteId or StoreId
-s Name of field to sort on. If not included, 
                        the first field listed is used. Append a - to 
                        the field name to get descending order.
  diskLocatorName Name of the Disk Locator File. It is unique 
                          within the Store. ASCII Max Length=52
  description User description. Default="" Max Length=250
  menuText Text that is displayed in the Boot Menu. If 
                          this field has no value, the name value is 
                          used. Default="" ASCII Max Length=64
-f List of fields to retrieve, if not included, 
                        all fields are retrieved.
 If only selected fields are needed, pass them in the Fields parameter 
                as a string array.
  diskLocatorId Read-only GUID that uniquely identifies this 
                          Disk Locator. Length=36
   Guid or DiskLocatorId: Read-only GUID that uniquely identifies this 
                  Disk Locator.
  diskLocatorName Name of the Disk Locator File. It is unique 
                          within the Store. ASCII Max Length=52
   Name or DiskLocatorName: Name of the Disk Locator File. It is unique 
                   within the Store. ASCII Max Length=52
  siteId GUID of the Site this DiskLocator is to be a
                          member of. It is not used with siteName. 
                          Length=36
   SiteId: GUID of the Site this DiskLocator is to be a member of. It is 
                   not used with SiteName.
  siteName The Name of the Site this DiskLocator is to be a
                          member of. It is not used with siteId.
   SiteName: Name of the Site this DiskLocator is to be a member of. It 
                   is not used with SiteId.
  storeId GUID of the Store that this Disk Locator is
                           a member of. siteName or siteId must also be 
                          used. It is not used with storeName. 
                          Length=36
   StoreId: GUID of the Store that this Disk Locator is a member of. 
                   SiteName or SiteId must also be used. It is not used 
                   with StoreName.
  storeName The Name of the Store that this Disk Locator is
                          a member of. siteName or siteId must also be 
                          used. It is not used with storeId.
   StoreName: Name of the Store that this Disk Locator is a member of. 
                   SiteName or SiteId must also be used. It is not used 
                   with StoreId.
```
description User description. Default="" Max Length=250 Description: User description. Default="" Max Length=250 menuText Text that is displayed in the Boot Menu. If this field has no value, the name value is used. Default="" ASCII Max Length=64 MenuText: Text that is displayed in the Boot Menu. If this field has no value, the name value is used. Default="" ASCII Max Length=64 serverId GUID of the single Server that this Disk Locator is assigned to. It is not used with serverName. Default=null Length=36 ServerId: GUID of the single Server that this Disk Locator is assigned to. It is not used with ServerName. Default=00000000-0000-0000-0000-000000000000 serverName The Same of the single Server that this Disk Locator is assigned to. It is not used with serverId. Default=null ServerName: Name of the single Server that this Disk Locator is assigned to. It is not used with ServerId. Default="" enabled 1 when this disk can be booted, 0 otherwise. Default=1 Enabled: True when this disk can be booted, false otherwise. Default=true role Read-only Role of the user for this item. 100 is Farm Administrator, 200 is Site Administrator, 300 is Collection Administrator, and 999 is read-only. Default=999 Role: Read-only Role of the user for this item. 100 is Farm Administrator, 200 is Site Administrator, 300 is Collection Administrator, and 999 is read-only. Default=999 mapped 1 if the Disk is currently mapped, 0 otherwise. Default=0 Mapped: True if the Disk is currently mapped, false otherwise. Default=false enabledForDevice 1 when this disk is enabled for the Device specified, 0 otherwise. This is only returned when a Device is specified. Default=1 EnabledForDevice: True when this disk is enabled for the Device specified, false otherwise. This is only returned when a Device is specified. Default=true active 1 if the DiskLocator is currently active, 0 otherwise. Default=0 Active: True if the DiskLocator is currently active, false otherwise. Default=false rebalanceEnabled 1 when this Server can automatically rebalance Devices, 0 otherwise. Default=0 RebalanceEnabled: True when this Server can automatically rebalance Devices, false otherwise. Default=false rebalanceTriggerPercent Percent over fair load that triggers a dynamic Device rebalance. Min=5, Max=5000, Default=25

```
RebalanceTriggerPercent: Percent over fair load that triggers a 
                   dynamic Device rebalance. Min=5, Max=5000, 
                   Default=25
  subnetAffinity Qualifier for subnet affinity when assigning 
                           a Server. 0=None, 1=Best Effort, 2=Fixed. 
                           Min=0, Max=2, Default=0
   SubnetAffinity: Qualifier for subnet affinity when assigning a 
                   Server. 0=None, 1=Best Effort, 2=Fixed. Min=0, 
                   Max=2, Default=0
  diskUpdateDeviceId GUID of the DiskUpdateDevice that is used 
                           when updates are performed. Default=null
   DiskUpdateDeviceId: GUID of the DiskUpdateDevice that is used when 
                   updates are performed. Default=00000000-0000-0000-
                   0000-000000000000
  diskUpdateDeviceName Name of the DiskUpdateDevice that is used 
                           when updates are performed. Default=null
   DiskUpdateDeviceName: Name of the DiskUpdateDevice that is used when 
                   updates are performed. Default=""
  temporaryVersionSet Read-only 1 when temporary version(s) are 
                           set. Default=0
   TemporaryVersionSet: Read-only true when temporary version(s) are 
                   set. Default=false
records If successful, records retrieved.
 PvsDiskLocator[]: If successful, the PvsDiskLocator object(s) are 
                 returned.
```
## **Mcli-Get DiskLocatorLock**

```
Get the fields for all the locks of a Disk Locator.
Get-PvsDiskLocatorLock
  Get the fields for all the locks of a Disk Locator.
    -p Parameters needed for the Get.
     This required
      diskLocatorId GUID of the Disk Locator to Get the Locks.
       Guid[] Guid or DiskLocatorId: GUID of the Disk Locator to Get the 
                      Locks.
     or this required & resolution
      diskLocatorName Name of Disk Locator to Get the Locks.
       string[] Name or DiskLocatorName: Name of Disk Locator to Get the 
                      Locks.
     One of these resolutions when needed
      siteId GUID of the Site.
       Guid[] SiteId: GUID of the Site.
      siteName Mame of the Site.
       string[] SiteName: Name of the Site.
     One of these resolutions when needed
      storeId GUID of the Store that is needed when a 
                              diskLocatorName is used.
       Guid[] StoreId: GUID of the Store that is needed when a 
                       DiskLocatorName is used.
      storeName Name of the Store that is needed when a
                              diskLocatorName is used.
       string[] StoreName: Name of the Store that is needed when a 
                       DiskLocatorName is used.
      Instead of a parameter that matches one of the members listed
       PvsObject[] Object: PvsObjects with the members below can be used as 
                       the Object parameter or from a pileline:
```

```
DiskLocatorId
-f List of fields to retrieve, if not included, 
                        all fields are retrieved.
 If only selected fields are needed, pass them in the Fields parameter 
                as a string array.
  exclusive 1 when the lock is exclusive, 0 when it is 
                          shared. Default=0
   Exclusive: True when the lock is exclusive, false when it is shared. 
                  Default=false
  deviceId GUID of the Device that has the lock, will
                          not be included if a Server has the lock.
   DeviceId: GUID of the Device that has the lock, will be 00000000-
                  0000-0000-0000-000000000000 if a Server has the 
                  lock.
  deviceName Name of the Device that has the lock, will 
                          not be included if a Server has the lock.
   DeviceName: Name of the Device that has the lock, will not be 
                  included if a Server has the lock.
  serverId GUID of the Server that has the lock, will
                          not be included if a Device has the lock.
   ServerId: GUID of the Server that has the lock, will be 00000000-
                  0000-0000-0000-000000000000 if a Device has the 
                   lock.
  serverName Name of the Server that has the lock, will
                          not be included if a Device has the lock.
   ServerName: Name of the Server that has the lock, will not be 
                  included if a Device has the lock.
  readOnly 1 when lock is because file system is read 
                          only, 0 when file system is read write 
                          Default=0
   ReadOnly: True when lock is because file system is read only, false 
                  when file system is read write Default=false
records If successful, records retrieved.
 PvsDiskLocatorLock[]: If successful, the PvsDiskLocatorLock object(s) 
                are returned.
```
## **Mcli-Get DiskUpdateDevice**

Get the fields and status for a Disk Update Device, or all Disk Update Devices for a Site, Server, DiskLocator or Farm. All Disk Update Devices are returned if no parameters are passed.

### **Get-PvsDiskUpdateDevice**

```
Get the fields and status for a Disk Update Device, or all Disk Update 
  Devices for a Site, Server, DiskLocator or Farm. All Disk Update Devices 
  are returned if no parameters are passed.
  -p Parameters needed for the Get.
   One of these optional
    deviceId GUID of the Disk Update Device to Get.
     Guid[] Guid or DeviceId: GUID of the Disk Update Device to Get.
    deviceName Name of Disk Update Device to Get.
     string[] Name or DeviceName: Name of Disk Update Device to Get.
    deviceMac MAC of the Disk Update Device to Get.
     PvsPhysicalAddress[] DeviceMac: MAC of the Disk Update Device to Get.
    serverId GUID of the Server to Get all Disk Update
                           Devices for.
     Guid[] ServerId: GUID of the Server to Get all Disk Update Devices 
                    for.
```
serverName The Name of the Server to Get all Disk Update Devices for. string[] ServerName: Name of the Server to Get all Disk Update Devices for. diskLocatorId GUID of the DiskLocator to Get the Disk Update Device for. Guid[] DiskLocatorId: GUID of the DiskLocator to Get the Disk Update Device for. updateTaskId GUID of the Update Task to Get all Disk Update Devices for. Guid[] UpdateTaskId: GUID of the Update Task to Get all Disk Update Devices for. siteId GUID of the Site. Guid[] SiteId: GUID of the Site. siteName Name of the Site. string[] SiteName: Name of the Site. or one of these optional & resolutions diskLocatorName Name of the DiskLocator to Get the Disk Update Device for. string[] DiskLocatorName: Name of the DiskLocator to Get the Disk Update Device for. updateTaskName Mame of the Update Task to Get all Disk Update Devices for. string[] UpdateTaskName: Name of the Update Task to Get all Disk Update Devices for. Optional onlyActive Include only the active Disk Update Devices when set to 1. If not included or set to 0, all Disk Update Devices are returned. Only active Disk Update Devices are always returned for serverId or serverName. SwitchParameter OnlyActive: If -OnlyActive is specified, include only the active Disk Update Devices. Only active Disk Update Devices are always returned for ServerId or ServerName. makLicenseActivated Optional MAK licensing indicator value to only return active Disk Update Devices for. Values are: 0 (MAK not used), 1 (Not Activated), 2 (Activated). uint MakLicenseActivated: Optional MAK licensing indicator value to only return active Disk Update Devices for. Values are: 0 (MAK not used), 1 (Not Activated), 2 (Activated). One of these resolutions when needed siteId GUID of the Site. Guid[] SiteId: GUID of the Site. siteName Name of the Site. string[] SiteName: Name of the Site. One of these resolutions when needed storeId GUID of the Store that is needed when a diskLocatorName is used. Guid[] StoreId: GUID of the Store that is needed when a DiskLocatorName is used. storeName The Name of the Store that is needed when a diskLocatorName is used. string[] StoreName: Name of the Store that is needed when a DiskLocatorName is used.

```
Instead of a parameter that matches one of the members listed
   PvsObject[] Object: PvsObjects with the members below can be used as 
                  the Object parameter or from a pileline:
    DeviceId, ServerId, DiskLocatorId, UpdateTaskId or SiteId
-s Name of field to sort on. If not included, 
                        the first field listed is used. Append a - to 
                        the field name to get descending order.
  deviceName Computer name with no spaces. ASCII computer 
                         name characters Max Length=15
  virtualHostingPoolName Name of the Virtual Hosting Pool.
  diskLocatorName Name of the Disk Locator File to update with 
                         this Device.
  description User description. Default="" Max Length=250
  deviceMac Ethernet address as a string in the form XX-
                         XX-XX-XX-XX-XX. Uniquely identifies the 
                         Device. Length=17
  port UDP port to use with Stream Service. 
                         Min=1025, Max=65534, Default=6901
-f List of fields to retrieve, if not included, 
                       all fields are retrieved.
 If only selected fields are needed, pass them in the Fields parameter 
                as a string array.
  deviceId Read-only GUID that uniquely identifies this
                          Device. Length=36
   Guid or DeviceId: Read-only GUID that uniquely identifies this 
                  Device.
  deviceName Computer name with no spaces. ASCII computer 
                          name characters Max Length=15
   Name or DeviceName: Computer name with no spaces. ASCII computer name 
                  characters Max Length=15
  virtualHostingPoolId GUID of the Virtual Hosting Pool. It is not 
                          used with virtualHostingPoolName. 
                          Default=null Length=36
   VirtualHostingPoolId: GUID of the Virtual Hosting Pool. It is not 
                  used with VirtualHostingPoolName. Default=00000000-
                  0000-0000-0000-000000000000
  virtualHostingPoolName Name of the Virtual Hosting Pool.
   VirtualHostingPoolName: Name of the Virtual Hosting Pool.
  diskLocatorId GUID of the Disk Locator to update with this 
                          Device.
   DiskLocatorId: GUID of the Disk Locator to update with this Device.
  diskLocatorName Name of the Disk Locator File to update with 
                          this Device.
   DiskLocatorName: Name of the Disk Locator File to update with this 
                  Device.
  siteId GUID of the Site this Disk Update Device is
                          to be a member of.
   SiteId: GUID of the Site this Disk Update Device is to be a member 
                  of.
  siteName The Site this Disk Update Device is
                          to be a member of.
   SiteName: Name of the Site this Disk Update Device is to be a member 
                  of.
  storeId GUID of the Store that the Disk Locator is a
                          member of.
   StoreId: GUID of the Store that the Disk Locator is a member of.
```
storeName Name of the Store that the Disk Locator is a member of. StoreName: Name of the Store that the Disk Locator is a member of. description User description. Default="" Max Length=250 Description: User description. Default="" Max Length=250 deviceMac Ethernet address as a string in the form XX-XX-XX-XX-XX-XX. Uniquely identifies the Device. Length=17 DeviceMac: Ethernet address can have the form XX-XX-XX-XX-XX-XX. Uniquely identifies the Device. port UDP port to use with Stream Service. Min=1025, Max=65534, Default=6901 Port: UDP port to use with Stream Service. Min=1025, Max=65534, Default=6901 active 1 if the Device is currently active, 0 otherwise. Default=0 Active: True if the Device is currently active, false otherwise. Default=false adTimestamp The time the Active Directory machine account password was generated. Do not set this field, it is only set internally by PVS. Default=0 AdTimestamp: The time the Active Directory machine account password was generated. Do not set this field, it is only set internally by PVS. Default=0 adSignature The signature of the Active Directory machine account password. Do not set this field, it is only set internally by PVS. Default=0 AdSignature: The signature of the Active Directory machine account password. Do not set this field, it is only set internally by PVS. Default=0 logLevel Level to perform logging at. Values are: 0 (None), 1 (Fatal), 2 (Error), 3 (Warning), 4 (Info), 5 (Debug), and 6 (Trace). Min=0, Max=6, Default=0 LogLevel: Level to perform logging at. Values are: 0 (None), 1 (Fatal), 2 (Error), 3 (Warning), 4 (Info), 5 (Debug), and 6 (Trace). Min=0, Max=6, Default=0 domainName Fully qualified name of the domain that the Device belongs to. Do not set this field, it is only set internally by PVS. Default=null Max Length=255 DomainName: Fully qualified name of the domain that the Device belongs to. Do not set this field, it is only set internally by PVS. Default="" Max Length=255 domainObjectSID The value of the objectSID AD attribute of the same name for the Device's computer account. Do not set this field, it is only set internally by PVS. Default=null Max Length=186 DomainObjectSID: The value of the objectSID AD attribute of the same name for the Device's computer account. Do not set this field, it is only set internally by PVS. Default="" Max Length=186 domainControllerName The name of the DC used to create the host's computer account. Do not set this field, it

is only set internally by PVS. Default=null Max Length=4000 DomainControllerName: The name of the DC used to create the host's computer account. Do not set this field, it is only set internally by PVS. Default="" Max Length=4000 domainTimeCreated The time that the computer account was created. Do not set this field, it is only set internally by PVS. Format is: YYYY-MM-DD HH:MM:SS.SSS Default=null DomainTimeCreated: The time that the computer account was created. Has the date and time including milliseconds. Do not set this field, it is only set internally by PVS. Default=Empty adPassword The Active Directory machine account password. Do not set this field, it is only set internally by PVS. Default="" Max Length=256 AdPassword: The Active Directory machine account password. Do not set this field, it is only set internally by PVS. Default="" Max Length=256 ip Read-only IP of the Device. It is equal to "" if the Device is not active. Ip: Read-only IP of the Device. It is equal to 0.0.0.0 if the Device is not active. serverPortConnection Read-only Port of the Server that the Device is using. It is equal to "" if the Device is not active. Default=0 ServerPortConnection: Read-only Port of the Server that the Device is using. It is equal to 0 if the Device is not active. Default=0 serverIpConnection Read-only IP of the Server that the Device is using. It is equal to "" if the Device is not active. ServerIpConnection: Read-only IP of the Server that the Device is using. It is equal to 0.0.0.0 if the Device is not active. serverId Read-only GUID of the Server that the Device is using. It is equal to "" if the Device is not active. Length=36 ServerId: Read-only GUID of the Server that the Device is using. It is equal to 00000000-0000-0000-0000-000000000000 if the Device is not active. serverName The Read-only Name of the Server that the Device is using. It is equal to "" if the Device is not active. ServerName: Read-only Name of the Server that the Device is using. It is equal to "" if the Device is not active. diskVersion Read-only version of the Disk Locator File that the Device is using. It is equal to "" if the Device is not active. Default=0 DiskVersion: Read-only version of the Disk Locator File that the Device is using. It is equal to 0 if the Device is not active. Default=0 status 1 or 2 numbers in the format n,n. They are the number of retries and if ram cache is being used, ram cache percent used. It is equal to "" if the Device is not active.

Status: 1 or 2 numbers in the format n,n. They are the number of retries and if ram cache is being used, ram cache percent used. It is equal to "" if the Device is not active. licenseType 0 when None, 1 for Desktop, 2 for Server, 5 for OEM SmartClient, 6 for XenApp, 7 for XenDesktop. It is equal to 0 if the Device is not active. Default=0 LicenseType: 0 when None, 1 for Desktop, 2 for Server, 5 for OEM SmartClient, 6 for XenApp, 7 for XenDesktop. It is equal to 0 if the Device is not active. Default=0 makLicenseActivated Read-only indicator if MAK licensing is being used and is activated. Values are: 0 (MAK not used), 1 (Not Activated), 2 (Activated). It is equal to "" if the Device is not active. Default=0 MakLicenseActivated: Read-only indicator if MAK licensing is being used and is activated. Values are: 0 (MAK not used), 1 (Not Activated), 2 (Activated). It is equal to 0 if the Device is not active. Default=0 model Oem Only: Read-only model of the computer. Values are OptiPlex 745, 755, 320, 760, FX160, or Default. It is equal to "" if the Device is not active. Model: Oem Only: Read-only model of the computer. Values are OptiPlex 745, 755, 320, 760, FX160, or Default. It is equal to "" if the Device is not active. license Oem Only: Read-only type of the license. Values are 0 when None, 1 or 2 when Desktop. It is equal to 0 if the Device is not active. Default=0 License: Oem Only: Read-only type of the license. Values are 0 when None, 1 or 2 when Desktop. It is equal to 0 if the Device is not active. Default=0 records If successful, records retrieved. PvsDiskUpdateDevice[]: If successful, the PvsDiskUpdateDevice object(s) are returned.

## **Mcli-Get DiskUpdateStatus**

Get the status of an Update Task, or all Update Tasks for a Site or Farm. All Disk Update Tasks are returned if no parameters are passed. **Get-PvsDiskUpdateStatus** Get the status of an Update Task, or all Update Tasks for a Site or Farm. All Disk Update Tasks are returned if no parameters are passed. -p Parameters needed for the Get. One of these optional updateTaskId GUID of the Update Task to Get. Guid[] UpdateTaskId: GUID of the Update Task to Get. deviceId GUID of the Disk Update Device to Get Disk Update Status for. Guid[] DeviceId: GUID of the Disk Update Device to Get Disk Update Status for. deviceName Name of the Disk Update Device to Get Disk Update Status for. string[] DeviceName: Name of the Disk Update Device to Get Disk Update Status for.

```
deviceMac MAC of the Disk Update Device to Get Disk 
                          Update Status for.
   PvsPhysicalAddress[] DeviceMac: MAC of the Disk Update Device to Get 
                  Disk Update Status for.
  diskUpdateTaskId GUID of the Disk Update Task and Device 
                          relationship to Get Disk Update Status for.
   Guid[] Guid or DiskUpdateTaskId: GUID of the Disk Update Task and 
                  Device relationship to Get Disk Update Status for.
  siteId GUID of the Site to Get all Update Tasks
                          for. Also used with updateTaskName.
   Guid[] SiteId: GUID of the Site to Get all Update Tasks for. Also 
                  used with UpdateTaskName.
  siteName Mame of the Site to Get all Update Tasks
                          for. Also used with updateTaskName.
   string[] SiteName: Name of the Site to Get all Update Tasks for. Also 
                  used with UpdateTaskName.
 or this optional & resolution
  updateTaskName Mame of the Update Task to Get.
   string[] UpdateTaskName: Name of the Update Task to Get.
 One of these resolutions when needed
  siteId GUID of the Site.
   Guid[] SiteId: GUID of the Site to Get all Update Tasks for. Also 
                  used with UpdateTaskName.
  siteName Mame of the Site.
   string[] SiteName: Name of the Site to Get all Update Tasks for. Also 
                  used with UpdateTaskName.
  Instead of a parameter that matches one of the members listed
   PvsObject[] Object: PvsObjects with the members below can be used as 
                  the Object parameter or from a pileline:
    UpdateTaskId, DeviceId or SiteId
-s Name of field to sort on. If not included, 
                        the first field listed is used. Append a - to 
                        the field name to get descending order.
  updateTaskName Name of the Update Task.
  description User description of the Update Task.
  diskLocatorName Name of the Disk Locator File to update.
  virtualHostingPoolName Name of the Virtual Hosting Pool being used 
                         for the update.
  deviceName Name of the Device being used to do the
                         update.
-f List of fields to retrieve, if not included,
                        all fields are retrieved.
 If only selected fields are needed, pass them in the Fields parameter 
                as a string array.
  diskUpdateTaskId GUID that uniquely identifies this Update 
                          Task and Device relationship. Length=36
   Guid or DiskUpdateTaskId: GUID that uniquely identifies this Update 
                  Task and Device relationship.
  updateTaskId GUID that uniquely identifies the Update 
                          Task. Length=36
   UpdateTaskId: GUID that uniquely identifies the Update Task.
  updateTaskName Name of the Update Task.
   UpdateTaskName: Name of the Update Task.
  description User description of the Update Task.
   Description: User description of the Update Task.
  diskLocatorId GUID of the Disk Locator to update.
   DiskLocatorId: GUID of the Disk Locator to update.
```
diskLocatorName Name of the Disk Locator File to update. Name or DiskLocatorName: Name of the Disk Locator File to update. virtualHostingPoolId GUID of the Virtual Hosting Pool being used for the update. VirtualHostingPoolId: GUID of the Virtual Hosting Pool being used for the update. virtualHostingPoolName Name of the Virtual Hosting Pool being used for the update. VirtualHostingPoolName: Name of the Virtual Hosting Pool being used for the update. deviceId GUID that Device being used to do the update. DeviceId: GUID that Device being used to do the update. deviceName Name of the Device being used to do the update. DeviceName: Name of the Device being used to do the update. siteId GUID of the Site that this Update Task Name is a member of. SiteId: GUID of the Site that this Update Task Name is a member of. siteName The Name of the Site that this Update Task Name is a member of. SiteName: Name of the Site that this Update Task Name is a member of. storeId GUID of the Store that the Disk Locator is a member of. StoreId: GUID of the Store that the Disk Locator is a member of. storeName The Store that the Disk Locator is a member of. StoreName: Name of the Store that the Disk Locator is a member of. previousResult Status of the last run. Values are: 0 (Ready), 1 (Update Pending), 2 (Preparing Image), 3 (Starting VM), 4 (Update In Progress), 5 (Stopping VM), 6 (Submitting Image), 7 (Reverting Image), 8 (Invalid), 9 (Aborted), 10 (Completed Successfully), 11 (No Updates) Min=0, Max=11, Default=0 PreviousResult: Status of the last run. Values are: 0 (Ready), 1 (Update Pending), 2 (Preparing Image), 3 (Starting VM), 4 (Update In Progress), 5 (Stopping VM), 6 (Submitting Image), 7 (Reverting Image), 8 (Invalid), 9 (Aborted), 10 (Completed Successfully), 11 (No Updates) Min=0, Max=11, Default=0 previousResultMessage Message string that includes the results of the last run. Default="" Max Length=255 PreviousResultMessage: Message string that includes the results of the last run. Default="" Max Length=255 currentStatus Current status of the update. Values are: 0 (Ready), 1 (Update Pending), 2 (Preparing Image), 3 (Starting VM), 4 (Update In Progress), 5 (Stopping VM), 6 (Submitting Image), 7 (Reverting Image), 8 (Invalid), 9 (Aborted), 10 (Completed Successfully), 11 (No Updates) Min=0, Max=11, Default=0 CurrentStatus: Current status of the update. Values are: 0 (Ready), 1 (Update Pending), 2 (Preparing Image), 3 (Starting VM), 4 (Update In Progress), 5 (Stopping VM), 6 (Submitting Image), 7 (Reverting Image), 8

```
(Invalid), 9 (Aborted), 10 (Completed Successfully), 
                   11 (No Updates) Min=0, Max=11, Default=0
  currentStatusMessage Message string that includes the results of 
                           the run. Default="" Max Length=255
   CurrentStatusMessage: Message string that includes the results of the 
                   run. Default="" Max Length=255
records If successful, records retrieved.
 PvsDiskUpdateStatus[]: If successful, the PvsDiskUpdateStatus object(s) 
                 are returned.
```
# **Mcli-Get DiskVersion**

```
Get the fields for a Disk Version or all Disk Versions for a Disk Locator.
Get-PvsDiskVersion
  Get the fields for a Disk Version or all Disk Versions for a Disk Locator.
    -p Parameters needed for the Get.
     This required
      diskLocatorId GUID of the Disk Locator to Get Disk 
                               Versions of.
       Guid[] Guid or DiskLocatorId: GUID of the Disk Locator to Get Disk 
                       Versions of.
     or this required & resolution
      diskLocatorName Name of the Disk Locator to Get Disk 
                              Versions of.
       string[] Name or DiskLocatorName: Name of the Disk Locator to Get 
                       Disk Versions of.
     One of these optional
      version Specific Version to Get.
       uint Version: Specific Version to Get.
      type When set to 1, get the Maintenance or 
                               MaintenanceHighestVersion access version if 
                               it exists. When set to 2, get the Test 
                               access versions if any exist. When set to 3, 
                               get the Override access version if it 
                               exists.
       uint Type: When set to 1, get the Maintenance or 
                       MaintenanceHighestVersion access version if it 
                       exists. When set to 2, get the Test access versions 
                       if any exist. When set to 3, get the Override access 
                       version if it exists.
     One of these resolutions when needed
      siteId GUID of the Site.
       Guid[] SiteId: GUID of the Site.
      siteName Mame of the Site.
       string[] SiteName: Name of the Site.
     One of these resolutions when needed
      storeId GUID of the Store that is needed when a 
                               diskLocatorName is used.
       Guid[] StoreId: GUID of the Store that is needed when a 
                       DiskLocatorName is used.
      storeName Name of the Store that is needed when a
                              diskLocatorName is used.
       string[] StoreName: Name of the Store that is needed when a 
                       DiskLocatorName is used.
      Instead of a parameter that matches one of the members listed
       PvsObject[] Object: PvsObjects with the members below can be used as 
                       the Object parameter or from a pileline:
```
(DiskLocatorId and Version) or DiskLocatorId -s Name of field to sort on. If not included, the first field listed is used. Append a - to the field name to get descending order. version Read-only version number. The base disk is version 0, the other version numbers are in part of the file name. Default=0 -f List of fields to retrieve, if not included, all fields are retrieved. If only selected fields are needed, pass them in the Fields parameter as a string array. version Read-only version number. The base disk is version 0, the other version numbers are in part of the file name. Default=0 Version: Read-only version number. The base disk is version 0, the other version numbers are in part of the file name. Default=0 description User description. Default="" Max Length=250 Description: User description. Default="" Max Length=250 type Read-only type of the Disk Version. Values are: 0 (Base), 1 (Manual), 2 (Automatic), 3 (Merge), and 4 (MergeBase) Min=0, Max=4, Default=0 Type: Read-only type of the Disk Version. Values are: 0 (Base), 1 (Manual), 2 (Automatic), 3 (Merge), and 4 (MergeBase) Min=0, Max=4, Default=0 createDate **Read-only Date/Time that the Disk Version** was created. Default=getdate CreateDate: Read-only Date/Time that the Disk Version was created. Default=getdate scheduledDate Date/Time that the Disk Version is scheduled to become available. Format is: YYYY-MM-DD HH:MM. When empty, the disk version is made available immediately. Default=null ScheduledDate: Date/Time that the Disk Version is scheduled to become available. Has the date, hour and minute. Empty when the disk version is made available immediately. Default=Empty deleteWhenFree Read-only 1 if the Disk Version is no longer needed because of a merge. If not current booted by a Device, it can be deleted. Default=0 DeleteWhenFree: Read-only true if the Disk Version is no longer needed because of a merge. If not current booted by a Device, it can be deleted. Default=false access Read-only access of the Disk Version. Values are: 0 (Production), 1 (Maintenance), 2 (MaintenanceHighestVersion), 3 (Override), 4 (Merge), 5 (MergeMaintenance), 6 (MergeTest), and 7 (Test) Min=0, Max=7, Default=0 Access: Read-only access of the Disk Version. Values are: 0 (Production), 1 (Maintenance), 2 (MaintenanceHighestVersion), 3 (Override), 4 (Merge), 5 (MergeMaintenance), 6 (MergeTest), and 7 (Test) Min=0, Max=7, Default=0

diskFileName Mame of the Disk File including the extension. Default=null Name or DiskFileName: Name of the Disk File including the extension. Default="" deviceCount Read-only count of Devices. Default=0 DeviceCount: Read-only count of Devices. Default=0 goodInventoryStatus 1 when the up to date file is accessible by all Servers, 0 otherwise. Default=0 GoodInventoryStatus: True when the up to date file is accessible by all Servers, false otherwise. Default=false taskId When a Merge is occurring, this will be set with the task number of the process that is occurring. Default=null TaskId: When a Merge is occurring, this will be set with the task number of the process that is occurring. Default="" canDelete Read-only 1 when the version can be deleted. Default=0 CanDelete: Read-only true when the version can be deleted. Default=false canMerge Read-only 1 when the version can be update merged. Will be set for the highest version number. Default=0 CanMerge: Read-only true when the version can be update merged. Will be set for the highest version number. Default=false canMergeBase Read-only 1 when the version can be base merged. Will be set for the highest version number. Default=0 CanMergeBase: Read-only true when the version can be base merged. Will be set for the highest version number. Default=false canPromote Read-only 1 when the version can be promoted. Default=0 CanPromote: Read-only true when the version can be promoted. Default=false canRevertTest Read-only 1 when the version can be reverted to Test Access. Default=0 CanRevertTest: Read-only true when the version can be reverted to Test Access. Default=false canRevertMaintenance Read-only 1 when the version can be reverted to Maintenance Access. Default=0 CanRevertMaintenance: Read-only true when the version can be reverted to Maintenance Access. Default=false canSetScheduledDate Read-only 1 when the version can have the scheduled date modified. Default=0 CanSetScheduledDate: Read-only true when the version can have the scheduled date modified. Default=false canOverride Read-only 1 when the version can be set as the Override. Default=0 CanOverride: Read-only true when the version can be set as the Override. Default=false isPending Read-only 1 when the version scheduledDate has not occurred. Default=0 IsPending: Read-only true when the version ScheduledDate has not occurred. Default=false temporaryVersionSet Read-only 1 when temporary version(s) are set. Some changes cannot be made to the version when this is set. Default=0

```
TemporaryVersionSet: Read-only true when temporary version(s) are 
                   set. Some changes cannot be made to the version when 
                   this is set. Default=false
records If successful, records retrieved.
 PvsDiskVersion[]: If successful, the PvsDiskVersion object(s) are 
                 returned.
```
# **Mcli-Get Farm**

```
Get the fields for the Farm.
Get-PvsFarm
  Get the fields for the Farm.
    -p Parameters needed for the Get.
     Optional
      farmId GUID of the Farm to Get. This is optional
                               since there is only one Farm.
       Guid[] Guid or FarmId: GUID of the Farm to Get. This is optional 
                       since there is only one Farm.
      Instead of a parameter that matches one of the members listed
       PvsObject[] Object: PvsObjects with the members below can be used as 
                       the Object parameter or from a pileline:
        FarmId
    -f List of fields to retrieve, if not included, 
                            all fields are retrieved.
     If only selected fields are needed, pass them in the Fields parameter 
                     as a string array.
      farmId Read-only GUID that uniquely identifies this 
                              Farm. Length=36
       Guid or FarmId: Read-only GUID that uniquely identifies this Farm.
      farmName Name of the Farm. Default="" Max Length=50
       Name or FarmName: Name of the Farm. Default="" Max Length=50
      description User description. Default="" Max Length=250
       Description: User description. Default="" Max Length=250
      autoAddEnabled 1 when Auto Add is enabled, 0 otherwise. 
                               Default=0
       AutoAddEnabled: True when Auto Add is enabled, false otherwise. 
                       Default=false
      auditingEnabled 1 when Auditing is enabled, 0 otherwise. 
                              Default=0
       AuditingEnabled: True when Auditing is enabled, false otherwise. 
                       Default=false
      lastAuditArchiveDate Last date of Audit Trail data that was 
                               Archived. Format is yyyy/mm/dd Default=null
       LastAuditArchiveDate: Last date of Audit Trail data that was 
                       Archived. Has the date. Default=Empty
      defaultSiteId GUID of the Site to place new Devices into
                               automatically. Not used with 
                               defaultSiteName. Default=null Length=36
       DefaultSiteId: GUID of the Site to place new Devices into 
                       automatically. Not used with defaultSiteName. 
                       Default=00000000-0000-0000-0000-000000000000
      defaultSiteName Mame of the Site to place new Devices into
                               automatically. Not used with defaultSiteId. 
                               Default=null
       DefaultSiteName: Name of the Site to place new Devices into 
                       automatically. Not used with DefaultSiteId. 
                       Default=""
```
offlineDatabaseSupportEnabled 1 when Offline Database Support is enabled, 0 otherwise. Default=0 OfflineDatabaseSupportEnabled: True when Offline Database Support is enabled, false otherwise. Default=false adGroupsEnabled Active Directory groups are used for authorization, when set to 1. Windows groups are used when set to 0. Default=0 AdGroupsEnabled: Active Directory groups are used for authorization, when set to true. Windows groups are used when set to false. Default=false licenseServer License server name. Default="" Max Length=255 LicenseServer: License server name. Default="" Max Length=255 licenseServerPort License server port. Min=1025, Max=65534, Default=27000 LicenseServerPort: License server port. Min=1025, Max=65534, Default=27000 licenseTradeUp License server trade up, when set to 1. Default=0 LicenseTradeUp: License server trade up, when set to true. Default=false licenseSKU licenseSKU. 0 for on-premises, 1 for cloud. Min=0, Max=1, Default=0 LicenseSKU: LicenseSKU. 0 for on-premises, 1 for cloud. Min=0, Max=1, Default=0 automaticMergeEnabled 1 when Automatic Merge is enabled, 0 otherwise. If the number of versions becomes more than the maxVersions value, a merge will occur at the end of PromoteDiskVersion. Default=1 AutomaticMergeEnabled: True when Automatic Merge is enabled, false otherwise. If the number of versions becomes more than the MaxVersions value, a merge will occur at the end of PromoteDiskVersion. Default=true maxVersions Maximum number a versions of a Disk that can exist before a merge will automatically occur. Min=3, Max=50, Default=5 MaxVersions: Maximum number a versions of a Disk that can exist before a merge will automatically occur. Min=3, Max=50, Default=5 mergeMode Mode to place the version in after a merge has occurred. Values are: 0 (Production), 1 (Test) and 2 (Maintenance). Min=0, Max=2, Default=2 MergeMode: Mode to place the version in after a merge has occurred. Values are: 0 (Production), 1 (Test) and 2 (Maintenance). Min=0, Max=2, Default=2 databaseServerName Read-only name of the database server. DatabaseServerName: Read-only name of the database server. databaseInstanceName Read-only name of the database instance. DatabaseInstanceName: Read-only name of the database instance. databaseName Read-only name of the database. DatabaseName: Read-only name of the database. failoverPartnerServerName Read-only name of the database server. FailoverPartnerServerName: Read-only name of the database server. failoverPartnerInstanceName Read-only name of the database server instance.

```
FailoverPartnerInstanceName: Read-only name of the database server 
                  instance.
 multiSubnetFailover Read-only Database MultiSubnetFailover value
   MultiSubnetFailover: Read-only Database MultiSubnetFailover value
 role Read-only Role of the user for this item. 
                          100 is Farm Administrator, and 999 is read-
                          only. Default=999
   Role: Read-only Role of the user for this item. 100 is Farm 
                  Administrator, and 999 is read-only. Default=999
records If successful, records retrieved.
 PvsFarm[]: If successful, the PvsFarm object(s) are returned.
```
## **Mcli-Get FarmView**

```
Get the fields for a Farm View or all Farm Views in the Farm. All Farm 
    Views are returned if no parameters are passed.
Get-PvsFarmView
  Get the fields for a Farm View or all Farm Views in the Farm. All Farm 
    Views are returned if no parameters are passed.
    -p Parameters needed for the Get.
     One of these optional
      farmViewId GUID of the Farm View to Get.
       Guid[] Guid or FarmViewId: GUID of the Farm View to Get.
      farmViewName Mame of the Farm View to Get.
       string[] Name or FarmViewName: Name of the Farm View to Get.
      Instead of a parameter that matches one of the members listed
       PvsObject[] Object: PvsObjects with the members below can be used as 
                      the Object parameter or from a pileline:
        FarmViewId
    -s Name of field to sort on. If not included, 
                            the first field listed is used. Append a - to
                            the field name to get descending order.
      farmViewName name of the Farm View. Max Length=50
      description User description. Default="" Max Length=250
      deviceCount Read-only count of Devices in this Farm 
                             View. Default=0
      activeDeviceCount Read-only count of active Devices in this 
                             Farm View. Default=0
    -f List of fields to retrieve, if not included, 
                            all fields are retrieved.
     If only selected fields are needed, pass them in the Fields parameter 
                    as a string array.
      farmViewId Read-only GUID that uniquely identifies this
                              Farm View. Length=36
       Guid or FarmViewId: Read-only GUID that uniquely identifies this Farm 
                      View.
      farmViewName name of the Farm View. Max Length=50
       Name or FarmViewName: name of the Farm View. Max Length=50
      description User description. Default="" Max Length=250
       Description: User description. Default="" Max Length=250
      deviceCount Read-only count of Devices in this Farm 
                              View. Default=0
       DeviceCount: Read-only count of Devices in this Farm View. Default=0
      activeDeviceCount Read-only count of active Devices in this 
                              Farm View. Default=0
       ActiveDeviceCount: Read-only count of active Devices in this Farm 
                      View. Default=0
```
makActivateNeededCount Read-only count of active Devices that need MAK activation in this Farm View. Default=0 MakActivateNeededCount: Read-only count of active Devices that need MAK activation in this Farm View. Default=0 records If successful, records retrieved. PvsFarmView[]: If successful, the PvsFarmView object(s) are returned.

# **Mcli-Get NewVersionDisks**

```
Get new Disk versions for the Store on the Server specified.
Get-PvsNewDiskVersion
  Get new Disk versions for the Store on the Server specified.
    -p Parameters needed for the Get.
     One of these required
      serverId GUID of the Server to look for new Disk
                              versions.
       Guid[] ServerId: GUID of the Server to look for new Disk versions.
      serverName Name of the Server to look for new Disk
                              versions.
       string[] ServerName: Name of the Server to look for new Disk 
                      versions.
     One of these required
      storeId GUID of the Store that the Server services 
                              to look for new Disk versions.
       Guid[] StoreId: GUID of the Store that the Server services to look 
                      for new Disk versions.
      storeName Name of the Store that the Server services
                              to look for new Disk versions.
       string[] StoreName: Name of the Store that the Server services to 
                      look for new Disk versions.
     Optional
      autoAddEnabled 1 when undefined Disk versions found should 
                              be automatically added, 0 otherwise. 
                              Default=0
       SwitchParameter AutoAddEnabled: If -AutoAddEnabled is specified, 
                      undefined Disk versions found will be automatically 
                      added.
      Instead of a parameter that matches one of the members listed
       PvsObject[] Object: PvsObjects with the members below can be used as 
                      the Object parameter or from a pileline:
        ServerId or StoreId
    -s Name of field to sort on. If not included, 
                            the first field listed is used. Append a - to 
                            the field name to get descending order.
      name Name of the disk file without the extension.
    -f List of fields to retrieve, if not included, 
                            all fields are retrieved.
     If only selected fields are needed, pass them in the Fields parameter 
                    as a string array.
      name Name of the disk file without the extension.
      Name: Name of the disk file without the extension.
      status Status of the disk file. Values are: 0
                              (Valid), 1 (Missing Properties File), 2 
                              (Access Denied), 3 (Access Denied and 
                              Missing Properties File), 4 (Invalid Disk 
                              File), 5 (Manifest Invalid)
```

```
Status: Status of the disk file. Values are: 0 (Valid), 1 (Missing 
                   Properties File), 2 (Access Denied), 3 (Access 
                   Denied and Missing Properties File), 4 (Invalid Disk 
                   File), 5 (Manifest Invalid)
records If successful, records retrieved.
 PvsNewDiskVersion[]: If successful, the PvsNewDiskVersion object(s) are 
                 returned.
```
## **Mcli-Get Server**

```
Get the fields for a Server, all Servers in a Site that use a Store, 
    service a DiskLocator, or for the whole Farm. All Servers are returned if 
    no parameters are passed.
Get-PvsServer
  Get the fields for a Server, all Servers in a Site that use a Store, 
    service a DiskLocator, or for the whole Farm. All Servers are returned if 
    no parameters are passed.
    -p Parameters needed for the Get.
     One of these optional
      serverId GUID of the Server to Get.
       Guid[] Guid or ServerId: GUID of the Server to Get.
      serverName Mame of the Server to Get.
       string[] Name or ServerName: Name of the Server to Get.
      siteId GUID of the Site to Get all Servers.
       Guid[] SiteId: GUID of the Site to Get all Servers.
      siteName Name of the Site to Get all Servers.
       string[] SiteName: Name of the Site to Get all Servers.
      diskLocatorId GUID of the Disk Locator to Get all Servers.
       Guid[] DiskLocatorId: GUID of the Disk Locator to Get all Servers.
     or this optional & resolution
      diskLocatorName Name of the Disk Locator File to Get all 
                              Servers.
       string[] DiskLocatorName: Name of the Disk Locator File to Get all 
                      Servers.
     One of these optional & resolutions
      storeId GUID of the Store to Get all Servers.
       Guid<sup>[]</sup> StoreId: GUID of the Store to Get all Servers.
      storeName Mame of the Store to Get all Servers.
       string[] StoreName: Name of the Store to Get all Servers.
     Optional
      all Set to 1 with storeId or storeName to Get
                              all Servers for the Store including ones 
                              with invalid paths.
       SwitchParameter All: If -All is specified, with StoreId or StoreName 
                      all Servers for the Store including ones with 
                      invalid paths will be returned.
     One of these resolutions when needed
      siteId GUID of the Site.
       Guid[] SiteId: GUID of the Site to Get all Servers.
      siteName Mame of the Site.
       string[] SiteName: Name of the Site to Get all Servers.
     One of these resolutions when needed
      storeId GUID of the Store that is needed when a
                              diskLocatorName is used.
       Guid[] StoreId: GUID of the Store to Get all Servers.
      storeName The Name of the Store that is needed when a
                              diskLocatorName is used.
```
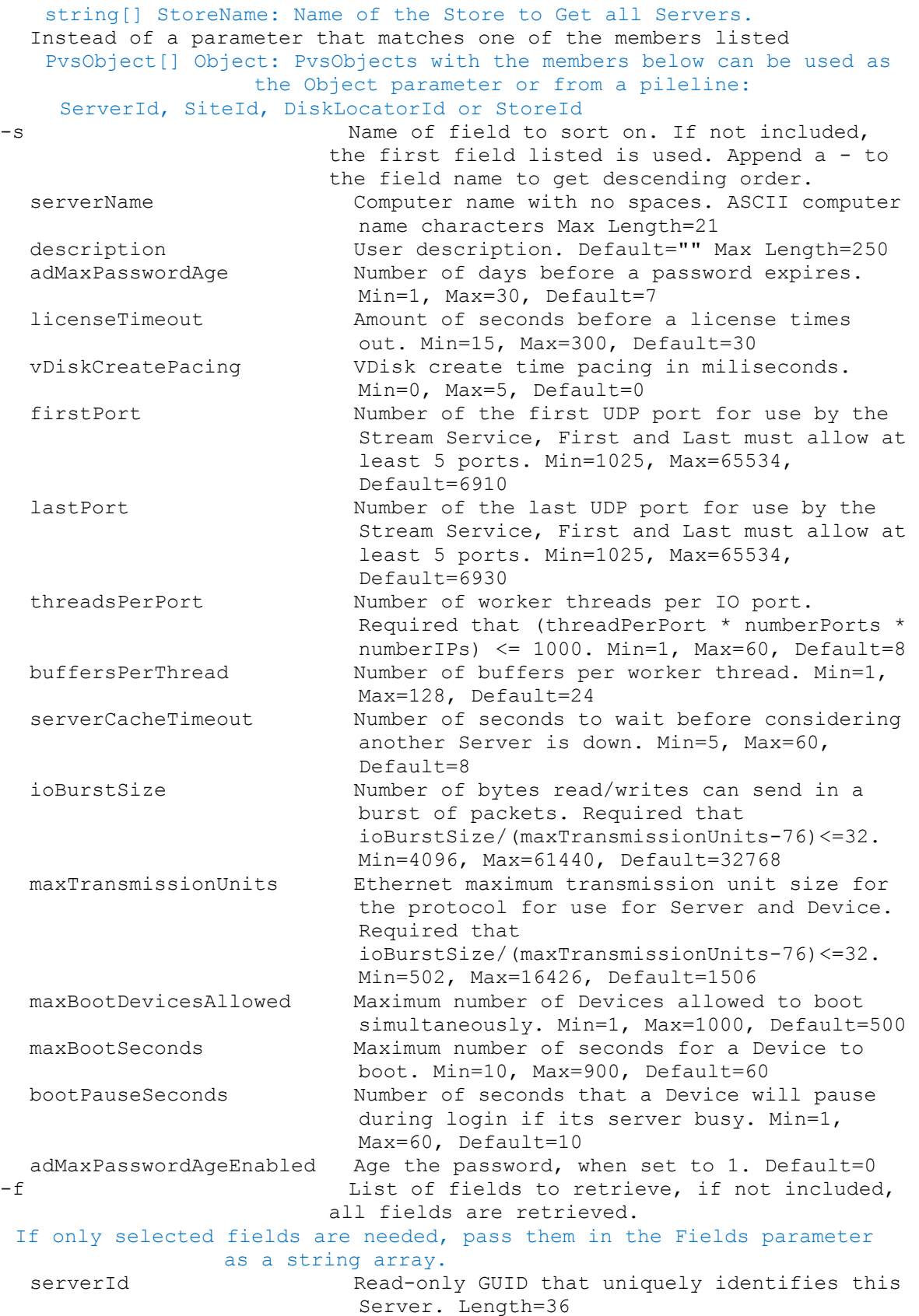

Guid or ServerId: Read-only GUID that uniquely identifies this Server. serverName Computer name with no spaces. ASCII computer name characters Max Length=21 Name or ServerName: Computer name with no spaces. ASCII computer name characters Max Length=21 siteId GUID of the Site this Server is to be a member of. It is not used with siteName. Length=36 SiteId: GUID of the Site this Server is to be a member of. It is not used with SiteName. siteName The Name of the Site this Server is to be a member of. It is not used with siteId. SiteName: Name of the Site this Server is to be a member of. It is not used with SiteId. description User description. Default="" Max Length=250 Description: User description. Default="" Max Length=250 adMaxPasswordAge Mumber of days before a password expires. Min=1, Max=30, Default=7 AdMaxPasswordAge: Number of days before a password expires. Min=1, Max=30, Default=7 licenseTimeout Amount of seconds before a license times out. Min=15, Max=300, Default=30 LicenseTimeout: Amount of seconds before a license times out. Min=15, Max=300, Default=30 vDiskCreatePacing VDisk create time pacing in miliseconds. Min=0, Max=5, Default=0 VDiskCreatePacing: VDisk create time pacing in miliseconds. Min=0, Max=5, Default=0 firstPort Number of the first UDP port for use by the Stream Service, First and Last must allow at least 5 ports. Min=1025, Max=65534, Default=6910 FirstPort: Number of the first UDP port for use by the Stream Service, First and Last must allow at least 5 ports. Min=1025, Max=65534, Default=6910 lastPort Number of the last UDP port for use by the Stream Service, First and Last must allow at least 5 ports. Min=1025, Max=65534, Default=6930 LastPort: Number of the last UDP port for use by the Stream Service, First and Last must allow at least 5 ports. Min=1025, Max=65534, Default=6930 threadsPerPort Number of worker threads per IO port. Required that (threadPerPort \* numberPorts \* numberIPs) <= 1000. Min=1, Max=60, Default=8 ThreadsPerPort: Number of worker threads per IO port. Required that (threadPerPort \* numberPorts \* numberIPs) <= 1000. Min=1, Max=60, Default=8 buffersPerThread Number of buffers per worker thread. Min=1, Max=128, Default=24 BuffersPerThread: Number of buffers per worker thread. Min=1, Max=128, Default=24 serverCacheTimeout Number of seconds to wait before considering another Server is down. Min=5, Max=60, Default=8

ServerCacheTimeout: Number of seconds to wait before considering another Server is down. Min=5, Max=60, Default=8 ioBurstSize Number of bytes read/writes can send in a burst of packets. Required that ioBurstSize/(maxTransmissionUnits-76)<=32. Min=4096, Max=61440, Default=32768 IoBurstSize: Number of bytes read/writes can send in a burst of packets. Required that IoBurstSize/(MaxTransmissionUnits-76)<=32. Min=4096, Max=61440, Default=32768 maxTransmissionUnits Ethernet maximum transmission unit size for the protocol for use for Server and Device. Required that ioBurstSize/(maxTransmissionUnits-76)<=32. Min=502, Max=16426, Default=1506 MaxTransmissionUnits: Ethernet maximum transmission unit size for the protocol for use for Server and Device. Required that IoBurstSize/(MaxTransmissionUnits-76)<=32. Min=502, Max=16426, Default=1506 maxBootDevicesAllowed Maximum number of Devices allowed to boot simultaneously. Min=1, Max=1000, Default=500 MaxBootDevicesAllowed: Maximum number of Devices allowed to boot simultaneously. Min=1, Max=1000, Default=500 maxBootSeconds Maximum number of seconds for a Device to boot. Min=10, Max=900, Default=60 MaxBootSeconds: Maximum number of seconds for a Device to boot. Min=10, Max=900, Default=60 bootPauseSeconds Number of seconds that a Device will pause during login if its server busy. Min=1, Max=60, Default=10 BootPauseSeconds: Number of seconds that a Device will pause during login if its server busy. Min=1, Max=60, Default=10 adMaxPasswordAgeEnabled Age the password, when set to 1. Default=0 AdMaxPasswordAgeEnabled: Age the password, when set to true. Default=false eventLoggingEnabled Enable event logging, when set to 1. Default=0 EventLoggingEnabled: Enable event logging, when set to true. Default=false nonBlockingIoEnabled Use non-Blocking IO, when set to 1. Default=1 NonBlockingIoEnabled: Use non-Blocking IO, when set to true. Default=true role **Read-only Role of the user for this item.** 100 is Farm Administrator, and 200 is Site Administrator. Default=999 Role: Read-only Role of the user for this item. 100 is Farm Administrator, and 200 is Site Administrator. Default=999 ip One or more streaming ip addresses. If more than one ip is included, the ip addresses are comma delimited. Ip: One or more streaming ip addresses. initialQueryConnectionPoolSize Initial size of database connection pool for non-transactional queries. Min=1, Max=1000, Default=50

InitialQueryConnectionPoolSize: Initial size of database connection pool for non-transactional queries. Min=1, Max=1000, Default=50 initialTransactionConnectionPoolSize Initial size of database connection pool for transactional queries. Min=1, Max=1000, Default=50 InitialTransactionConnectionPoolSize: Initial size of database connection pool for transactional queries. Min=1, Max=1000, Default=50 maxQueryConnectionPoolSize Maximum size of database connection pool for non-transactional queries. Min=1, Max=32767, Default=1000 MaxQueryConnectionPoolSize: Maximum size of database connection pool for non-transactional queries. Min=1, Max=32767, Default=1000 maxTransactionConnectionPoolSize Maximum size of database connection pool for transactional queries. Min=1, Max=32767, Default=1000 MaxTransactionConnectionPoolSize: Maximum size of database connection pool for transactional queries. Min=1, Max=32767, Default=1000 refreshInterval Interval, in number of seconds, the server should wait before refreshing settings. If set to 0, unused database connections are never released. Min=0, Max=32767, Default=300 RefreshInterval: Interval, in number of seconds, the server should wait before refreshing settings. If set to 0, unused database connections are never released. Min=0, Max=32767, Default=300 unusedDbConnectionTimeout Interval, in number of seconds, a connection should go unused before it is to be released. Min=0, Max=32767, Default=300 UnusedDbConnectionTimeout: Interval, in number of seconds, a connection should go unused before it is to be released. Min=0, Max=32767, Default=300 busyDbConnectionRetryCount Number of times a failed database connection will be retried. Min=0, Max=32767, Default=2 BusyDbConnectionRetryCount: Number of times a failed database connection will be retried. Min=0, Max=32767, Default=2 busyDbConnectionRetryInterval Interval, in number of milliseconds, the server should wait before retrying to connect to a database. Min=0, Max=10000, Default=25 BusyDbConnectionRetryInterval: Interval, in number of milliseconds, the server should wait before retrying to connect to a database. Min=0, Max=10000, Default=25 localConcurrentIoLimit Maximum concurrent IO transactions it performs for vDisks that are local. A value of 0 disables the feature. Min=0, Max=128, Default=4 LocalConcurrentIoLimit: Maximum concurrent IO transactions it performs for vDisks that are local. A value of 0 disables the feature. Min=0, Max=128, Default=4

remoteConcurrentIoLimit Maximum concurrent IO transactions it performs for vDisks that are remote. A value of 0 disables the feature. Min=0, Max=128, Default=4 RemoteConcurrentIoLimit: Maximum concurrent IO transactions it performs for vDisks that are remote. A value of 0 disables the feature. Min=0, Max=128, Default=4 active 1 if the Server is currently active, 2 if unknown, and 0 otherwise. Min=0, Max=2, Default=0 Active: 1 if the Server is currently active, 2 if unknown, and 0 otherwise. Min=0, Max=2, Default=0 logLevel Level to perform logging at. Values are: 0 (None), 1 (Fatal), 2 (Error), 3 (Warning), 4 (Info), 5 (Debug), and 6 (Trace).  $Min=0$ , Max=6, Default=4 LogLevel: Level to perform logging at. Values are: 0 (None), 1 (Fatal), 2 (Error), 3 (Warning), 4 (Info), 5 (Debug), and 6 (Trace). Min=0, Max=6, Default=4 logFileSizeMax Maximum size log files can reach in Megabytes. Min=1, Max=50, Default=5 LogFileSizeMax: Maximum size log files can reach in Megabytes. Min=1, Max=50, Default=5<br>logFileBackupCopiesMax Maximum n Maximum number of log file backups. Min=1, Max=50, Default=4 LogFileBackupCopiesMax: Maximum number of log file backups. Min=1, Max=50, Default=4 powerRating A strictly relative rating of this Server's capabilities when compared to other Servers in the Store(s) it belongs too; can be used to help tune load balancing. Min=0.1, Max=1000, Default=1 PowerRating: A strictly relative rating of this Server's capabilities when compared to other Servers in the Store(s) it belongs too; can be used to help tune load balancing. Min=0.1, Max=1000, Default=1 serverFqdn Read-only fully qualified domain name. Default=null Max Length=1024 ServerFqdn: Read-only fully qualified domain name. Default="" Max Length=1024 managementIp IP address used for management communications between Servers. Default=0.0.0.0 ManagementIp: IP address used for management communications between Servers. Default=0.0.0.0 lastCeipUploadAttempt Time that this server last attempted a CEIP upload. Default=null LastCeipUploadAttempt: Time that this server last attempted a CEIP upload. Default=Empty lastBugReportAttempt Time that this server last attempted to upload or generate a bug report bundle. Default=null LastBugReportAttempt: Time that this server last attempted to upload or generate a bug report bundle. Default=Empty lastBugReportStatus Status of the last bug report on this server. Default=null Max Length=250

```
LastBugReportStatus: Status of the last bug report on this server. 
                   Default="" Max Length=250
  lastBugReportResult Status of the last bug report on this 
                           server. Default=null Max Length=4000
   LastBugReportResult: Status of the last bug report on this server. 
                   Default="" Max Length=4000
  lastBugReportSummary Summary of the last bug report on this 
                           server. Default=null Max Length=250
   LastBugReportSummary: Summary of the last bug report on this server. 
                   Default="" Max Length=250
records If successful, records retrieved.
 PvsServer[]: If successful, the PvsServer object(s) are returned.
```
## **Mcli-Get ServerBiosBootstrap**

```
Oem Only: Get the bootstrap fields for the Server dell bios.bin BIOS
    bootstrap file.
Get-PvsServerBiosBootstrap
  Oem Only: Get the bootstrap fields for the Server dell_bios.bin BIOS 
    bootstrap file.
    -p Parameters needed for the Get.
     One of these required
      serverId GUID of the Server to Get the dell bios.bin
                               BIOS bootstrap file from.
       Guid[] Guid or ServerId: GUID of the Server to Get the dell_bios.bin 
                       BIOS bootstrap file from.
      serverName Mame of the Server to Get the dell bios.bin
                               BIOS bootstrap file from.
       string[] Name or ServerName: Name of the Server to Get the 
                       dell bios.bin BIOS bootstrap file from.
      Instead of a parameter that matches one of the members listed
       PvsObject[] Object: PvsObjects with the members below can be used as 
                       the Object parameter or from a pileline:
         ServerId
    -f List of fields to retrieve, if not included, 
                             all fields are retrieved.
     If only selected fields are needed, pass them in the Fields parameter 
                     as a string array.
      enabled Automatically update the BIOS on the target 
                               device with these setting when set to 1, 
                               otherwise do not use these settings. 
                               Default=0
       Enabled: Automatically update the BIOS on the target device with 
                       these setting when set to true, otherwise do not use 
                       these settings. Default=false
      dhcpEnabled U Use DHCP to retrieve target device IP when
                               set to 1, otherwise use the static domain,
                               dnsIpAddress1 and dnsIpAddress2 settings. 
                               Default=1
        DhcpEnabled: Use DHCP to retrieve target device IP when set to true, 
                       otherwise use the static domain, dnsIpAddresstrue 
                       and dnsIpAddress2 settings. Default=true
      lookup Use DNS to find the Server when set to 1 
                               with the serverName host value, otherwise 
                               use the bootserver1 Ip, bootserver1 Port,
                               bootserver2_Ip, bootserver2_Port, 
                               bootserver3_Ip, bootserver3_Port,
```
bootserver4\_Ip, and bootserver4\_Port settings. Default=1 Lookup: Use DNS to find the Server when set to true with the ServerName host value, otherwise use the bootservertrue\_Ip, bootservertrue\_Port, bootserver2\_Ip, bootserver2\_Port, bootserver3\_Ip, bootserver3\_Port, bootserver4\_Ip, and bootserver4\_Port settings. Default=true verboseMode **Display** verbose diagnostic information when set to 1. Default=0 VerboseMode: Display verbose diagnostic information when set to true. Default=false interruptSafeMode Interrupt safe mode (use if target device hangs during boot) when set to 1. Default=0 InterruptSafeMode: Interrupt safe mode (use if target device hangs during boot) when set to true. Default=false paeMode PAE mode (use if PAE enabled in boot.ini of target device) when set to 1. Default=0 PaeMode: PAE mode (use if PAE enabled in boot.ini of target device) when set to true. Default=false bootFromHdOnFail For network recovery reboot to hard drive when set to 1, restore network connection when set to 0. Default=0 BootFromHdOnFail: For network recovery reboot to hard drive when set to true, restore network connection when set to false. Default=false recoveryTime When bootFromHdOnFail is 1, this is the number of seconds to wait before reboot to hard drive. Min=10, Max=60000, Default=50 RecoveryTime: When bootFromHdOnFail is 1, this is the number of seconds to wait before reboot to hard drive. Min=10, Max=60000, Default=50 pollingTimeout Login polling timeout in milliseconds. Min=1000, Max=60000, Default=5000 PollingTimeout: Login polling timeout in milliseconds. Min=1000, Max=60000, Default=5000 generalTimeout Login general timeout in milliseconds. Min=1000, Max=60000, Default=5000 GeneralTimeout: Login general timeout in milliseconds. Min=1000, Max=60000, Default=5000 serverName **Host to use for DNS lookup.** Only used when lookup is 1. Default=IMAGESERVER1 Name or ServerName: Host to use for DNS lookup. Only used when Lookup is true. Default=IMAGESERVER1 bootserver1\_Ip 1st boot server IP. Only used when lookup is 0. Bootserver1\_Ip: 1st boot server IP. Only used when Lookup is false. bootserver1 Port 1st boot server port. Only used when lookup is 0. Min=1025, Max=65536, Default=6910 Bootserver1\_Port: 1st boot server port. Only used when Lookup is false. Min=1025, Max=65536, Default=6910 bootserver2\_Ip 2nd boot server IP. Only used when lookup is 0. Default=0.0.0.0 Bootserver2\_Ip: 2nd boot server IP. Only used when Lookup is false. Default=0.0.0.0 bootserver2\_Port 2nd boot server port. Only used when lookup is 0. Min=1025, Max=65536, Default=6910

```
Bootserver2_Port: 2nd boot server port. Only used when Lookup is 
                   false. Min=1025, Max=65536, Default=6910
  bootserver3_Ip 3rd boot server IP. Only used when lookup is 
                           0. Default=0.0.0.0
   Bootserver3_Ip: 3rd boot server IP. Only used when Lookup is false. 
                   Default=0.0.0.0
  bootserver3_Port 3rd boot server port. Only used when lookup 
                           is 0. Min=1025, Max=65536, Default=6910
   Bootserver3_Port: 3rd boot server port. Only used when Lookup is 
                   false. Min=1025, Max=65536, Default=6910
  bootserver4_Ip 4th boot server IP. Only used when lookup is 
                           0. Default=0.0.0.0
   Bootserver4_Ip: 4th boot server IP. Only used when Lookup is false. 
                   Default=0.0.0.0
  bootserver4_Port 4th boot server port. Only used when lookup 
                           is 0. Min=1025, Max=65536, Default=6910
   Bootserver4_Port: 4th boot server port. Only used when Lookup is 
                   false. Min=1025, Max=65536, Default=6910
  domain Domain of the primary and secondary DNS 
                           servers. Only used when dhcpEnabled is 0.
   Domain: Domain of the primary and secondary DNS servers. Only used 
                   when DhcpEnabled is false.
  dnsIpAddress1 Primary DNS server IP. Only used when
                           dhcpEnabled is 0.
   DnsIpAddress1: Primary DNS server IP. Only used when DhcpEnabled is 
                   false.
  dnsIpAddress2 Secondary DNS server IP. Only used when 
                           dhcpEnabled is 0.
   DnsIpAddress2: Secondary DNS server IP. Only used when DhcpEnabled is 
                   false.
records If successful, records retrieved.
 PvsServerBiosBootstrap[]: If successful, the PvsServerBiosBootstrap 
                 object(s) are returned.
```
## **Mcli-Get ServerBootstrap**

```
Get the bootstrap fields for the Server and named bootstrap file specified.
Get-PvsServerBootstrap
  Get the bootstrap fields for the Server and named bootstrap file specified.
    -p Parameters needed for the Get.
     One of these required
      serverId GUID of the Server to Get the named
                              bootstrap file from.
       Guid[] Guid or ServerId: GUID of the Server to Get the named 
                       bootstrap file from.
      serverName Name of the Server to Get the named
                              bootstrap file from.
       string[] ServerName: Name of the Server to Get the named bootstrap 
                       file from.
     This required
      name \qquad Name of the bootstrap file.
       string[] Name: Name of the bootstrap file.
      Instead of a parameter that matches one of the members listed
       PvsObject[] Object: PvsObjects with the members below can be used as 
                      the Object parameter or from a pileline:
         (ServerId and Name) or ServerId
```
-f List of fields to retrieve, if not included, all fields are retrieved. If only selected fields are needed, pass them in the Fields parameter as a string array. bootserver1 Ip 1st boot server IP. Bootserver1\_Ip: 1st boot server IP. bootserver1\_Netmask 1st boot server netmask. Default=0.0.0.0 Bootserver1 Netmask: 1st boot server netmask. Default=0.0.0.0 bootserver1 Gateway 1st boot server gateway. Default=0.0.0.0 Bootserver1 Gateway: 1st boot server gateway. Default=0.0.0.0 bootserver1\_Port 1st boot server port. Min=1025, Max=65536, Default=6910 Bootserver1\_Port: 1st boot server port. Min=1025, Max=65536, Default=6910 bootserver2 Ip 2nd boot server IP. Default=0.0.0.0 Bootserver2 Ip: 2nd boot server IP. Default=0.0.0.0 bootserver2\_Netmask 2nd boot server netmask. Default=0.0.0.0 Bootserver2 Netmask: 2nd boot server netmask. Default=0.0.0.0 bootserver2\_Gateway 2nd boot server gateway. Default=0.0.0.0 Bootserver2 Gateway: 2nd boot server gateway. Default=0.0.0.0 bootserver2\_Port 2nd boot server port. Min=1025, Max=65536, Default=6910 Bootserver2\_Port: 2nd boot server port. Min=1025, Max=65536, Default=6910 bootserver3 Ip 3rd boot server IP. Default=0.0.0.0 Bootserver3 Ip: 3rd boot server IP. Default=0.0.0.0 bootserver3\_Netmask 3rd boot server netmask. Default=0.0.0.0 Bootserver3 Netmask: 3rd boot server netmask. Default=0.0.0.0 bootserver3\_Gateway 3rd boot server gateway. Default=0.0.0.0 Bootserver3 Gateway: 3rd boot server gateway. Default=0.0.0.0 bootserver3\_Port 3rd boot server port. Min=1025, Max=65536, Default=6910 Bootserver3 Port: 3rd boot server port. Min=1025, Max=65536, Default=6910 bootserver4 Ip 4th boot server IP. Default=0.0.0.0 Bootserver<sup>4</sup> Ip: 4th boot server IP. Default=0.0.0.0 bootserver4\_Netmask 4th boot server netmask. Default=0.0.0.0 Bootserver4 Netmask: 4th boot server netmask. Default=0.0.0.0 bootserver4\_Gateway 4th boot server gateway. Default=0.0.0.0 Bootserver4 Gateway: 4th boot server gateway. Default=0.0.0.0 bootserver4\_Port 4th boot server port. Min=1025, Max=65536, Default=6910 Bootserver4\_Port: 4th boot server port. Min=1025, Max=65536, Default=6910 verboseMode Display verbose diagnostic information when set to 1. Default=0 VerboseMode: Display verbose diagnostic information when set to true. Default=false interruptSafeMode Interrupt safe mode (use if target device hangs during boot) when set to 1. Default=0 InterruptSafeMode: Interrupt safe mode (use if target device hangs during boot) when set to true. Default=false paeMode PAE mode (use if PAE enabled in boot.ini of target device) when set to 1. Default=0 PaeMode: PAE mode (use if PAE enabled in boot.ini of target device) when set to true. Default=false

```
bootFromHdOnFail For network recovery reboot to hard drive 
                           when set to 1, restore network connection
                           when set to 0. Default=0
   BootFromHdOnFail: For network recovery reboot to hard drive when set 
                   to true, restore network connection when set to 
                   false. Default=false
  recoveryTime When bootFromHdOnFail is 1, this is the 
                           number of seconds to wait before reboot to 
                           hard drive. Min=10, Max=60000, Default=50
   RecoveryTime: When bootFromHdOnFail is 1, this is the number of 
                   seconds to wait before reboot to hard drive. Min=10, 
                   Max=60000, Default=50
  pollingTimeout Login polling timeout in milliseconds. 
                           Min=1000, Max=60000, Default=5000
   PollingTimeout: Login polling timeout in milliseconds. Min=1000, 
                   Max=60000, Default=5000
  generalTimeout Login general timeout in milliseconds. 
                           Min=1000, Max=60000, Default=5000
   GeneralTimeout: Login general timeout in milliseconds. Min=1000, 
                   Max=60000, Default=5000
records If successful, records retrieved.
 PvsServerBootstrap[]: If successful, the PvsServerBootstrap object(s) 
                 are returned.
```
# **Mcli-Get ServerBootstrapNames**

```
Get the bootstrap names for a Server.
Get-PvsServerBootstrapName
  Get the bootstrap names for a Server.
    -p Parameters needed for the Get.
     One of these required
      serverId GUID of the Server to Get bootstrap names
                              for.
       Guid[] Guid or ServerId: GUID of the Server to Get bootstrap names 
                      for.
      serverName Mame of the Server to Get bootstrap names
                             for.
       string[] Name or ServerName: Name of the Server to Get bootstrap 
                      names for.
      Instead of a parameter that matches one of the members listed
       PvsObject[] Object: PvsObjects with the members below can be used as 
                      the Object parameter or from a pileline:
        ServerId
    -f List of fields to retrieve, if not included, 
                           all fields are retrieved.
      name Bootstrap file name.
       Name: Bootstrap file name.
    records If successful, records retrieved.
     PvsServerBootstrapName[]: If successful, the PvsServerBootstrapName 
                    object(s) are returned.
```
## **Mcli-Get ServerInfo**

Get the fields and status for a Server, all Servers in a Site that use a Store, service a DiskLocator, or for the whole Farm. All Servers are returned if no parameters are passed.

#### **Get-PvsServerInfo**

```
Get the fields and status for a Server, all Servers in a Site that use a 
  Store, service a DiskLocator, or for the whole Farm. All Servers are 
  returned if no parameters are passed.
  -p Parameters needed for the Get.
   One of these optional
    serverId GUID of the Server to Get.
     Guid[] Guid or ServerId: GUID of the Server to Get.
    serverName Mame of the Server to Get.
     string[] Name or ServerName: Name of the Server to Get.
    siteId GUID of the Site to Get all Servers.
     Guid[] SiteId: GUID of the Site to Get all Servers.
    siteName Mame of the Site to Get all Servers.
     string[] SiteName: Name of the Site to Get all Servers.
    diskLocatorId GUID of the Disk Locator to Get all Servers.
     Guid[] DiskLocatorId: GUID of the Disk Locator to Get all Servers.
   or this optional & resolution
    diskLocatorName Name of the Disk Locator File to Get all 
                           Servers.
     string[] DiskLocatorName: Name of the Disk Locator File to Get all 
                    Servers.
   One of these optional & resolutions
    storeId GUID of the Store to Get all Servers.
     Guid[] StoreId: GUID of the Store to Get all Servers.
    storeName Mame of the Store to Get all Servers.
     string[] StoreName: Name of the Store to Get all Servers.
   Optional
    all Set to 1 with storeId or storeName to Get
                            all Servers for the Store including ones 
                            with invalid paths.
     SwitchParameter All: If -All is specified, with StoreId or StoreName
                    all Servers for the Store including ones with 
                    invalid paths will be returned.
   One of these resolutions when needed
    siteId GUID of the Site.
     Guid[] SiteId: GUID of the Site to Get all Servers.
    siteName Name of the Site.
     string[] SiteName: Name of the Site to Get all Servers.
   One of these resolutions when needed
    storeId GUID of the Store that is needed when a 
                           diskLocatorName is used.
     Guid[] StoreId: GUID of the Store to Get all Servers.
    storeName The Name of the Store that is needed when a
                            diskLocatorName is used.
     string[] StoreName: Name of the Store to Get all Servers.
    Instead of a parameter that matches one of the members listed
     PvsObject[] Object: PvsObjects with the members below can be used as 
                    the Object parameter or from a pileline:
      ServerId, SiteId, DiskLocatorId or StoreId
  -s Name of field to sort on. If not included, 
                          the first field listed is used. Append a - to
                          the field name to get descending order.
    serverName Computer name with no spaces. ASCII computer
                           name characters Max Length=21
    description User description. Default="" Max Length=250
    adMaxPasswordAge Mumber of days before a password expires.
                           Min=1, Max=30, Default=7
```
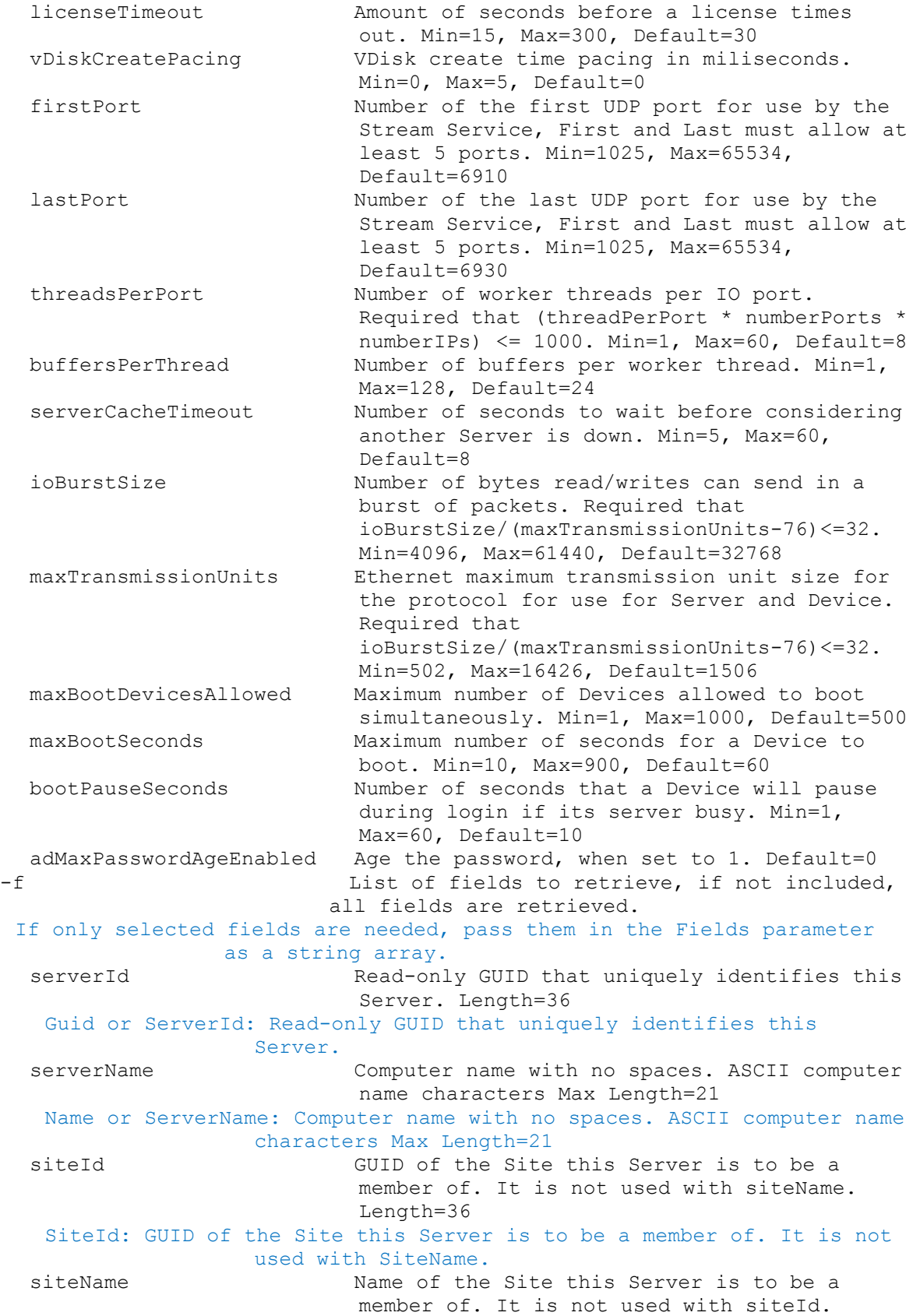

SiteName: Name of the Site this Server is to be a member of. It is not used with SiteId. description User description. Default="" Max Length=250 Description: User description. Default="" Max Length=250 adMaxPasswordAge Mumber of days before a password expires. Min=1, Max=30, Default=7 AdMaxPasswordAge: Number of days before a password expires. Min=1, Max=30, Default=7 licenseTimeout Amount of seconds before a license times out. Min=15, Max=300, Default=30 LicenseTimeout: Amount of seconds before a license times out. Min=15, Max=300, Default=30 vDiskCreatePacing VDisk create time pacing in miliseconds. Min=0, Max=5, Default=0 VDiskCreatePacing: VDisk create time pacing in miliseconds. Min=0, Max=5, Default=0 firstPort Number of the first UDP port for use by the Stream Service, First and Last must allow at least 5 ports. Min=1025, Max=65534, Default=6910 FirstPort: Number of the first UDP port for use by the Stream Service, First and Last must allow at least 5 ports. Min=1025, Max=65534, Default=6910 lastPort Number of the last UDP port for use by the Stream Service, First and Last must allow at least 5 ports. Min=1025, Max=65534, Default=6930 LastPort: Number of the last UDP port for use by the Stream Service, First and Last must allow at least 5 ports. Min=1025, Max=65534, Default=6930 threadsPerPort Number of worker threads per IO port. Required that (threadPerPort \* numberPorts \* numberIPs) <= 1000. Min=1, Max=60, Default=8 ThreadsPerPort: Number of worker threads per IO port. Required that (threadPerPort \* numberPorts \* numberIPs) <= 1000. Min=1, Max=60, Default=8 buffersPerThread Number of buffers per worker thread. Min=1, Max=128, Default=24 BuffersPerThread: Number of buffers per worker thread. Min=1, Max=128, Default=24 serverCacheTimeout Number of seconds to wait before considering another Server is down. Min=5, Max=60, Default=8 ServerCacheTimeout: Number of seconds to wait before considering another Server is down. Min=5, Max=60, Default=8 ioBurstSize Number of bytes read/writes can send in a burst of packets. Required that ioBurstSize/(maxTransmissionUnits-76)<=32. Min=4096, Max=61440, Default=32768 IoBurstSize: Number of bytes read/writes can send in a burst of packets. Required that IoBurstSize/(MaxTransmissionUnits-76)<=32. Min=4096, Max=61440, Default=32768 maxTransmissionUnits Ethernet maximum transmission unit size for the protocol for use for Server and Device. Required that
ioBurstSize/(maxTransmissionUnits-76)<=32. Min=502, Max=16426, Default=1506 MaxTransmissionUnits: Ethernet maximum transmission unit size for the protocol for use for Server and Device. Required that IoBurstSize/(MaxTransmissionUnits-76)<=32. Min=502, Max=16426, Default=1506 maxBootDevicesAllowed Maximum number of Devices allowed to boot simultaneously. Min=1, Max=1000, Default=500 MaxBootDevicesAllowed: Maximum number of Devices allowed to boot simultaneously. Min=1, Max=1000, Default=500 maxBootSeconds Maximum number of seconds for a Device to boot. Min=10, Max=900, Default=60 MaxBootSeconds: Maximum number of seconds for a Device to boot. Min=10, Max=900, Default=60 bootPauseSeconds Number of seconds that a Device will pause during login if its server busy. Min=1, Max=60, Default=10 BootPauseSeconds: Number of seconds that a Device will pause during login if its server busy. Min=1, Max=60, Default=10 adMaxPasswordAgeEnabled Age the password, when set to 1. Default=0 AdMaxPasswordAgeEnabled: Age the password, when set to true. Default=false eventLoggingEnabled Enable event logging, when set to 1. Default=0 EventLoggingEnabled: Enable event logging, when set to true. Default=false nonBlockingIoEnabled Use non-Blocking IO, when set to 1. Default=1 NonBlockingIoEnabled: Use non-Blocking IO, when set to true. Default=true role **Read-only Role of the user for this item.** 100 is Farm Administrator, and 200 is Site Administrator. Default=999 Role: Read-only Role of the user for this item. 100 is Farm Administrator, and 200 is Site Administrator. Default=999 ip One or more streaming ip addresses. If more than one ip is included, the ip addresses are comma delimited. Ip: One or more streaming ip addresses. initialQueryConnectionPoolSize Initial size of database connection pool for non-transactional queries. Min=1, Max=1000, Default=50 InitialQueryConnectionPoolSize: Initial size of database connection pool for non-transactional queries. Min=1, Max=1000, Default=50 initialTransactionConnectionPoolSize Initial size of database connection pool for transactional queries. Min=1, Max=1000, Default=50 InitialTransactionConnectionPoolSize: Initial size of database connection pool for transactional queries. Min=1, Max=1000, Default=50 maxQueryConnectionPoolSize Maximum size of database connection pool for non-transactional queries. Min=1, Max=32767, Default=1000

MaxQueryConnectionPoolSize: Maximum size of database connection pool for non-transactional queries. Min=1, Max=32767, Default=1000 maxTransactionConnectionPoolSize Maximum size of database connection pool for transactional queries. Min=1, Max=32767, Default=1000 MaxTransactionConnectionPoolSize: Maximum size of database connection pool for transactional queries. Min=1, Max=32767, Default=1000 refreshInterval Interval, in number of seconds, the server should wait before refreshing settings. If set to 0, unused database connections are never released. Min=0, Max=32767, Default=300 RefreshInterval: Interval, in number of seconds, the server should wait before refreshing settings. If set to 0, unused database connections are never released. Min=0, Max=32767, Default=300 unusedDbConnectionTimeout Interval, in number of seconds, a connection should go unused before it is to be released. Min=0, Max=32767, Default=300 UnusedDbConnectionTimeout: Interval, in number of seconds, a connection should go unused before it is to be released. Min=0, Max=32767, Default=300 busyDbConnectionRetryCount Number of times a failed database connection will be retried. Min=0, Max=32767, Default=2 BusyDbConnectionRetryCount: Number of times a failed database connection will be retried. Min=0, Max=32767, Default=2 busyDbConnectionRetryInterval Interval, in number of milliseconds, the server should wait before retrying to connect to a database. Min=0, Max=10000, Default=25 BusyDbConnectionRetryInterval: Interval, in number of milliseconds, the server should wait before retrying to connect to a database. Min=0, Max=10000, Default=25 localConcurrentIoLimit Maximum concurrent IO transactions it performs for vDisks that are local. A value of 0 disables the feature. Min=0, Max=128, Default=4 LocalConcurrentIoLimit: Maximum concurrent IO transactions it performs for vDisks that are local. A value of 0 disables the feature. Min=0, Max=128, Default=4 remoteConcurrentIoLimit Maximum concurrent IO transactions it performs for vDisks that are remote. A value of 0 disables the feature. Min=0, Max=128, Default=4 RemoteConcurrentIoLimit: Maximum concurrent IO transactions it performs for vDisks that are remote. A value of 0 disables the feature. Min=0, Max=128, Default=4 active 1 if the Server is currently active, 2 if unknown, and 0 otherwise. Min=0, Max=2, Default=0 Active: 1 if the Server is currently active, 2 if unknown, and 0 otherwise. Min=0, Max=2, Default=0

logLevel Level to perform logging at. Values are: 0 (None), 1 (Fatal), 2 (Error), 3 (Warning), 4  $(Info)$ , 5 (Debug), and 6 (Trace). Min=0, Max=6, Default=4 LogLevel: Level to perform logging at. Values are: 0 (None), 1 (Fatal), 2 (Error), 3 (Warning), 4 (Info), 5 (Debug), and 6 (Trace). Min=0, Max=6, Default=4 logFileSizeMax Maximum size log files can reach in Megabytes. Min=1, Max=50, Default=5 LogFileSizeMax: Maximum size log files can reach in Megabytes. Min=1, Max=50, Default=5 logFileBackupCopiesMax Maximum number of log file backups. Min=1, Max=50, Default=4 LogFileBackupCopiesMax: Maximum number of log file backups. Min=1, Max=50, Default=4 powerRating A strictly relative rating of this Server's capabilities when compared to other Servers in the Store(s) it belongs too; can be used to help tune load balancing. Min=0.1, Max=1000, Default=1 PowerRating: A strictly relative rating of this Server's capabilities when compared to other Servers in the Store(s) it belongs too; can be used to help tune load balancing. Min=0.1, Max=1000, Default=1 serverFqdn Read-only fully qualified domain name. Default=null Max Length=1024 ServerFqdn: Read-only fully qualified domain name. Default="" Max Length=1024 managementIp **IP** address used for management communications between Servers. Default=0.0.0.0 ManagementIp: IP address used for management communications between Servers. Default=0.0.0.0 lastCeipUploadAttempt Time that this server last attempted a CEIP upload. Default=null LastCeipUploadAttempt: Time that this server last attempted a CEIP upload. Default=Empty lastBugReportAttempt Time that this server last attempted to upload or generate a bug report bundle. Default=null LastBugReportAttempt: Time that this server last attempted to upload or generate a bug report bundle. Default=Empty lastBugReportStatus Status of the last bug report on this server. Default=null Max Length=250 LastBugReportStatus: Status of the last bug report on this server. Default="" Max Length=250 lastBugReportResult Status of the last bug report on this server. Default=null Max Length=4000 LastBugReportResult: Status of the last bug report on this server. Default="" Max Length=4000 lastBugReportSummary Summary of the last bug report on this server. Default=null Max Length=250 LastBugReportSummary: Summary of the last bug report on this server. Default="" Max Length=250 contactIp Read-only contact IP for the Server. ContactIp: Read-only contact IP for the Server. contactPort Read-only contact port for the Server.

```
ContactPort: Read-only contact port for the Server.
  deviceCount Read-only count of Devices. Default=0
   DeviceCount: Read-only count of Devices. Default=0
records If successful, records retrieved.
 PvsServerInfo[]: If successful, the PvsServerInfo object(s) are 
                returned.
```
# **Mcli-Get ServerStatus**

```
Get the Server Status fields for a Server.
Get-PvsServerStatus
  Get the Server Status fields for a Server.
    -p Parameters needed for the Get.
     One of these required
      serverId GUID of the Server to Get status for.
       Guid[] Guid or ServerId: GUID of the Server to Get status for.
      serverName Name of Server to Get status for.
       string[] Name or ServerName: Name of Server to Get status for.
      Instead of a parameter that matches one of the members listed
       PvsObject[] Object: PvsObjects with the members below can be used as 
                      the Object parameter or from a pileline:
        ServerId
    -f List of fields to retrieve, if not included, 
                           all fields are retrieved.
     If only selected fields are needed, pass them in the Fields parameter 
                    as a string array.
      serverId Read-only GUID of the Server. Can be used
                             with Get Server. Length=36
       Guid or ServerId: Read-only GUID of the Server. Can be used with Get 
                      Server.
      serverName The Read-only Name of the Server. Can be used
                             with Get Server.
       Name or ServerName: Read-only Name of the Server. Can be used with 
                      Get Server.
      ip Read-only contact IP for the Server.
       Ip: Read-only contact IP for the Server.
      port Read-only contact port for the Server.
       Port: Read-only contact port for the Server.
      deviceCount Read-only count of Devices. Default=0
       DeviceCount: Read-only count of Devices. Default=0
      status Status of the server, 0 if down, 1 if up and
                             2 if unknown. Default=0
       Status: Status of the server, 0 if down, 1 if up and 2 if unknown. 
                      Default=0records If successful, records retrieved.
     PvsServerStatus[]: If successful, the PvsServerStatus object(s) are 
                    returned.
```
# **Mcli-Get ServerStore**

Get the directory and cache paths of a Server for one or all Stores. **Get-PvsServerStore** Get the directory and cache paths of a Server for one or all Stores. -p Parameters needed for the Get. One of these required serverId GUID of a Server. Guid[] ServerId: GUID of a Server.

```
serverName Name of a Server.
   string[] ServerName: Name of a Server.
 One of these optional
  storeId GUID of the Store.
   Guid[] StoreId: GUID of the Store.
  storeName Mame of the Store.
   string[] StoreName: Name of the Store.
  Instead of a parameter that matches one of the members listed
   PvsObject[] Object: PvsObjects with the members below can be used as 
                  the Object parameter or from a pileline:
    (ServerId and StoreId), ServerId or StoreId
-f List of fields to retrieve, if not included, 
                        all fields are retrieved.
 If only selected fields are needed, pass them in the Fields parameter 
                as a string array.
  storeId GUID of the Store. storeName can be used 
                          instead. Length=36
   StoreId: GUID of the Store. StoreName can be used instead.
  storeName Name of the Store. storeId can be used 
                          instead.
   StoreName: Name of the Store. StoreId can be used instead.
  serverId GUID of the server that uses the Store.
                          serverName can be used instead. Length=36
   ServerId: GUID of the server that uses the Store. ServerName can be 
                  used instead.
  serverName Name of the server that uses the Store.
                          serverId can be used instead.
   ServerName: Name of the server that uses the Store. ServerId can be 
                  used instead.
  path Directory path that the Server uses to 
                          access the Store. Default="" Max Length=255
   Path: Directory path that the Server uses to access the Store. 
                  Default="" Max Length=255
  cachePath Cache path(s) that the Server uses with the 
                          Store. It is an ordered comma-delimited 
                          list. If none are specified the caches will 
                          be placed in the Store cachePath. 
                          Default=None
   CachePath: Cache path(s) that the Server uses with the Store. If none 
                  are specified the caches will be placed in the Store 
                  cachePath. Default=None
records If successful, records retrieved.
 PvsServerStore[]: If successful, the PvsServerStore object(s) are 
                returned.
```
## **Mcli-Get Site**

Get the fields for a Site or all Sites. All Sites are returned if no parameters are passed.

#### **Get-PvsSite**

Get the fields for a Site or all Sites. All Sites are returned if no parameters are passed. -p Parameters needed for the Get. One of these optional siteId GUID of the Site to Get. Guid[] Guid or SiteId: GUID of the Site to Get. siteName Mame of the Site to Get.

string[] Name or SiteName: Name of the Site to Get. Instead of a parameter that matches one of the members listed PvsObject[] Object: PvsObjects with the members below can be used as the Object parameter or from a pileline: SiteId -s Name of field to sort on. If not included, the first field listed is used. Append a - to the field name to get descending order. siteName Name of the Site. Max Length=50 description User description. Default="" Max Length=250 -f List of fields to retrieve, if not included, all fields are retrieved. If only selected fields are needed, pass them in the Fields parameter as a string array. siteId **Read-only GUID** that uniquely identifies this Site. Length=36 Guid or SiteId: Read-only GUID that uniquely identifies this Site. siteName Mame of the Site. Max Length=50 Name or SiteName: Name of the Site. Max Length=50 description User description. Default="" Max Length=250 Description: User description. Default="" Max Length=250 defaultCollectionId GUID of the Collection to place new Devices into automatically. Not used with defaultCollectionName. Default=null Length=36 DefaultCollectionId: GUID of the Collection to place new Devices into automatically. Not used with defaultCollectionName. Default=00000000-0000-0000-0000-000000000000 defaultCollectionName Name of the Collection to place new Devices into automatically. Not used with defaultCollectionId. Default=null DefaultCollectionName: Name of the Collection to place new Devices into automatically. Not used with DefaultCollectionId. Default="" inventoryFilePollingInterval The number of seconds between polls for Disk changes in the Stores. Min=1, Max=600, Default=60 InventoryFilePollingInterval: The number of seconds between polls for Disk changes in the Stores. Min=1, Max=600, Default=60 enableDiskUpdate 1 when Disk Updated is enabled for the Site, 0 otherwise. Default=0 EnableDiskUpdate: True when Disk Updated is enabled for the Site, false otherwise. Default=false diskUpdateServerId GUID of the Disk Update Server for the Site. Not used with diskUpdateServerName. Default=null Length=36 DiskUpdateServerId: GUID of the Disk Update Server for the Site. Not used with DiskUpdateServerName. Default=00000000-0000-0000-0000-000000000000 diskUpdateServerName Name of the Disk Update Server for the Site. Not used with diskUpdateServerId. Default=null DiskUpdateServerName: Name of the Disk Update Server for the Site. Not used with DiskUpdateServerId. Default="" makUser User name used for MAK activation. Default=null Max Length=64

MakUser: User name used for MAK activation. Default="" Max Length=64 makPassword User password used for MAK activation. Default=null Max Length=64 MakPassword: User password used for MAK activation. Default="" Max Length=64 role **Read-only Role of the user for this item.** 100 is Farm Administrator, 200 is Site Administrator, and 999 is read-only. Default=999 Role: Read-only Role of the user for this item. 100 is Farm Administrator, 200 is Site Administrator, and 999 is read-only. Default=999 records If successful, records retrieved. PvsSite[]: If successful, the PvsSite object(s) are returned.

### **Mcli-Get SiteView**

```
Get the fields for a Site View or all Site Views in a Site or the whole 
    Farm. All Site Views are returned if no parameters are passed.
Get-PvsSiteView
  Get the fields for a Site View or all Site Views in a Site or the whole 
    Farm. All Site Views are returned if no parameters are passed.
    -p Parameters needed for the Get.
     One of these optional
      siteViewId GUID of the Site View to Get.
       Guid[] Guid or SiteViewId: GUID of the Site View to Get.
      siteId GUID of the Site to Get all Views for.
       Guid[] SiteId: GUID of the Site to Get all Views for.
      siteName \qquad \qquad Name of the Site to Get all Views for.
       string[] SiteName: Name of the Site to Get all Views for.
     or this optional & resolution
      siteViewName Name of the Site View to Get.
       string[] Name or SiteViewName: Name of the Site View to Get.
     One of these resolutions when needed
      siteId GUID of the Site.
       Guid[] SiteId: GUID of the Site to Get all Views for.
      siteName Mame of the Site.
       string[] SiteName: Name of the Site to Get all Views for.
      Instead of a parameter that matches one of the members listed
       PvsObject[] Object: PvsObjects with the members below can be used as 
                      the Object parameter or from a pileline:
        SiteViewId or SiteId
    -s Name of field to sort on. If not included, 
                            the first field listed is used. Append a - tothe field name to get descending order.
      siteViewName Name of the Site View. Max Length=50
      description User description. Default="" Max Length=250
      deviceCount Read-only count of Devices in this Site 
                             View. Default=0
      deviceWithPVDCount Read-only count of Devices with Personal 
                              vDisk in this Site View. Default=0
      activeDeviceCount Read-only count of active Devices in this 
                              Site View. Default=0
    -f List of fields to retrieve, if not included, 
                            all fields are retrieved.
     If only selected fields are needed, pass them in the Fields parameter 
                    as a string array.
```
siteViewId **Read-only GUID** that uniquely identifies this Site View. Length=36 Guid or SiteViewId: Read-only GUID that uniquely identifies this Site View. siteViewName Mame of the Site View. Max Length=50 Name or SiteViewName: Name of the Site View. Max Length=50 siteId GUID of the Site this View is to be a member of. It is not used with siteName. Length=36 SiteId: GUID of the Site this View is to be a member of. It is not used with SiteName. siteName The Name of the Site this View is to be a member of. It is not used with siteId. SiteName: Name of the Site this View is to be a member of. It is not used with SiteId. description User description. Default="" Max Length=250 Description: User description. Default="" Max Length=250 deviceCount Read-only count of Devices in this Site View. Default=0 DeviceCount: Read-only count of Devices in this Site View. Default=0 deviceWithPVDCount Read-only count of Devices with Personal vDisk in this Site View. Default=0 DeviceWithPVDCount: Read-only count of Devices with Personal vDisk in this Site View. Default=0 activeDeviceCount Read-only count of active Devices in this Site View. Default=0 ActiveDeviceCount: Read-only count of active Devices in this Site View. Default=0 makActivateNeededCount Read-only count of active Devices that need MAK activation in this Site View. Default=0 MakActivateNeededCount: Read-only count of active Devices that need MAK activation in this Site View. Default=0 role **Read-only Role of the user for this item.** 100 is Farm Administrator, and 200 is Site Administrator. Default=999 Role: Read-only Role of the user for this item. 100 is Farm Administrator, and 200 is Site Administrator. Default=999 records If successful, records retrieved. PvsSiteView[]: If successful, the PvsSiteView object(s) are returned.

## **Mcli-Get Store**

Get the fields for a Store or all Stores for a Server, Site or the Farm. All Stores are returned if no parameters are passed. **Get-PvsStore** Get the fields for a Store or all Stores for a Server, Site or the Farm. All Stores are returned if no parameters are passed. -p Parameters needed for the Get. One of these optional storeId GUID of the Store to Get. Guid[] Guid or StoreId: GUID of the Store to Get. storeName Mame of the Store to Get. string[] Name or StoreName: Name of the Store to Get. serverId GUID of the Server to Get all Stores for. Guid[] ServerId: GUID of the Server to Get all Stores for. serverName Mame of the Server to Get all Stores for. string[] ServerName: Name of the Server to Get all Stores for.

```
siteId GUID of the Site to Get all Stores for.
   Guid[] SiteId: GUID of the Site to Get all Stores for.
  siteName Name of the Site to Get all Stores for.
   string[] SiteName: Name of the Site to Get all Stores for.
  Instead of a parameter that matches one of the members listed
   PvsObject[] Object: PvsObjects with the members below can be used as 
                  the Object parameter or from a pileline:
    StoreId, ServerId or SiteId
-s Name of field to sort on. If not included, 
                        the first field listed is used. Append a - to
                        the field name to get descending order.
  storeName Name of the Store. Max Length=50
  description User description. Default="" Max Length=250
-f List of fields to retrieve, if not included, 
                        all fields are retrieved.
 If only selected fields are needed, pass them in the Fields parameter 
                as a string array.
  storeId Read-only GUID that uniquely identifies this 
                          Store. Length=36
  Guid or StoreId: Read-only GUID that uniquely identifies this Store.
  storeName Name of the Store. Max Length=50
  Name or StoreName: Name of the Store. Max Length=50
  siteId GUID of the Site where Administrators of
                          that Site can change this Store. Not used 
                          for Farm Stores. siteName can be used 
                          instead. Default=null Length=36
   SiteId: GUID of the Site where Administrators of that Site can change 
                  this Store. Not used for Farm Stores. SiteName can 
                  be used instead. Default=00000000-0000-0000-0000-
                  000000000000
  siteName Name of the Site where Administrators of
                          that Site can change this Store. Not used 
                          for Farm Stores. siteId can be used instead. 
                          Default=null
   SiteName: Name of the Site where Administrators of that Site can 
                  change this Store. Not used for Farm Stores. SiteId 
                  can be used instead. Default=""
  description User description. Default="" Max Length=250
   Description: User description. Default="" Max Length=250
  path Default directory path that the Servers use 
                          to access this Store. Max Length=255
   Path: Default directory path that the Servers use to access this 
                  Store. Max Length=255
  cachePath Default Cache path(s) that the Servers use 
                          with this Store. It is an ordered comma-
                          delimited list. If none are specified the 
                          caches will be placed in the WriteCache 
                          subdirectory of the Store path. Default=None
   CachePath: Default Cache path(s) that the Servers use with this 
                  Store. If none are specified the caches will be 
                  placed in the WriteCache subdirectory of the Store 
                  path. Default=None
  role Read-only Role of the user for this item.
                          100 is Farm Administrator, 200 is Site 
                          Administrator, and 999 is read-only. 
                          Default=999
```

```
Role: Read-only Role of the user for this item. 100 is Farm 
                   Administrator, 200 is Site Administrator, and 999 is 
                   read-only. Default=999
  pathType Read-only field indicating if the vdisks are
                          on a server's local hard disk or on a remote 
                           share.
   PathType: Read-only field indicating if the vdisks are on a server's 
                  local hard disk or on a remote share.
records If successful, records retrieved.
 PvsStore[]: If successful, the PvsStore object(s) are returned.
```
Get the Stores and paths for the serverName specified or Stores with only

### **Mcli-Get StoreSharedOrServerPath**

```
shared UNC paths.
Get-PvsStoreSharedOrServerPath
  Get the Stores and paths for the ServerName specified or Stores with only 
    shared UNC paths.
    -p Parameters needed for the Get.
     One of these required
      siteId GUID of a Site used for authorization check.
       Guid<sup>[]</sup> SiteId: GUID of a Site used for authorization check.
      siteName Name of a Site used for authorization check.
       string[] SiteName: Name of a Site used for authorization check.
     Optional
      serverName Name of a Server to also get local Store
                             paths for.
       string[] ServerName: Name of a Server to also get local Store paths 
                      for.
      Instead of a parameter that matches one of the members listed
       PvsObject[] Object: PvsObjects with the members below can be used as 
                      the Object parameter or from a pileline:
        SiteId
    -s Name of field to sort on. If not included, 
                           the first field listed is used. Append a - to
                           the field name to get descending order.
      storeName Mame of the Store.
    -f List of fields to retrieve, if not included, 
                           all fields are retrieved.
     If only selected fields are needed, pass them in the Fields parameter 
                    as a string array.
      storeId GUID of the Store.
       StoreId: GUID of the Store.
      storeName Mame of the Store.
       StoreName: Name of the Store.
      path Directory path that the Servers use to 
                             access this Store.
       Path: Directory path that the Servers use to access this Store.
    records If successful, records retrieved.
     PvsStoreSharedOrServerPath[]: If successful, the 
                    PvsStoreSharedOrServerPath object(s) are returned.
```
## **Mcli-Get Task**

Get the current Task fields for select, or all active and completed uncleared tasks.

#### **Get-PvsTask**

```
Get the current Task fields for select, or all active and completed un-
  cleared tasks.
  -p Parameters needed for the Get.
   One of these optional
    taskId ID of the Task to get.
    uint TaskId: ID of the Task to get.
    siteId GUID of the Site to get Tasks for.
     Guid[] SiteId: GUID of the Site to get Tasks for.
    siteName Mame of the Site to get Tasks for.
     string[] SiteName: Name of the Site to get Tasks for.
   Optional
    state The TaskState to get Tasks for. Values are:
                           0 (Processing), 1 (Cancelled), and 2 
                            (Complete).
     uint State: The TaskState to get Tasks for. Values are: 0 
                    (Processing), 1 (Cancelled), and 2 (Complete).
    Instead of a parameter that matches one of the members listed
     PvsObject[] Object: PvsObjects with the members below can be used as 
                    the Object parameter or from a pileline:
      TaskId or SiteId
  -s Name of field to sort on. If not included, 
                         the first field listed is used. Append a - to 
                         the field name to get descending order.
    taskId Unique ID of the task.
  -f List of fields to retrieve, if not included, 
                         all fields are retrieved.
   If only selected fields are needed, pass them in the Fields parameter 
                  as a string array.
    taskId Unique ID of the task.
     TaskId: Unique ID of the task.
    siteId GUID of the Site that this Task is being
                           processed in. Default=null Length=36
     SiteId: GUID of the Site that this Task is being processed in. 
                    Default=00000000-0000-0000-0000-000000000000
    siteName Name of the Site that that this Task is
                           being processed in.
     SiteName: Name of the Site that that this Task is being processed in.
    handle Handle Handle to a running function.
     Handle: Handle to a running function.
    serverFqdn Qualified name of the server. Default=nullMax Length=1024
     ServerFqdn: Qualified name of the server. Default="" Max Length=1024
    ip IP Address of the remote host.
     Ip: IP Address of the remote host.
    port Port number of the remote service.
     Port: Port number of the remote service.
    startTime Time the task was started. Format is: YYYY-
                           MM-DD HH:MM:SS.
     StartTime: Time the task was started. Has the date and time without 
                    milliseconds.
    expirationTime Time the task record may be removed from the 
                           database if the task does not complete. 
                           Format is: YYYY-MM-DD HH:MM:SS.
     ExpirationTime: Time the task record may be removed from the database 
                    if the task does not complete. Has the date and time 
                    without milliseconds.
```

```
state State of the Task. Values are: 0
                          (Processing), 1 (Cancelled), and 2 
                          (Complete). Min=0, Max=2
   State: State of the Task. Values are: 0 (Processing), 1 (Cancelled), 
                  and 2 (Complete). Min=0, Max=2
  commandType Type of the command. Values are: Add,
                          Delete, Get, Info, Run, RunWithReturn, Set 
                          and SetList. Default="" Max Length=13
   CommandType: Type of the command. Values are: Add, Delete, Get, Info, 
                  Run, RunWithReturn, Set and SetList. Default="" Max 
                  Length=13
  command Command being processed. Default="" Max 
                          Length=50
  Command: Command being processed. Default="" Max Length=50
  mapiException Exception result in XML format. Default=null
  MapiException: Exception result in XML format. Default=""
  results Result in XML format. Default=null
   Results: Result in XML format. Default=""
records If successful, records retrieved.
 PvsTask[]: If successful, the PvsTask object(s) are returned.
```
## **Mcli-Get UndefinedDisks**

```
Get undefined Disks for the Store on the Server specified.
Get-PvsUndefinedDisk
  Get undefined Disks for the Store on the Server specified.
    -p Parameters needed for the Get.
     One of these required
      serverId GUID of the Server to look for undefined
                              Disks.
       Guid[] ServerId: GUID of the Server to look for undefined Disks.
      serverName Mame of the Server to look for undefined
                              Disks.
       string[] ServerName: Name of the Server to look for undefined Disks.
     One of these required
      storeId GUID of the Store that the Server services
                              to look for undefined Disks.
       Guid[] StoreId: GUID of the Store that the Server services to look 
                      for undefined Disks.
      storeName The Store that the Server services
                              to look for undefined Disks.
       string[] StoreName: Name of the Store that the Server services to 
                      look for undefined Disks.
     Optional
      autoAddEnabled 1 when undefined Disks found should be 
                              automatically added, 0 otherwise. Default=0
       SwitchParameter AutoAddEnabled: If -AutoAddEnabled is specified, then 
                      undefined Disks found will be automatically added.
      Instead of a parameter that matches one of the members listed
       PvsObject[] Object: PvsObjects with the members below can be used as 
                      the Object parameter or from a pileline:
        ServerId or StoreId
    -s Name of field to sort on. If not included, 
                            the first field listed is used. Append a - to
                            the field name to get descending order.
      name Name of the disk file without the extension.
```
-f List of fields to retrieve, if not included, all fields are retrieved. If only selected fields are needed, pass them in the Fields parameter as a string array. name Name of the disk file without the extension. Name: Name of the disk file without the extension. status Status of the disk file. Values are: 0 (Valid), 1 (Missing Properties File), 2 (Access Denied), 3 (Access Denied and Missing Properties File), 4 (Invalid Disk File), 5 (Manifest Missing or Invalid), 6 (Both VHD and VHDX) Status: Status of the disk file. Values are: 0 (Valid), 1 (Missing Properties File), 2 (Access Denied), 3 (Access Denied and Missing Properties File), 4 (Invalid Disk File), 5 (Manifest Missing or Invalid), 6 (Both VHD and VHDX) format Format of the image. Values are: 0 (VHD), 1 (VHDX). Default=0 VHDX: If VHDX is true, the format of the image is VHDX. Otherwise it is VHD. Default=false records If successful, records retrieved. PvsUndefinedDisk[]: If successful, the PvsUndefinedDisk object(s) are returned.

### **Mcli-Get UpdateTask**

Get the fields for an Update Task or all Update Tasks in a Site or the whole Farm. All Update Tasks are returned if no parameters are passed. **Get-PvsUpdateTask** Get the fields for an Update Task or all Update Tasks in a Site or the whole Farm. All Update Tasks are returned if no parameters are passed. -p Parameters needed for the Get. One of these optional updateTaskId GUID of the Update Task to Get. Guid[] Guid or UpdateTaskId: GUID of the Update Task to Get. siteId GUID of the Site to Get all Update Tasks for. Guid[] SiteId: GUID of the Site to Get all Update Tasks for. siteName Tasks Name of the Site to Get all Update Tasks for. string[] SiteName: Name of the Site to Get all Update Tasks for. or this optional & resolution updateTaskName Name of the Update Task to Get. string[] Name or UpdateTaskName: Name of the Update Task to Get. One of these resolutions when needed siteId GUID of the Site. Guid[] SiteId: GUID of the Site to Get all Update Tasks for. siteName Mame of the Site. string[] SiteName: Name of the Site to Get all Update Tasks for. Instead of a parameter that matches one of the members listed PvsObject[] Object: PvsObjects with the members below can be used as the Object parameter or from a pileline: UpdateTaskId or SiteId -s Name of field to sort on. If not included, the first field listed is used. Append a - to the field name to get descending order.

updateTaskName Name of the Update Task. It is unique within the Site. Max Length=50 description User description. Default="" Max Length=250 -f List of fields to retrieve, if not included, all fields are retrieved. If only selected fields are needed, pass them in the Fields parameter as a string array. updateTaskId Read-only GUID that uniquely identifies this Update Task. Length=36 Guid or UpdateTaskId: Read-only GUID that uniquely identifies this Update Task. updateTaskName Name of the Update Task. It is unique within the Site. Max Length=50 Name or UpdateTaskName: Name of the Update Task. It is unique within the Site. Max Length=50 siteId GUID of the Site that this Update Task is a member of. It is not used with siteName. Length=36 SiteId: GUID of the Site that this Update Task is a member of. It is not used with SiteName. siteName The Name of the Site that this Update Task is a member of. It is not used with siteId. SiteName: Name of the Site that this Update Task is a member of. It is not used with SiteId. description User description. Default="" Max Length=250 Description: User description. Default="" Max Length=250 enabled 1 when it will be processed, 0 otherwise. Default=1 Enabled: True when it will be processed, false otherwise. Default=true hour The hour of the day to perform the task. Min=0, Max=23, Default=0 Hour: The hour of the day to perform the task. Min=0, Max=23, Default=0 minute The minute of the hour to perform the task. Min=0, Max=59, Default=0 Minute: The minute of the hour to perform the task. Min=0, Max=59, Default=0 recurrence The update will reoccur on this schedule. 0 = None,  $1 =$  Daily,  $2 =$  Every Weekday,  $3 =$ Weekly,  $4 =$  Monthly Date,  $5 =$  Monthly Type. Min=0, Max=5, Default=0 Recurrence: The update will reoccur on this schedule.  $0 = None$ ,  $1 =$ Daily,  $2 = Every Weekday, 3 = Weekly, 4 = Monthly$ Date,  $5 =$  Monthly Type. Min=0, Max=5, Default=0 dayMask Days selected values. 1 = Monday, 2 = Tuesday,  $4 =$  Wednesday,  $8 =$  Thursday,  $16 =$ Friday,  $32 =$  Saturday,  $64 =$  Sunday,  $128 =$ Day. Default=0. This is used with Weekly and Monthly Type recurrence. Min=1, Max=255, Default=4 DayMask: Days selected values.  $1 =$  Monday,  $2 =$  Tuesday,  $4 =$ Wednesday,  $8 =$  Thursday,  $16 =$  Friday,  $32 =$  Saturday,  $64$  = Sunday,  $128$  = Day. Default=0. This is used with Weekly and Monthly Type recurrence. Min=1, Max=255, Default=4

date Comma delimited days of the month. Numbers from 1-31 are the only valid values. This is used with Monthly Date recurrence. Default="" Max Length=83 Date: Days of the month. Numbers from 1-31 are the only valid values. This is used with Monthly Date recurrence. Default="" Max Length=83 monthlyOffset When to happen monthly. 0 = None, 1 = First,  $2 =$  Second,  $3 =$  Third,  $4 =$  Forth,  $5 =$  Last. This is used with Monthly Type recurrence. Min=0, Max=5, Default=3 MonthlyOffset: When to happen monthly.  $0 = \text{None}$ ,  $1 = \text{First}$ ,  $2 = \text{Year}$ Second,  $3 = \text{Third}$ ,  $4 = \text{Forth}$ ,  $5 = \text{Last}$ . This is used with Monthly Type recurrence. Min=0, Max=5, Default=3 esdType Esd to use. Valid values are SCCM or WSUS. If no value, a custom script is run on the client. Default=null Max Length=50 EsdType: Esd to use. Valid values are SCCM or WSUS. If no value, a custom script is run on the client. Default="" Max Length=50 preUpdateScript Script file to run before the update starts. Default=null Max Length=255 PreUpdateScript: Script file to run before the update starts. Default="" Max Length=255 preVmScript Script file to run before the VM is loaded. Default=null Max Length=255 PreVmScript: Script file to run before the VM is loaded. Default="" Max Length=255 postUpdateScript Script file to run after the update finishes. Default=null Max Length=255 PostUpdateScript: Script file to run after the update finishes. Default="" Max Length=255 postVmScript Script file to run after the VM is unloaded. Default=null Max Length=255 PostVmScript: Script file to run after the VM is unloaded. Default="" Max Length=255 domain Domain to add the Disk Update Device(s) to. If not included, the first Domain Controller found on the Server is used. Default=null Max Length=255 Domain: Domain to add the Disk Update Device(s) to. If not included, the first Domain Controller found on the Server is used. Default="" Max Length=255 organizationUnit Organizational Unit to add the Disk Update Device(s) to. This parameter is optional. If it is not specified, the device is added to the built in Computers container. Child OU's should be delimited with forward slashes, e.g. "ParentOU/ChildOU". Special characters in an OU name, such as '"', '#', '+', ',', ';', '>', '=', must be escaped with a backslash. For example, an OU called "commaIn,TheMiddle" must be specified as "commaIn\,TheMiddle". The old syntax of delimiting child OU's with a comma is still supported, but deprecated. Note that in this

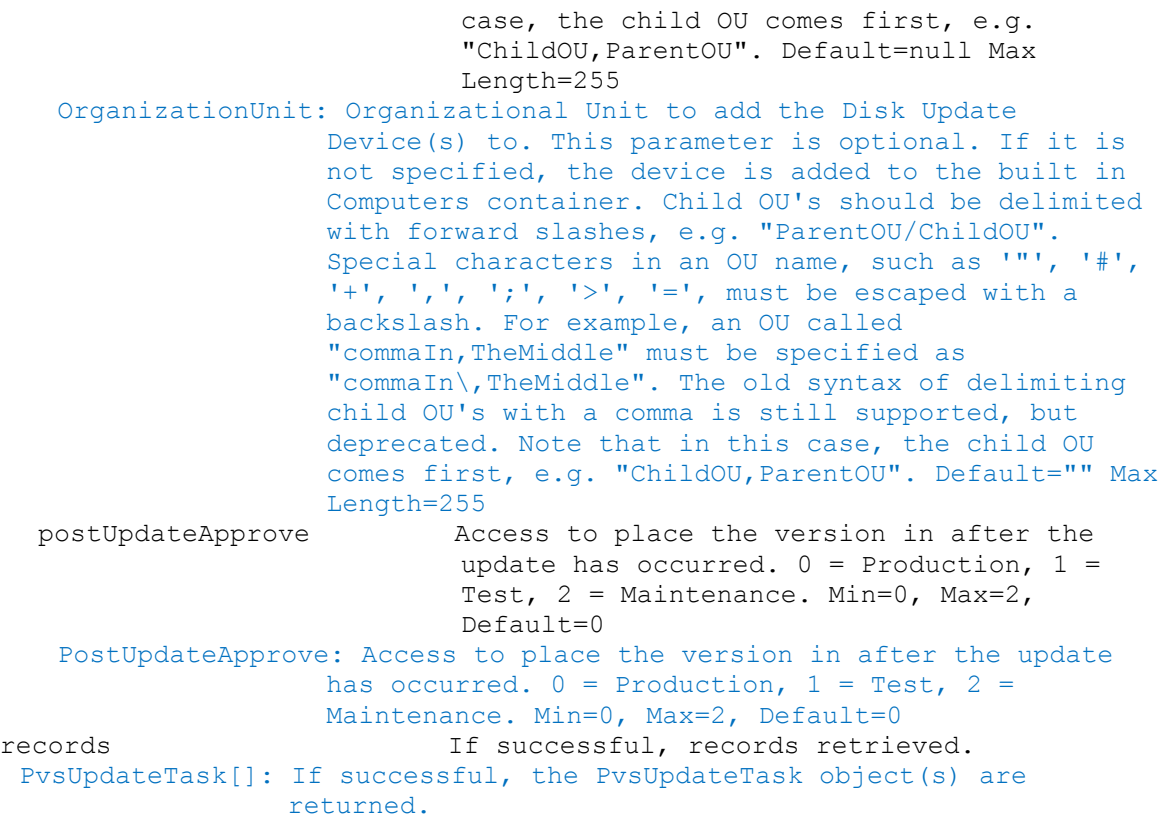

## **Mcli-Get VirtualHostingPool**

Get the fields for a Virtual Hosting Pool or all Virtual Hosting Pools in a Site or the whole Farm. All Virtual Hosting Pools are returned if no parameters are passed. **Get-PvsVirtualHostingPool**

```
Get the fields for a Virtual Hosting Pool or all Virtual Hosting Pools in a 
  Site or the whole Farm. All Virtual Hosting Pools are returned if no 
  parameters are passed.
  -p Parameters needed for the Get.
   One of these optional
    virtualHostingPoolId GUID of the Virtual Hosting Pool to Get.
     Guid[] Guid or VirtualHostingPoolId: GUID of the Virtual Hosting Pool 
                    to Get.
    siteId GUID of the Site to Get all Virtual Hosting
                            Pools for.
     Guid[] SiteId: GUID of the Site to Get all Virtual Hosting Pools for.
    siteName The Name of the Site to Get all Virtual Hosting
                            Pools for.
     string[] SiteName: Name of the Site to Get all Virtual Hosting Pools 
                    for.
   or this optional & resolution
    virtualHostingPoolName Name of the Virtual Hosting Pool to Get.
     string[] Name or VirtualHostingPoolName: Name of the Virtual Hosting 
                    Pool to Get.
   One of these resolutions when needed
    siteId GUID of the Site.
     Guid[] SiteId: GUID of the Site to Get all Virtual Hosting Pools for.
    siteName Mame of the Site.
```

```
string[] SiteName: Name of the Site to Get all Virtual Hosting Pools 
                   for.
  Instead of a parameter that matches one of the members listed
   PvsObject[] Object: PvsObjects with the members below can be used as 
                   the Object parameter or from a pileline:
    VirtualHostingPoolId or SiteId
-s Name of field to sort on. If not included, 
                        the first field listed is used. Append a - to
                        the field name to get descending order.
  virtualHostingPoolName Name of the Virtual Hosting Pool. It is 
                          unique within the Site. Max Length=50
  description User description. Default="" Max Length=250
-f List of fields to retrieve, if not included, 
                        all fields are retrieved.
 If only selected fields are needed, pass them in the Fields parameter 
                as a string array.
  virtualHostingPoolId Read-only GUID that uniquely identifies this 
                          Virtual Hosting Pool. Length=36
   Guid or VirtualHostingPoolId: Read-only GUID that uniquely identifies 
                   this Virtual Hosting Pool.
  virtualHostingPoolName Name of the Virtual Hosting Pool. It is 
                          unique within the Site. Max Length=50
   Name or VirtualHostingPoolName: Name of the Virtual Hosting Pool. It 
                   is unique within the Site. Max Length=50
  siteId GUID of the Site that this Virtual Hosting 
                          Pool is a member of. It is not used with 
                          siteName. Length=36
   SiteId: GUID of the Site that this Virtual Hosting Pool is a member 
                   of. It is not used with SiteName.
  siteName Name of the Site that this Virtual Hosting
                          Pool is a member of. It is not used with 
                          siteId.
   SiteName: Name of the Site that this Virtual Hosting Pool is a member 
                  of. It is not used with SiteId.
  type Type of the Virtual Hosting Pool. 0 = Citrix
                          XenServer, 1 = Microsoft SCVMM/Hyper-V, 2 =VMWare vSphere/ESX. Min=0, Max=3, Default=0
   Type: Type of the Virtual Hosting Pool. 0 = Citrix XenServer, 1 =Microsoft SCVMM/Hyper-V, 2 = VMWare vSphere/ESX. 
                   Min=0, Max=3, Default=0
  description User description. Default="" Max Length=250
   Description: User description. Default="" Max Length=250
  server Name or IP of the Host Server. Max
                          Length=255
   Server: Name or IP of the Host Server. Max Length=255
  port Port of the Host Server. Min=80, Max=65534,
                          Default=80
   Port: Port of the Host Server. Min=80, Max=65534, Default=80
  datacenter Datacenter of the Virtual Hosting Pool.
                          Default="" Max Length=250
   Datacenter: Datacenter of the Virtual Hosting Pool. Default="" Max 
                   Length=250
  updateLimit Number of updates at the same time. Min=2, 
                          Max=1000, Default=1000
   UpdateLimit: Number of updates at the same time. Min=2, Max=1000, 
                   Default=1000
```
updateTimeout Timeout for updates. Min=2, Max=240, Default=60 UpdateTimeout: Timeout for updates. Min=2, Max=240, Default=60 shutdownTimeout Timeout for shutdown. Min=2, Max=30, Default=10 ShutdownTimeout: Timeout for shutdown. Min=2, Max=30, Default=10 userName Name to use when logging into the Server. UserName: Name to use when logging into the Server. password **Password** Password to use when logging into the Server. Password: Password to use when logging into the Server. xdHostingUnitUuid UUID of XenDesktop Hosting Unit Default=null Length=36 XdHostingUnitUuid: UUID of XenDesktop Hosting Unit Default=00000000- 0000-0000-0000-000000000000 prepopulateEnabled Enable prepopulate when set to 1 Default=0 PrepopulateEnabled: Enable prepopulate when set to true Default=false xsPvsSiteUuid UUID of XenServer PVS\_site Default=null Length=36 XsPvsSiteUuid: UUID of XenServer PVS\_site Default=00000000-0000- 0000-0000-000000000000 platformVersion Hypervisor Host Version Default=null Max Length=250 PlatformVersion: Hypervisor Host Version Default="" Max Length=250 xdHcHypervisorConnectionName Hypervisor Connection Name for HCL Connection Details object Default=null Max Length=250 XdHcHypervisorConnectionName: Hypervisor Connection Name for HCL Connection Details object Default="" Max Length=250 xdHcHypervisorConnectionUid Hypervisor Connection Uid for HCL Connection Details object Default=null Max Length=250 XdHcHypervisorConnectionUid: Hypervisor Connection Uid for HCL Connection Details object Default="" Max Length=250 xdHcRevision Revision for HCL Connection Details object Default=null Max Length=250 XdHcRevision: Revision for HCL Connection Details object Default="" Max Length=250 xdHcCustomProperties Custom Properties for HCL Connection Details object Default=null Max Length=250 XdHcCustomProperties: Custom Properties for HCL Connection Details object Default="" Max Length=250 xdHcSslThumbprints Ssl Thumbprints for HCL Connection Details object Default=null Max Length=250 XdHcSslThumbprints: Ssl Thumbprints for HCL Connection Details object Default="" Max Length=250 records If successful, records retrieved. PvsVirtualHostingPool[]: If successful, the PvsVirtualHostingPool object(s) are returned.

## **Mcli-Get XDSite**

Get the fields for a XenDesktop Site or all XenDesktop Sites. All XenDisktop Sites are returned if no parameters are passed. **Get-PvsXDSite** Get the fields for a XenDesktop Site or all XenDesktop Sites. All XenDisktop Sites are returned if no parameters are passed.

```
-p Parameters needed for the Get.
 This optional
  xdSiteId GUID of the XenDesktop Site to Get.
   Guid[] Guid or XdSiteId: GUID of the XenDesktop Site to Get.
  Instead of a parameter that matches one of the members listed
   PvsObject[] Object: PvsObjects with the members below can be used as 
                  the Object parameter or from a pileline:
    XdSiteId
-f List of fields to retrieve, if not included, 
                       all fields are retrieved.
 If only selected fields are needed, pass them in the Fields parameter 
               as a string array.
  xdSiteId GUID of the XenDesktop Site. Length=36
   Guid or XdSiteId: GUID of the XenDesktop Site.
  configServices Comma delimited list of XenDesktop Server 
                         addresses. Max Length=2000
   ConfigServices: XenDesktop Server addresses. Max Length=2000
records If successful, records retrieved.
 PvsXDSite[]: If successful, the PvsXDSite object(s) are returned.
```
## **Mcli-Info**

Mcli-Info commandName [ -p name=value [, name2=value2]] [ -f field [, field2]]

# **Mcli-Info Group**

Get the fields for the Groups for the user or the System. **Get-PvsGroup** Get the fields for the Groups for the user or the System. -p Parameters needed for the Info request. Optional domain Domain of user (may be the name of the local computer). string[] Domain: Domain of user (may be the name of the local computer). user Name of user. string[] User: Name of user. adGroupsEnabled Get Active Directory groups, when set to 1. Get Windows groups, when set to 0. If not included, the Farm adGroupsEnabled setting is used. SwitchParameter AdGroupsEnabled: Get Active Directory groups, when set to true. Get Windows groups, when set to false. If not included, the Farm AdGroupsEnabled setting is used. -f List of fields to retrieve, if not included, all fields are retrieved. If only selected fields are needed, pass them in the Fields parameter as a string array. name  $\qquad$  Name of the Group. Name: Name of the Group. guid GUID of the Active Directory group. It will be null for Windows groups. Guid: GUID of the Active Directory group. 00000000-0000-0000-0000- 000000000000 for Windows groups. records If successful, records retrieved. PvsGroup[]: If successful, the PvsGroup object(s) are returned.

## **Mcli-Info LocalServer**

```
Return one record with the local server's NetBios name
Get-PvsLocalServer
  Return one record with the local server's NetBios name
    -f List of fields to retrieve, if not included, 
                           all fields are retrieved.
      LocalServer NetBios name of local server.
       Name or LocalServer: NetBios name of local server.
    records If successful, records retrieved.
     PvsLocalServer[]: If successful, the PvsLocalServer object(s) are 
                    returned.
```
## **Mcli-Info Version**

```
Return one record with the version information.
Get-PvsVersion
  Get the version information.
    -f List of fields to retrieve, if not included, 
                             all fields are retrieved.
     If only selected fields are needed, pass them in the Fields parameter 
                     as a string array.
      mapiVersion Version of the system in 
                               major.minor.point.build format.
       MapiVersion: Version of the system in major.minor.point.build format.
      dbVersion Version of the database schema as a number. 
                               Default=0
       DbVersion: Version of the database schema as a number. Default=0
      type Type of system. Values are 0 (Normal), 1
                               (OROM), and 2 (Secure). Default=0
       Type: Type of system. Values are 0 (Normal), 1 (OROM), and 2 
                       (Secure). Default=0
      dbEdition Edition of the database. If 'Express 
                               Edition', monitor dbSize.
       DbEdition: Edition of the database. If 'Express Edition', monitor 
                       dbSize.
      dbSize Size of the database in MB. Monitor this
                               value if the edition is 'Express Edition' 
                               and this value is close to reaching the 4000 
                               MB maximum. Default=0
       DbSize: Size of the database in MB. Monitor this value if the edition 
                       is 'Express Edition' and this value is close to 
                       reaching the 4000 MB maximum. Default=0
      mapiVersionNumber Internal version number of the system. It is 
                               a number that is increaed by 100 for each 
                               major and minor release. Point releases are 
                               the numbers between each 100. Default=0
       MapiVersionNumber: Internal version number of the system. It is a 
                       number that is increaed by 100 for each major and 
                       minor release. Point releases are the numbers 
                       between each 100. Value is 0 when the system does 
                       not support MapiVersionNumber. Default=0
    records If successful, records retrieved.
     PvsVersion[]: If successful, the PvsVersion object(s) are returned.
```
## **Mcli-Run**

Mcli-Run commandName[ -p name=value[, name2=value2]]

## **Mcli-Run ActivateDevice**

Proxy Activate with a Multiple Activation Key and/or apply the Confirmation ID to remote activate a Device DiskLocator pair.

#### **Invoke-PvsActivateDeviceMAK**

Proxy Activate with a Multiple Activation Key and/or apply the Confirmation ID to remote activate a Device DiskLocator pair. -p Parameters needed for this Run. One of these required deviceId GUID of the Device to Activate. Guid[] Guid or DeviceId: GUID of the Device to Activate. deviceName  $\qquad \qquad$  Name of the Device to Activate. string[] Name or DeviceName: Name of the Device to Activate. deviceMac MAC of the Device to Activate. PvsPhysicalAddress[] DeviceMac: MAC of the Device to Activate. This required makUsedToActivate Multiple Activation Key to Activate the Device with. string[] MakUsedToActivate: Multiple Activation Key to Activate the Device with. Instead of a parameter that matches one of the members listed PvsObject[] Object: PvsObjects with the members below can be used as the Object parameter or from a pileline: DeviceId Optional SwitchParameter Confirm: The impact of this operation is "low". If - Confirm is specified, the operation will be confirmed. \$ConfirmPreference can be set to "low" to have confirmation without the Confirm parameter.

## **Mcli-Run AddDeviceToDomain**

```
Assign a Device, all Devices in a Collection or View to a Domain.
Add-PvsDeviceToDomain
  Add a Device, all Devices in a Collection or View to a Domain.
    -p Parameters needed for this Run.
     One of these required
      deviceId GUID of the Device to Add to the Domain.
       Guid[] Guid or DeviceId: GUID of the Device to Add to the Domain.
      deviceName Name of the Device to Add to the Domain.
       string[] Name or DeviceName: Name of the Device to Add to the Domain.
      deviceMac MAC of the Device to Add to the Domain.
       PvsPhysicalAddress[] DeviceMac: MAC of the Device to Add to the 
                      Domain.
      collectionId GUID of the Collection to Add all Devices to 
                              the Domain.
       Guid[] CollectionId: GUID of the Collection to Add all Devices to the 
                      Domain.
      siteViewId GUID of the Site View to Add all Devices to 
                              the Domain.
       Guid[] SiteViewId: GUID of the Site View to Add all Devices to the 
                      Domain.
      farmViewId GUID of the Farm View to Add all Devices to 
                             the Domain.
       Guid[] FarmViewId: GUID of the Farm View to Add all Devices to the 
                      Domain.
```
farmViewName Name of the Farm View to Add all Devices to the Domain. string[] FarmViewName: Name of the Farm View to Add all Devices to the Domain. or one of these required & resolutions collectionName Name of the Collection to Add all Devices to the Domain. string[] CollectionName: Name of the Collection to Add all Devices to the Domain. siteViewName The Site View to Add all Devices to the Domain. string[] SiteViewName: Name of the Site View to Add all Devices to the Domain. Optional domain Domain to add the Device(s) to. If not included, the first Domain Controller found on the Server is used. string[] Domain: Domain to add the Device(s) to. If not included, the first Domain Controller found on the Server is used. organizationUnit Organizational Unit to add the Device(s) to. This parameter is optional. If it is not specified, the device is added to the built in Computers container. Child OU's should be delimited with forward slashes, e.g. "ParentOU/ChildOU". Special characters in an OU name, such as '"', '#', '+', ',', ';', '>', '=', must be escaped with a backslash. For example, an OU called "commaIn,TheMiddle" must be specified as "commaIn\,TheMiddle". The old syntax of delimiting child OU's with a comma is still supported, but deprecated. Note that in this case, the child OU comes first, e.g. "ChildOU,ParentOU". string[] OrganizationUnit: Organizational Unit to add the Device(s) to. This parameter is optional. If it is not specified, the device is added to the built in Computers container. Child OU's should be delimited with forward slashes, e.g. "ParentOU/ChildOU". Special characters in an OU name, such as '"', '#',  $'$ +', ',', ';', '>', '=', must be escaped with a backslash. For example, an OU called "commaIn,TheMiddle" must be specified as "commaIn\,TheMiddle". The old syntax of delimiting child OU's with a comma is still supported, but deprecated. Note that in this case, the child OU comes first, e.g. "ChildOU, ParentOU". One of these resolutions when needed siteId GUID of the Site. Guid[] SiteId: GUID of the Site. siteName Mame of the Site. string[] SiteName: Name of the Site. Instead of a parameter that matches one of the members listed PvsObject[] Object: PvsObjects with the members below can be used as the Object parameter or from a pileline: DeviceId, CollectionId, SiteViewId or FarmViewId Optional

```
SwitchParameter Confirm: The impact of this operation is "low". If -
                 Confirm is specified, the operation will be 
                 confirmed. $ConfirmPreference can be set to "low" to 
                 have confirmation without the Confirm parameter.
```
# **Mcli-Run AddDiskVersion**

```
Add one or more new Versions to a Disk. A manifest file for the new Disk 
    Version(s) must exist in the Store.
Add-PvsDiskVersion
  Add one or more new Versions to a Disk. A manifest file for the new Disk 
    Version(s) must exist in the Store.
    -p Parameters needed for this Run.
     This required
      diskLocatorId GUID of the Disk Locator File to Add the new 
                               Disk Version(s) to.
       Guid[] Guid or DiskLocatorId: GUID of the Disk Locator File to Add 
                       the new Disk Version(s) to.
     or this required & resolution
      diskLocatorName Name of the Disk Locator File to Add the new 
                               Disk Version(s) to.
       string[] Name or DiskLocatorName: Name of the Disk Locator File to 
                       Add the new Disk Version(s) to.
     One of these resolutions when needed
      siteId GUID of the Site.
       Guid[] SiteId: GUID of the Site.
      siteName Mame of the Site.
       string[] SiteName: Name of the Site.
     One of these resolutions when needed
      storeId GUID of the Store that is needed when a 
                               diskLocatorName is used.
       Guid[] StoreId: GUID of the Store that is needed when a 
                       DiskLocatorName is used.
      storeName The Name of the Store that is needed when a
                               diskLocatorName is used.
       string[] StoreName: Name of the Store that is needed when a 
                       DiskLocatorName is used.
      Instead of a parameter that matches one of the members listed
       PvsObject[] Object: PvsObjects with the members below can be used as 
                       the Object parameter or from a pileline:
        DiskLocatorId
      Optional
       SwitchParameter Confirm: The impact of this operation is "low". If -
                       Confirm is specified, the operation will be 
                       confirmed. $ConfirmPreference can be set to "low" to 
                       have confirmation without the Confirm parameter.
```
### **Mcli-Run ApplyAutoUpdate**

```
Apply Auto Update for a Server or all Servers in a Site.
Start-PvsAutoUpdate
  Apply Auto Update for a Server or all Servers in a Site.
    -p Parameters needed for this Run.
     One of these required
      serverId GUID of the Server to apply Auto Update.
       Guid[] Guid or ServerId: GUID of the Server to apply Auto Update.
      serverName Name of the Server to apply Auto Update.
```
string[] Name or ServerName: Name of the Server to apply Auto Update. siteId **GUID** of the Site to apply Auto Update on all Servers. Guid[] SiteId: GUID of the Site to apply Auto Update on all Servers. siteName Name of the Site to apply Auto Update on all Servers. string[] SiteName: Name of the Site to apply Auto Update on all Servers. Instead of a parameter that matches one of the members listed PvsObject[] Object: PvsObjects with the members below can be used as the Object parameter or from a pileline: ServerId or SiteId Optional SwitchParameter Confirm: The impact of this operation is "low". If - Confirm is specified, the operation will be confirmed. \$ConfirmPreference can be set to "low" to have confirmation without the Confirm parameter.

# **Mcli-Run ArchiveAuditTrail**

Archive the information in the Audit Trail up to a certain date to a file. When finished, the information archived will be removed from the Audit Trail.

### **Export-PvsAuditTrail**

```
Archive the information in the Audit Trail up to a certain date to a file. 
  When finished, the information archived will be removed from the Audit 
  Trail.
  -p Parameters needed for this Run.
   This required
    fileName Name of the file to archive the Audit Trail 
                             to. This must be a full file path name.
     string[] FileName: Name of the file to archive the Audit Trail to. 
                     This must be a full file path name.
   Optional
    endDate Last date of information to Archive. If not 
                             entered, all information is Archived. Format 
                             is yyyy/mm/dd.
     DateTime EndDate: Last date of information to Archive. If not 
                     entered, all information is Archived. Uses only the 
                     date.
    purgeData 1 when the information archived will be 
                             removed from the Audit Trail. Default=1
     SwitchParameter NoPurgeData: If -NoPurgeData is specified, the 
                     information archived will not be removed from the 
                     Audit Trail.
    Optional
     SwitchParameter Confirm: The impact of this operation is "low". If -
                     Confirm is specified, the operation will be 
                     confirmed. $ConfirmPreference can be set to "low" to 
                     have confirmation without the Confirm parameter.
```
## **Mcli-Run AssignAuthGroup**

Assign an AuthGroup to have Farm, Site or Collection Authorization. If no Site or Collection is specified, the AuthGroup is given Farm Authorization.

**Grant-PvsAuthGroup**

Assign an AuthGroup to have Farm, Site or Collection Authorization. If no Site or Collection is specified, the AuthGroup is given Farm Authorization. -p Parameters needed for this Run. One of these required authGroupId GUID of the AuthGroup to assign Authorization for. Guid[] Guid or AuthGroupId: GUID of the AuthGroup to assign Authorization for. authGroupName Mame of the AuthGroup to assign Authorization for. string[] Name or AuthGroupName: Name of the AuthGroup to assign Authorization for. One of these optional siteId GUID of the Site to assign Authorization to for the AuthGroup. Guid[] SiteId: GUID of the Site to assign Authorization to for the AuthGroup. siteName Mame of the Site to assign Authorization to for the AuthGroup. string[] SiteName: Name of the Site to assign Authorization to for the AuthGroup. collectionId GUID of the Collection to assign Authorization to for the AuthGroup. Guid[] CollectionId: GUID of the Collection to assign Authorization to for the AuthGroup. or this optional & resolution collectionName Name of the Collection to assign Authorization to for the AuthGroup. string[] CollectionName: Name of the Collection to assign Authorization to for the AuthGroup. Optional role Authorization Role for the Collection. 300 or 400 can be used. Role can only be used with collectionId or collectionName. 300 is Collection Administrator, and 400 is Collection Operator. Default=400 uint Role: Authorization Role for the Collection. 300 or 400 can be used. Role can only be used with CollectionId or CollectionName. 300 is Collection Administrator, and 400 is Collection Operator. Default=400 One of these resolutions when needed siteId GUID of the Site. Guid[] SiteId: GUID of the Site to assign Authorization to for the AuthGroup. siteName Mame of the Site. string[] SiteName: Name of the Site to assign Authorization to for the AuthGroup. Instead of a parameter that matches one of the members listed PvsObject[] Object: PvsObjects with the members below can be used as the Object parameter or from a pileline: AuthGroupId, SiteId or CollectionId Optional SwitchParameter Confirm: The impact of this operation is "low". If - Confirm is specified, the operation will be confirmed. \$ConfirmPreference can be set to "low" to have confirmation without the Confirm parameter.

### **Mcli-Run AssignDevice**

Assign a Device to a Collection or View. Personal vDisk Devices cannot be moved to another Site.

### **Move-PvsDeviceToCollection**

Move a Device to a Collection. Personal vDisk Devices cannot be moved to a Collection in another Site.

### **Add-PvsDeviceToView**

Add a Device to a View. -p Parameters needed for this Run. One of these required deviceId GUID of the Device to Assign. Move-PvsDeviceToCollection Guid[] Guid or DeviceId: GUID of the Device to Move. Add-PvsDeviceToView Guid[] Guid or DeviceId: GUID of the Device to Add. deviceName Name of the Device to Assign. Move-PvsDeviceToCollection string[] Name or DeviceName: Name of the Device to Move. Add-PvsDeviceToView string[] Name or DeviceName: Name of the Device to Add. deviceMac MAC of the Device to Assign. Move-PvsDeviceToCollection PvsPhysicalAddress[] DeviceMac: MAC of the Device to Move. Add-PvsDeviceToView PvsPhysicalAddress[] DeviceMac: MAC of the Device to Add. One of these required collectionId GUID of the Collection to Assign a Device or Devices. The Device is moved from whatever Collection it is currently in, to the Collection specified. Move-PvsDeviceToCollection Guid[] CollectionId: GUID of the Collection to Move a Device to. The Device is moved from whatever Collection it is currently in, to the Collection specified. siteViewId GUID of the Site View to Assign a Device. Add-PvsDeviceToView Guid[] SiteViewId: GUID of the Site View to Add the Device to. farmViewId GUID of the Farm View to Assign a Device. Add-PvsDeviceToView Guid[] FarmViewId: GUID of the Farm View to Add the Device to. farmViewName Name of the Farm View to Assign a Device. Add-PvsDeviceToView string[] FarmViewName: Name of the Farm View to Add the Device to. or one of these required & resolutions collectionName Name of the Collection to Assign a Device or Devices. The Device is moved from whatever Collection it is currently in, to the Collection specified. Move-PvsDeviceToCollection string[] CollectionName: Name of the Collection to Move a Device to. The Device is moved from whatever Collection it is currently in, to the Collection specified. siteViewName The Site View to Assign a Device. Add-PvsDeviceToView string[] SiteViewName: Name of the Site View to Add the Device to. Optional

```
copyTemplate 1 if the Template Device for the collection, 
                          if it exists, should be used for the 
                          property settings of the assigned Device(s). 
                           copyTemplate is only valid with collectionId 
                           or collectionName.
  Move-PvsDeviceToCollection SwitchParameter CopyTemplate: If -
                  CopyTemplate is specified, the Template Device for 
                  the Collection, if it exists, will be used for the 
                  property settings of the moved Device.
One of these resolutions when needed
 siteId GUID of the Site.
  Move-PvsDeviceToCollection Guid[] SiteId: GUID of the Site.
  Add-PvsDeviceToView Guid[] SiteId: GUID of the Site.
 siteName Name of the Site.
 Move-PvsDeviceToCollection string[] SiteName: Name of the Site.
  Add-PvsDeviceToView string[] SiteName: Name of the Site.
 Instead of a parameter that matches one of the members listed
  PvsObject[] Object: PvsObjects with the members below can be used as 
                  the Object parameter or from a pileline:
   DeviceId, CollectionId, SiteViewId or FarmViewId
 Optional
  SwitchParameter Confirm: The impact of this operation is "low". If -
                  Confirm is specified, the operation will be 
                  confirmed. $ConfirmPreference can be set to "low" to 
                  have confirmation without the Confirm parameter.
```
## **Mcli-Run AssignDisk**

```
Assign a Disk to an Update Task.
Add-PvsDiskToUpdateTask
  Add a Disk to an Update Task.
    -p Parameters needed for this Run.
     This required
      diskLocatorId GUID of the Disk Locator to Assign.
       Guid[] Guid or DiskLocatorId: GUID of the Disk Locator to Assign.
     or this required & resolution
      diskLocatorName Name of the Disk Locator File to Assign.
       string[] Name or DiskLocatorName: Name of the Disk Locator File to 
                      Assign.
     One of these required
      updateTaskId GUID of the Update Task to Assign a Disk.
       Guid[] UpdateTaskId: GUID of the Update Task to Assign a Disk.
      updateTaskName Mame of the Update Task to Assign a Disk.
       string[] UpdateTaskName: Name of the Update Task to Assign a Disk.
     One of these resolutions when needed
      siteId GUID of the Site.
       Guid[] SiteId: GUID of the Site.
      siteName manners are Name of the Site.
       string[] SiteName: Name of the Site.
     One of these resolutions when needed
      storeId GUID of the Store that is needed when a
                              diskLocatorName is used.
       Guid[] StoreId: GUID of the Store that is needed when a 
                      DiskLocatorName is used.
      storeName Name of the Store that is needed when a
                              diskLocatorName is used.
```

```
string[] StoreName: Name of the Store that is needed when a 
                  DiskLocatorName is used.
Instead of a parameter that matches one of the members listed
 PvsObject[] Object: PvsObjects with the members below can be used as 
                  the Object parameter or from a pileline:
  DiskLocatorId or UpdateTaskId
Optional
 SwitchParameter Confirm: The impact of this operation is "low". If -
                  Confirm is specified, the operation will be 
                  confirmed. $ConfirmPreference can be set to "low" to 
                  have confirmation without the Confirm parameter.
```
### **Mcli-Run AssignDiskLocator**

```
Assign a Disk Locator to a Device, a Collection or View.
Add-PvsDiskLocatorToDevice
  Assign a Disk Locator to a Device, a Collection or View.
    -p Parameters needed for this Run.
     This required
      diskLocatorId GUID of the Disk Locator to Assign.
       Guid[] Guid or DiskLocatorId: GUID of the Disk Locator to Assign.
     or this required & resolution
      diskLocatorName Name of the Disk Locator File to Assign.
       string[] Name or DiskLocatorName: Name of the Disk Locator File to 
                      Assign.
     One of these required
      deviceId GUID of the Device to Assign a Disk Locator.
       Guid[] DeviceId: GUID of the Device to Assign a Disk Locator.
      deviceName Name of the Device to Assign a Disk Locator.
       string[] DeviceName: Name of the Device to Assign a Disk Locator.
      deviceMac MAC of the Device to Assign a Disk Locator.
       PvsPhysicalAddress[] DeviceMac: MAC of the Device to Assign a Disk 
                       Locator.
      collectionId GUID of the Collection to Assign a Disk 
                              Locator or Locators to all Devices.
       Guid[] CollectionId: GUID of the Collection to Assign a Disk Locator 
                       or Locators to all Devices.
      siteViewId GUID of the Site View to Assign a Disk 
                              Locator to all Devices.
       Guid[] SiteViewId: GUID of the Site View to Assign a Disk Locator to 
                       all Devices.
      farmViewId GUID of the Farm View to Assign a Disk 
                              Locator to all Devices.
       Guid[] FarmViewId: GUID of the Farm View to Assign a Disk Locator to 
                       all Devices.
      farmViewName Name of the Farm View to Assign a Disk 
                              Locator to all Devices.
       string[] FarmViewName: Name of the Farm View to Assign a Disk Locator 
                       to all Devices.
     or one of these required & resolutions
      collectionName Name of the Collection to Assign a Disk 
                              Locator or Locators to all Devices.
       string[] CollectionName: Name of the Collection to Assign a Disk 
                      Locator or Locators to all Devices.
      siteViewName Name of the Site View to Assign a Disk 
                              Locator to all Devices.
```
string[] SiteViewName: Name of the Site View to Assign a Disk Locator to all Devices. Optional removeExisting 1 to remove the existing Disk Locators before assigning the new one. Default=0 SwitchParameter RemoveExisting: If -RemoveExisting is specified, remove the existing Disk Locators before assigning the new one. One of these resolutions when needed siteId GUID of the Site. Guid[] SiteId: GUID of the Site. siteName manners are Name of the Site. string[] SiteName: Name of the Site. One of these resolutions when needed storeId GUID of the Store that is needed when a diskLocatorName is used. Guid[] StoreId: GUID of the Store that is needed when a DiskLocatorName is used. storeName Name of the Store that is needed when a diskLocatorName is used. string[] StoreName: Name of the Store that is needed when a DiskLocatorName is used. Instead of a parameter that matches one of the members listed PvsObject[] Object: PvsObjects with the members below can be used as the Object parameter or from a pileline: DiskLocatorId, DeviceId, CollectionId, SiteViewId or FarmViewId Optional SwitchParameter Confirm: The impact of this operation is "low". If - Confirm is specified, the operation will be confirmed. \$ConfirmPreference can be set to "low" to have confirmation without the Confirm parameter.

## **Mcli-Run AssignServer**

```
Assign a Server to a Site.
Move-PvsServerToSite
  Move a Server to a Site.
    -p Parameters needed for this Run.
     One of these required
      serverId GUID of the Server to Assign.
       Guid[] Guid or ServerId: GUID of the Server to Assign.
      serverName Name of the Server to Assign.
       string[] Name or ServerName: Name of the Server to Assign.
     One of these required
      siteId GUID of the Site to Assign a Server.
       Guid[] SiteId: GUID of the Site to Assign a Server.
      siteName Mame of the Site to Assign a Server.
       string[] SiteName: Name of the Site to Assign a Server.
      Instead of a parameter that matches one of the members listed
       PvsObject[] Object: PvsObjects with the members below can be used as 
                       the Object parameter or from a pileline:
        ServerId or SiteId
      Optional
       SwitchParameter Confirm: The impact of this operation is "low". If -
                       Confirm is specified, the operation will be 
                       confirmed. $ConfirmPreference can be set to "low" to 
                       have confirmation without the Confirm parameter.
```
## **Mcli-Run CancelTask**

```
Cancel a running Task.
Stop-PvsTask
  Cancel a running Task.
    -p Parameters needed for this Run.
     This required
      taskId Id of the Task to Cancel.
       uint TaskId: Id of the Task to Cancel.
      Instead of a parameter that matches one of the members listed
       PvsObject[] Object: PvsObjects with the members below can be used as 
                       the Object parameter or from a pileline:
         TaskId
      Optional
       SwitchParameter Confirm: The impact of this operation is "medium". If 
                       -Confirm is specified, the operation will be 
                       confirmed. $ConfirmPreference can be set to "medium" 
                       or "low" to have confirmation without the Confirm 
                       parameter.
```
## **Mcli-Run ClearTask**

Clear a single or all completed or cancelled Tasks in a Site or the whole Farm.

#### **Clear-PvsTask**

```
Clear a single or all completed or cancelled Tasks in a Site or the whole 
  Farm.
  -p Parameters needed for this Run.
   One of these optional
    taskId Id of the Task to Clear.
     uint TaskId: Id of the Task to Clear.
    siteId Site Id of the Tasks to Clear.
     Guid[] SiteId: Site Id of the Tasks to Clear.
    siteName Site Name of the Tasks to Clear.
     string[] SiteName: Site Name of the Tasks to Clear.
    Instead of a parameter that matches one of the members listed
     PvsObject[] Object: PvsObjects with the members below can be used as 
                     the Object parameter or from a pileline:
      TaskId or SiteId
    Optional
     SwitchParameter Confirm: The impact of this operation is "medium". If 
                     -Confirm is specified, the operation will be 
                     confirmed. $ConfirmPreference can be set to "medium" 
                     or "low" to have confirmation without the Confirm 
                     parameter.
```
## **Mcli-Run CopyPasteDevice**

Copy properties of one Device to a Device, all the Devices in a Collection, Site View or Farm View.

### **Copy-PvsDeviceProperties**

Copy properties of one Device to a Device, all the Devices in a Collection, Site View or Farm View. -p Parameters needed for this Run. One of these required deviceIdFrom GUID of the Device to Copy from. Guid DeviceIdFrom: GUID of the Device to Copy from.

```
deviceNameFrom Name of the Device to Copy from.
  string DeviceNameFrom: Name of the Device to Copy from.
 deviceMacFrom Mac of the Device to Copy from.
  PvsPhysicalAddress DeviceMacFrom: Mac of the Device to Copy from.
One of these required
 deviceId GUID of the Device to Copy to.
  Guid Guid or DeviceId: GUID of the Device to Copy to.
 deviceName Mame of the Device to Copy to.
  string Name or DeviceName: Name of the Device to Copy to.
 deviceMac MAC of the Device to Copy to.
  PvsPhysicalAddress DeviceMac: MAC of the Device to Copy to.
 collectionId GUID of the Collection to Copy to.
 Guid CollectionId: GUID of the Collection to Copy to.
 siteViewId GUID of the Site View to Copy to.
  Guid SiteViewId: GUID of the Site View to Copy to.
 farmViewId GUID of the Farm View to Copy to.
  Guid FarmViewId: GUID of the Farm View to Copy to.
 farmViewName Name of the Farm View to Copy to.
  string FarmViewName: Name of the Farm View to Copy to.
or one of these required & resolutions
collectionName Name of the Collection to Copy to.
  string CollectionName: Name of the Collection to Copy to.
 siteViewName Mame of the Site View to Copy to.
  string SiteViewName: Name of the Site View to Copy to.
Optional
properties If not specified, all are copied. Comma 
                         delimited list of properties. Values are: 1 
                         (Description), 2 (Class), 3 (Port), 4 
                         (Disabled), 5 (Boot Behavior), 6 (Disk 
                         Assignment), 7 (Personality), 8 (Printer), 9 
                         (Type), 10 (Authentication) and 11 
                          (Logging).
  uint[] Properties: If not specified, all are copied. Properties to 
                 copy. Values are: 1 (Description), 2 (Class), 3 
                  (Port), 4 (Disabled), 5 (Boot Behavior), 6 (Disk 
                 Assignment), 7 (Personality), 8 (Printer), 9 (Type),
                 10 (Authentication) and 11 (Logging).
One of these resolutions when needed
 siteId GUID of the Site.
 Guid SiteId: GUID of the Site.
 siteName Mame of the Site.
  string SiteName: Name of the Site.
 Instead of a parameter that matches one of the members listed
  PvsObject[] Object: PvsObjects with the members below can be used as 
                  the Object parameter or from a pileline:
   DeviceId, CollectionId, SiteViewId or FarmViewId
 Optional
  SwitchParameter Confirm: The impact of this operation is "low". If -
                 Confirm is specified, the operation will be 
                 confirmed. $ConfirmPreference can be set to "low" to 
                 have confirmation without the Confirm parameter.
```
### **Mcli-Run CopyPasteDisk**

Copy properties of one Disk to a Disk. **Copy-PvsDiskProperties** Copy properties of one Disk to a Disk.

```
-p Parameters needed for this Run.
This required
 diskLocatorIdFrom GUID of the Disk Locator to Copy from.
   Guid DiskLocatorIdFrom: GUID of the Disk Locator to Copy from.
This required
 diskLocatorId GUID of the Disk Locator to Copy to.
   Guid Guid or DiskLocatorId: GUID of the Disk Locator to Copy to.
Optional
 properties If not specified, all are copied. Comma 
                            delimited list of properties. Values are: 1 
                            (Description), 2 (Class), 3 (Type), 4 (Disk 
                            Mode), 5 (Auto Update), 6 (HA), 7 (Active 
                            Directory), 8 (Printer), 10 (Version), 11 
                            (Date), 12 (Author), 13 (Title), 14 
                            (Company), 15 (Internal Filename), 16 
                            (Original Filename), 17 (Hardware Target), 
                            18 (Menu Text), 19 (Enabled), 20 (Server), 
                            and 21 (Store).
   uint[] Properties: If not specified, all are copied. Properties to 
                   copy. Values are: 1 (Description), 2 (Class), 3 
                    (Type), 4 (Disk Mode), 5 (Auto Update), 6 (HA), 7 
                    (Active Directory), 8 (Printer), 10 (Version), 11 
                    (Date), 12 (Author), 13 (Title), 14 (Company), 15 
                    (Internal Filename), 16 (Original Filename), 17 
                    (Hardware Target), 18 (Menu Text), 19 (Enabled), 20 
                    (Server), and 21 (Store).
  Instead of a parameter that matches one of the members listed
   PvsObject[] Object: PvsObjects with the members below can be used as 
                   the Object parameter or from a pileline:
    DiskLocatorId
  Optional
   SwitchParameter Confirm: The impact of this operation is "low". If -
                   Confirm is specified, the operation will be 
                   confirmed. $ConfirmPreference can be set to "low" to 
                   have confirmation without the Confirm parameter.
```
## **Mcli-Run CopyPasteServer**

```
Copy properties of one Server to a Server.
Copy-PvsServerProperties
  Copy properties of one Server to a Server.
    -p Parameters needed for this Run.
     One of these required
      serverIdFrom GUID of the Server to Copy from.
       Guid ServerIdFrom: GUID of the Server to Copy from.
      serverNameFrom Name of the Server to Copy from.
       string ServerNameFrom: Name of the Server to Copy from.
     One of these required
      serverId GUID of the Server to Copy to.
       Guid Guid or ServerId: GUID of the Server to Copy to.
      serverName Mame of the Server to Copy to.
       string Name or ServerName: Name of the Server to Copy to.
     Optional
      properties If not specified, all are copied. Comma 
                             delimited list of properties. Values are: 1 
                              (Configuration), 2 (Port), 4 (Active 
                              Directory), 5 (Advanced Server), 6 (Advanced
```

```
Network), 7 (Advanced Pacing), 8 (Advanced 
                           Device) and 9 (Logging).
 uint[] Properties: If not specified, all are copied. Properties to 
                  copy. Values are: 1 (Configuration), 2 (Port), 4 
                  (Active Directory), 5 (Advanced Server), 6 (Advanced 
                  Network), 7 (Advanced Pacing), 8 (Advanced Device) 
                  and 9 (Logging).
Instead of a parameter that matches one of the members listed
 PvsObject[] Object: PvsObjects with the members below can be used as 
                  the Object parameter or from a pileline:
  ServerId
Optional
 SwitchParameter Confirm: The impact of this operation is "low". If -
                  Confirm is specified, the operation will be 
                  confirmed. $ConfirmPreference can be set to "low" to 
                  have confirmation without the Confirm parameter.
```
### **Mcli-Run CreateDirectory**

```
Create a Directory on the Server specified.
New-PvsDirectory
  Create a Directory on the Server specified.
    -p Parameters needed for this Run.
     One of these required
      serverId GUID of the Server to create a Directory on.
       Guid[] Guid or ServerId: GUID of the Server to create a Directory on.
      serverName Name of the Server to create a Directory on.
       string[] Name or ServerName: Name of the Server to create a Directory 
                       on.
     This required
      path Path of the new Directory to create.
       string[] Path: Path of the new Directory to create.
      Instead of a parameter that matches one of the members listed
       PvsObject[] Object: PvsObjects with the members below can be used as 
                       the Object parameter or from a pileline:
        ServerId
      Optional
       SwitchParameter Confirm: The impact of this operation is "low". If -
                       Confirm is specified, the operation will be 
                       confirmed. $ConfirmPreference can be set to "low" to 
                       have confirmation without the Confirm parameter.
```
## **Mcli-Run CreateDiskCancel**

```
Cancel an active CreateDisk.
Stop-PvsCreateDisk
  Cancel an active CreateDisk.
    -p Parameters needed for this Run.
     This required
      name Name of the Disk file that is being created.
       string[] Name: Name of the Disk file that is being created.
     One of these required
      storeId GUID of the Store that the Disk will be a 
                            member of.
       Guid[] StoreId: GUID of the Store that the Disk will be a member of.
      storeName The Name of the Store that the Disk will be a
                            member of.
```

```
string[] StoreName: Name of the Store that the Disk will be a member 
                  of.
Instead of a parameter that matches one of the members listed
 PvsObject[] Object: PvsObjects with the members below can be used as 
                  the Object parameter or from a pileline:
  StoreId
Optional
 SwitchParameter Confirm: The impact of this operation is "medium". If 
                  -Confirm is specified, the operation will be 
                  confirmed. $ConfirmPreference can be set to "medium" 
                  or "low" to have confirmation without the Confirm 
                  parameter.
```
## **Mcli-Run DisableDeviceDiskLocator**

```
Disable a Device's DiskLocator.
Disable-PvsDeviceDiskLocator
  Disable a Device's DiskLocator.
    -p Parameters needed for this Run.
     One of these required
      deviceId GUID of the Device to Disable the 
                               DiskLocator for.
       Guid[] Guid or DeviceId: GUID of the Device to Disable the 
                       DiskLocator for.
      deviceName 1000 Name of the Device to Disable the
                               DiskLocator for.
       string[] Name or DeviceName: Name of the Device to Disable the 
                       DiskLocator for.
      deviceMac MAC of the Device to Disable the DiskLocator 
                               for.
       PvsPhysicalAddress[] DeviceMac: MAC of the Device to Disable the 
                       DiskLocator for.
     This required
      diskLocatorId GUID of the DiskLocator to Disable for the 
                               Device.
        Guid[] DiskLocatorId: GUID of the DiskLocator to Disable for the 
                       Device.
     or this required & resolution
      diskLocatorName Name of the DiskLocator File to Disable for 
                               the Device.
       string[] DiskLocatorName: Name of the DiskLocator File to Disable for 
                       the Device.
     One of these resolutions when needed
      storeId GUID of the Store that is needed when a 
                               diskLocatorName is used.
       Guid[] StoreId: GUID of the Store that is needed when a 
                       DiskLocatorName is used.
      storeName The Name of the Store that is needed when a
                               diskLocatorName is used.
       string[] StoreName: Name of the Store that is needed when a 
                       DiskLocatorName is used.
      Instead of a parameter that matches one of the members listed
       PvsObject[] Object: PvsObjects with the members below can be used as 
                       the Object parameter or from a pileline:
         DeviceId or DiskLocatorId
      Optional
```
SwitchParameter Confirm: The impact of this operation is "medium". If -Confirm is specified, the operation will be confirmed. \$ConfirmPreference can be set to "medium" or "low" to have confirmation without the Confirm parameter.

## **Mcli-Run DiskUpdateCancel**

```
Cancel an active Update Task for an Update Device.
Stop-PvsUpdateTask
  Cancel an active Update Task for an Update Device.
    -p Parameters needed for this Run.
     This required
      updateTaskId GUID of the Update Task to Cancel.
       Guid[] UpdateTaskId: GUID of the Update Task to Cancel.
     or this required & resolution
      updateTaskName Name of the Update Task to Cancel.
       string[] UpdateTaskName: Name of the Update Task to Cancel.
     One of these required
      deviceId GUID of a specific Update Device to Cancel 
                               an Update Task for.
       Guid[] DeviceId: GUID of a specific Update Device to Cancel an Update 
                       Task for.
      deviceName Mame of a specific Update Device to Cancel
                               an Update Task for.
       string[] DeviceName: Name of a specific Update Device to Cancel an 
                       Update Task for.
     One of these resolutions when needed
      siteId GUID of the Site.
       Guid[] SiteId: GUID of the Site.
      siteName Mame of the Site.
       string[] SiteName: Name of the Site.
      Instead of a parameter that matches one of the members listed
       PvsObject[] Object: PvsObjects with the members below can be used as 
                       the Object parameter or from a pileline:
        UpdateTaskId or DeviceId
      Optional
       SwitchParameter Confirm: The impact of this operation is "medium". If 
                       -Confirm is specified, the operation will be 
                       confirmed. $ConfirmPreference can be set to "medium" 
                       or "low" to have confirmation without the Confirm 
                       parameter.
```
## **Mcli-Run DiskUpdateStart**

```
Starts an Update Task.
Start-PvsUpdateTask
  Starts an Update Task.
    -p Parameters needed for this Run.
     This required
      updateTaskId GUID of the Update Task to Start.
      Guid[] UpdateTaskId: GUID of the Update Task to Start.
     or this required & resolution
      updateTaskName Name of the Update Task to Start.
       string[] UpdateTaskName: Name of the Update Task to Start.
     One of these resolutions when needed
      siteId GUID of the Site.
```

```
Guid[] SiteId: GUID of the Site.
siteName manners of the Site.
 string[] SiteName: Name of the Site.
Instead of a parameter that matches one of the members listed
 PvsObject[] Object: PvsObjects with the members below can be used as 
                 the Object parameter or from a pileline:
  UpdateTaskId
Optional
 SwitchParameter Confirm: The impact of this operation is "low". If -
                 Confirm is specified, the operation will be 
                 confirmed. $ConfirmPreference can be set to "low" to 
                 have confirmation without the Confirm parameter.
```
## **Mcli-Run EnableDeviceDiskLocator**

```
Enable a Device's DiskLocator. If the DiskLocator is Disabled, that 
    overrides the Device DiskLocator setting.
Enable-PvsDeviceDiskLocator
  Enable a Device's DiskLocator. If the DiskLocator is Disabled, that 
    overrides the Device DiskLocator setting.
    -p Parameters needed for this Run.
     One of these required
      deviceId GUID of the Device to Enable the DiskLocator 
                               for.
       Guid[] Guid or DeviceId: GUID of the Device to Enable the DiskLocator 
                       for.
      deviceName Name of the Device to Enable the DiskLocator 
                               for.
       string[] Name or DeviceName: Name of the Device to Enable the 
                       DiskLocator for.
      deviceMac MAC of the Device to Enable the DiskLocator 
                               for.
       PvsPhysicalAddress[] DeviceMac: MAC of the Device to Enable the 
                       DiskLocator for.
     This required
      diskLocatorId GUID of the DiskLocator to Enable for the 
                               Device.
       Guid[] DiskLocatorId: GUID of the DiskLocator to Enable for the 
                       Device.
     or this required & resolution
      diskLocatorName Name of the DiskLocator to Enable for the 
                               Device.
       string[] DiskLocatorName: Name of the DiskLocator to Enable for the 
                       Device.
     One of these resolutions when needed
      storeId GUID of the Store that is needed when a 
                               diskLocatorName is used.
       Guid[] StoreId: GUID of the Store that is needed when a 
                       DiskLocatorName is used.
      storeName Name of the Store that is needed when a
                               diskLocatorName is used.
       string[] StoreName: Name of the Store that is needed when a 
                       DiskLocatorName is used.
      Instead of a parameter that matches one of the members listed
       PvsObject[] Object: PvsObjects with the members below can be used as 
                       the Object parameter or from a pileline:
         DeviceId or DiskLocatorId
```
```
Optional
 SwitchParameter Confirm: The impact of this operation is "low". If -
                  Confirm is specified, the operation will be 
                  confirmed. $ConfirmPreference can be set to "low" to 
                  have confirmation without the Confirm parameter.
```
# **Mcli-Run ExportDisk**

```
Export the disk stack to a manifest file.
Export-PvsDisk
  Export the disk stack to a manifest file.
    -p Parameters needed for this Run.
     This required
      diskLocatorId GUID of the Disk Locator that identifies the 
                               disk to export.
       Guid[] Guid or DiskLocatorId: GUID of the Disk Locator that 
                       identifies the disk to export.
     or this required & resolution
      diskLocatorName Name of the Disk Locator that identifies the 
                               disk to export.
       string[] Name or DiskLocatorName: Name of the Disk Locator that 
                       identifies the disk to export.
     Optional
      version Version to use as the start of the export. 
                               The export will include all versions 
                               starting with this to the highest one.
       uint Version: Version to use as the start of the export. The export 
                       will include all versions starting with this to the 
                       highest one.
     One of these resolutions when needed
      siteId GUID of the Site.
       Guid[] SiteId: GUID of the Site.
      siteName Mame of the Site.
       string[] SiteName: Name of the Site.
     One of these resolutions when needed
      storeId GUID of the Store that is needed when a 
                               diskLocatorName is used.
       Guid[] StoreId: GUID of the Store that is needed when a 
                       DiskLocatorName is used.
      storeName The Name of the Store that is needed when a
                               diskLocatorName is used.
       string[] StoreName: Name of the Store that is needed when a 
                       DiskLocatorName is used.
      Instead of a parameter that matches one of the members listed
       PvsObject[] Object: PvsObjects with the members below can be used as 
                       the Object parameter or from a pileline:
         DiskLocatorId
```
# **Mcli-Run ExportOemLicenses**

Oem Only: Export the Oem Licenses for the Devices to the fileName specified. **Export-PvsOemLicenses** Oem Only: Export the Oem Licenses for the Devices to the fileName specified. -p Parameters needed for this Run. This required

fileName Name of the file to export the Oem Licenses to. This must be a full file path name. string FileName: Name of the file to export the Oem Licenses to. This must be a full file path name. One of these required deviceId GUID of the Device, or comma-delimited list of Device GUIDs to Export Oem Licenses to the fileName specified. Guid Guid or DeviceId: GUID of the Device to Export Oem Licenses to the fileName specified. deviceName Name of the Device, or comma-delimited list of Device Names to Export Oem Licenses to the fileName specified. string Name or DeviceName: Name of the Device to Export Oem Licenses to the fileName specified. deviceMac MAC of the Device, or comma-delimited list of Device MACs to Export Oem Licenses to the fileName specified. PvsPhysicalAddress DeviceMac: MAC of the Device to Export Oem Licenses to the fileName specified. collectionId GUID of the Collection to Export all Device Oem Licenses to the fileName specified. Guid CollectionId: GUID of the Collection to Export all Device Oem Licenses to the fileName specified. siteViewId GUID of the Site View to Export all Device Oem Licenses to the fileName specified. Guid SiteViewId: GUID of the Site View to Export all Device Oem Licenses to the fileName specified. farmViewId GUID of the Farm View to Export all Device Oem Licenses to the fileName specified. Guid FarmViewId: GUID of the Farm View to Export all Device Oem Licenses to the fileName specified. farmViewName Name of the Farm View to Export all Device Oem Licenses to the fileName specified. string FarmViewName: Name of the Farm View to Export all Device Oem Licenses to the fileName specified. or one of these required & resolutions collectionName Name of the Collection to Export all Device Oem Licenses to the fileName specified. string CollectionName: Name of the Collection to Export all Device Oem Licenses to the fileName specified. siteViewName Name of the Site View to Export all Device Oem Licenses to the fileName specified. string SiteViewName: Name of the Site View to Export all Device Oem Licenses to the fileName specified. One of these resolutions when needed siteId GUID of the Site. Guid SiteId: GUID of the Site. siteName manners of the Site. string SiteName: Name of the Site. Instead of a parameter that matches one of the members listed PvsObject[] Object: PvsObjects with the members below can be used as the Object parameter or from a pileline: DeviceId, CollectionId, SiteViewId or FarmViewId

## **Mcli-Run ForceInventory**

Force the Inventory service to refresh its Inventory Table.

#### **Update-PvsInventory**

Force the Inventory service to refresh its Inventory Table.

### **Mcli-Run ImportDevices**

Import Devices from the contents of the comma or tab delimited fileName specified. Each record needs to have Device Name, Mac Address, Site Name, Collection Name, optional Description and optional Type. Description must exist for Type to be included, but it can have 0 length. Type can be 1 when it performs test of Disks, 2 when it performs maintenance on Disks, and 0 otherwise.

### **Import-PvsDevices**

```
Import Devices from the contents of the comma or tab delimited fileName 
  specified. Each record needs to have Device Name, Mac Address, Site Name, 
  Collection Name, optional Description and optional Type. Description must 
  exist for Type to be included, but it can have 0 length. Type can be 1 
  when it performs test of Disks, 2 when it performs maintenance on Disks, 
  and 0 otherwise.
  -p Parameters needed for this Run.
   This required
    fileName Name of the file to import the Devices from. 
                             This must be a full file path name.
     string[] Name or FileName: Name of the file to import the Devices 
                     from. This must be a full file path name.
   One of these optional
    collectionId GUID of the Collection to import the Devices 
                             into.
     Guid[] CollectionId: GUID of the Collection to import the Devices 
                     into.
    siteId GUID of the Site to import the Devices into.
     Guid[] SiteId: GUID of the Site to import the Devices into.
    siteName Name of the Site to import the Devices into.
     string[] SiteName: Name of the Site to import the Devices into.
   or this optional & resolution<br>collectionName Man
                             Name of the Collection to import the Devices
                             into.
     string[] CollectionName: Name of the Collection to import the Devices 
                     into.
   Optional
    copyTemplate 1 if the Template Device for the collection, 
                              if it exists, should be used for the 
                              property settings of the imported Devices.
     SwitchParameter CopyTemplate: If -CopyTemplate is specified, the 
                      Template Device for the collection, if it exists, 
                      will be used for the property settings of the 
                      imported Devices.
    doNotCreateNewSites 1 if new Sites found in the file should not
                             be created. Default=0
     SwitchParameter DoNotCreateNewSites: If -DoNotCreateNewSites is 
                      specified, new Sites found in the file will not be 
                      created.
    doNotCreateNewCollections 1 if new Collections found in the file 
                              should not be created. Default=0
```
SwitchParameter DoNotCreateNewCollections: If - DoNotCreateNewCollections is specified, new Collections found in the file will not be created. One of these resolutions when needed siteId GUID of the Site. Guid[] SiteId: GUID of the Site to import the Devices into. siteName Mame of the Site. string[] SiteName: Name of the Site to import the Devices into. Instead of a parameter that matches one of the members listed PvsObject[] Object: PvsObjects with the members below can be used as the Object parameter or from a pileline: CollectionId or SiteId Optional SwitchParameter Confirm: The impact of this operation is "medium". If -Confirm is specified, the operation will be confirmed. \$ConfirmPreference can be set to "medium" or "low" to have confirmation without the Confirm parameter.

## **Mcli-Run ImportOemLicenses**

Oem Only: Import the Oem Licenses from the contents of the fileName specified. **Import-PvsOemLicenses** Oem Only: Import the Oem Licenses from the contents of the fileName specified. -p Parameters needed for this Run. This required fileName Name of the file to import the Oem Licenses from. This must be a full file path name. string[] Name or FileName: Name of the file to import the Oem Licenses from. This must be a full file path name. Optional SwitchParameter Confirm: The impact of this operation is "medium". If -Confirm is specified, the operation will be confirmed. \$ConfirmPreference can be set to "medium" or "low" to have confirmation without the Confirm parameter.

## **Mcli-Run MarkDown**

Mark Down a Device, Collection, View, Server or Site. **Invoke-PvsMarkDown** Mark Down a Device, Collection, View, Server or Site. -p Parameters needed for this Run. One of these required deviceId GUID of the Device to Mark Down. Guid[] DeviceId: GUID of the Device to Mark Down. deviceName Name of the Device to Mark Down. string[] DeviceName: Name of the Device to Mark Down. deviceMac MAC of the Device to Mark Down. PvsPhysicalAddress[] DeviceMac: MAC of the Device to Mark Down. collectionId GUID of the Collection to Mark Down all Devices. Guid[] CollectionId: GUID of the Collection to Mark Down all Devices. siteViewId GUID of the Site View to Mark Down all Devices.

Guid[] SiteViewId: GUID of the Site View to Mark Down all Devices. siteId **GUID** of the Site. Can be used alone to Mark Down all Servers and Devices in the Site. Guid[] SiteId: GUID of the Site. Can be used alone to Mark Down all Servers and Devices in the Site. siteName The Name of the Site. Can be used alone to Mark Down all Servers and Devices in the Site. string[] SiteName: Name of the Site. Can be used alone to Mark Down all Servers and Devices in the Site. farmViewId GUID of the Farm View to Mark Down all Devices. Guid[] FarmViewId: GUID of the Farm View to Mark Down all Devices. farmViewName Name of the Farm View to Mark Down all Devices. string[] FarmViewName: Name of the Farm View to Mark Down all Devices. diskLocatorId GUID of the DiskLocator to Mark Down all Devices. Guid[] DiskLocatorId: GUID of the DiskLocator to Mark Down all Devices. serverId GUID of the Server to Mark Down. Guid[] ServerId: GUID of the Server to Mark Down. serverName Name of the Server to Mark Down. string[] ServerName: Name of the Server to Mark Down. or one of these required & resolutions collectionName Name of the Collection to Mark Down all Devices. string[] CollectionName: Name of the Collection to Mark Down all Devices. siteViewName Name of the Site View to Mark Down all Devices. string[] SiteViewName: Name of the Site View to Mark Down all Devices. diskLocatorName Name of the DiskLocator to Mark Down all Devices. string[] DiskLocatorName: Name of the DiskLocator to Mark Down all Devices. One of these resolutions when needed siteId GUID of the Site. Guid[] SiteId: GUID of the Site. Can be used alone to Mark Down all Servers and Devices in the Site. siteName Mame of the Site. string[] SiteName: Name of the Site. Can be used alone to Mark Down all Servers and Devices in the Site. One of these resolutions when needed storeId GUID of the Store that is needed when a diskLocatorName is used. Guid[] StoreId: GUID of the Store that is needed when a DiskLocatorName is used. storeName The Name of the Store that is needed when a diskLocatorName is used. string[] StoreName: Name of the Store that is needed when a DiskLocatorName is used. Instead of a parameter that matches one of the members listed PvsObject[] Object: PvsObjects with the members below can be used as the Object parameter or from a pileline:

```
DeviceId, CollectionId, SiteViewId, SiteId, FarmViewId, 
                         DiskLocatorId or ServerId
       Optional
        SwitchParameter Confirm: The impact of this operation is "medium". If 
                        -Confirm is specified, the operation will be 
                        confirmed. $ConfirmPreference can be set to "medium" 
                        or "low" to have confirmation without the Confirm 
                        parameter.
Mcli-Run MergeDisk
  Merge the Disk.
Merge-PvsDisk
  Merge the Disk.
    -p Parameters needed for this Run.
     This required
```
diskLocatorId GUID of the Disk Locator File to Merge. Guid[] Guid or DiskLocatorId: GUID of the Disk Locator File to Merge. or this required & resolution diskLocatorName Name of the Disk Locator File to Merge. string[] Name or DiskLocatorName: Name of the Disk Locator File to Merge. Optional access Access to set the version to when merge is finished. Default value is found in the Farm mergeMode setting. Values are: 0 (Production), 1 (Test) and 2 (Maintenance), Min=0, Max=2 uint Access: Access to set the version to when merge is finished. Default value is found in the Farm MergeMode setting. Values are: 0 (Production), 1 (Test) and 2 (Maintenance), Min=0, Max=2 base When 1, specifies to create a new base from last base plus all updates from that base. The default is to merge all updates from the last base by default. SwitchParameter NewBase: If -NewBase is specified, create a new base from last base plus all updates from that base. The default is to merge all updates from the last base by default. One of these resolutions when needed siteId GUID of the Site. Guid[] SiteId: GUID of the Site. siteName Mame of the Site. string[] SiteName: Name of the Site. One of these resolutions when needed storeId GUID of the Store that is needed when a diskLocatorName is used. Guid[] StoreId: GUID of the Store that is needed when a DiskLocatorName is used. storeName Name of the Store that is needed when a diskLocatorName is used. string[] StoreName: Name of the Store that is needed when a DiskLocatorName is used. Instead of a parameter that matches one of the members listed PvsObject[] Object: PvsObjects with the members below can be used as the Object parameter or from a pileline:

```
DiskLocatorId
Optional
 SwitchParameter Confirm: The impact of this operation is "medium". If 
                  -Confirm is specified, the operation will be 
                  confirmed. $ConfirmPreference can be set to "medium" 
                  or "low" to have confirmation without the Confirm 
                  parameter.
```
## **Mcli-Run PromoteDiskVersion**

```
Commit the changes made in the current Maintenance or a Test version. 
  Promotes the Maintenance version or a Test version to a Test or new 
  Production version.
```
#### **Invoke-PvsPromoteDiskVersion**

```
Commit the changes made in the current Maintenance or a Test version. 
  Promotes the Maintenance version or a Test version to a Test or new 
  Production version.
  -p Parameters needed for this Run.
   This required
    diskLocatorId GUID of the Disk Locator File to Promote the 
                             Disk Version of.
     Guid[] Guid or DiskLocatorId: GUID of the Disk Locator File to 
                     Promote the Disk Version of.
   or this required & resolution
    diskLocatorName Name of the Disk Locator File to Promote the 
                            Disk Version of.
     string[] Name or DiskLocatorName: Name of the Disk Locator File to 
                     Promote the Disk Version of.
   Optional
    scheduledDate Date/Time the new disk version will become 
                             available. Format is: YYYY-MM-DD HH:MM
     DateTime ScheduledDate: Date/Time the new disk version will become 
                     available. Uses only the date, hour and minute.
    testVersion Specifies the Test version number that 
                             should be Promoted to Production.
     uint TestVersion: Specifies the Test version number that should be 
                     Promoted to Production.
    test \qquad \qquad Set the mode of the Maintenance version to
                             Test when 1. Default is 0.
     SwitchParameter Test: If -Test is specified, set the mode of the 
                     Maintenance version to Test.
   One of these resolutions when needed
    siteId GUID of the Site.
     Guid[] SiteId: GUID of the Site.
    siteName Mame of the Site.
     string[] SiteName: Name of the Site.
   One of these resolutions when needed
    storeId GUID of the Store that is needed when a 
                             diskLocatorName is used.
     Guid[] StoreId: GUID of the Store that is needed when a 
                     DiskLocatorName is used.
    storeName Name of the Store that is needed when a
                             diskLocatorName is used.
     string[] StoreName: Name of the Store that is needed when a 
                     DiskLocatorName is used.
    Instead of a parameter that matches one of the members listed
```

```
PvsObject[] Object: PvsObjects with the members below can be used as 
                  the Object parameter or from a pileline:
  DiskLocatorId
Optional
 SwitchParameter Confirm: The impact of this operation is "low". If -
                  Confirm is specified, the operation will be 
                  confirmed. $ConfirmPreference can be set to "low" to 
                  have confirmation without the Confirm parameter.
```
## **Mcli-Run RemoveAuthGroup**

Remove Farm, Site or Collection Authorization for an AuthGroup. If no Site or Collection is specified, Farm Authorization is removed for the AuthGroup.

#### **Revoke-PvsAuthGroup**

```
Remove Farm, Site or Collection Authorization for an AuthGroup. If no Site 
  or Collection is specified, Farm Authorization is removed for the 
  AuthGroup.
  -p Parameters needed for this Run.
  One of these required
    authGroupId GUID of the AuthGroup to remove
                            Authorization for.
     Guid[] Guid or AuthGroupId: GUID of the AuthGroup to remove 
                    Authorization for.
    authGroupName Name of the AuthGroup to remove 
                            Authorization for.
     string[] Name or AuthGroupName: Name of the AuthGroup to remove 
                     Authorization for.
   One of these optional
    siteId GUID of the Site to remove Authorization for 
                            the AuthGroup.
     Guid[] SiteId: GUID of the Site to remove Authorization for the 
                     AuthGroup.
    siteName Name of the Site to remove Authorization for
                            the AuthGroup.
     string[] SiteName: Name of the Site to remove Authorization for the 
                     AuthGroup.
    collectionId GUID of the Collection to remove 
                            Authorization for the AuthGroup.
     Guid[] CollectionId: GUID of the Collection to remove Authorization 
                     for the AuthGroup.
   or this optional & resolution
    collectionName Name of the Collection to remove 
                            Authorization for the AuthGroup.
     string[] CollectionName: Name of the Collection to remove 
                     Authorization for the AuthGroup.
   One of these resolutions when needed
    siteId GUID of the Site.
     Guid[] SiteId: GUID of the Site to remove Authorization for the 
                     AuthGroup.
    siteName Mame of the Site.
     string[] SiteName: Name of the Site to remove Authorization for the 
                     AuthGroup.
    Instead of a parameter that matches one of the members listed
     PvsObject[] Object: PvsObjects with the members below can be used as 
                     the Object parameter or from a pileline:
      AuthGroupId, SiteId or CollectionId
```

```
Optional
 SwitchParameter Confirm: The impact of this operation is "medium". If 
                  -Confirm is specified, the operation will be 
                  confirmed. $ConfirmPreference can be set to "medium" 
                  or "low" to have confirmation without the Confirm 
                  parameter.
```
# **Mcli-Run RemoveDevice**

```
Remove a Device from a View.
Remove-PvsDeviceFromView
  Remove a Device from a View.
    -p Parameters needed for this Run.
     One of these required
      deviceId GUID of the Device to Remove.
       Guid[] Guid or DeviceId: GUID of the Device to Remove.
      deviceName Mame of the Device to Remove.
        string[] Name or DeviceName: Name of the Device to Remove.
      deviceMac MAC of the Device to Remove.
        PvsPhysicalAddress[] DeviceMac: MAC of the Device to Remove.
     One of these required
      siteViewId GUID of the Site View to Remove the Devices
                                from.
       Guid[] SiteViewId: GUID of the Site View to Remove the Devices from.
      farmViewId GUID of the Farm View to Remove the Devices 
                                from.
      Guid[] FarmViewId: GUID of the Farm View to Remove the Devices from.<br>
farmViewName Mame of the Farm View to Remove the Devices
                               Name of the Farm View to Remove the Devices
                                from.
        string[] FarmViewName: Name of the Farm View to Remove the Devices 
                        from.
     or this required & resolution
      siteViewName Name of the Site View to Remove the Devices 
                                from.
        string[] SiteViewName: Name of the Site View to Remove the Devices 
                        from.
     One of these resolutions when needed
      siteId GUID of the Site.
       Guid[] SiteId: GUID of the Site.
      siteName manners of the Site.
        string[] SiteName: Name of the Site.
      Instead of a parameter that matches one of the members listed
        PvsObject[] Object: PvsObjects with the members below can be used as 
                        the Object parameter or from a pileline:
         DeviceId, SiteViewId or FarmViewId
      Optional
        SwitchParameter Confirm: The impact of this operation is "low". If -
                        Confirm is specified, the operation will be 
                        confirmed. $ConfirmPreference can be set to "low" to 
                        have confirmation without the Confirm parameter.
```
## **Mcli-Run RemoveDeviceFromDomain**

Remove a Device, all Devices in a Collection or View from a Domain. **Remove-PvsDeviceFromDomain** Remove a Device, all Devices in a Collection or View from a Domain. -p Parameters needed for this Run.

One of these required deviceId GUID of the Device to Remove from the Domain. Guid[] Guid or DeviceId: GUID of the Device to Remove from the Domain. deviceName Name of the Device to Remove from the Domain. string[] Name or DeviceName: Name of the Device to Remove from the Domain. deviceMac MAC of the Device to Remove from the Domain. PvsPhysicalAddress[] DeviceMac: MAC of the Device to Remove from the Domain. collectionId GUID of the Collection to Remove all Devices from the Domain. Guid[] CollectionId: GUID of the Collection to Remove all Devices from the Domain. siteViewId **GUID** of the Site View to Remove all Devices from the Domain. Guid[] SiteViewId: GUID of the Site View to Remove all Devices from the Domain. farmViewId GUID of the Farm View to Remove all Devices from the Domain. Guid[] FarmViewId: GUID of the Farm View to Remove all Devices from the Domain. farmViewName Mame of the Farm View toRemove all Devices from the Domain. string[] FarmViewName: Name of the Farm View toRemove all Devices from the Domain. or one of these required & resolutions collectionName Name of the Collection to Remove all Devices from the Domain. string[] CollectionName: Name of the Collection to Remove all Devices from the Domain. siteViewName 10 Name of the Site View to Remove all Devices from the Domain. string[] SiteViewName: Name of the Site View to Remove all Devices from the Domain. Optional domain Domain to remove the Device(s) from. If not included, the first Domain Controller found on the Server is used. string[] Domain: Domain to remove the Device(s) from. If not included, the first Domain Controller found on the Server is used. One of these resolutions when needed siteId GUID of the Site. Guid[] SiteId: GUID of the Site. siteName manufacturer Name of the Site. string[] SiteName: Name of the Site. Instead of a parameter that matches one of the members listed PvsObject[] Object: PvsObjects with the members below can be used as the Object parameter or from a pileline: DeviceId, CollectionId, SiteViewId or FarmViewId Optional SwitchParameter Confirm: The impact of this operation is "medium". If -Confirm is specified, the operation will be confirmed. \$ConfirmPreference can be set to "medium"

or "low" to have confirmation without the Confirm parameter.

## **Mcli-Run RemoveDirectory**

```
Remove a Directory on the Server specified.
Remove-PvsDirectory
  Remove a Directory on the Server specified.
    -p Parameters needed for this Run.
     One of these required
      serverId GUID of the Server to remove a Directory
                                from. The directory must be empty to be 
                               removed.
       Guid[] Guid or ServerId: GUID of the Server to remove a Directory 
                        from. The directory must be empty to be removed.
      serverName Mame of the Server to remove a Directory
                               from. The directory must be empty to be 
                                removed.
        string[] Name or ServerName: Name of the Server to remove a Directory 
                        from. The directory must be empty to be removed.
     This required
      path Path of the Directory to remove.
       string[] Path: Path of the Directory to remove.
      Instead of a parameter that matches one of the members listed
       PvsObject[] Object: PvsObjects with the members below can be used as 
                       the Object parameter or from a pileline:
         ServerId
      Optional
       SwitchParameter Confirm: The impact of this operation is "medium". If 
                       -Confirm is specified, the operation will be 
                       confirmed. $ConfirmPreference can be set to "medium" 
                       or "low" to have confirmation without the Confirm 
                       parameter.
Mcli-Run RemoveDisk
```
Remove a Disk from an Update Task. **Remove-PvsDiskFromUpdateTask** Remove a Disk from an Update Task. -p Parameters needed for this Run. This required diskLocatorId GUID of the Disk Locator to Remove. Guid[] Guid or DiskLocatorId: GUID of the Disk Locator to Remove. or this required & resolution diskLocatorName Name of the Disk Locator File to Remove. string[] Name or DiskLocatorName: Name of the Disk Locator File to Remove. One of these optional updateTaskId GUID of the Update Task to Remove a Disk. Guid[] UpdateTaskId: GUID of the Update Task to Remove a Disk. updateTaskName Mame of the Update Task to Remove a Disk. string[] UpdateTaskName: Name of the Update Task to Remove a Disk. One of these resolutions when needed siteId GUID of the Site. Guid[] SiteId: GUID of the Site. siteName Mame of the Site. string[] SiteName: Name of the Site.

```
One of these resolutions when needed
 storeId GUID of the Store that is needed when a 
                          diskLocatorName is used.
  Guid[] StoreId: GUID of the Store that is needed when a
                  DiskLocatorName is used.
 storeName The Store that is needed when a
                          diskLocatorName is used.
  string[] StoreName: Name of the Store that is needed when a 
                  DiskLocatorName is used.
 Instead of a parameter that matches one of the members listed
  PvsObject[] Object: PvsObjects with the members below can be used as 
                  the Object parameter or from a pileline:
   DiskLocatorId or UpdateTaskId
 Optional
  SwitchParameter Confirm: The impact of this operation is "medium". If 
                  -Confirm is specified, the operation will be 
                  confirmed. $ConfirmPreference can be set to "medium" 
                  or "low" to have confirmation without the Confirm 
                  parameter.
```
# **Mcli-Run RemoveDiskLocator**

```
Remove a Disk Locator from a Device, Collection, View, or Site.
Remove-PvsDiskLocatorFromDevice
  Remove a Disk Locator from a Device, Collection, View, or Site.
    -p Parameters needed for this Run.
     This required
      diskLocatorId GUID of the Disk Locator to Remove.
       Guid[] Guid or DiskLocatorId: GUID of the Disk Locator to Remove.
     or this required & resolution
      diskLocatorName Name of the Disk Locator File to Remove.
       string[] Name or DiskLocatorName: Name of the Disk Locator File to 
                       Remove.
     One of these optional
      deviceId GUID of the Device to Remove a Disk Locator.
       Guid<sup>[]</sup> DeviceId: GUID of the Device to Remove a Disk Locator.
      deviceName Name of the Device to Remove a Disk Locator.
       string[] DeviceName: Name of the Device to Remove a Disk Locator.
      deviceMac MAC of the Device to Remove a Disk Locator.
       PvsPhysicalAddress[] DeviceMac: MAC of the Device to Remove a Disk 
                      Locator.
      collectionId GUID of the Collection to Remove a Disk 
                              Locator or Locators from all Devices.
       Guid[] CollectionId: GUID of the Collection to Remove a Disk Locator 
                       or Locators from all Devices.
      siteViewId GUID of the Site View to Remove a Disk 
                               Locator from all Devices.
       Guid[] SiteViewId: GUID of the Site View to Remove a Disk Locator 
                       from all Devices.
      farmViewId GUID of the Farm View to Remove a Disk 
                               Locator from all Devices.
       Guid[] FarmViewId: GUID of the Farm View to Remove a Disk Locator 
                       from all Devices.
      farmViewName Name of the Farm View to Remove a Disk 
                              Locator from all Devices.
       string[] FarmViewName: Name of the Farm View to Remove a Disk Locator 
                       from all Devices.
```
or one of these optional & resolutions collectionName Name of the Collection to Remove a Disk Locator or Locators from all Devices. string[] CollectionName: Name of the Collection to Remove a Disk Locator or Locators from all Devices. siteViewName Name of the Site View to Remove a Disk Locator from all Devices. string[] SiteViewName: Name of the Site View to Remove a Disk Locator from all Devices. One of these resolutions when needed siteId GUID of the Site. Guid[] SiteId: GUID of the Site. siteName Mame of the Site. string[] SiteName: Name of the Site. One of these resolutions when needed storeId GUID of the Store that is needed when a diskLocatorName is used. Guid[] StoreId: GUID of the Store that is needed when a DiskLocatorName is used. storeName The Name of the Store that is needed when a diskLocatorName is used. string[] StoreName: Name of the Store that is needed when a DiskLocatorName is used. Instead of a parameter that matches one of the members listed PvsObject[] Object: PvsObjects with the members below can be used as the Object parameter or from a pileline: DiskLocatorId, DeviceId, CollectionId, SiteViewId or FarmViewId Optional SwitchParameter Confirm: The impact of this operation is "medium". If -Confirm is specified, the operation will be confirmed. \$ConfirmPreference can be set to "medium" or "low" to have confirmation without the Confirm parameter.

# **Mcli-Run ResetDatabaseConnection**

Cause the database location to be reloaded. **Reset-PvsDatabase** Cause the database location to be reloaded.

## **Mcli-Run ResetDeviceForDomain**

```
Reset a Device, all Devices in a Collection or View for a Domain.
Reset-PvsDeviceForDomain
  Reset a Device, all Devices in a Collection or View for a Domain.
                              Parameters needed for this Run.
     One of these required
      deviceId GUID of the Device to Reset for the Domain.
       Guid[] Guid or DeviceId: GUID of the Device to Reset for the Domain.
      deviceName Name of the Device to Reset for the Domain.
       string[] Name or DeviceName: Name of the Device to Reset for the 
                       Domain.
      deviceMac MAC of the Device to Reset for the Domain.
       PvsPhysicalAddress[] DeviceMac: MAC of the Device to Reset for the 
                       Domain.
      collectionId GUID of the Collection to Reset all Devices 
                               for the Domain.
```
Guid[] CollectionId: GUID of the Collection to Reset all Devices for the Domain. siteViewId GUID of the Site View to Reset all Devices for the Domain. Guid[] SiteViewId: GUID of the Site View to Reset all Devices for the Domain. farmViewId GUID of the Farm View to Reset all Devices for the Domain. Guid[] FarmViewId: GUID of the Farm View to Reset all Devices for the Domain. farmViewName Name of the Farm View to Reset all Devices for the Domain. string[] FarmViewName: Name of the Farm View to Reset all Devices for the Domain. or one of these required & resolutions collectionName Name of the Collection to Reset all Devices for the Domain. string[] CollectionName: Name of the Collection to Reset all Devices for the Domain. siteViewName The Site View to Reset all Devices for the Domain. string[] SiteViewName: Name of the Site View to Reset all Devices for the Domain. Optional domain Domain to Reset the Device(s) for. If not included, the first Domain Controller found on the Server is used. string[] Domain: Domain to Reset the Device(s) for. If not included, the first Domain Controller found on the Server is used. organizationUnit Organizational Unit to reset the Device(s) to. This parameter is optional. If it is not specified, the account remains in its existing OU. Child OU's should be delimited with forward slashes, e.g. "ParentOU/ChildOU". Special characters in an OU name, such as '"', '#', '+', ',', ';', '>', '=', must be escaped with a backslash. For example, an OU called "commaIn,TheMiddle" must be specified as "commaIn\,TheMiddle". The old syntax of delimiting child OU's with a comma is still supported, but deprecated. Note that in this case, the child OU comes first, e.g. "ChildOU, ParentOU". string[] OrganizationUnit: Organizational Unit to reset the Device(s) to. This parameter is optional. If it is not specified, the account remains in its existing OU. Child OU's should be delimited with forward slashes, e.g. "ParentOU/ChildOU". Special characters in an OU name, such as '"', '#', '+', ',',', ';', '>', '=', must be escaped with a backslash. For example, an OU called "commaIn, TheMiddle" must be specified as "commaIn\,TheMiddle". The old syntax of delimiting child OU's with a comma is still supported, but deprecated. Note that in this case, the child OU comes first, e.g. "ChildOU, ParentOU".

```
One of these resolutions when needed
 siteId GUID of the Site.
  Guid[] SiteId: GUID of the Site.
 siteName Mame of the Site.
  string[] SiteName: Name of the Site.
 Instead of a parameter that matches one of the members listed
  PvsObject[] Object: PvsObjects with the members below can be used as 
                  the Object parameter or from a pileline:
   DeviceId, CollectionId, SiteViewId or FarmViewId
 Optional
  SwitchParameter Confirm: The impact of this operation is "medium". If 
                  -Confirm is specified, the operation will be 
                  confirmed. $ConfirmPreference can be set to "medium" 
                  or "low" to have confirmation without the Confirm 
                  parameter.
```
## **Mcli-Run RestartStreamService**

```
Restart the Stream Service on a Server or all Servers in a Site.
Restart-PvsStreamService
  Restart the Stream Service on a Server or all Servers in a Site.
    -p Parameters needed for this Run.
     One of these required
      serverId GUID of the Server to restart the Stream
                               Service.
       Guid[] Guid or ServerId: GUID of the Server to restart the Stream 
                       Service.
      serverName Mame of the Server to restart the Stream
                               Service.
       string[] Name or ServerName: Name of the Server to restart the Stream 
                       Service.
      siteId GUID of the Site to restart the Stream
                               Service on all Servers.
       Guid[] SiteId: GUID of the Site to restart the Stream Service on all 
                       Servers.
      siteName Name of the Site to restart the Stream
                               Service on all Servers.
       string[] SiteName: Name of the Site to restart the Stream Service on 
                       all Servers.
      Instead of a parameter that matches one of the members listed
       PvsObject[] Object: PvsObjects with the members below can be used as 
                       the Object parameter or from a pileline:
         ServerId or SiteId
      Optional
        SwitchParameter Confirm: The impact of this operation is "medium". If 
                       -Confirm is specified, the operation will be 
                       confirmed. $ConfirmPreference can be set to "medium" 
                       or "low" to have confirmation without the Confirm 
                       parameter.
```
# **Mcli-Run RevertDiskVersion**

Set the existing highest version disk to Maintenance or Test mode. A specified version can be reverted to Test mode if there are no Production versions higher than it. If the mode is Test, it can be set to Maintenance.

#### **Invoke-PvsRevertDiskVersion**

```
Set the existing highest version disk to Maintenance or Test mode. A 
  specified version can be reverted to Test mode if there are no Production 
  versions higher than it. If the mode is Test, it can be set to 
  Maintenance.
  -p Parameters needed for this Run.
   This required
    diskLocatorId GUID of the Disk Locator File to Revert.
     Guid[] Guid or DiskLocatorId: GUID of the Disk Locator File to 
                     Revert.
   or this required & resolution
    diskLocatorName Name of the Disk Locator File to Revert.
     string[] Name or DiskLocatorName: Name of the Disk Locator File to 
                     Revert.
   Optional
    version Specifies the version number that should be 
                             Reverted to Test mode.
     uint Version: Specifies the version number that should be Reverted to 
                     Test mode.
    test If reverting the highest version and 1 then 
                             set the access to Test, otherwise set it to 
                             Maintenance.
     SwitchParameter Test: If -Test is specified, when reverting the 
                     highest version, the access will be set to Test, 
                     otherwise set it to Maintenance.
   One of these resolutions when needed
    siteId GUID of the Site.
     Guid[] SiteId: GUID of the Site.
    siteName Name of the Site.
     string[] SiteName: Name of the Site.
   One of these resolutions when needed
    storeId GUID of the Store that is needed when a 
                             diskLocatorName is used.
     Guid[] StoreId: GUID of the Store that is needed when a 
                     DiskLocatorName is used.
    storeName Name of the Store that is needed when a
                             diskLocatorName is used.
     string[] StoreName: Name of the Store that is needed when a 
                     DiskLocatorName is used.
    Instead of a parameter that matches one of the members listed
     PvsObject[] Object: PvsObjects with the members below can be used as 
                     the Object parameter or from a pileline:
      DiskLocatorId
    Optional
     SwitchParameter Confirm: The impact of this operation is "medium". If 
                     -Confirm is specified, the operation will be 
                     confirmed. $ConfirmPreference can be set to "medium" 
                     or "low" to have confirmation without the Confirm 
                     parameter.
```
## **Mcli-Run SetOverrideVersion**

Specify a Disk Version all Production Devices will boot from. **Set-PvsOverrideVersion** Specify a Disk Version all Production Devices will boot from. Parameters needed for this Run. This required

```
diskLocatorId GUID of the Disk Locator File to Override 
                          the Production Version for.
  Guid[] Guid or DiskLocatorId: GUID of the Disk Locator File to 
                  Override the Production Version for.
or this required & resolution
diskLocatorName Name of the Disk Locator File to Override 
                         the Production Version for.
  string[] Name or DiskLocatorName: Name of the Disk Locator File to 
                  Override the Production Version for.
Optional
 version Version to set as the Override Production 
                          Version. If Version is not included and if 
                          there is an Override Production Version, 
                          then no longer have it as the Override 
                          Version.
  uint Version: Version to set as the Override Production Version. If 
                  Version is not included and if there is an Override 
                  Production Version, then no longer have it as the 
                  Override Version.
One of these resolutions when needed
 siteId GUID of the Site.
  Guid[] SiteId: GUID of the Site.
 siteName Mame of the Site.
  string[] SiteName: Name of the Site.
One of these resolutions when needed
storeId GUID of the Store that is needed when a 
                          diskLocatorName is used.
  Guid[] StoreId: GUID of the Store that is needed when a 
                  DiskLocatorName is used.
 storeName Name of the Store that is needed when a
                          diskLocatorName is used.
  string[] StoreName: Name of the Store that is needed when a 
                  DiskLocatorName is used.
 Instead of a parameter that matches one of the members listed
  PvsObject[] Object: PvsObjects with the members below can be used as 
                  the Object parameter or from a pileline:
   DiskLocatorId
 Optional
  SwitchParameter Confirm: The impact of this operation is "low". If -
                  Confirm is specified, the operation will be 
                  confirmed. $ConfirmPreference can be set to "low" to 
                  have confirmation without the Confirm parameter.
```
## **Mcli-Run StartDeviceDiskTempVersionMode**

Set a Temporary Disk Version for the specified Device and optional DiskLocator. The Temporary Disk Version uses the production version that all production Devices boot from. Once set, the Device boots this Temporary Disk Version instead of any currently assigned vDisk. Not supported for non-production and Personal vDisk Devices. Cannot be done when the the Device already has a Temporary Disk Version, when the DiskLocator is using server side persistent cache mode or the active production version is in private mode.

### **Start-PvsDeviceDiskTempVersionMode**

Set a Temporary Disk Version for the specified Device and optional DiskLocator. The Temporary Disk Version uses the production version that all production Devices boot from. Once set, the Device boots this

Temporary Disk Version instead of any currently assigned vDisk. Not supported for non-production and Personal vDisk Devices. Cannot be done when the the Device already has a Temporary Disk Version, when the DiskLocator is using server side persistent cache mode or the active production version is in private mode. -p Parameters needed for this Run. One of these required deviceId GUID of the Device to start to use a temporary disk version. Guid[] Guid or DeviceId: GUID of the Device to start to use a temporary disk version. deviceName Name of the Device to start to use a temporary disk version. string[] Name or DeviceName: Name of the Device to start to use a temporary disk version. deviceMac MAC of the Device to start to use a temporary disk version. PvsPhysicalAddress[] DeviceMac: MAC of the Device to start to use a temporary disk version. This optional diskLocatorId GUID of the Disk Locator to use a temporary version of. If not specified, the only Disk Locator assigned to the Device is used. Guid[] DiskLocatorId: GUID of the Disk Locator to use a temporary version of. If not specified, the only Disk Locator assigned to the Device is used. or this optional & resolution diskLocatorName Name of the Disk Locator to use a temporary version of. If not specified, the only Disk Locator assigned to the Device is used. string[] DiskLocatorName: Name of the Disk Locator to use a temporary version of. If not specified, the only Disk Locator assigned to the Device is used. One of these resolutions when needed storeId GUID of the Store that is needed when a diskLocatorName is used. Guid[] StoreId: GUID of the Store that is needed when a DiskLocatorName is used. storeName The Name of the Store that is needed when a diskLocatorName is used. string[] StoreName: Name of the Store that is needed when a DiskLocatorName is used. Instead of a parameter that matches one of the members listed PvsObject[] Object: PvsObjects with the members below can be used as the Object parameter or from a pileline: DeviceId or DiskLocatorId Optional SwitchParameter Confirm: The impact of this operation is "low". If - Confirm is specified, the operation will be confirmed. \$ConfirmPreference can be set to "low" to have confirmation without the Confirm parameter.

## **Mcli-Run StartStreamService**

Start the Stream Service on a Server or all Servers in a Site. **Start-PvsStreamService** Start the Stream Service on a Server or all Servers in a Site.

```
-p Parameters needed for this Run.
One of these required
 serverId GUID of the Server to start the Stream
                          Service.
   Guid[] Guid or ServerId: GUID of the Server to start the Stream 
                  Service.
  serverName The Server to start the Stream
                          Service.
   string[] Name or ServerName: Name of the Server to start the Stream 
                  Service.
 siteId GUID of the Site to start the Stream Service 
                          on all Servers.
   Guid[] SiteId: GUID of the Site to start the Stream Service on all 
                  Servers.
 siteName Name of the Site to start the Stream Service 
                          on all Servers.
   string[] SiteName: Name of the Site to start the Stream Service on 
                  all Servers.
 Instead of a parameter that matches one of the members listed
   PvsObject[] Object: PvsObjects with the members below can be used as 
                  the Object parameter or from a pileline:
    ServerId or SiteId
 Optional
   SwitchParameter Confirm: The impact of this operation is "low". If -
                  Confirm is specified, the operation will be 
                  confirmed. $ConfirmPreference can be set to "low" to 
                  have confirmation without the Confirm parameter.
```
## **Mcli-Run StopDeviceDiskTempVersionMode**

Unset the Temporary Disk Version for the specified Device. The Device must not currently be booted. Once removed, the Device again uses any currently assigned vDisk when booted.

```
Stop-PvsDeviceDiskTempVersionMode
```

```
Unset the Temporary Disk Version for the specified Device. The Device must 
  not currently be booted. Once removed, the Device again uses any 
  currently assigned vDisk when booted.
  -p Parameters needed for this Run.
   One of these required
    deviceId GUID of the Device to no longer use a
                            temporary disk version for.
     Guid[] Guid or DeviceId: GUID of the Device to no longer use a 
                     temporary disk version for.
    deviceName Name of the Device to no longer use a
                            temporary disk version for.
     string[] Name or DeviceName: Name of the Device to no longer use a 
                     temporary disk version for.
    deviceMac MAC of the Device to no longer use a 
                            temporary disk version for.
     PvsPhysicalAddress[] DeviceMac: MAC of the Device to no longer use a 
                     temporary disk version for.
    diskLocatorId GUID of the DiskLocator to no longer use 
                            temporary disk versions for.
     Guid[] DiskLocatorId: GUID of the DiskLocator to no longer use 
                    temporary disk versions for.
    siteId GUID of the Site for resolution of the
                            diskLocatorName.
```
Guid[] SiteId: GUID of the Site for resolution of the DiskLocatorName. siteName  $\qquad \qquad$  Name of the Site for resolution of the diskLocatorName. string[] SiteName: Name of the Site for resolution of the DiskLocatorName. or this required & resolution diskLocatorName Name of the DiskLocator to no longer use temporary disk versions for. string[] DiskLocatorName: Name of the DiskLocator to no longer use temporary disk versions for. This optional & resolution version Version of the DiskLocator to no longer use temporary disk versions for. string[] Version: Version of the DiskLocator to no longer use temporary disk versions for. One of these resolutions when needed siteId GUID of the Site. Guid[] SiteId: GUID of the Site for resolution of the DiskLocatorName. siteName Mame of the Site. string[] SiteName: Name of the Site for resolution of the DiskLocatorName. One of these resolutions when needed diskLocatorId GUID of the DiskLocator to no longer use temporary disk versions for. Guid[] DiskLocatorId: GUID of the DiskLocator to no longer use temporary disk versions for. diskLocatorName Name of the DiskLocator to no longer use temporary disk versions for. string[] DiskLocatorName: Name of the DiskLocator to no longer use temporary disk versions for. One of these resolutions when needed storeId GUID of the Store that is needed when a diskLocatorName is used. Guid[] StoreId: GUID of the Store that is needed when a DiskLocatorName is used. storeName The Name of the Store that is needed when a diskLocatorName is used. string[] StoreName: Name of the Store that is needed when a DiskLocatorName is used. Instead of a parameter that matches one of the members listed PvsObject[] Object: PvsObjects with the members below can be used as the Object parameter or from a pileline: DeviceId, DiskLocatorId or SiteId Optional SwitchParameter Confirm: The impact of this operation is "low". If - Confirm is specified, the operation will be confirmed. \$ConfirmPreference can be set to "low" to have confirmation without the Confirm parameter.

### **Mcli-Run StopStreamService**

Stop the Stream Service on a Server or all Servers in a Site. **Stop-PvsStreamService** Stop the Stream Service on a Server or all Servers in a Site. -p Parameters needed for this Run.

```
One of these required
 serverId GUID of the Server to stop the Stream
                          Service.
  Guid[] Guid or ServerId: GUID of the Server to stop the Stream 
                  Service.
 serverName Mame of the Server to stop the Stream
                         Service.
  string[] Name or ServerName: Name of the Server to stop the Stream 
                  Service.
 siteId GUID of the Site to stop the Stream Service
                         on all Servers.
  Guid[] SiteId: GUID of the Site to stop the Stream Service on all 
                  Servers.
 siteName The Site to stop the Stream Service
                         on all Servers.
  string[] SiteName: Name of the Site to stop the Stream Service on all 
                  Servers.
 Instead of a parameter that matches one of the members listed
  PvsObject[] Object: PvsObjects with the members below can be used as 
                  the Object parameter or from a pileline:
   ServerId or SiteId
 Optional
  SwitchParameter Confirm: The impact of this operation is "medium". If 
                  -Confirm is specified, the operation will be 
                  confirmed. $ConfirmPreference can be set to "medium" 
                  or "low" to have confirmation without the Confirm 
                  parameter.
```
# **Mcli-Run UnlockAllDisk**

```
Remove all locks for a Disk.
Unlock-PvsAllDisk
  Remove all locks for a Disk.
    -p Parameters needed for this Run.
     This required
      diskLocatorId GUID of the Disk Locator to remove all locks 
                             for the Disk.
       Guid[] Guid or DiskLocatorId: GUID of the Disk Locator to remove all 
                      locks for the Disk.
     or this required & resolution
      diskLocatorName Name of Disk Locator to remove all locks for 
                             the Disk.
       string[] Name or DiskLocatorName: Name of Disk Locator to remove all 
                      locks for the Disk.
     One of these resolutions when needed
      siteId GUID of the Site.
       Guid[] SiteId: GUID of the Site.
      siteName Mame of the Site.
       string[] SiteName: Name of the Site.
     One of these resolutions when needed
      storeId GUID of the Store that is needed when a
                             diskLocatorName is used.
       Guid[] StoreId: GUID of the Store that is needed when a 
                      DiskLocatorName is used.
      storeName Mame of the Store that is needed when a
                             diskLocatorName is used.
```

```
string[] StoreName: Name of the Store that is needed when a 
                  DiskLocatorName is used.
Instead of a parameter that matches one of the members listed
 PvsObject[] Object: PvsObjects with the members below can be used as 
                  the Object parameter or from a pileline:
  DiskLocatorId
Optional
 SwitchParameter Confirm: The impact of this operation is "medium". If 
                  -Confirm is specified, the operation will be 
                  confirmed. $ConfirmPreference can be set to "medium" 
                  or "low" to have confirmation without the Confirm 
                  parameter.
```
# **Mcli-Run UnlockDisk**

```
Remove lock for the Disk.
Unlock-PvsDisk
  Remove lock for the Disk.
    -p Parameters needed for this Run.
     This required
      diskLocatorId GUID of the Disk Locator to remove a lock 
                              for the Disk.
       Guid[] Guid or DiskLocatorId: GUID of the Disk Locator to remove a 
                       lock for the Disk.
     or this required & resolution
      diskLocatorName Name of the Disk Locator to remove a lock 
                              for the Disk.
       string[] Name or DiskLocatorName: Name of the Disk Locator to remove 
                       a lock for the Disk.
     Optional
      ownerId GUID of the Owner of the Disk Lock.
       Guid[] OwnerId: GUID of the Owner of the Disk Lock.
     One of these resolutions when needed
      siteId GUID of the Site.
       Guid[] SiteId: GUID of the Site.
      siteName manners are Name of the Site.
       string[] SiteName: Name of the Site.
     One of these resolutions when needed
      storeId GUID of the Store that is needed when a 
                               diskLocatorName is used.
       Guid[] StoreId: GUID of the Store that is needed when a 
                       DiskLocatorName is used.
      storeName The Name of the Store that is needed when a
                               diskLocatorName is used.
       string[] StoreName: Name of the Store that is needed when a 
                       DiskLocatorName is used.
      Instead of a parameter that matches one of the members listed
       PvsObject[] Object: PvsObjects with the members below can be used as 
                       the Object parameter or from a pileline:
        DiskLocatorId
      Optional
       SwitchParameter Confirm: The impact of this operation is "medium". If 
                       -Confirm is specified, the operation will be 
                       confirmed. $ConfirmPreference can be set to "medium" 
                       or "low" to have confirmation without the Confirm 
                       parameter.
```
## **Mcli-Run UnmapDisk**

No longer Map the Disk. **Dismount-PvsDisk** No longer Map the Disk.

## **Mcli-Run ValidateDirectory**

```
Validate a Directory on the Server specified.
Test-PvsDirectory
  Validate a Directory on the Server specified.
                               Parameters needed for this Run.
     One of these required
      serverId GUID of the Server to validate a Directory
                                on.
       Guid[] Guid or ServerId: GUID of the Server to validate a Directory 
                       on.
      serverName The Name of the Server to validate a Directory
                                on.
        string[] Name or ServerName: Name of the Server to validate a 
                        Directory on.
     This required
      path Path of the Directory to validate.
        string[] Path: Path of the Directory to validate.
     This optional
      readOnly 1 when the directory should be validated for 
                                a managed read-only store.
        SwitchParameter ReadOnly: If -ReadOnly is specified, the directory 
                        should be validated for a managed read-only store.
      Instead of a parameter that matches one of the members listed
        PvsObject[] Object: PvsObjects with the members below can be used as 
                        the Object parameter or from a pileline:
         ServerId
      Optional
        SwitchParameter Confirm: The impact of this operation is "low". If -
                        Confirm is specified, the operation will be 
                        confirmed. $ConfirmPreference can be set to "low" to
                        have confirmation without the Confirm parameter.
```
# **Mcli-RunWithReturn**

Mcli-RunWithReturn commandName[ -p name=value[, name2=value2]]

## **Mcli-RunWithReturn Boot**

Boot a Device, Collection or View. Returns a taskId of the Task being run. With the taskId, call ReturnWithReturn TaskStatus to get the percent complete, Get Task to get the results, and Run CancelTask to stop it early. The Task result has the deviceName/value of the devices that succeeded in the first name/value pair of each record of the XML.

### **Start-PvsDeviceBoot**

Boot a Device, Collection or View. Returns a PvsTask of the Task being run. With the PvsTask, call Get-PvsTaskStatus to get the percent complete, Get-PvsTask to get the results, and Stop-PvsTask to stop it early. The PvsTask Results has the DeviceName/value of the devices that succeeded in the first name/value pair of each record of the XML. -p Parameters needed for this Run. One of these required

```
deviceId GUID of the Device to Boot.
   Guid[] Guid or DeviceId: GUID of the Device to Boot.
  deviceName Name of the Device to Boot.
   string[] Name or DeviceName: Name of the Device to Boot.
  deviceMac MAC of the Device to Boot.
   PvsPhysicalAddress[] DeviceMac: MAC of the Device to Boot.
  collectionId GUID of the Collection to Boot all Devices.
   Guid CollectionId: GUID of the Collection to Boot all Devices.
  siteViewId GUID of the Site View to Boot all Devices.
   Guid SiteViewId: GUID of the Site View to Boot all Devices.
  farmViewId GUID of the Farm View to Boot all Devices.
   Guid FarmViewId: GUID of the Farm View to Boot all Devices.
  farmViewName Mame of the Farm View to Boot all Devices.
   string FarmViewName: Name of the Farm View to Boot all Devices.
  deviceIdList Comma delimited list of GUIDs of the Devices 
                         to Boot. Maximum length is 8000 characters.
  deviceNameList Comma delimited list of Names of the Devices 
                         to Boot. Maximum length is 8000 characters.
  deviceMacList Comma delimited list of MACs of the Devices 
                         to Boot. Maximum length is 8000 characters.
 or one of these required & resolutions
  collectionName Name of the Collection to Boot all Devices.
   string CollectionName: Name of the Collection to Boot all Devices.
  siteViewName The Site View to Boot all Devices.
   string SiteViewName: Name of the Site View to Boot all Devices.
 One of these resolutions when needed
  siteId GUID of the Site.
   Guid SiteId: GUID of the Site.
  siteName Name of the Site.
   string SiteName: Name of the Site.
  Instead of a parameter that matches one of the members listed
   PvsObject[] Object: PvsObjects with the members below can be used as 
                  the Object parameter or from a pileline:
    DeviceName, CollectionId, SiteViewId or FarmViewId
  Optional
   SwitchParameter Confirm: The impact of this operation is "low". If -
                  Confirm is specified, the operation will be 
                  confirmed. $ConfirmPreference can be set to "low" to 
                  have confirmation without the Confirm parameter.
rv If successful, this rv is filled with a 
                        string.
 PvsTask: If successful, the PvsTask object for the process started is 
                returned.
```
## **Mcli-RunWithReturn CreateDisk**

Create a Disk and the Disk Locator for it. Return the GUID of the DiskLocator created. If "" is returned as the GUID, then call CreateDiskStatus to get the final GUID when processing finishes. **Start-PvsCreateDisk** Create a Disk and the Disk Locator for it. Returns the PvsDiskLocator created if finished. If not returned, then call CreateDiskStatus to get the PvsDiskLocator when processing finishes. -p Parameters needed for this Run. This required name Name of the Disk file to be created. string Name: Name of the Disk file to be created.

This required size Size of the disk in Megabytes for a fixed size disk. Maximum size in Megabytes for a dynamically sized disk. Min=1, VHD Max=2088960, VHDX Max=67108864 UInt64 Size: Size of the disk in Megabytes for a fixed size disk. Maximum size in Megabytes for a dynamically sized disk. Min=1, VHD Max=2088960, VHDX Max=67108864 One of these required storeId GUID of the Store that the Disk will be a member of. Guid StoreId: GUID of the Store that the Disk will be a member of. storeName The Name of the Store that the Disk will be a member of. string StoreName: Name of the Store that the Disk will be a member of. One of these required siteId GUID of the Site. Guid SiteId: GUID of the Site. siteName manufacturer Name of the Site. string SiteName: Name of the Site. One of these optional serverId GUID of the only Server for this Disk. Guid ServerId: GUID of the only Server for this Disk. serverName Name of the only Server for this Disk. string ServerName: Name of the only Server for this Disk. Optional description Description of the Disk that will be placed in the Disk Locator. string Description: Description of the Disk that will be placed in the Disk Locator. enabled The Disk will be created disabled if set to 0. It is created Enabled by default. Default=1 SwitchParameter CreateDiskDisabled: If -CreateDiskDisabled is specified, the Disk will be created disabled. It is created Enabled by default. format Format of the image. Values are: 0 (VHD), 1 (VHDX), Default=0 SwitchParameter VHDX: If -VHDX is specified, VHDX will be used for the format of the image. VHDX has a Block size of 32 MB. VHD is the default. type Type that will be created. 1 for dynamic, or 0 for fixed. Default=1 for VHDX, 0 for VHD SwitchParameter Dynamic: If -Dynamic is specified, a dynamic VHD that will be created. The default is fixed. vhdBlockSize Block size in KB. For VHD it is only used with Dynamic type. Tested sizes for VHD are 512, 2048, and 16384. VHD Min=512, Max=16384, Default=2048. For VHDX it is used for all types. Tested size for VHDX is 32768. VHDX Min=1024, Max= 262144, Default=32768. uint VhdBlockSize: Block size in KB. For VHD it is only used with Dynamic type. Tested sizes for VHD are 512, 2048, and 16384. VHD Min=512, Max=16384, Default=2048. For

```
VHDX it is used for all types. Tested size for VHDX 
                   is 32768. VHDX Min=1024, Max= 262144, Default=32768.
  logicalSectorSize Only used with VHDX format. Logical Sector 
                            Size. Values are: 512, 4096, Default=512
   uint LogicalSectorSize: Only used with VHDX format. Logical Sector 
                   Size. Values are: 512, 4096, Default=512
  Instead of a parameter that matches one of the members listed
   PvsObject[] Object: PvsObjects with the members below can be used as 
                   the Object parameter or from a pileline:
    StoreId, SiteId or ServerId
  Optional
   SwitchParameter Confirm: The impact of this operation is "low". If -
                   Confirm is specified, the operation will be 
                   confirmed. $ConfirmPreference can be set to "low" to 
                   have confirmation without the Confirm parameter.
rv If successful, this rv is filled with a 
                          string.
 PvsDiskLocator: If the create is already finished and successful, the 
                 PvsDiskLocator is returned.
```
## **Mcli-RunWithReturn CreateDiskStatus**

Get the Percent Finished for an active CreateDisk. When finished, the GUID of the DiskLocator created is returned.

### **Get-PvsCreateDiskStatus**

```
Get the Percent Finished for an active CreateDisk. When finished, the 
  PvsDiskLocator created is returned.
  -p Parameters needed for this Run.
   This required
    name Name of the Disk file that is being created.
     string Name: Name of the Disk file that is being created.
   One of these required
    storeId GUID of the Store that the Disk will be a 
                            member of.
     Guid StoreId: GUID of the Store that the Disk will be a member of.
    storeName The Name of the Store that the Disk will be a
                            member of.
     string StoreName: Name of the Store that the Disk will be a member 
                    of.
    Instead of a parameter that matches one of the members listed
     PvsObject[] Object: PvsObjects with the members below can be used as 
                    the Object parameter or from a pileline:
      StoreId
  rv If successful, this rv is filled with a 
                          string.
   UInt32 or PvsDiskLocator: If not finished, the percent complete is 
                  returned in an UInt32. If finished and successful, the 
                  PvsDiskLocator is returned.
```
## **Mcli-RunWithReturn CreateMaintenanceVersion**

Create a Maintenance version for the Disk Locator. Return the name of the new version file.

#### **New-PvsDiskMaintenanceVersion**

```
Create a Maintenance version for the Disk Locator. Returns a PvsDiskVersion 
 when successful.
  -p Parameters needed for this Run.
```

```
This required
  diskLocatorId GUID of the Disk Locator File to Enable Disk 
                          Maintenance on.
   Guid DiskLocatorId: GUID of the Disk Locator File to Enable Disk 
                  Maintenance on.
 or this required & resolution
  diskLocatorName Name of the Disk Locator File to Enable Disk 
                          Maintenance on.
   string DiskLocatorName: Name of the Disk Locator File to Enable Disk 
                  Maintenance on.
 One of these resolutions when needed
  siteId GUID of the Site.
   Guid SiteId: GUID of the Site.
  siteName Mame of the Site.
   string SiteName: Name of the Site.
 One of these resolutions when needed
  storeId GUID of the Store that is needed when a 
                          diskLocatorName is used.
   Guid StoreId: GUID of the Store that is needed when a DiskLocatorName 
                  is used.
  storeName The Name of the Store that is needed when a
                          diskLocatorName is used.
   string StoreName: Name of the Store that is needed when a 
                  DiskLocatorName is used.
  Instead of a parameter that matches one of the members listed
   PvsObject[] Object: PvsObjects with the members below can be used as 
                   the Object parameter or from a pileline:
    DiskLocatorId
  Optional
   SwitchParameter Confirm: The impact of this operation is "low". If -
                   Confirm is specified, the operation will be 
                   confirmed. $ConfirmPreference can be set to "low" to 
                   have confirmation without the Confirm parameter.
rv If successful, this rv is filled with a 
                        string.
 PvsDiskVersion: If successful, the new PvsDiskVersion object is 
                returned.
```
## **Mcli-RunWithReturn DeviceCount**

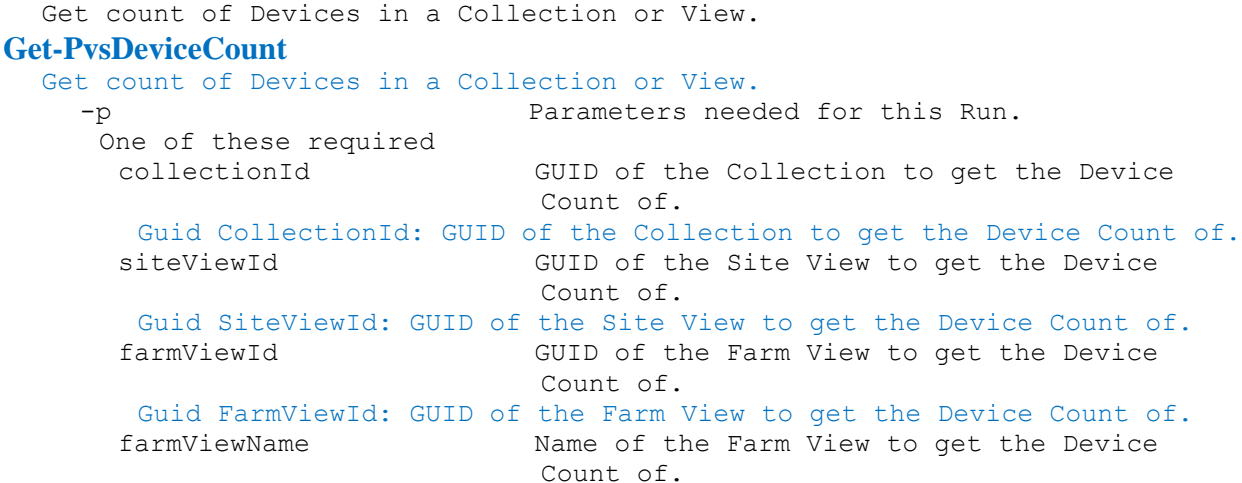

string FarmViewName: Name of the Farm View to get the Device Count of. or one of these required & resolutions collectionName Name of the Collection to get the Device Count of. string CollectionName: Name of the Collection to get the Device Count of. siteViewName The Site View to get the Device Count of. string SiteViewName: Name of the Site View to get the Device Count of. One of these resolutions when needed siteId GUID of the Site. Guid SiteId: GUID of the Site. siteName manufacturer Name of the Site. string SiteName: Name of the Site. Instead of a parameter that matches one of the members listed PvsObject[] Object: PvsObjects with the members below can be used as the Object parameter or from a pileline: CollectionId, SiteViewId or FarmViewId rv If successful, this rv is filled with a string. UInt32: If successful, the numeric value is returned

# **Mcli-RunWithReturn DiskLocatorCount**

Get count of Disk Locators for a Site and Type. **Get-PvsDiskLocatorCount** Get count of Disk Locators for a Site and Type. -p Parameters needed for this Run. One of these required siteId GUID of the Site to get the Disk Locator Count of. Guid SiteId: GUID of the Site to get the Disk Locator Count of. siteName Name of the Site to get the Disk Locator Count of. string SiteName: Name of the Site to get the Disk Locator Count of. One of these optional single The Include single server connection when set to 1. If this and All are not included, both connection types are included. SwitchParameter Single: If -Single is specified, include single server connection. If this and All are not included, both connection types are included. all Include all server connections for the store when set to 1. If this and Single are not included, both connection types are included. SwitchParameter All: If -All is specified, include all server connections for the store. If this and Single are not included, both connection types are included. Instead of a parameter that matches one of the members listed PvsObject[] Object: PvsObjects with the members below can be used as the Object parameter or from a pileline: SiteId rv If successful, this rv is filled with a string.

UInt32: If successful, the numeric value is returned

## **Mcli-RunWithReturn DisplayMessage**

Display a message on a Device, a Site, Collection or View. Returns a taskId of the Task being run. With the taskId, call ReturnWithReturn TaskStatus to get the percent complete, Get Task to get the results, and Run CancelTask to stop it early. The Task result has the deviceName/value of the devices that succeeded in the first name/value pair of each record of the XML. **Start-PvsDisplayMessage** Display a message on a Device, Collection or View. Returns a PvsTask of the Task being run. With the PvsTask, call Get-PvsTaskStatus to get the percent complete, Get-PvsTask to get the results, and Stop-PvsTask to stop it early. The PvsTask Results has the DeviceName/value of the devices that succeeded in the first name/value pair of each record of the XML. -p Parameters needed for this Run. This required message Message to display on the Device(s). string Message: Message to display on the Device(s). One of these required deviceId GUID of the Device to Display a Message. Guid[] DeviceId: GUID of the Device to Display a Message. deviceName Name of the Device to Display a Message. string[] DeviceName: Name of the Device to Display a Message. deviceMac MAC of the Device to Display a Message. PvsPhysicalAddress[] DeviceMac: MAC of the Device to Display a Message. collectionId GUID of the Collection to Display a Message on all Devices. Guid CollectionId: GUID of the Collection to Display a Message on all Devices. siteViewId **GUID** of the Site View to Display a Message all Devices. Guid SiteViewId: GUID of the Site View to Display a Message all Devices. farmViewId GUID of the Farm View to Display a Message on all Devices. Guid FarmViewId: GUID of the Farm View to Display a Message on all Devices. farmViewName Mame of the Farm View to Display a Message on all Devices. string FarmViewName: Name of the Farm View to Display a Message on all Devices. deviceIdList Comma delimited list of GUIDs of the Devices to Display a Message. Maximum length is 8000 characters. deviceNameList Comma delimited list of Names of the Devices to Display a Message. Maximum length is 8000 characters. deviceMacList Comma delimited list of MACs of the Devices to Display a Message. Maximum length is 8000 characters. or one of these required & resolutions collectionName Name of the Collection to Display a Message on all Devices.

```
string CollectionName: Name of the Collection to Display a Message on 
                   all Devices.
  siteViewName The Site View to Display a Message
                          on all Devices.
   string SiteViewName: Name of the Site View to Display a Message on 
                   all Devices.
 One of these resolutions when needed
  siteId GUID of the Site.
   Guid SiteId: GUID of the Site.
  siteName Mame of the Site.
   string SiteName: Name of the Site.
  Instead of a parameter that matches one of the members listed
   PvsObject[] Object: PvsObjects with the members below can be used as 
                   the Object parameter or from a pileline:
    DeviceName, CollectionId, SiteViewId or FarmViewId
  Optional
   SwitchParameter Confirm: The impact of this operation is "low". If -
                   Confirm is specified, the operation will be 
                   confirmed. $ConfirmPreference can be set to "low" to 
                   have confirmation without the Confirm parameter.
rv If successful, this rv is filled with a 
                        string.
 PvsTask: If successful, the PvsTask object for the process started is 
                returned.
```
## **Mcli-RunWithReturn Exists**

Return 1 if a Site, Server, Collection, View, Device, Store, Update Task or Virtual Hosting Pool Name is already used. If a collectionName, siteViewName, updateTaskName or virtualHostingPoolName is specified, siteName or siteId must be included.

#### **Get-PvsExists**

```
Return true if a Site, Server, Collection, View, Device, Store, Update Task 
  or Virtual Hosting Pool Name is already used. If a CollectionName, 
  SiteViewName, UpdateTaskName or VirtualHostingPoolName is specified, 
  SiteName or SiteId must be included.
  -p Parameters needed for this Run.
   One of these required
    siteName manufacturer Name of the Site.
     string SiteName: Name of the Site.
    serverName Server name, to see if it is already used in
                            the Farm.
     string ServerName: Server name, to see if it is already used in the 
                    Farm.
    farmViewName Farm View name, to see if it is already used 
                            in the Farm.
     string FarmViewName: Farm View name, to see if it is already used in 
                     the Farm.
    deviceName Device name, to see if it is already used in 
                            the Farm.
     string DeviceName: Device name, to see if it is already used in the 
                    Farm.
    deviceMac Device MAC, to see if it is already used in 
                            the Farm.
     PvsPhysicalAddress[] DeviceMac: Device MAC, to see if it is already 
                    used in the Farm.
    storeName Store name, to see if it is already used.
```

```
string StoreName: Store name, to see if it is already used.
 or one of these required & resolutions
  collectionName Collection name, to see if it is already 
                          used in a Site.
   string CollectionName: Collection name, to see if it is already used 
                   in a Site.
  siteViewName Site View name, to see if it is already used
                          in the Site.
   string SiteViewName: Site View name, to see if it is already used in 
                   the Site.
  virtualHostingPoolName Virtual Hosting Pool name, to see if it is 
                          already used in a Site.
   string VirtualHostingPoolName: Virtual Hosting Pool name, to see if 
                   it is already used in a Site.
  updateTaskName  Update Task name, to see if it is already
                          used in a Site.
   string UpdateTaskName: Update Task name, to see if it is already used 
                   in a Site.
  diskLocatorName DiskLocator name, to see if it is already 
                          used in a Site.
   string DiskLocatorName: DiskLocator name, to see if it is already 
                  used in a Site.
 One of these resolutions when needed
  siteName Mame of the Site.
   string SiteName: Name of the Site.
  siteId GUID of the Site.
   Guid SiteId: GUID of the Site.
 One of these resolutions when needed
  storeId GUID of the Store that is needed when a 
                          diskLocatorName is used.
   Guid StoreId: GUID of the Store that is needed when a DiskLocatorName 
                   is used.
  storeName The Name of the Store that is needed when a
                          diskLocatorName is used.
   string StoreName: Store name, to see if it is already used.
rv If successful, this rv is filled with a 
                        string.
 Boolean: If successful, $true or $false is returned.
```
## **Mcli-RunWithReturn ImportDisk**

Import a Disk. It will add a Disk Locator for the Disk to the Site. A manifest file must exist in the Store. The return value is the GUID of the DiskLocator added. **Import-PvsDisk** Import a Disk. It will add a Disk Locator for the Disk to the Site. A manifest file must exist in the Store. If successful, the new PvsDiskLocator is returned. -p Parameters needed for this Run. This required & resolution diskLocatorName Name of the Disk Locator File. It is unique within the Store. ASCII Max Length=52 string Name or DiskLocatorName: Name of the Disk Locator File. It is unique within the Store. ASCII Max Length=52 One of these optional

serverId GUID of the single Server that this Disk Locator is assigned to. It is not used with serverName. Default=null Length=36 Guid ServerId: GUID of the single Server that this Disk Locator is assigned to. It is not used with ServerName. Default=00000000-0000-0000-0000-000000000000 serverName Mame of the single Server that this Disk Locator is assigned to. It is not used with serverId. Default=null string ServerName: Name of the single Server that this Disk Locator is assigned to. It is not used with ServerId. Default="" Optional description User description. Default="" Max Length=250 string Description: User description. Default="" Max Length=250 menuText Text that is displayed in the Boot Menu. If this field has no value, the name value is used. Default="" ASCII Max Length=64 string MenuText: Text that is displayed in the Boot Menu. If this field has no value, the name value is used. Default="" ASCII Max Length=64 enabled 1 when this disk can be booted, 0 otherwise. Default=1 SwitchParameter Enabled: True when this disk can be booted, false otherwise. Default=true rebalanceEnabled 1 when this Server can automatically rebalance Devices, 0 otherwise. Default=0 SwitchParameter RebalanceEnabled: True when this Server can automatically rebalance Devices, false otherwise. Default=false rebalanceTriggerPercent Percent over fair load that triggers a dynamic Device rebalance. Min=5, Max=5000, Default=25 uint RebalanceTriggerPercent: Percent over fair load that triggers a dynamic Device rebalance. Min=5, Max=5000, Default=25 subnetAffinity **Qualifier** for subnet affinity when assigning a Server. 0=None, 1=Best Effort, 2=Fixed. Min=0, Max=2, Default=0 uint SubnetAffinity: Qualifier for subnet affinity when assigning a Server. 0=None, 1=Best Effort, 2=Fixed. Min=0, Max=2, Default=0 format Format of the image. Values are: 0 (VHD), 1 (VHDX), Default=0 SwitchParameter VHDX: If -VHDX is specified, VHDX will be used for the format of the image. VHDX has a Block size of 32 MB. VHD is the default. One of these resolutions when needed siteId GUID of the Site. Guid SiteId: GUID of the Site. siteName Mame of the Site. string SiteName: Name of the Site. One of these resolutions when needed storeId GUID of the Store that is needed when a diskLocatorName is used. Guid StoreId: GUID of the Store that is needed when a DiskLocatorName is used.

```
storeName Name of the Store that is needed when a
                           diskLocatorName is used.
   string StoreName: Name of the Store that is needed when a 
                   DiskLocatorName is used.
  Instead of a parameter that matches one of the members listed
   PvsObject[] Object: PvsObjects with the members below can be used as 
                   the Object parameter or from a pileline:
    ServerId
  Optional
   SwitchParameter Confirm: The impact of this operation is "low". If -
                   Confirm is specified, the operation will be 
                   confirmed. $ConfirmPreference can be set to "low" to 
                   have confirmation without the Confirm parameter.
rv If successful, this rv is filled with a 
                         string.
 PvsDiskLocator: If successful, the new PvsDiskLocator object is 
                 returned.
```
# **Mcli-RunWithReturn ListDirectories**

```
Look for Directories or Drives on the Server specified. Return a comma 
    delimited list of the Directories or Drives found.
Get-PvsDirectory
  Look for Directories or Drives on the Server specified. Return a String 
    array of the Directories or Drives found.
    -p Parameters needed for this Run.
     One of these required
      serverId GUID of the Server to get a list of
                               Directories or Drives.
       Guid Guid or ServerId: GUID of the Server to get a list of 
                       Directories or Drives.
      serverName Mame of the Server to get a list of
                               Directories or Drives.
       string Name or ServerName: Name of the Server to get a list of 
                       Directories or Drives.
     Optional
      path Path to get list of Directories for. If not 
                               specified, the Drives are returned.
       string Path: Path to get list of Directories for. If not specified, 
                       the Drives are returned.
      Instead of a parameter that matches one of the members listed
       PvsObject[] Object: PvsObjects with the members below can be used as 
                       the Object parameter or from a pileline:
        ServerId
    rv If successful, this rv is filled with a 
                             string.
     string[]: If successful, the array of directory names is returned.
```
## **Mcli-RunWithReturn MaintenanceVersionExists**

Return 1 if the if the DiskLocator has a maintenance version, 0 otherwise. **Get-PvsMaintenanceVersionExists** Return true if the if the DiskLocator has a maintenance version, false otherwise.

```
-p Parameters needed for this Run.
This required
```

```
diskLocatorId DiskLocator GUID, to see if it has a
                          maintenance version.
   Guid Guid or DiskLocatorId: DiskLocator GUID, to see if it has a 
                  maintenance version.
 or this required & resolution
  diskLocatorName DiskLocator name, to see if it has a 
                         maintenance version.
   string Name or DiskLocatorName: DiskLocator name, to see if it has a 
                 maintenance version.
 One of these resolutions when needed
  siteId GUID of the Site.
   Guid SiteId: GUID of the Site.
  siteName Mame of the Site.
   string SiteName: Name of the Site.
 One of these resolutions when needed
  storeId GUID of the Store that is needed when a
                          diskLocatorName is used.
   Guid StoreId: GUID of the Store that is needed when a DiskLocatorName 
                  is used.
  storeName The Name of the Store that is needed when a
                          diskLocatorName is used.
   string StoreName: Name of the Store that is needed when a 
                  DiskLocatorName is used.
  Instead of a parameter that matches one of the members listed
   PvsObject[] Object: PvsObjects with the members below can be used as 
                  the Object parameter or from a pileline:
    DiskLocatorId
rv If successful, this rv is filled with a 
                        string.
 Boolean: If successful, $true or $false is returned.
```
# **Mcli-RunWithReturn MapDisk**

Map a disk. If successful, the drive letter or an empty string is returned. An empty string can be returned if a drive letter was not assigned by the operating system before the maxDiskLetterWaitSeconds is used up.

#### **Mount-PvsDisk**

```
Mount a disk. If successful, the drive letter or an empty string is 
  returned. An empty string can be returned if a drive letter was not 
  assigned by the operating system before the maxDiskLetterWaitSeconds is 
  used up.
  -p Parameters needed for this Run.
   This required
    diskLocatorId GUID of the Disk Locator to Map the Disk.
     Guid Guid or DiskLocatorId: GUID of the Disk Locator to Mount the 
                    Disk.
   or this required & resolution
    diskLocatorName Name of the Disk Locator to Map the Disk.
     string Name or DiskLocatorName: Name of the Disk Locator to Mount the 
                    Disk.
   One of these optional
    serverId Specific Server GUID to use to Map the Disk.
     Guid ServerId: Specific Server GUID to use to Mount the Disk.
    serverName Specific Server Name to use to Map the Disk.
     string ServerName: Specific Server Name to use to Mount the Disk.
   Optional
```
maxDiskLetterWaitSeconds Once mapping a disk is successful, this is the maximum amount of seconds spent waiting for the operating system to return a drive letter. If the operating system does not return a drive letter before the maximum wait time, then an empty string is returned. Default=30 uint MaxDiskLetterWaitSeconds: Once mapping a disk is successful, this is the maximum amount of seconds spent waiting for the operating system to return a drive letter. If the operating system does not return a drive letter before the maximum wait time, then an empty string is returned. Default=30 One of these resolutions when needed siteId GUID of the Site. Guid SiteId: GUID of the Site. siteName Mame of the Site. string SiteName: Name of the Site. One of these resolutions when needed storeId GUID of the Store that is needed when a diskLocatorName is used. Guid StoreId: GUID of the Store that is needed when a DiskLocatorName is used. storeName The Name of the Store that is needed when a diskLocatorName is used. string StoreName: Name of the Store that is needed when a DiskLocatorName is used. Instead of a parameter that matches one of the members listed PvsObject[] Object: PvsObjects with the members below can be used as the Object parameter or from a pileline: DiskLocatorId or ServerId Optional SwitchParameter Confirm: The impact of this operation is "low". If - Confirm is specified, the operation will be confirmed. \$ConfirmPreference can be set to "low" to have confirmation without the Confirm parameter. rv If successful, this rv is filled with a string. String: If successful, the String value is returned.

## **Mcli-RunWithReturn MappedDiskId**

If there is currently a mapped disk, return the diskLocatorId of the mapped disk. **Get-PvsMountedDisk** Get the mounted disk, if there is one. -p Parameters needed for this Run. One of these optional serverId GUID of the Server. Guid ServerId: GUID of the Server.

serverName Mame of the Server. string ServerName: Name of the Server. One of these optional storeId GUID of the Store. Guid StoreId: GUID of the Store. storeName Name of the Store. string StoreName: Name of the Store.

```
Instead of a parameter that matches one of the members listed
   PvsObject[] Object: PvsObjects with the members below can be used as 
                   the Object parameter or from a pileline:
    ServerId or StoreId
rv If successful, this rv is filled with a 
                         string.
 PvsDiskLocator: If successful, the mapped PvsDiskLocator is returned.
```
# **Mcli-RunWithReturn MappedDriveLetter**

```
If there is currently a Mapped Drive, return the Letter of the Drive.
Get-PvsMountedDriveLetter
  If there is currently a Mounted Drive, return the Letter of the Drive.
    rv If successful, this rv is filled with a 
                             string.
     String: If successful, the String value is returned.
```
## **Mcli-RunWithReturn MinimumLastAutoAddDeviceNumber**

```
Get the minimum that the Device Number of the last Auto Added Device can 
    be.
Get-PvsMinimumLastAutoAddDeviceNumber
  Get the minimum that the Device Number of the last Auto Added Device can 
    be.
    -p Parameters needed for this Run.
     This required
      collectionId GUID of the Collection to get the Minimum 
                               lastAutoAddDeviceNumber for.
       Guid CollectionId: GUID of the Collection to get the Minimum 
                       LastAutoAddDeviceNumber for.
     or this required & resolution
      collectionName Name of the Collection to get the Minimum 
                               lastAutoAddDeviceNumber for.
        string CollectionName: Name of the Collection to get the Minimum 
                       LastAutoAddDeviceNumber for.
     Optional
      autoAddPrefix The string put before the Device Number for 
                               Auto Add.
       string AutoAddPrefix: The string put before the Device Number for 
                       Auto Add.
      autoAddSuffix The string put after the Device Number for 
                               Auto Add.
       string AutoAddSuffix: The string put after the Device Number for Auto 
                       Add.
      autoAddNumberLength The maximum length of the Device Number for 
                               Auto Add. This length plus the autoAddPrefix 
                               length plus the autoAddSuffix length must be 
                               less than 16.
       uint AutoAddNumberLength: The maximum length of the Device Number for 
                       Auto Add. This length plus the AutoAddPrefix length 
                       plus the AutoAddSuffix length must be less than 16.
     One of these resolutions when needed
      siteId GUID of the Site.
       Guid SiteId: GUID of the Site.
      siteName Mame of the Site.
       string SiteName: Name of the Site.
      Instead of a parameter that matches one of the members listed
```
PvsObject[] Object: PvsObjects with the members below can be used as the Object parameter or from a pileline: CollectionId rv If successful, this rv is filled with a string. UInt32: If successful, the numeric value is returned

## **Mcli-RunWithReturn RebalanceDevices**

```
Rebalance Devices for a Server. When successful, returns the number of 
    Devices affected.
Invoke-PvsRebalanceDevices
  Rebalance Devices for a Server. When successful, returns the number of 
    Devices affected.
    -p Parameters needed for this Run.
     One of these required
      serverId GUID of the Server to Rebalance Devices on,
                               serverName.
       Guid Guid or ServerId: GUID of the Server to Rebalance Devices on, 
                       ServerName.
      serverName Mame of the Server to Rebalance Devices on,
                               serverId.
       string Name or ServerName: Name of the Server to Rebalance Devices 
                       on, ServerId.
      Instead of a parameter that matches one of the members listed
       PvsObject[] Object: PvsObjects with the members below can be used as 
                       the Object parameter or from a pileline:
         ServerId
      Optional
       SwitchParameter Confirm: The impact of this operation is "low". If -
                       Confirm is specified, the operation will be 
                       confirmed. $ConfirmPreference can be set to "low" to 
                       have confirmation without the Confirm parameter.
    rv If successful, this rv is filled with a 
                             string.
     UInt32: If successful, the numeric value is returned
```
### **Mcli-RunWithReturn Reboot**

Reboot a Device, Collection or View. Returns a taskId of the Task being run. With the taskId, call ReturnWithReturn TaskStatus to get the percent complete, Get Task to get the results, and Run CancelTask to stop it early. The Task result has the deviceName/value of the devices that succeeded in the first name/value pair of each record of the XML.

#### **Start-PvsDeviceReboot**

```
Reboot a Device, Collection or View. Returns a PvsTask of the Task being 
  run. With the PvsTask, call Get-PvsTaskStatus to get the percent 
  complete, Get-PvsTask to get the results, and Stop-PvsTask to stop it 
  early. The PvsTask Results has the DeviceName/value of the devices that 
  succeeded in the first name/value pair of each record of the XML.
  -p Parameters needed for this Run.
   One of these required
    deviceId GUID of the Device to Reboot.
     Guid[] DeviceId: GUID of the Device to Reboot.
    deviceName Name of the Device to Reboot.
     string[] DeviceName: Name of the Device to Reboot.
    deviceMac MAC of the Device to Reboot.
```

```
PvsPhysicalAddress[] DeviceMac: MAC of the Device to Reboot.
 collectionId GUID of the Collection to Reboot all 
                         Devices.
  Guid CollectionId: GUID of the Collection to Reboot all Devices.
 siteViewId GUID of the Site View to Reboot all Devices.
  Guid SiteViewId: GUID of the Site View to Reboot all Devices.
 farmViewId GUID of the Farm View to Reboot all Devices.
  Guid FarmViewId: GUID of the Farm View to Reboot all Devices.
 farmViewName Name of the Farm View to Reboot all Devices.
  string FarmViewName: Name of the Farm View to Reboot all Devices.
 diskLocatorId GUID of the DiskLocator to Reboot all 
                         Devices.
  Guid DiskLocatorId: GUID of the DiskLocator to Reboot all Devices.
 deviceIdList Comma delimited list of GUIDs of the Devices 
                        to Reboot. Maximum length is 8000 
                        characters.
 deviceNameList Comma delimited list of Names of the Devices 
                        to Reboot. Maximum length is 8000 
                         characters.
 deviceMacList Comma delimited list of MACs of the Devices 
                        to Reboot. Maximum length is 8000 
                         characters.
or one of these required & resolutions
 collectionName Name of the Collection to Reboot all 
                         Devices.
  string CollectionName: Name of the Collection to Reboot all Devices.
 siteViewName Mame of the Site View to Reboot all Devices.
  string SiteViewName: Name of the Site View to Reboot all Devices.
 diskLocatorName Name of the DiskLocator to Reboot all 
                         Devices.
  string DiskLocatorName: Name of the DiskLocator to Reboot all 
                 Devices.
Optional
message Message to display before rebooting the 
                         Device(s). Default=The target device is 
                         being shutdown remotely by the Console.
  string Message: Message to display before rebooting the Device(s). 
                 Default=The target device is being shutdown remotely 
                 by the Console.
 delay Number of seconds to delay before rebooting 
                         the Device(s). Default=10
  uint Delay: Number of seconds to delay before rebooting the 
                 Device(s). Default=10
 version Version of the Disk to Reboot all Devices 
                         for. This is used with diskLocatorId or 
                         diskLocatorName.
  uint Version: Version of the Disk to Reboot all Devices for. This is 
                 used with DiskLocatorId or DiskLocatorName.
One of these resolutions when needed
 siteId GUID of the Site.
  Guid SiteId: GUID of the Site.
siteName Mame of the Site.
  string SiteName: Name of the Site.
One of these resolutions when needed
 storeId GUID of the Store that is needed when a 
                         diskLocatorName is used.
```
Guid StoreId: GUID of the Store that is needed when a DiskLocatorName is used. storeName The Name of the Store that is needed when a diskLocatorName is used. string StoreName: Name of the Store that is needed when a DiskLocatorName is used. Instead of a parameter that matches one of the members listed PvsObject[] Object: PvsObjects with the members below can be used as the Object parameter or from a pileline: DeviceName, CollectionId, SiteViewId, FarmViewId or DiskLocatorId Optional SwitchParameter Confirm: The impact of this operation is "medium". If -Confirm is specified, the operation will be confirmed. \$ConfirmPreference can be set to "medium" or "low" to have confirmation without the Confirm parameter. rv If successful, this rv is filled with a string. PvsTask: If successful, the PvsTask object for the process started is returned.

# **Mcli-RunWithReturn ReportBug**

Report a bug at individual server level or at site level. Return the id of the long running task.

#### **Start-PvsReportBug**

Report a bug at individual server level or at site level. Problem report can be uploaded to Citrix Systems or can be saved locally in a path accessible from all servers in the farm. -p Parameters needed for this Run. One of these required siteId GUID of the Site. Guid Guid or SiteId: GUID of the Site. serverId GUID of the Server. Guid ServerId: GUID of the Server. or one of these required & resolutions siteName manners of the Site. string Name or SiteName: Name of the Site. serverName Mame of the Server. string ServerName: Name of the Server. This required Summary Short summary describing the problem. string Summary: Short summary describing the problem. This optional srNumber Service Request number of the reported problem. string SrNumber: Service Request number of the reported problem. This optional Description Description of the reported problem. string Description: Description of the reported problem. This optional Path Path where problem report bundle is saved. string Path: Path where problem report bundle is saved. This optional DateTime DateTime around which the reported problem occured.

```
DateTime DateTime: DateTime around which the reported problem 
                    occured.
  Instead of a parameter that matches one of the members listed
   PvsObject[] Object: PvsObjects with the members below can be used as 
                    the Object parameter or from a pileline:
    SiteId or ServerId
  Optional
   SwitchParameter Confirm: The impact of this operation is "low". If -
                    Confirm is specified, the operation will be 
                    confirmed. $ConfirmPreference can be set to "low" to 
                    have confirmation without the Confirm parameter.
rv If successful, this rv is filled with a 
                          string.
 PvsTask: If successful, the PvsTask object for the process started is 
                 returned.
```
### **Mcli-RunWithReturn ServerCount**

```
Get count of Servers in a Site.
Get-PvsServerCount
  Get count of Servers in a Site.
    -p Parameters needed for this Run.
     One of these required
      siteId GUID of the Site to get the Server Count of.
       Guid Guid or SiteId: GUID of the Site to get the Server Count of.
      siteName Name of the Site to get the Server Count of.
       string Name or SiteName: Name of the Site to get the Server Count of.
      Instead of a parameter that matches one of the members listed
       PvsObject[] Object: PvsObjects with the members below can be used as 
                      the Object parameter or from a pileline:
        SiteId
    rv If successful, this rv is filled with a 
                            string.
     UInt32: If successful, the numeric value is returned
```
# **Mcli-RunWithReturn ServerName**

Return the name of the Server the SoapServer is running on. **Get-PvsServerName** Return the name of the Server the SoapServer is running on. rv If successful, this rv is filled with a string. String: If successful, the String value is returned.

## **Mcli-RunWithReturn ServerStoreActiveDeviceCount**

Get the count of Devices currently connected to any vdisk served from the Store by the Server.

```
Get-PvsServerStoreActiveDeviceCount
  Get the count of Devices currently connected to any vdisk served from the 
    Store by the Server.
    -p Parameters needed for this Run.
     One of these required
      serverId GUID of the Server.
      Guid ServerId: GUID of the Server.
      serverName Mame of the Server.
       string ServerName: Name of the Server.
```

```
One of these required
  storeId GUID of the Store.
   Guid StoreId: GUID of the Store.
  storeName Mame of the Store.
   string StoreName: Name of the Store.
  Instead of a parameter that matches one of the members listed
   PvsObject[] Object: PvsObjects with the members below can be used as 
                  the Object parameter or from a pileline:
    ServerId or StoreId
rv If successful, this rv is filled with a 
                       string.
 UInt32: If successful, the numeric value is returned
```
## **Mcli-RunWithReturn Shutdown**

Shutdown a Device, Collection or View. Returns a taskId of the Task being run. With the taskId, call ReturnWithReturn TaskStatus to get the percent complete, Get Task to get the results, and Run CancelTask to stop it early. The Task result has the deviceName/value of the devices that succeeded in the first name/value pair of each record of the XML.

#### **Start-PvsDeviceShutdown**

```
Shutdown a Device, Collection or View. Returns a PvsTask of the Task being 
  run. With the PvsTask, call Get-PvsTaskStatus to get the percent 
  complete, Get-PvsTask to get the results, and Stop-PvsTask to stop it 
  early. The PvsTask Results has the DeviceName/value of the devices that 
  succeeded in the first name/value pair of each record of the XML.
  -p Parameters needed for this Run.
   One of these required
    deviceId GUID of the Device to Shutdown.
     Guid[] DeviceId: GUID of the Device to Shutdown.
    deviceName Name of the Device to Shutdown.
     string[] DeviceName: Name of the Device to Shutdown.
    deviceMac MAC of the Device to Shutdown.
     PvsPhysicalAddress[] DeviceMac: MAC of the Device to Shutdown.
    collectionId GUID of the Collection to Shutdown all 
                            Devices.
     Guid CollectionId: GUID of the Collection to Shutdown all Devices.
    siteViewId GUID of the Site View to Shutdown all
                            Devices.
     Guid SiteViewId: GUID of the Site View to Shutdown all Devices.
    farmViewId GUID of the Farm View to Shutdown all 
                            Devices.
     Guid FarmViewId: GUID of the Farm View to Shutdown all Devices.
    farmViewName Name of the Farm View to Shutdown all 
                            Devices.
     string FarmViewName: Name of the Farm View to Shutdown all Devices.
    diskLocatorId GUID of the DiskLocator to Shutdown all 
                            Devices.
     Guid DiskLocatorId: GUID of the DiskLocator to Shutdown all Devices.
    deviceIdList Comma delimited list of GUIDs of the Devices 
                            to Shutdown. Maximum length is 8000 
                            characters.
    deviceNameList Comma delimited list of Names of the Devices 
                            to Shutdown. Maximum length is 8000 
                            characters.
```
deviceMacList Comma delimited list of MACs of the Devices to Shutdown. Maximum length is 8000 characters. or one of these required & resolutions collectionName Name of the Collection to Shutdown all Devices. string CollectionName: Name of the Collection to Shutdown all Devices. siteViewName Mame of the Site View to Shutdown all Devices. string SiteViewName: Name of the Site View to Shutdown all Devices. diskLocatorName Name of the DiskLocator to Shutdown all Devices. string DiskLocatorName: Name of the DiskLocator to Shutdown all Devices. Optional message Message to display before shutting down the Device(s). Default=The target device is being shutdown remotely by the Console. string Message: Message to display before shutting down the Device(s). Default=The target device is being shutdown remotely by the Console. delay **Number** of seconds to delay before shutting down the Device(s). Default=10 uint Delay: Number of seconds to delay before shutting down the Device(s). Default=10 version Version of the Disk to Shutdown all Devices for. This is used with diskLocatorId or diskLocatorName. uint Version: Version of the Disk to Shutdown all Devices for. This is used with DiskLocatorId or DiskLocatorName. One of these resolutions when needed siteId GUID of the Site. Guid SiteId: GUID of the Site. siteName Mame of the Site. string SiteName: Name of the Site. One of these resolutions when needed storeId **GUID** of the Store that is needed when a diskLocatorName is used. Guid StoreId: GUID of the Store that is needed when a DiskLocatorName is used. storeName The Name of the Store that is needed when a diskLocatorName is used. string StoreName: Name of the Store that is needed when a DiskLocatorName is used. Instead of a parameter that matches one of the members listed PvsObject[] Object: PvsObjects with the members below can be used as the Object parameter or from a pileline: DeviceName, CollectionId, SiteViewId, FarmViewId or DiskLocatorId Optional SwitchParameter Confirm: The impact of this operation is "medium". If -Confirm is specified, the operation will be confirmed. \$ConfirmPreference can be set to "medium" or "low" to have confirmation without the Confirm parameter. rv If successful, this rv is filled with a string.

PvsTask: If successful, the PvsTask object for the process started is returned.

### **Mcli-RunWithReturn StoreFreeSpace**

```
Get the free megabytes available in the Store.
Get-PvsStoreFreeSpace
  Get the free megabytes available in the Store.
    -p Parameters needed for this Run.
     One of these required & resolutions
      storeId GUID of the Store.
       Guid Guid or StoreId: GUID of the Store.
      storeName Mame of the Store.
       string Name or StoreName: Name of the Store.
     One of these resolutions when needed
      serverId GUID of the Server to use to determine the
                             free space in the Store.
       Guid ServerId: GUID of the Server to use to determine the free space 
                     in the Store.
      serverName Name of the Server to use to determine the
                             free space in the Store.
      string ServerName: Name of the Server to use to determine the free 
                     space in the Store.
      siteId GUID of the Site.
       Guid SiteId: GUID of the Site.
      siteName Mame of the Site.
       string SiteName: Name of the Site.
    rv If successful, this rv is filled with a 
                           string.
     UInt32: If successful, the numeric value is returned
```
# **Mcli-RunWithReturn TaskStatus**

```
Get the status of a Task in percent complete.
Get-PvsTaskStatus
  Get the status of a Task in percent complete.
    -p Parameters needed for this Run.
     This required
      taskId Id of the Task to get the Status of.
       uint TaskId: Id of the Task to get the Status of.
      Instead of a parameter that matches one of the members listed
       PvsObject[] Object: PvsObjects with the members below can be used as 
                      the Object parameter or from a pileline:
        TaskId
    rv If successful, this rv is filled with a 
                            string.
     UInt32: If successful, the numeric value is returned
```
### **Mcli-RunWithReturn UpdateBDM**

Update the BDM Partition for a Device, Collection or View. Returns a taskId of the Task being run. With the taskId, call ReturnWithReturn TaskStatus to get the percent complete, Get Task to get the results, and Run CancelTask to stop it early. The Task result has the deviceName/value of the devices that succeeded in the first name/value pair of each record of the XML.

#### **Start-PvsDeviceUpdateBdm**

Update the BDM partition for a Device, Collection or View. Returns a PvsTask of the Task being run. With the PvsTask, call Get-PvsTaskStatus to get the percent complete, Get-PvsTask to get the results, and Stop-PvsTask to stop it early. The PvsTask Results has the DeviceName/value of the devices that succeeded in the first name/value pair of each record of the XML. -p Parameters needed for this Run. One of these required deviceId GUID of the Device to Update. Guid[] Guid or DeviceId: GUID of the Device to Update. deviceName Mame of the Device to Update. string[] Name or DeviceName: Name of the Device to Update. collectionId GUID of the Collection to Update all BDM Devices. Guid CollectionId: GUID of the Collection to Update all BDM Devices. siteViewId **GUID** of the Site View to Update all BDM Devices. Guid SiteViewId: GUID of the Site View to Update all BDM Devices. farmViewId GUID of the Farm View to Update all BDM Devices. Guid FarmViewId: GUID of the Farm View to Update all BDM Devices. farmViewName Mame of the Farm View to Update all BDM Devices. string FarmViewName: Name of the Farm View to Update all BDM Devices. deviceIdList Comma delimited list of GUIDs of the Devices to Update. Maximum length is 8000 characters. deviceNameList Comma delimited list of names of the Devices to Update. Maximum length is 8000 characters. or one of these required & resolutions collectionName Name of the Collection to Update all BDM Devices. string CollectionName: Name of the Collection to Update all BDM Devices. siteViewName Mame of the Site View to Update all BDMDevices. string SiteViewName: Name of the Site View to Update all BDMDevices. One of these resolutions when needed siteId GUID of the Site. Guid SiteId: GUID of the Site. siteName Mame of the Site. string SiteName: Name of the Site. Instead of a parameter that matches one of the members listed PvsObject[] Object: PvsObjects with the members below can be used as the Object parameter or from a pileline: DeviceName, CollectionId, SiteViewId or FarmViewId Optional SwitchParameter Confirm: The impact of this operation is "low". If - Confirm is specified, the operation will be confirmed. \$ConfirmPreference can be set to "low" to have confirmation without the Confirm parameter. rv If successful, this rv is filled with a string. PvsTask: If successful, the PvsTask object for the process started is returned.

## **Mcli-RunWithReturn UploadCeip**

```
Perform a one time upload of CEIP data. Return upload Id if successful.
Get-PvsUploadCeip
  Perform a one time upload of CEIP data. Return upload Id if successful.
    -p Parameters needed for this Run.
     This optional
      oneTimeUpload 1 to perform a one time upload.
       string OneTimeUpload: If -OneTimeUpload is specified, perform a one 
                       time upload.
      Optional
       SwitchParameter Confirm: The impact of this operation is "low". If -
                       Confirm is specified, the operation will be 
                       confirmed. $ConfirmPreference can be set to "low" to 
                       have confirmation without the Confirm parameter.
    rv If successful, this rv is filled with a 
                             string.
     String: If successful, the String value is returned.
```
# **Mcli-Set**

```
Mcli-Set commandName[ -p name=value[, name2=value2]][ -r field=value[, 
  field2=value2]]
```
# **Mcli-Set AuthGroup**

Set one or more field values for an AuthGroup.

#### **Set-PvsAuthGroup**

```
Set AuthGroup(s) changed values from PvsAuthGroup object(s), or set one or 
  more field values for a PvsAuthGroup.
  -p Parameters needed to identify the record to 
                          be changed.
   When AuthGroup is not passed the parameters below are used:
   One of these required
    authGroupId GUID of the AuthGroup to Set.
     Guid Guid or AuthGroupId: GUID of the AuthGroup to Set.
    authGroupName Mame of the AuthGroup to Set.
     string Name or AuthGroupName: Name of the AuthGroup to Set.
    Required
     PvsAuthGroup[] AuthGroup: Array of PvsAuthGroup objects with changed 
                     property value(s) to be set. The object(s) can come 
                     from a pileline.
    Optional
     SwitchParameter PassThru: If -PassThru is specified, the resulting 
                     PvsAuthGroup object(s) are returned.
     SwitchParameter Confirm: The impact of this operation is "low". If -
                     Confirm is specified, the operation will be 
                     confirmed. $ConfirmPreference can be set to "low" to 
                     have confirmation without the Confirm parameter.
  -r Record containing the new values for fields 
                          to be changed.
   Fields that can have value set
    authGroupName Name of the Active Directory or Windows 
                            Group. Max Length=450
     string NewName: Name of the Active Directory or Windows Group. Max 
                     Length=450
    description User description. Default="" Max Length=250
     string Description: User description. Default="" Max Length=250
```
## **Mcli-Set CeipData**

Set one or more field values for CEIP data. **Set-PvsCeipData** Set Ceip changed values from a PvsCeip object, or set one or more field values for a PvsCeip. -p Parameters needed to identify the record to be changed. When CeipData is not passed the parameters below are used: Optional uuid CEIP UUID of this Farm. This is optional since there is only one. string Uuid: CEIP UUID of this Farm. This is optional since there is only one. Required PvsCeipData[] CeipData: Array of PvsCeipData objects with changed property value(s) to be set. The object(s) can come from a pileline. Optional SwitchParameter PassThru: If -PassThru is specified, the resulting PvsCeipData object(s) are returned. SwitchParameter Confirm: The impact of this operation is "low". If - Confirm is specified, the operation will be confirmed. \$ConfirmPreference can be set to "low" to have confirmation without the Confirm parameter. -r Record containing the new values for fields to be changed. Fields that can have value set enabled 1 if CEIP is enabled, otherwise 0. Min=0,  $Max=1$ uint Enabled: 1 if CEIP is enabled, otherwise 0. Min=0, Max=1 nextUpload Date and time next CEIP upload is due if enabled is 1. Default=null DateTime NextUpload: Date and time next CEIP upload is due if enabled is 1. Default=Empty inProgress 1 if an upload is currently in progress, otherwise 0. Default=0 uint InProgress: 1 if an upload is currently in progress, otherwise 0. Default=0 serverId **ID** of server that is currently uploading, null if inProgress is 0. Default=null Length=36 Guid ServerId: ID of server that is currently uploading, null if InProgress is 0. Default=00000000-0000-0000-0000- 000000000000 oneTimeUpload 1 to perform a one time upload. Default=0 uint OneTimeUpload: 1 to perform a one time upload. Default=0

# **Mcli-Set CisData**

Set one or more field values for CIS data. **Set-PvsCisData** Set one or more field values for CIS data. -p Parameters needed to identify the record to be changed. When CisData is not passed the parameters below are used: Optional

```
cisDataId CIS UUID of this Farm. This is optional 
                           since there is only a single record.
   Guid Guid or CisDataId: CIS UUID of this Farm. This is optional since 
                   there is only a single record.
  Required
   PvsCisData[] CisData: Array of PvsCisData objects with changed 
                   property value(s) to be set. The object(s) can come 
                   from a pileline.
  Optional
   SwitchParameter PassThru: If -PassThru is specified, the resulting 
                   PvsCisData object(s) are returned.
   SwitchParameter Confirm: The impact of this operation is "low". If -
                   Confirm is specified, the operation will be 
                   confirmed. $ConfirmPreference can be set to "low" to
                   have confirmation without the Confirm parameter.
-r Record containing the new values for fields 
                        to be changed.
 Fields that can have value set
 userName Username used to obtain the token
                          Default=null Max Length=255
   string UserName: Username used to obtain the token Default="" Max 
                  Length=255
  path Path where the last problem report bundle 
                          was saved Default=null Max Length=255
   string Path: Path where the last problem report bundle was saved 
                   Default="" Max Length=255
  password Password of the user required to obtain the 
                          token. This is required only by Set and Add
   string Password: Password of the user required to obtain the token. 
                   This is required only by Set and Add
```
# **Mcli-Set Collection**

```
Set one or more field values for a Collection.
Set-PvsCollection
  Set Collection(s) changed values from PvsCollection object(s), or set one
    or more field values for a PvsCollection.
    -p Parameters needed to identify the record to 
                            be changed.
     When Collection is not passed the parameters below are used:
     This required
      collectionId GUID of the Collection to Set.
       Guid Guid or CollectionId: GUID of the Collection to Set.
     or this required & resolution
      collectionName Name of the Collection to Set.
       string Name or CollectionName: Name of the Collection to Set.
     One of these resolutions when needed
      siteId GUID of the Site.
       Guid SiteId: GUID of the Site.
      siteName Mame of the Site.
       string SiteName: Name of the Site.
      Required
       PvsCollection[] Collection: Array of PvsCollection objects with 
                       changed property value(s) to be set. The object(s) 
                       can come from a pileline.
      Optional
```
SwitchParameter PassThru: If -PassThru is specified, the resulting PvsCollection object(s) are returned. SwitchParameter Confirm: The impact of this operation is "low". If - Confirm is specified, the operation will be confirmed. \$ConfirmPreference can be set to "low" to have confirmation without the Confirm parameter. -r Record containing the new values for fields to be changed. Fields that can have value set collectionName Name of the Collection. It is unique within the Site. Max Length=50 string NewName: Name of the Collection. It is unique within the Site. Max Length=50 description User description. Default="" Max Length=250 string Description: User description. Default="" Max Length=250 templateDeviceId GUID of a Device in the Collection whose settings are used for initial values of new Devices. Not used with templateDeviceName. Default=null Length=36 Guid TemplateDeviceId: GUID of a Device in the Collection whose settings are used for initial values of new Devices. Not used with templateDeviceName. Default=00000000- 0000-0000-0000-000000000000 templateDeviceName Name of a Device in the Collection whose settings are used for initial values of new Devices. Not used with templateDeviceId. Default=null string TemplateDeviceName: Name of a Device in the Collection whose settings are used for initial values of new Devices. Not used with TemplateDeviceId. Default="" lastAutoAddDeviceNumber The Device Number of the last Auto Added Device. Default=0 uint LastAutoAddDeviceNumber: The Device Number of the last Auto Added Device. Default=0 enabled 1 when Devices in the Collection can be booted, 0 otherwise. Default=1 bool Enabled: True when Devices in the Collection can be booted, false otherwise. Default=true autoAddPrefix The string put before the Device Number for Auto Add. Default=null ASCII computer name characters no end digit Max Length=12 string AutoAddPrefix: The string put before the Device Number for Auto Add. Default="" ASCII computer name characters no end digit Max Length=12 autoAddSuffix The string put after the Device Number for Auto Add. Default=null ASCII computer name characters no begin digit Max Length=12 string AutoAddSuffix: The string put after the Device Number for Auto Add. Default="" ASCII computer name characters no begin digit Max Length=12 autoAddZeroFill 1 when zeros be placed before the Device Number up to the autoAddNumberLength for Auto Add, 0 otherwise. Default=1 bool AutoAddZeroFill: True when zeros be placed before the Device Number up to the AutoAddNumberLength for Auto Add, false otherwise. Default=true

```
autoAddNumberLength The maximum length of the Device Number for 
                          Auto Add. This length plus the autoAddPrefix 
                          length plus the autoAddSuffix length must be
                          less than 16. Required that 
                          ((lenautoAddPrefix+lenautoAddSuffix)+autoAdd
                          NumberLength)<=15. Min=3, Max=9, Default=4
 uint AutoAddNumberLength: The maximum length of the Device Number for 
                  Auto Add. This length plus the AutoAddPrefix length 
                  plus the AutoAddSuffix length must be less than 16. 
                  Required that 
                  ((lenautoAddPrefix+lenautoAddSuffix)+AutoAddNumberLe
                  ngth)<=15. Min=3, Max=9, Default=4
```
### **Mcli-Set Device**

Set one or more field values for one or more Devices. **Set-PvsDevice** Set Device(s) changed values from PvsDevice object(s), or set one or more field values for one or more PvsDevices. -p Parameters needed to identify the record to be changed. When Device is not passed the parameters below are used: One of these required deviceId GUID of the Device to Set. Guid Guid or DeviceId: GUID of the Device to Set. deviceName Name of the Device to Set. string Name or DeviceName: Name of the Device to Set. deviceMac MAC of the Device to Set. PvsPhysicalAddress DeviceMac: MAC of the Device to Set. collectionId GUID of the Collection to set all Devices. deviceName and deviceMac cannot be set. Guid CollectionId: GUID of the Collection to set all Devices. DeviceName and DeviceMac cannot be set. siteViewId GUID of the Site View to set all Devices. deviceName and deviceMac cannot be set. Guid SiteViewId: GUID of the Site View to set all Devices. DeviceName and DeviceMac cannot be set. farmViewId GUID of the Farm View to set all Devices. deviceName and deviceMac cannot be set. Guid FarmViewId: GUID of the Farm View to set all Devices. DeviceName and DeviceMac cannot be set. farmViewName Mame of the Farm View to set all Devices. deviceName and deviceMac cannot be set. string FarmViewName: Name of the Farm View to set all Devices. DeviceName and DeviceMac cannot be set. or one of these required & resolutions collectionName Name of the Collection to set all Devices. deviceName and deviceMac cannot be set. string CollectionName: Name of the Collection to set all Devices. DeviceName and DeviceMac cannot be set. siteViewName The Name of the Site View to set all Devices. deviceName and deviceMac cannot be set. string SiteViewName: Name of the Site View to set all Devices. DeviceName and DeviceMac cannot be set. One of these resolutions when needed siteId GUID of the Site. Guid SiteId: GUID of the Site.

siteName Mame of the Site. string SiteName: Name of the Site. Required PvsDevice[] Device: Array of PvsDevice objects with changed property value(s) to be set. The object(s) can come from a pileline. Optional SwitchParameter PassThru: If -PassThru is specified, the resulting PvsDevice object(s) are returned. SwitchParameter Confirm: The impact of this operation is "low". If - Confirm is specified, the operation will be confirmed. \$ConfirmPreference can be set to "low" to have confirmation without the Confirm parameter. -r Record containing the new values for fields to be changed. Fields that can have value set deviceName Computer name with no spaces. ASCII computer name characters Max Length=15 string NewName: Computer name with no spaces. ASCII computer name characters Max Length=15 description **User description. Default="" Max Length=250** string Description: User description. Default="" Max Length=250 deviceMac Ethernet address as a string in the form XX-XX-XX-XX-XX-XX. Uniquely identifies the Device. Length=17 PvsPhysicalAddress DeviceMac: Ethernet address can have the form XX-XX-XX-XX-XX-XX. Uniquely identifies the Device. bootFrom Device to boot from. Choices are 1 for vDisk, 2 for Hard Disk, and 3 for Floppy. This cannot be Set for a Device with Personal vDisk. Min=1, Max=3, Default=1 uint BootFrom: Device to boot from. Choices are 1 for vDisk, 2 for Hard Disk, and 3 for Floppy. This cannot be Set for a Device with Personal vDisk. Min=1, Max=3, Default=1 className Used by Automatic Update feature to match new versions of Disks to a Device. This cannot be Set for a Device with Personal vDisk. Default="" Max Length=41 string ClassName: Used by Automatic Update feature to match new versions of Disks to a Device. This cannot be Set for a Device with Personal vDisk. Default="" Max Length=41 port UDP port to use with Stream Service. Min=1025, Max=65534, Default=6901 uint Port: UDP port to use with Stream Service. Min=1025, Max=65534, Default=6901 enabled 1 when it can be booted, 0 otherwise. This cannot be Set for a Device with Personal vDisk. Default=1 bool Enabled: True when it can be booted, false otherwise. This cannot be Set for a Device with Personal vDisk. Default=true localDiskEnabled If there is a local disk menu choice for the Device, this is 1. This cannot be Set for a Device with Personal vDisk. Default=0

bool LocalDiskEnabled: If there is a local disk menu choice for the Device, this is true. This cannot be Set for a Device with Personal vDisk. Default=false authentication Device log in authentication. Choices are 0 for none, 1 for User Name/Password, and 2 for Extern. This cannot be Set for a Device with Personal vDisk. Min=0, Max=2, Default=0 uint Authentication: Device log in authentication. Choices are 0 for none, 1 for User Name/Password, and 2 for Extern. This cannot be Set for a Device with Personal vDisk. Min=0, Max=2, Default=0 user Name of user to authenticate before the boot process continues. This cannot be Set for a Device with Personal vDisk. Default="" ASCII Max Length=20 string User: Name of user to authenticate before the boot process continues. This cannot be Set for a Device with Personal vDisk. Default="" ASCII Max Length=20 password Password of user to authenticate before the boot process continues. This cannot be Set for a Device with Personal vDisk. Default="" ASCII Max Length=100 string Password: Password of user to authenticate before the boot process continues. This cannot be Set for a Device with Personal vDisk. Default="" ASCII Max Length=100 adTimestamp The time the Active Directory machine account password was generated. Do not set this field, it is only set internally by PVS. Default=0 uint AdTimestamp: The time the Active Directory machine account password was generated. Do not set this field, it is only set internally by PVS. Default=0 adSignature The signature of the Active Directory machine account password. Do not set this field, it is only set internally by PVS. Default=0 uint AdSignature: The signature of the Active Directory machine account password. Do not set this field, it is only set internally by PVS. Default=0 adPassword The Active Directory machine account password. Do not set this field, it is only set internally by PVS. Default="" ASCII Max Length=256 string AdPassword: The Active Directory machine account password. Do not set this field, it is only set internally by PVS. Default="" ASCII Max Length=256 logLevel Level to perform logging at. Values are: 0 (None), 1 (Fatal), 2 (Error), 3 (Warning), 4 (Info), 5 (Debug), and 6 (Trace). Min=0, Max=6, Default=0 uint LogLevel: Level to perform logging at. Values are: 0 (None), 1 (Fatal), 2 (Error), 3 (Warning), 4 (Info), 5 (Debug), and 6 (Trace). Min=0, Max=6, Default=0 domainName Fully qualified name of the domain that the Device belongs to. Do not set this field, it is only set internally by PVS. Default=null Max Length=255

string DomainName: Fully qualified name of the domain that the Device belongs to. Do not set this field, it is only set internally by PVS. Default="" Max Length=255 domainObjectSID The value of the objectSID AD attribute of the same name for the Device's computer account. Do not set this field, it is only set internally by PVS. Default=null Max Length=186 string DomainObjectSID: The value of the objectSID AD attribute of the same name for the Device's computer account. Do not set this field, it is only set internally by PVS. Default="" Max Length=186 domainControllerName The name of the DC used to create the host's computer account. Do not set this field, it is only set internally by PVS. Default=null Max Length=4000 string DomainControllerName: The name of the DC used to create the host's computer account. Do not set this field, it is only set internally by PVS. Default="" Max Length=4000 domainTimeCreated The time that the computer account was created. Do not set this field, it is only set internally by PVS. Format is: YYYY-MM-DD HH:MM:SS.SSS Default=null DateTime DomainTimeCreated: The time that the computer account was created. Has the date and time including milliseconds. Do not set this field, it is only set internally by PVS. Default=Empty type 1 when it performs test of Disks, 2 when it performs maintenance on Disks, 3 when it has a Personal vDisk, 4 when it has a Personal vDisk and performs tests, 0 otherwise. A Device with type  $0 - 3$  can only be Set to  $0$ - 3, and a Device with type 3 - 4 can only be Set to  $3 - 4$ . Min=0, Max=4, Default=0 uint Type: 1 when it performs test of Disks, 2 when it performs maintenance on Disks, 3 when it has a Personal vDisk, 4 when it has a Personal vDisk and performs tests, 0 otherwise. A Device with type 0 - 3 can only be Set to  $0 - 3$ , and a Device with type  $3 - 4$ can only be Set to  $3 - 4$ . Min=0, Max=4, Default=0 localWriteCacheDiskSize The size in GB to format the Device cache file disk. If the value is 0, then the disk is not formatted. Min=0, Max=2048, Default=0 uint LocalWriteCacheDiskSize: The size in GB to format the Device cache file disk. If the value is 0, then the disk is not formatted. Min=0, Max=2048, Default=0 bdmBoot Use PXE boot when set to 0, BDM boot when set to 1. Default is PXE Default=0 bool BdmBoot: Use PXE boot when set to false, BDM boot when set to true. Default is PXE Default=false bdmType **Use PXE** boot when set to 0, BDM (Bios) boot when set to 1 and BDM (Uefi) boot when set to 2. Default=0 uint BdmType: Use PXE boot when set to 0, BDM (Bios) boot when set to 1 and BDM (Uefi) boot when set to 2. Default=0

bdmFormat 1 use VHD for BDMboot, 2 use ISO, 3 use USB. Default=0 uint BdmFormat: 1 use VHD for BDMboot, 2 use ISO, 3 use USB. Default=0 bdmUpdated Timestamp of the last BDM boot disk update. Default=null DateTime BdmUpdated: Timestamp of the last BDM boot disk update. Default=Empty bdmCreated Timstamp when BDM device was created Default=null DateTime BdmCreated: Timstamp when BDM device was created Default=Empty xsPvsProxyUuid UUID of XenServer PVS\_proxy Default=null Length=36 Guid XsPvsProxyUuid: UUID of XenServer PVS\_proxy Default=00000000-  $0000-0000-0000-000000000000$ enableXsProxy Enable XenServerProxy when set to 1 Default=null string EnableXsProxy: Enable XenServerProxy when set to 1 Default=""

# **Mcli-Set Disk**

Set one or more field values for a Disk. **Set-PvsDisk** Set Disk(s) changed values from PvsDisk object(s), or set one or more field values for a PvsDisk. -p Parameters needed to identify the record to be changed. When Disk is not passed the parameters below are used: This required diskLocatorId GUID of the Disk Locator. Guid Guid or DiskLocatorId: GUID of the Disk Locator. or this required & resolution diskLocatorName Mame of the Disk Locator. string Name or DiskLocatorName: Name of the Disk Locator. One of these resolutions when needed siteId GUID of the Site. Guid SiteId: GUID of the Site. siteName Mame of the Site. string SiteName: Name of the Site. One of these resolutions when needed storeId GUID of the Store that is needed when a diskLocatorName is used. Guid StoreId: GUID of the Store that is needed when a DiskLocatorName is used. storeName The Name of the Store that is needed when a diskLocatorName is used. string StoreName: Name of the Store that is needed when a DiskLocatorName is used. Required PvsDisk[] Disk: Array of PvsDisk objects with changed property value(s) to be set. The object(s) can come from a pileline. Optional SwitchParameter PassThru: If -PassThru is specified, the resulting PvsDisk object(s) are returned.

SwitchParameter Confirm: The impact of this operation is "low". If - Confirm is specified, the operation will be confirmed. \$ConfirmPreference can be set to "low" to have confirmation without the Confirm parameter. -r Record containing the new values for fields to be changed. Fields that can have value set class Class of the Disk. Max Length=40 string Class: Class of the Disk. Max Length=40 imageType Type of this image (software type). Max Length=40 string ImageType: Type of this image (software type). Max Length=40 writeCacheSize RAM cache size (MB). Not 0 when used with Cache in Device RAM, and Cache in Device RAM with Overflow on Hard Disk. A value of 0 will disable the RAM use for Cache in Device RAM with Overflow on Hard Disk. Min=0, Max=131072, Default=0 UInt64 WriteCacheSize: RAM cache size (MB). Not 0 when used with Cache in Device RAM, and Cache in Device RAM with Overflow on Hard Disk. A value of 0 will disable the RAM use for Cache in Device RAM with Overflow on Hard Disk. Min=0, Max=131072, Default=0 autoUpdateEnabled Automatically update this image for matching Devices when set to 1. Default 0 bool AutoUpdateEnabled: Automatically update this image for matching Devices when set to true. Default false activationDateEnabled Use activation date to activate image when set to 1. Default 0 bool ActivationDateEnabled: Use activation date to activate image when set to true. Default false adPasswordEnabled Enable AD password management when set to 1. bool AdPasswordEnabled: Enable AD password management when set to true. haEnabled Enable HA when set to 1. bool HaEnabled: Enable HA when set to true. printerManagementEnabled Invalid printers will be deleted from the Device when set to 1. bool PrinterManagementEnabled: Invalid printers will be deleted from the Device when set to true. writeCacheType 0 (Private), 1 (Cache on Server), 3 (Cache in Device RAM), 4 (Cache on Device Hard Disk), 7 (Cache on Server, Persistent), 9 (Cache in Device RAM with Overflow on Hard Disk), 10 (Private async), 11(Server persistent async), 12 (Cache in Device RAM with Overflow on Hard Disk async) Min=0, Max=12, Default=0 uint WriteCacheType: 0 (Private), 1 (Cache on Server), 3 (Cache in Device RAM), 4 (Cache on Device Hard Disk), 7 (Cache on Server, Persistent), 9 (Cache in Device RAM with Overflow on Hard Disk), 10 (Private async), 11(Server persistent async), 12 (Cache in Device RAM with Overflow on Hard Disk async) Min=0, Max=12, Default=0

licenseMode 0 (None), 1 (Multiple Activation Key), or 2 (Key Management Service). Min=0, Max=2, Default=0 uint LicenseMode: 0 (None), 1 (Multiple Activation Key), or 2 (Key Management Service). Min=0, Max=2, Default=0 activeDate Date to activate the disk if autoUpdateEnabled and activationDateEnabled are 1. Format is yyyy/mm/dd. Empty when the autoUpdateEnabled or activationDateEnabled are 0. DateTime ActiveDate: Date to activate the disk if AutoUpdateEnabled and activationDateEnabled are true. Has the date. Empty when the AutoUpdateEnabled or activationDateEnabled are false. longDescription Description of the Disk. Max Length=399 string LongDescription: Description of the Disk. Max Length=399 operatingSystem Operating System of Disk. Max Length=250 string OperatingSystem: Operating System of Disk. Max Length=250 osType Operating System Type of Disk. Max Length=40 string OsType: Operating System Type of Disk. Max Length=40 serialNumber User defined serial number. Max Length=36 string SerialNumber: User defined serial number. Max Length=36 date **User defined date. Max Length=40** string Date: User defined date. Max Length=40 author User defined author. Max Length=40 string Author: User defined author. Max Length=40 title User defined title. Max Length=40 string Title: User defined title. Max Length=40 company User defined company. Max Length=40 string Company: User defined company. Max Length=40 internalName User defined name. Max Length=63 string InternalName: User defined name. Max Length=63 originalFile User defined original file. Max Length=127 string OriginalFile: User defined original file. Max Length=127 hardwareTarget User defined hardware target. Max Length=127 string HardwareTarget: User defined hardware target. Max Length=127 majorRelease User defined major release number. Min=0, Max=4294967295, Default=0 UInt64 MajorRelease: User defined major release number. Min=0, Max=4294967295, Default=0 minorRelease User defined minor release number. Min=0, Max=4294967295, Default=0 UInt64 MinorRelease: User defined minor release number. Min=0, Max=4294967295, Default=0 build User defined build number. Min=0, Max=4294967295, Default=0 UInt64 Build: User defined build number. Min=0, Max=4294967295, Default=0 clearCacheDisabled Clear cached secrets disabled. string ClearCacheDisabled: Clear cached secrets disabled. format Format of the image. Values are: 0 (VHD), 1 (VHDX). Default=0 bool VHDX: If VHDX is true, the format of the image is VHDX. Otherwise it is VHD. Default=false

## **Mcli-Set DiskLocator**

```
Set one or more field values for a Disk Locator.
Set-PvsDiskLocator
  Set Disk Locator(s) changed values from PvsDiskLocator object(s), or set 
    one or more field values for a PvsDiskLocator.
    -p Parameters needed to identify the record to 
                             be changed.
     When DiskLocator is not passed the parameters below are used:
     This required
      diskLocatorId GUID of the Disk Locator to Set.
       Guid Guid or DiskLocatorId: GUID of the Disk Locator to Set.
     or this required & resolution
      diskLocatorName Name of the Disk Locator File to Set.
       string Name or DiskLocatorName: Name of the Disk Locator File to Set.
     One of these resolutions when needed
      siteId GUID of the Site.
       Guid SiteId: GUID of the Site.
      siteName Name of the Site.
        string SiteName: Name of the Site.
     One of these resolutions when needed
      storeId GUID of the Store that is needed when a 
                               diskLocatorName is used.
       Guid StoreId: GUID of the Store that is needed when a DiskLocatorName 
                       is used.
      storeName Name of the Store that is needed when a
                               diskLocatorName is used.
       string StoreName: Name of the Store that is needed when a 
                       DiskLocatorName is used.
      Required
       PvsDiskLocator[] DiskLocator: Array of PvsDiskLocator objects with 
                       changed property value(s) to be set. The object(s) 
                       can come from a pileline.
      Optional
       SwitchParameter PassThru: If -PassThru is specified, the resulting 
                       PvsDiskLocator object(s) are returned.
       SwitchParameter Confirm: The impact of this operation is "low". If -
                       Confirm is specified, the operation will be 
                       confirmed. $ConfirmPreference can be set to "low" to 
                       have confirmation without the Confirm parameter.
    -r Record containing the new values for fields 
                             to be changed.
     Fields that can have value set
      description User description. Default="" Max Length=250
       string Description: User description. Default="" Max Length=250
      menuText Text that is displayed in the Boot Menu. If
                               this field has no value, the name value is 
                               used. Default="" ASCII Max Length=64
       string MenuText: Text that is displayed in the Boot Menu. If this 
                       field has no value, the name value is used. 
                       Default="" ASCII Max Length=64
      serverId GUID of the single Server that this Disk
                               Locator is assigned to. It is not used with 
                               serverName. Default=null Length=36
       Guid ServerId: GUID of the single Server that this Disk Locator is 
                       assigned to. It is not used with ServerName. 
                       Default=00000000-0000-0000-0000-000000000000
```

```
serverName The Server that this Disk
                        Locator is assigned to. It is not used with 
                         serverId. Default=null
 string ServerName: Name of the single Server that this Disk Locator 
                 is assigned to. It is not used with ServerId. 
                 Default=""
enabled 1 when this disk can be booted, 0 otherwise. 
                         Default=1
bool Enabled: True when this disk can be booted, false otherwise. 
                 Default=true
rebalanceEnabled 1 when this Server can automatically 
                         rebalance Devices, 0 otherwise. Default=0
 bool RebalanceEnabled: True when this Server can automatically 
                 rebalance Devices, false otherwise. Default=false
rebalanceTriggerPercent Percent over fair load that triggers a 
                         dynamic Device rebalance. Min=5, Max=5000, 
                         Default=25
 uint RebalanceTriggerPercent: Percent over fair load that triggers a 
                 dynamic Device rebalance. Min=5, Max=5000, 
                 Default=25
subnetAffinity Qualifier for subnet affinity when assigning 
                         a Server. 0=None, 1=Best Effort, 2=Fixed. 
                         Min=0, Max=2, Default=0
 uint SubnetAffinity: Qualifier for subnet affinity when assigning a 
                 Server. 0=None, 1=Best Effort, 2=Fixed. Min=0, 
                 Max=2, Default=0
```
## **Mcli-Set DiskUpdateDevice**

Set one or more field values for one or more Disk Update Devices. **Set-PvsDiskUpdateDevice** Set Disk Update Device(s) changed values from PvsDiskUpdateDevice object(s), or set one or more field values for one or more PvsDiskUpdateDevices. -p Parameters needed to identify the record to be changed. When DiskUpdateDevice is not passed the parameters below are used: One of these required deviceId GUID of the Disk Update Device to Set. Guid Guid or DeviceId: GUID of the Disk Update Device to Set. deviceName Name of Disk Update Device to Set. string Name or DeviceName: Name of Disk Update Device to Set. deviceMac MAC of Disk Update Device to Set. PvsPhysicalAddress DeviceMac: MAC of Disk Update Device to Set. siteId GUID of the Site. Can be used alone to Set all Disk Update Devices in the Site. Guid SiteId: GUID of the Site. Can be used alone to Set all Disk Update Devices in the Site. siteName Name of the Site. Can be used alone to Set all Disk Update Devices in the Site. string SiteName: Name of the Site. Can be used alone to Set all Disk Update Devices in the Site. diskLocatorId GUID of the DiskLocator to Set the Disk Update Device for. Guid DiskLocatorId: GUID of the DiskLocator to Set the Disk Update Device for. or this required & resolution

```
diskLocatorName Name of the DiskLocator to Set the Disk 
                           Update Device for.
   string DiskLocatorName: Name of the DiskLocator to Set the Disk 
                   Update Device for.
 One of these resolutions when needed
  siteId GUID of the Site.
   Guid SiteId: GUID of the Site. Can be used alone to Set all Disk 
                   Update Devices in the Site.
  siteName Mame of the Site.
   string SiteName: Name of the Site. Can be used alone to Set all Disk 
                   Update Devices in the Site.
 One of these resolutions when needed
  storeId GUID of the Store that is needed when a 
                           diskLocatorName is used.
   Guid StoreId: GUID of the Store that is needed when a DiskLocatorName 
                   is used.
  storeName Name of the Store that is needed when a
                           diskLocatorName is used.
   string StoreName: Name of the Store that is needed when a 
                   DiskLocatorName is used.
  Required
   PvsDiskUpdateDevice[] DiskUpdateDevice: Array of PvsDiskUpdateDevice 
                   objects with changed property value(s) to be set. 
                   The object(s) can come from a pileline.
  Optional
   SwitchParameter PassThru: If -PassThru is specified, the resulting 
                   PvsDiskUpdateDevice object(s) are returned.
   SwitchParameter Confirm: The impact of this operation is "low". If -
                   Confirm is specified, the operation will be 
                   confirmed. $ConfirmPreference can be set to "low" to 
                   have confirmation without the Confirm parameter.
-r Record containing the new values for fields 
                         to be changed.
 Fields that can have value set
  description User description. Default="" Max Length=250
   string Description: User description. Default="" Max Length=250
  port UDP port to use with Stream Service. 
                           Min=1025, Max=65534, Default=6901
   uint Port: UDP port to use with Stream Service. Min=1025, Max=65534, 
                   Default=6901
  adTimestamp The time the Active Directory machine 
                           account password was generated. Do not set 
                           this field, it is only set internally by 
                           PVS. Default=0
   uint AdTimestamp: The time the Active Directory machine account 
                   password was generated. Do not set this field, it is 
                   only set internally by PVS. Default=0
  adSignature The signature of the Active Directory 
                           machine account password. Do not set this 
                           field, it is only set internally by PVS. 
                           Default=0
   uint AdSignature: The signature of the Active Directory machine 
                   account password. Do not set this field, it is only 
                   set internally by PVS. Default=0
  logLevel Level to perform logging at. Values are: 0 
                           (None), 1 (Fatal), 2 (Error), 3 (Warning), 4
```
 $(Info)$ , 5 (Debug), and 6 (Trace). Min=0, Max=6, Default=0 uint LogLevel: Level to perform logging at. Values are: 0 (None), 1 (Fatal), 2 (Error), 3 (Warning), 4 (Info), 5 (Debug), and 6 (Trace). Min=0, Max=6, Default=0 domainName Fully qualified name of the domain that the Device belongs to. Do not set this field, it is only set internally by PVS. Default=null Max Length=255 string DomainName: Fully qualified name of the domain that the Device belongs to. Do not set this field, it is only set internally by PVS. Default="" Max Length=255 domainObjectSID The value of the objectSID AD attribute of the same name for the Device's computer account. Do not set this field, it is only set internally by PVS. Default=null Max Length=186 string DomainObjectSID: The value of the objectSID AD attribute of the same name for the Device's computer account. Do not set this field, it is only set internally by PVS. Default="" Max Length=186 domainControllerName The name of the DC used to create the host's computer account. Do not set this field, it is only set internally by PVS. Default=null Max Length=4000 string DomainControllerName: The name of the DC used to create the host's computer account. Do not set this field, it is only set internally by PVS. Default="" Max Length=4000 domainTimeCreated The time that the computer account was created. Do not set this field, it is only set internally by PVS. Format is: YYYY-MM-DD HH:MM:SS.SSS Default=null DateTime DomainTimeCreated: The time that the computer account was created. Has the date and time including milliseconds. Do not set this field, it is only set internally by PVS. Default=Empty adPassword The Active Directory machine account password. Do not set this field, it is only set internally by PVS. Default="" Max Length=256 string AdPassword: The Active Directory machine account password. Do not set this field, it is only set internally by PVS. Default="" Max Length=256

### **Mcli-Set DiskVersion**

Set one or more field values for one Disk Version. **Set-PvsDiskVersion** Set Disk Version(s) changed values from PvsDiskVersion object(s), or set one or more field values for a PvsDiskVersion. -p Parameters needed to identify the record to be changed. When DiskVersion is not passed the parameters below are used: This required diskLocatorId GUID of the Disk Locator Version to Set. Guid Guid or DiskLocatorId: GUID of the Disk Locator Version to Set.

```
or this required & resolution
  diskLocatorName Name of the Disk Locator Version to Set.
   string Name or DiskLocatorName: Name of the Disk Locator Version to 
                   Set.
 This required
  version Version to Set.
   uint Version: Version to Set.
 One of these resolutions when needed
  siteId GUID of the Site.
   Guid SiteId: GUID of the Site.
  siteName Name of the Site.
   string SiteName: Name of the Site.
 One of these resolutions when needed
  storeId GUID of the Store that is needed when a 
                          diskLocatorName is used.
   Guid StoreId: GUID of the Store that is needed when a DiskLocatorName 
                   is used.
  storeName Name of the Store that is needed when a
                          diskLocatorName is used.
   string StoreName: Name of the Store that is needed when a 
                   DiskLocatorName is used.
  Required
   PvsDiskVersion[] DiskVersion: Array of PvsDiskVersion objects with 
                   changed property value(s) to be set. The object(s) 
                   can come from a pileline.
  Optional
   SwitchParameter PassThru: If -PassThru is specified, the resulting 
                   PvsDiskVersion object(s) are returned.
   SwitchParameter Confirm: The impact of this operation is "low". If -
                   Confirm is specified, the operation will be 
                   confirmed. $ConfirmPreference can be set to "low" to 
                   have confirmation without the Confirm parameter.
-r Record containing the new values for fields 
                        to be changed.
 Fields that can have value set
  description User description. Default="" Max Length=250
   string Description: User description. Default="" Max Length=250
  scheduledDate Date/Time that the Disk Version is scheduled
                           to become available. Format is: YYYY-MM-DD 
                          HH:MM. When empty, the disk version is made 
                           available immediately. Default=null
   DateTime ScheduledDate: Date/Time that the Disk Version is scheduled 
                   to become available. Has the date, hour and minute. 
                   Empty when the disk version is made available 
                   immediately. Default=Empty
```
# **Mcli-Set Farm**

Set one or more field values for a Farm. **Set-PvsFarm** Set Farm changed values from a PvsFarm object, or set one or more field values for a PvsFarm. -p Parameters needed to identify the record to be changed. When Farm is not passed the parameters below are used: Optional

farmId GUID of the Farm to Set. This is optional since there is only one Farm. Guid Guid or FarmId: GUID of the Farm to Set. This is optional since there is only one Farm. Required PvsFarm[] Farm: Array of PvsFarm objects with changed property value(s) to be set. The object(s) can come from a pileline. Optional SwitchParameter PassThru: If -PassThru is specified, the resulting PvsFarm object is returned. SwitchParameter Confirm: The impact of this operation is "low". If - Confirm is specified, the operation will be confirmed. \$ConfirmPreference can be set to "low" to have confirmation without the Confirm parameter. -r Record containing the new values for fields to be changed. Fields that can have value set farmName Name of the Farm. Default="" Max Length=50 string NewName: Name of the Farm. Default="" Max Length=50 description User description. Default="" Max Length=250 string Description: User description. Default="" Max Length=250 autoAddEnabled 1 when Auto Add is enabled, 0 otherwise. Default=0 bool AutoAddEnabled: True when Auto Add is enabled, false otherwise. Default=false auditingEnabled 1 when Auditing is enabled, 0 otherwise. Default=0 bool AuditingEnabled: True when Auditing is enabled, false otherwise. Default=false lastAuditArchiveDate Last date of Audit Trail data that was Archived. Format is yyyy/mm/dd Default=null DateTime LastAuditArchiveDate: Last date of Audit Trail data that was Archived. Has the date. Default=Empty defaultSiteId GUID of the Site to place new Devices into automatically. Not used with defaultSiteName. Default=null Length=36 Guid DefaultSiteId: GUID of the Site to place new Devices into automatically. Not used with defaultSiteName. Default=00000000-0000-0000-0000-000000000000 defaultSiteName Name of the Site to place new Devices into automatically. Not used with defaultSiteId. Default=null string DefaultSiteName: Name of the Site to place new Devices into automatically. Not used with DefaultSiteId. Default="" offlineDatabaseSupportEnabled 1 when Offline Database Support is enabled, 0 otherwise. Default=0 bool OfflineDatabaseSupportEnabled: True when Offline Database Support is enabled, false otherwise. Default=false licenseServer License server name. Default="" Max Length=255 string LicenseServer: License server name. Default="" Max Length=255 licenseServerPort License server port. Min=1025, Max=65534, Default=27000 uint LicenseServerPort: License server port. Min=1025, Max=65534, Default=27000

```
licenseTradeUp License server trade up, when set to 1. 
                         Default=0
 bool LicenseTradeUp: License server trade up, when set to true. 
                 Default=false
licenseSKU licenseSKU. 0 for on-premises, 1 for cloud. 
                         Min=0, Max=1, Default=0
 uint LicenseSKU: LicenseSKU. 0 for on-premises, 1 for cloud. Min=0, 
                 Max=1, Default=0
automaticMergeEnabled 1 when Automatic Merge is enabled, 0 
                         otherwise. If the number of versions becomes 
                         more than the maxVersions value, a merge 
                         will occur at the end of PromoteDiskVersion. 
                         Default=1
 bool AutomaticMergeEnabled: True when Automatic Merge is enabled, 
                 false otherwise. If the number of versions becomes 
                 more than the MaxVersions value, a merge will occur 
                 at the end of PromoteDiskVersion. Default=true
maxVersions Maximum number a versions of a Disk that can 
                         exist before a merge will automatically 
                         occur. Min=3, Max=50, Default=5
 uint MaxVersions: Maximum number a versions of a Disk that can exist 
                 before a merge will automatically occur. Min=3, 
                 Max=50, Default=5
mergeMode Mode to place the version in after a merge 
                         has occurred. Values are: 0 (Production), 1
                          (Test) and 2 (Maintenance). Min=0, Max=2, 
                         Default=2
 uint MergeMode: Mode to place the version in after a merge has 
                 occurred. Values are: 0 (Production), 1 (Test) and 2 
                  (Maintenance). Min=0, Max=2, Default=2
```
# **Mcli-Set FarmView**

```
Set one or more field values for a Farm View.
Set-PvsFarmView
  Set Farm View(s) changed values from PvsFarmView object(s), or set one or 
    more field values for a PvsFarmView.
    -p Parameters needed to identify the record to 
                             be changed.
     When FarmView is not passed the parameters below are used:
     One of these required
      farmViewId GUID of the Farm View to Set.
       Guid Guid or FarmViewId: GUID of the Farm View to Set.
      farmViewName Name of the Farm View to Set.
        string Name or FarmViewName: Name of the Farm View to Set.
      Required
        PvsFarmView[] FarmView: Array of PvsFarmView objects with changed 
                        property value(s) to be set. The object(s) can come 
                        from a pileline.
       Optional
        SwitchParameter PassThru: If -PassThru is specified, the resulting 
                        PvsFarmView object(s) are returned.
        SwitchParameter Confirm: The impact of this operation is "low". If -
                        Confirm is specified, the operation will be 
                        confirmed. $ConfirmPreference can be set to "low" to 
                        have confirmation without the Confirm parameter.
```
-r Record containing the new values for fields to be changed. Fields that can have value set<br>farmViewName nam name of the Farm View. Max Length=50 string NewName: name of the Farm View. Max Length=50 description User description. Default="" Max Length=250 string Description: User description. Default="" Max Length=250

## **Mcli-Set Server**

Set one or more field values for a Server. Restart the Stream Service after setting the fields.

#### **Set-PvsServer**

```
Set Server(s) changed values from PvsServer object(s), or set one or more
  field values for a PvsServer. Restart the Server(s) after setting.
  -p Parameters needed to identify the record to 
                          be changed.
   When Server is not passed the parameters below are used:
   One of these required
    serverId GUID of the Server to Set.
     Guid Guid or ServerId: GUID of the Server to Set.
    serverName Mame of the Server to Set.
     string Name or ServerName: Name of the Server to Set.
    Required
     PvsServer[] Server: Array of PvsServer objects with changed property 
                     value(s) to be set. The object(s) can come from a 
                     pileline.
    Optional
     SwitchParameter PassThru: If -PassThru is specified, the resulting 
                    PvsServer object(s) are returned.
     SwitchParameter Confirm: The impact of this operation is "low". If -
                     Confirm is specified, the operation will be 
                     confirmed. $ConfirmPreference can be set to "low" to 
                     have confirmation without the Confirm parameter.
  -r Record containing the new values for fields 
                           to be changed.
   Fields that can have value set
    serverName Computer name with no spaces. ASCII computer
                            name characters Max Length=21
     string NewName: Computer name with no spaces. ASCII computer name 
                     characters Max Length=21
    description User description. Default="" Max Length=250
     string Description: User description. Default="" Max Length=250
    adMaxPasswordAge Number of days before a password expires. 
                            Min=1, Max=30, Default=7
     uint AdMaxPasswordAge: Number of days before a password expires. 
                     Min=1, Max=30, Default=7
    licenseTimeout Amount of seconds before a license times 
                            out. Min=15, Max=300, Default=30
     uint LicenseTimeout: Amount of seconds before a license times out. 
                    Min=15, Max=300, Default=30
    vDiskCreatePacing VDisk create time pacing in miliseconds. 
                            Min=0, Max=5, Default=0
     uint VDiskCreatePacing: VDisk create time pacing in miliseconds. 
                    Min=0, Max=5, Default=0
    firstPort Number of the first UDP port for use by the 
                             Stream Service, First and Last must allow at
```
least 5 ports. Min=1025, Max=65534, Default=6910 uint FirstPort: Number of the first UDP port for use by the Stream Service, First and Last must allow at least 5 ports. Min=1025, Max=65534, Default=6910 lastPort Number of the last UDP port for use by the Stream Service, First and Last must allow at least 5 ports. Min=1025, Max=65534, Default=6930 uint LastPort: Number of the last UDP port for use by the Stream Service, First and Last must allow at least 5 ports. Min=1025, Max=65534, Default=6930 threadsPerPort Number of worker threads per IO port. Required that (threadPerPort \* numberPorts \* numberIPs) <= 1000. Min=1, Max=60, Default=8 uint ThreadsPerPort: Number of worker threads per IO port. Required that (threadPerPort \* numberPorts \* numberIPs) <= 1000. Min=1, Max=60, Default=8 buffersPerThread Number of buffers per worker thread. Min=1, Max=128, Default=24 uint BuffersPerThread: Number of buffers per worker thread. Min=1, Max=128, Default=24 serverCacheTimeout Number of seconds to wait before considering another Server is down. Min=5, Max=60, Default=8 uint ServerCacheTimeout: Number of seconds to wait before considering another Server is down. Min=5, Max=60, Default=8 ioBurstSize Number of bytes read/writes can send in a burst of packets. Required that ioBurstSize/(maxTransmissionUnits-76)<=32. Min=4096, Max=61440, Default=32768 uint IoBurstSize: Number of bytes read/writes can send in a burst of packets. Required that IoBurstSize/(MaxTransmissionUnits-76)<=32. Min=4096, Max=61440, Default=32768 maxTransmissionUnits Ethernet maximum transmission unit size for the protocol for use for Server and Device. Required that ioBurstSize/(maxTransmissionUnits-76)<=32. Min=502, Max=16426, Default=1506 uint MaxTransmissionUnits: Ethernet maximum transmission unit size for the protocol for use for Server and Device. Required that IoBurstSize/(MaxTransmissionUnits-76)<=32. Min=502, Max=16426, Default=1506 maxBootDevicesAllowed Maximum number of Devices allowed to boot simultaneously. Min=1, Max=1000, Default=500 uint MaxBootDevicesAllowed: Maximum number of Devices allowed to boot simultaneously. Min=1, Max=1000, Default=500 maxBootSeconds Maximum number of seconds for a Device to boot. Min=10, Max=900, Default=60 uint MaxBootSeconds: Maximum number of seconds for a Device to boot. Min=10, Max=900, Default=60 bootPauseSeconds Number of seconds that a Device will pause during login if its server busy. Min=1, Max=60, Default=10

uint BootPauseSeconds: Number of seconds that a Device will pause during login if its server busy. Min=1, Max=60, Default=10 adMaxPasswordAgeEnabled Age the password, when set to 1. Default=0 bool AdMaxPasswordAgeEnabled: Age the password, when set to true. Default=false eventLoggingEnabled Enable event logging, when set to 1. Default=0 bool EventLoggingEnabled: Enable event logging, when set to true. Default=false nonBlockingIoEnabled Use non-Blocking IO, when set to 1. Default=1 bool NonBlockingIoEnabled: Use non-Blocking IO, when set to true. Default=true ip One or more streaming ip addresses. If more than one ip is included, the ip addresses are comma delimited. string[] Ip: One or more streaming ip addresses. initialQueryConnectionPoolSize Initial size of database connection pool for non-transactional queries. Min=1, Max=1000, Default=50 uint InitialQueryConnectionPoolSize: Initial size of database connection pool for non-transactional queries. Min=1, Max=1000, Default=50 initialTransactionConnectionPoolSize Initial size of database connection pool for transactional queries. Min=1, Max=1000, Default=50 uint InitialTransactionConnectionPoolSize: Initial size of database connection pool for transactional queries. Min=1, Max=1000, Default=50 maxQueryConnectionPoolSize Maximum size of database connection pool for non-transactional queries. Min=1, Max=32767, Default=1000 uint MaxQueryConnectionPoolSize: Maximum size of database connection pool for non-transactional queries. Min=1, Max=32767, Default=1000 maxTransactionConnectionPoolSize Maximum size of database connection pool for transactional queries. Min=1, Max=32767, Default=1000 uint MaxTransactionConnectionPoolSize: Maximum size of database connection pool for transactional queries. Min=1, Max=32767, Default=1000 refreshInterval Interval, in number of seconds, the server should wait before refreshing settings. If set to 0, unused database connections are never released. Min=0, Max=32767, Default=300 uint RefreshInterval: Interval, in number of seconds, the server should wait before refreshing settings. If set to 0, unused database connections are never released. Min=0, Max=32767, Default=300 unusedDbConnectionTimeout Interval, in number of seconds, a connection should go unused before it is to be released. Min=0, Max=32767, Default=300 uint UnusedDbConnectionTimeout: Interval, in number of seconds, a connection should go unused before it is to be released. Min=0, Max=32767, Default=300

busyDbConnectionRetryCount Number of times a failed database connection will be retried. Min=0, Max=32767, Default=2 uint BusyDbConnectionRetryCount: Number of times a failed database connection will be retried. Min=0, Max=32767, Default=2 busyDbConnectionRetryInterval Interval, in number of milliseconds, the server should wait before retrying to connect to a database. Min=0, Max=10000, Default=25 uint BusyDbConnectionRetryInterval: Interval, in number of milliseconds, the server should wait before retrying to connect to a database. Min=0, Max=10000, Default=25 localConcurrentIoLimit Maximum concurrent IO transactions it performs for vDisks that are local. A value of 0 disables the feature. Min=0, Max=128, Default=4 uint LocalConcurrentIoLimit: Maximum concurrent IO transactions it performs for vDisks that are local. A value of 0 disables the feature. Min=0, Max=128, Default=4 remoteConcurrentIoLimit Maximum concurrent IO transactions it performs for vDisks that are remote. A value of 0 disables the feature. Min=0, Max=128, Default=4 uint RemoteConcurrentIoLimit: Maximum concurrent IO transactions it performs for vDisks that are remote. A value of 0 disables the feature. Min=0, Max=128, Default=4 logLevel Level to perform logging at. Values are: 0 (None), 1 (Fatal), 2 (Error), 3 (Warning), 4 (Info), 5 (Debug), and 6 (Trace). Min=0, Max=6, Default=4 uint LogLevel: Level to perform logging at. Values are: 0 (None), 1 (Fatal), 2 (Error), 3 (Warning), 4 (Info), 5 (Debug), and 6 (Trace). Min=0, Max=6, Default=4 logFileSizeMax Maximum size log files can reach in Megabytes. Min=1, Max=50, Default=5 uint LogFileSizeMax: Maximum size log files can reach in Megabytes. Min=1, Max=50, Default=5 logFileBackupCopiesMax Maximum number of log file backups. Min=1, Max=50, Default=4 uint LogFileBackupCopiesMax: Maximum number of log file backups. Min=1, Max=50, Default=4 powerRating A strictly relative rating of this Server's capabilities when compared to other Servers in the Store(s) it belongs too; can be used to help tune load balancing. Min=0.1, Max=1000, Default=1 float PowerRating: A strictly relative rating of this Server's capabilities when compared to other Servers in the Store(s) it belongs too; can be used to help tune load balancing. Min=0.1, Max=1000, Default=1 lastCeipUploadAttempt Time that this server last attempted a CEIP upload. Default=null DateTime LastCeipUploadAttempt: Time that this server last attempted a CEIP upload. Default=Empty

lastBugReportAttempt Time that this server last attempted to upload or generate a bug report bundle. Default=null DateTime LastBugReportAttempt: Time that this server last attempted to upload or generate a bug report bundle. Default=Empty lastBugReportStatus Status of the last bug report on this server. Default=null Max Length=250 string LastBugReportStatus: Status of the last bug report on this server. Default="" Max Length=250 lastBugReportResult Status of the last bug report on this server. Default=null Max Length=4000 string LastBugReportResult: Status of the last bug report on this server. Default="" Max Length=4000 lastBugReportSummary Summary of the last bug report on this server. Default=null Max Length=250 string LastBugReportSummary: Summary of the last bug report on this server. Default="" Max Length=250

## **Mcli-Set ServerBiosBootstrap**

Oem Only: Set the bootstrap fields for the Server dell bios.bin BIOS bootstrap file. **Set-PvsServerBiosBootstrap** Oem Only: Set Server Bios Bootstrap(s) changed values from PvsServerBiosBootstrap object(s), or set one or more field values for a PvsServerBiosBootstrap. -p Parameters needed to identify the record to be changed. When ServerBiosBootstrap is not passed the parameters below are used: One of these required serverId GUID of the Server to Set the dell bios.bin BIOS bootstrap file. Guid Guid or ServerId: GUID of the Server to Set the dell\_bios.bin BIOS bootstrap file. serverName Mame of the Server to Set the dell bios.bin BIOS bootstrap file. string Name or ServerName: Name of the Server to Set the dell bios.bin BIOS bootstrap file. Required PvsServerBiosBootstrap[] ServerBiosBootstrap: Array of PvsServerBiosBootstrap objects with changed property value(s) to be set. The object(s) can come from a pileline. Optional SwitchParameter PassThru: If -PassThru is specified, the resulting PvsServerBiosBootstrap object(s) are returned. SwitchParameter Confirm: The impact of this operation is "low". If - Confirm is specified, the operation will be confirmed. \$ConfirmPreference can be set to "low" to have confirmation without the Confirm parameter. -r Record containing the new values for fields to be changed. Fields that can have value set enabled Automatically update the BIOS on the target device with these setting when set to 1,

otherwise do not use these settings. Default=0 bool Enabled: Automatically update the BIOS on the target device with these setting when set to true, otherwise do not use these settings. Default=false dhcpEnabled **USE USE DHCP** to retrieve target device IP when set to 1, otherwise use the static domain, dnsIpAddress1 and dnsIpAddress2 settings. Default=1 bool DhcpEnabled: Use DHCP to retrieve target device IP when set to true, otherwise use the static domain, dnsIpAddresstrue and dnsIpAddress2 settings. Default=true lookup Use DNS to find the Server when set to 1 with the serverName host value, otherwise use the bootserver1 Ip, bootserver1 Port, bootserver2\_Ip, bootserver2\_Port, bootserver3\_Ip, bootserver3\_Port, bootserver4\_Ip, and bootserver4\_Port settings. Default=1 bool Lookup: Use DNS to find the Server when set to true with the ServerName host value, otherwise use the bootservertrue\_Ip, bootservertrue\_Port, bootserver2\_Ip, bootserver2\_Port, bootserver3\_Ip, bootserver3 Port, bootserver4 Ip, and bootserver4\_Port settings. Default=true verboseMode Display verbose diagnostic information when set to 1. Default=0 bool VerboseMode: Display verbose diagnostic information when set to true. Default=false interruptSafeMode Interrupt safe mode (use if target device hangs during boot) when set to 1. Default=0 bool InterruptSafeMode: Interrupt safe mode (use if target device hangs during boot) when set to true. Default=false paeMode PAE mode (use if PAE enabled in boot.ini of target device) when set to 1. Default=0 bool PaeMode: PAE mode (use if PAE enabled in boot.ini of target device) when set to true. Default=false bootFromHdOnFail For network recovery reboot to hard drive when set to 1, restore network connection when set to 0. Default=0 bool BootFromHdOnFail: For network recovery reboot to hard drive when set to true, restore network connection when set to false. Default=false recoveryTime When bootFromHdOnFail is 1, this is the number of seconds to wait before reboot to hard drive. Min=10, Max=60000, Default=50 uint RecoveryTime: When bootFromHdOnFail is 1, this is the number of seconds to wait before reboot to hard drive. Min=10, Max=60000, Default=50 pollingTimeout Login polling timeout in milliseconds. Min=1000, Max=60000, Default=5000 uint PollingTimeout: Login polling timeout in milliseconds. Min=1000, Max=60000, Default=5000 generalTimeout Login general timeout in milliseconds. Min=1000, Max=60000, Default=5000

uint GeneralTimeout: Login general timeout in milliseconds. Min=1000, Max=60000, Default=5000 serverName **Host to use for DNS lookup.** Only used when lookup is 1. Default=IMAGESERVER1 string NewName: Host to use for DNS lookup. Only used when Lookup is true. Default=IMAGESERVER1 bootserver1 Ip 1st boot server IP. Only used when lookup is  $\Omega$ . string Bootserver1\_Ip: 1st boot server IP. Only used when Lookup is false. bootserver1 Port 1st boot server port. Only used when lookup is 0. Min=1025, Max=65536, Default=6910 uint Bootserver1 Port: 1st boot server port. Only used when Lookup is false. Min=1025, Max=65536, Default=6910 bootserver2\_Ip 2nd boot server IP. Only used when lookup is 0. Default=0.0.0.0 string Bootserver2\_Ip: 2nd boot server IP. Only used when Lookup is false. Default=0.0.0.0 bootserver2\_Port 2nd boot server port. Only used when lookup is 0. Min=1025, Max=65536, Default=6910 uint Bootserver2 Port: 2nd boot server port. Only used when Lookup is false. Min=1025, Max=65536, Default=6910 bootserver3\_Ip 3rd boot server IP. Only used when lookup is 0. Default=0.0.0.0 string Bootserver3\_Ip: 3rd boot server IP. Only used when Lookup is false. Default=0.0.0.0 bootserver3 Port 3rd boot server port. Only used when lookup is 0. Min=1025, Max=65536, Default=6910 uint Bootserver3 Port: 3rd boot server port. Only used when Lookup is false. Min=1025, Max=65536, Default=6910 bootserver4\_Ip 4th boot server IP. Only used when lookup is 0. Default=0.0.0.0 string Bootserver4\_Ip: 4th boot server IP. Only used when Lookup is false. Default=0.0.0.0 bootserver4 Port 4th boot server port. Only used when lookup is 0. Min=1025, Max=65536, Default=6910 uint Bootserver4 Port: 4th boot server port. Only used when Lookup is false. Min=1025, Max=65536, Default=6910 domain Domain of the primary and secondary DNS servers. Only used when dhcpEnabled is 0. string Domain: Domain of the primary and secondary DNS servers. Only used when DhcpEnabled is false. dnsIpAddress1 Primary DNS server IP. Only used when dhcpEnabled is 0. string DnsIpAddress1: Primary DNS server IP. Only used when DhcpEnabled is false. dnsIpAddress2 Secondary DNS server IP. Only used when dhcpEnabled is 0. string DnsIpAddress2: Secondary DNS server IP. Only used when DhcpEnabled is false.

#### **Mcli-Set ServerBootstrap**

Set the bootstrap fields for the Server and named bootstrap file specified. **Set-PvsServerBootstrap**

Set Server Bootstrap(s) changed values from PvsServerBootstrap object(s), or set one or more field values for a PvsServerBootstarp.

```
-p Parameters needed to identify the record to 
                        be changed.
 When ServerBootstrap is not passed the parameters below are used:
 One of these required
  serverId GUID of the Server to Set the named
                          bootstrap file on.
   Guid Guid or ServerId: GUID of the Server to Set the named bootstrap 
                   file on.
  serverName Name of the Server to Set the named
                          bootstrap file on.
   string ServerName: Name of the Server to Set the named bootstrap file 
                   on.
 This required
  name \qquad Name of the bootstrap file.
   string Name: Name of the bootstrap file.
  Required
   PvsServerBootstrap[] ServerBootstrap: Array of PvsServerBootstrap 
                   objects with changed property value(s) to be set. 
                   The object(s) can come from a pileline.
  Optional
   SwitchParameter PassThru: If -PassThru is specified, the resulting 
                  PvsServerBootstrap object(s) are returned.
   SwitchParameter Confirm: The impact of this operation is "low". If -
                   Confirm is specified, the operation will be 
                   confirmed. $ConfirmPreference can be set to "low" to 
                   have confirmation without the Confirm parameter.
-r Record containing the new values for fields 
                        to be changed.
 Fields that can have value set
  bootserver1 Ip 1st boot server IP.
   string Bootserver1_Ip: 1st boot server IP.
  bootserver1 Netmask 1st boot server netmask. Default=0.0.0.0
   string Bootserver1 Netmask: 1st boot server netmask. Default=0.0.0.0
  bootserver1_Gateway 1st boot server gateway. Default=0.0.0.0
   string Bootserver1 Gateway: 1st boot server gateway. Default=0.0.0.0
  bootserver1_Port 1st boot server port. Min=1025, Max=65536, 
                          Default=6910
   uint Bootserver1 Port: 1st boot server port. Min=1025, Max=65536,
                   Default=6910
  bootserver2 Ip 2nd boot server IP. Default=0.0.0.0
   string Bootserver2 Ip: 2nd boot server IP. Default=0.0.0.0
  bootserver2_Netmask 2nd boot server netmask. Default=0.0.0.0
   string Bootserver2 Netmask: 2nd boot server netmask. Default=0.0.0.0
  bootserver2_Gateway 2nd boot server gateway. Default=0.0.0.0
   string Bootserver2 Gateway: 2nd boot server gateway. Default=0.0.0.0
  bootserver2_Port 2nd boot server port. Min=1025, Max=65536, 
                          Default=6910
   uint Bootserver2 Port: 2nd boot server port. Min=1025, Max=65536,
                  Default=6910
  bootserver3 Ip 3rd boot server IP. Default=0.0.0.0
   string Bootserver3_Ip: 3rd boot server IP. Default=0.0.0.0
  bootserver3_Netmask 3rd boot server netmask. Default=0.0.0.0
   string Bootserver3 Netmask: 3rd boot server netmask. Default=0.0.0.0
  bootserver3_Gateway 3rd boot server gateway. Default=0.0.0.0
   string Bootserver3 Gateway: 3rd boot server gateway. Default=0.0.0.0
  bootserver3_Port 3rd boot server port. Min=1025, Max=65536, 
                          Default=6910
```

```
uint Bootserver3 Port: 3rd boot server port. Min=1025, Max=65536,
                 -<br>Default=6910
bootserver4 Ip 4th boot server IP. Default=0.0.0.0
 string Bootserver4 Ip: 4th boot server IP. Default=0.0.0.0
bootserver4_Netmask 4th boot server netmask. Default=0.0.0.0
 string Bootserver4 Netmask: 4th boot server netmask. Default=0.0.0.0
bootserver4 Gateway 4th boot server gateway. Default=0.0.0.0
 string Bootserver4 Gateway: 4th boot server gateway. Default=0.0.0.0
bootserver4 Port <sup>-</sup> 4th boot server port. Min=1025, Max=65536,
                         Default=6910
 uint Bootserver4 Port: 4th boot server port. Min=1025, Max=65536,
                 Default=6910
verboseMode Display verbose diagnostic information when 
                         set to 1. Default=0
 bool VerboseMode: Display verbose diagnostic information when set to 
                 true. Default=false
interruptSafeMode Interrupt safe mode (use if target device 
                         hangs during boot) when set to 1. Default=0
 bool InterruptSafeMode: Interrupt safe mode (use if target device 
                 hangs during boot) when set to true. Default=false
paeMode PAE mode (use if PAE enabled in boot.ini of 
                         target device) when set to 1. Default=0
 bool PaeMode: PAE mode (use if PAE enabled in boot.ini of target 
                 device) when set to true. Default=false
bootFromHdOnFail For network recovery reboot to hard drive 
                         when set to 1, restore network connection 
                         when set to 0. Default=0
 bool BootFromHdOnFail: For network recovery reboot to hard drive when 
                 set to true, restore network connection when set to 
                 false. Default=false
recoveryTime When bootFromHdOnFail is 1, this is the 
                         number of seconds to wait before reboot to
                         hard drive. Min=10, Max=60000, Default=50
 uint RecoveryTime: When bootFromHdOnFail is 1, this is the number of 
                 seconds to wait before reboot to hard drive. Min=10, 
                 Max=60000, Default=50
pollingTimeout Login polling timeout in milliseconds. 
                         Min=1000, Max=60000, Default=5000
 uint PollingTimeout: Login polling timeout in milliseconds. Min=1000, 
                 Max=60000, Default=5000
generalTimeout Login general timeout in milliseconds. 
                         Min=1000, Max=60000, Default=5000
 uint GeneralTimeout: Login general timeout in milliseconds. Min=1000, 
                 Max=60000, Default=5000
```
## **Mcli-Set ServerStore**

```
Set the directory path and cache paths of a Server for a Store.
Set-PvsServerStore
  Set ServerStore(s) changed values from PvsServerStore object(s), or set one
    or more field values for a PvsServerStore.
    -p Parameters needed to identify the record to 
                            be changed.
     When ServerStore is not passed the parameters below are used:
     One of these required
      serverId GUID of a Server that uses the path to get
                              to the Store.
```

```
Guid Guid or ServerId: GUID of a Server that uses the path to get to 
                   the Store.
  serverName Name of a Server that uses the path to get
                           to the Store.
   string Name or ServerName: Name of a Server that uses the path to get
                   to the Store.
 One of these required
  storeId GUID of the Store.
   Guid StoreId: GUID of the Store.
  storeName Mame of the Store.
   string StoreName: Name of the Store.
  Required
   PvsServerStore[] ServerStore: Array of PvsServerStore objects with 
                   changed property value(s) to be set. The object(s) 
                   can come from a pileline.
  Optional
   SwitchParameter PassThru: If -PassThru is specified, the resulting 
                   PvsServerStore object(s) are returned.
   SwitchParameter Confirm: The impact of this operation is "low". If -
                   Confirm is specified, the operation will be 
                   confirmed. $ConfirmPreference can be set to "low" to 
                   have confirmation without the Confirm parameter.
-r Record containing the new values for fields 
                         to be changed.
 Fields that can have value set
  path Directory path that the Server uses to 
                           access the Store. Default="" Max Length=255
   string Path: Directory path that the Server uses to access the Store. 
                   Default="" Max Length=255
  cachePath Cache path(s) that the Server uses with the 
                           Store. It is an ordered comma-delimited 
                           list. If none are specified the caches will 
                           be placed in the Store cachePath. 
                           Default=None
   string[] CachePath: Cache path(s) that the Server uses with the 
                   Store. If none are specified the caches will be 
                   placed in the Store cachePath. Default=None
```
# **Mcli-Set Site**

```
Set one or more field values for a Site.
Set-PvsSite
  Set Site(s) changed values from PvsSite object(s), or set one or more field 
    values for a PvsSite.
    -p Parameters needed to identify the record to
                            be changed.
     When Site is not passed the parameters below are used:
     One of these required
      siteId GUID of the Site to Set.
       Guid Guid or SiteId: GUID of the Site to Set.
      siteName Name of the Site to Set.
       string Name or SiteName: Name of the Site to Set.
      Required
       PvsSite[] Site: Array of PvsSite objects with changed property 
                       value(s) to be set. The object(s) can come from a 
                       pileline.
      Optional
```
```
SwitchParameter PassThru: If -PassThru is specified, the resulting 
                   PvsSite object(s) are returned.
   SwitchParameter Confirm: The impact of this operation is "low". If -
                   Confirm is specified, the operation will be 
                   confirmed. $ConfirmPreference can be set to "low" to 
                   have confirmation without the Confirm parameter.
-r Record containing the new values for fields 
                         to be changed.
 Fields that can have value set
  siteName Mame of the Site. Max Length=50
   string NewName: Name of the Site. Max Length=50
  description User description. Default="" Max Length=250
   string Description: User description. Default="" Max Length=250
  defaultCollectionId GUID of the Collection to place new Devices 
                            into automatically. Not used with 
                            defaultCollectionName. Default=null 
                            Length=36
   Guid DefaultCollectionId: GUID of the Collection to place new Devices 
                   into automatically. Not used with 
                   defaultCollectionName. Default=00000000-0000-0000-
                   0000-000000000000
  defaultCollectionName Name of the Collection to place new Devices 
                            into automatically. Not used with 
                            defaultCollectionId. Default=null
   string DefaultCollectionName: Name of the Collection to place new 
                   Devices into automatically. Not used with 
                   DefaultCollectionId. Default=""
  inventoryFilePollingInterval The number of seconds between polls for 
                            Disk changes in the Stores. Min=1, Max=600, 
                            Default=60
   uint InventoryFilePollingInterval: The number of seconds between 
                   polls for Disk changes in the Stores. Min=1, 
                   Max=600, Default=60
  enableDiskUpdate 1 when Disk Updated is enabled for the Site, 
                           0 otherwise. Default=0
   bool EnableDiskUpdate: True when Disk Updated is enabled for the 
                    Site, false otherwise. Default=false
  diskUpdateServerId GUID of the Disk Update Server for the Site.
                           Not used with diskUpdateServerName. 
                            Default=null Length=36
   Guid DiskUpdateServerId: GUID of the Disk Update Server for the Site. 
                   Not used with DiskUpdateServerName. 
                   Default=00000000-0000-0000-0000-000000000000
  diskUpdateServerName Name of the Disk Update Server for the Site. 
                           Not used with diskUpdateServerId. 
                           Default=null
   string DiskUpdateServerName: Name of the Disk Update Server for the 
                   Site. Not used with DiskUpdateServerId. Default=""
  makUser Name User name used for MAK activation.
                           Default=null Max Length=64
   string MakUser: User name used for MAK activation. Default="" Max 
                   Length=64
  makPassword User password used for MAK activation. 
                           Default=null Max Length=64
   string MakPassword: User password used for MAK activation. Default="" 
                   Max Length=64
```

```
enableXsProxy Enable XenServerProxy when set to 1 
                        Default=null
 string EnableXsProxy: Enable XenServerProxy when set to 1 Default=""
virtualHostingPoolId GUID of the VirtualHostingPool object.
Guid VirtualHostingPoolId: GUID of the VirtualHostingPool object.
virtualHostingPoolName Name of the VirtualHostingPool object.
 string VirtualHostingPoolName: Name of the VirtualHostingPool object.
xsPvsSiteUuid GUID of the XenServer PVS Site.
 string XsPvsSiteUuid: GUID of the XenServer PVS Site.
```
## **Mcli-Set SiteView**

```
Set one or more field values for a Site View.
Set-PvsSiteView
  Set Site View(s) changed values from PvsSiteView object(s), or set one or 
    more field values for a PvsSiteView.
    -p Parameters needed to identify the record to 
                            be changed.
     When SiteView is not passed the parameters below are used:
     This required
      siteViewId GUID of the Site View to Set.
       Guid Guid or SiteViewId: GUID of the Site View to Set.
     or this required & resolution
      siteViewName Name of the Site View to Set.
       string Name or SiteViewName: Name of the Site View to Set.
     One of these resolutions when needed
      siteId GUID of the Site.
       Guid SiteId: GUID of the Site.
      siteName Mame of the Site.
       string SiteName: Name of the Site.
      Required
       PvsSiteView[] SiteView: Array of PvsSiteView objects with changed 
                       property value(s) to be set. The object(s) can come 
                       from a pileline.
      Optional
       SwitchParameter PassThru: If -PassThru is specified, the resulting 
                       PvsSiteView object(s) are returned.
       SwitchParameter Confirm: The impact of this operation is "low". If -
                       Confirm is specified, the operation will be 
                       confirmed. $ConfirmPreference can be set to "low" to 
                       have confirmation without the Confirm parameter.
    -r Record containing the new values for fields 
                            to be changed.
     Fields that can have value set
      siteViewName Name of the Site View. Max Length=50
       string NewName: Name of the Site View. Max Length=50
      description User description. Default="" Max Length=250
       string Description: User description. Default="" Max Length=250
```
## **Mcli-Set Store**

Set one or more field values for a Store. **Set-PvsStore** Set Store(s) changed values from PvsStore object(s), or set one or more field values for a PvsStore. -p Parameters needed to identify the record to be changed.

```
When Store is not passed the parameters below are used:
 One of these required
  storeId GUID of the Store to Set.
   Guid Guid or StoreId: GUID of the Store to Set.
  storeName Name of the Store to Set.
   string Name or StoreName: Name of the Store to Set.
  Required
   PvsStore[] Store: Array of PvsStore objects with changed property 
                   value(s) to be set. The object(s) can come from a 
                   pileline.
  Optional
   SwitchParameter PassThru: If -PassThru is specified, the resulting 
                   PvsStore object(s) are returned.
   SwitchParameter Confirm: The impact of this operation is "low". If -
                   Confirm is specified, the operation will be 
                   confirmed. $ConfirmPreference can be set to "low" to 
                   have confirmation without the Confirm parameter.
-r Record containing the new values for fields 
                         to be changed.
 Fields that can have value set
  storeName Name of the Store. Max Length=50
   string NewName: Name of the Store. Max Length=50
  siteId GUID of the Site where Administrators of 
                           that Site can change this Store. Not used 
                           for Farm Stores. siteName can be used 
                           instead. Default=null Length=36
   Guid SiteId: GUID of the Site where Administrators of that Site can 
                   change this Store. Not used for Farm Stores. 
                   SiteName can be used instead. Default=00000000-0000-
                   0000-0000-000000000000
  siteName Name of the Site where Administrators of
                           that Site can change this Store. Not used 
                           for Farm Stores. siteId can be used instead. 
                           Default=null
   string SiteName: Name of the Site where Administrators of that Site 
                   can change this Store. Not used for Farm Stores. 
                   SiteId can be used instead. Default=""
  description User description. Default="" Max Length=250
   string Description: User description. Default="" Max Length=250
  path Default directory path that the Servers use 
                           to access this Store. Max Length=255
   string Path: Default directory path that the Servers use to access 
                   this Store. Max Length=255
  cachePath Default Cache path(s) that the Servers use 
                           with this Store. It is an ordered comma-
                           delimited list. If none are specified the 
                           caches will be placed in the WriteCache 
                           subdirectory of the Store path. Default=None
   string[] CachePath: Default Cache path(s) that the Servers use with 
                   this Store. If none are specified the caches will be 
                   placed in the WriteCache subdirectory of the Store 
                   path. Default=None
```
## **Mcli-Set UpdateTask**

Set one or more field values for an Update Task. **Set-PvsUpdateTask**

```
Set Update Task(s) changed values from PvsUpdateTask object(s), or set one 
  or more field values for a PvsUpdateTask.
  -p Parameters needed to identify the record to 
                          be changed.
   When UpdateTask is not passed the parameters below are used:
   This required
    updateTaskId GUID of the Update Task to Set.
     Guid Guid or UpdateTaskId: GUID of the Update Task to Set.
   or this required & resolution
    updateTaskName Name of the Update Task to Set.
     string Name or UpdateTaskName: Name of the Update Task to Set.
   One of these resolutions when needed
    siteId GUID of the Site.
     Guid SiteId: GUID of the Site.
    siteName manufacturer Name of the Site.
     string SiteName: Name of the Site.
    Required
     PvsUpdateTask[] UpdateTask: Array of PvsUpdateTask objects with 
                     changed property value(s) to be set. The object(s) 
                     can come from a pileline.
    Optional
     SwitchParameter PassThru: If -PassThru is specified, the resulting 
                     PvsUpdateTask object(s) are returned.
     SwitchParameter Confirm: The impact of this operation is "low". If -
                     Confirm is specified, the operation will be 
                     confirmed. $ConfirmPreference can be set to "low" to 
                     have confirmation without the Confirm parameter.
  -r Record containing the new values for fields 
                           to be changed.
   Fields that can have value set
    updateTaskName Name of the Update Task. It is unique within 
                             the Site. Max Length=50
     string NewName: Name of the Update Task. It is unique within the 
                     Site. Max Length=50
    description User description. Default="" Max Length=250
     string Description: User description. Default="" Max Length=250
    enabled 1 when it will be processed, 0 otherwise. 
                             Default=1
     bool Enabled: True when it will be processed, false otherwise. 
                     Default=true
    hour The hour of the day to perform the task.
                             Min=0, Max=23, Default=0
     uint Hour: The hour of the day to perform the task. Min=0, Max=23, 
                     Default=0
    minute The minute of the hour to perform the task. 
                            Min=0, Max=59, Default=0
     uint Minute: The minute of the hour to perform the task. Min=0, 
                     Max=59, Default=0
    recurrence The update will reoccur on this schedule. 0 
                             = None, 1 = Daily, 2 = Every Weekday, 3 =Weekly, 4 = Monthly Date, 5 = Monthly Type.
                             Min=0, Max=5, Default=0
     uint Recurrence: The update will reoccur on this schedule. 0 = None, 
                     1 = Daily, 2 = Every Weekday, 3 = Weekly, 4 =Monthly Date, 5 = Monthly Type. Min=0, Max=5,
                     Default=0
```
dayMask Days selected values.  $1 =$  Monday,  $2 =$ Tuesday,  $4 =$  Wednesday,  $8 =$  Thursday,  $16 =$ Friday,  $32 =$  Saturday,  $64 =$  Sunday,  $128 =$ Day. Default=0. This is used with Weekly and Monthly Type recurrence. Min=1, Max=255, Default=4 uint DayMask: Days selected values.  $1 =$  Monday,  $2 =$  Tuesday,  $4 =$ Wednesday,  $8 = \text{Thursday}$ ,  $16 = \text{Friday}$ ,  $32 = \text{Saturday}$ ,  $64$  = Sunday,  $128$  = Day. Default=0. This is used with Weekly and Monthly Type recurrence. Min=1, Max=255, Default=4 date Comma delimited days of the month. Numbers from 1-31 are the only valid values. This is used with Monthly Date recurrence. Default="" Max Length=83 uint[] Date: Days of the month. Numbers from 1-31 are the only valid values. This is used with Monthly Date recurrence. Default="" Max Length=83 monthlyOffset When to happen monthly. 0 = None, 1 = First,  $2 =$  Second,  $3 =$  Third,  $4 =$  Forth,  $5 =$  Last. This is used with Monthly Type recurrence. Min=0, Max=5, Default=3 uint MonthlyOffset: When to happen monthly.  $0 = \text{None}$ ,  $1 = \text{First}$ ,  $2 = \text{True}$ Second,  $3 = \text{Third}$ ,  $4 = \text{Fort}$ ,  $5 = \text{Last}$ . This is used with Monthly Type recurrence. Min=0, Max=5, Default=3 esdType Esd to use. Valid values are SCCM or WSUS. If no value, a custom script is run on the client. Default=null Max Length=50 string EsdType: Esd to use. Valid values are SCCM or WSUS. If no value, a custom script is run on the client. Default="" Max Length=50 preUpdateScript Script file to run before the update starts. Default=null Max Length=255 string PreUpdateScript: Script file to run before the update starts. Default="" Max Length=255 preVmScript Script file to run before the VM is loaded. Default=null Max Length=255 string PreVmScript: Script file to run before the VM is loaded. Default="" Max Length=255 postUpdateScript Script file to run after the update finishes. Default=null Max Length=255 string PostUpdateScript: Script file to run after the update finishes. Default="" Max Length=255 postVmScript Script file to run after the VM is unloaded. Default=null Max Length=255 string PostVmScript: Script file to run after the VM is unloaded. Default="" Max Length=255 domain Domain to add the Disk Update Device(s) to. If not included, the first Domain Controller found on the Server is used. Default=null Max Length=255 string Domain: Domain to add the Disk Update Device(s) to. If not included, the first Domain Controller found on the Server is used. Default="" Max Length=255 organizationUnit Organizational Unit to add the Disk Update Device(s) to. This parameter is optional. If

```
it is not specified, the device is added to 
                           the built in Computers container. Child OU's 
                           should be delimited with forward slashes, 
                           e.g. "ParentOU/ChildOU". Special characters 
                           in an OU name, such as '"', '#', '+', ',',
                           ';', '>', '=', must be escaped with a
                          backslash. For example, an OU called 
                           "commaIn,TheMiddle" must be specified as 
                           "commaIn\,TheMiddle". The old syntax of 
                           delimiting child OU's with a comma is still 
                           supported, but deprecated. Note that in this 
                           case, the child OU comes first, e.g. 
                           "ChildOU,ParentOU". Default=null Max 
                           Length=255
 string OrganizationUnit: Organizational Unit to add the Disk Update 
                  Device(s) to. This parameter is optional. If it is 
                  not specified, the device is added to the built in 
                  Computers container. Child OU's should be delimited 
                  with forward slashes, e.g. "ParentOU/ChildOU". 
                  Special characters in an OU name, such as '"', '#', 
                  '+', ',', ';', '>', '=', must be escaped with a
                  backslash. For example, an OU called 
                  "commaIn,TheMiddle" must be specified as 
                  "commaIn\,TheMiddle". The old syntax of delimiting 
                  child OU's with a comma is still supported, but 
                  deprecated. Note that in this case, the child OU 
                  comes first, e.g. "ChildOU, ParentOU". Default="" Max
                  Length=255
postUpdateApprove Access to place the version in after the 
                          update has occurred. 0 = Production, 1 =Test, 2 = Maintenance. Min=0, Max=2,
                          Default=0
 uint PostUpdateApprove: Access to place the version in after the 
                  update has occurred. 0 = Production, 1 = Test, 2 =Maintenance. Min=0, Max=2, Default=0
```
## **Mcli-Set VirtualHostingPool**

```
Set one or more field values for a Virtual Hosting Pool.
Set-PvsVirtualHostingPool
  Set Virtual Hosting Pool(s) changed values from PvsVirtualHostingPool 
    object(s), or set one or more field values for a PvsVirtualHostingPool.
    -p Parameters needed to identify the record to 
                             be changed.
     When VirtualHostingPool is not passed the parameters below are used:
     This required
      virtualHostingPoolId GUID of the Virtual Hosting Pool to Set.
       Guid Guid or VirtualHostingPoolId: GUID of the Virtual Hosting Pool 
                       to Set.
     or this required & resolution
      virtualHostingPoolName Name of the Virtual Hosting Pool to Set.
       string Name or VirtualHostingPoolName: Name of the Virtual Hosting 
                       Pool to Set.
     One of these resolutions when needed
      siteId GUID of the Site.
       Guid SiteId: GUID of the Site.
      siteName Mame of the Site.
```
string SiteName: Name of the Site. Required PvsVirtualHostingPool[] VirtualHostingPool: Array of PvsVirtualHostingPool objects with changed property value(s) to be set. The object(s) can come from a pileline. Optional SwitchParameter PassThru: If -PassThru is specified, the resulting PvsVirtualHostingPool object(s) are returned. SwitchParameter Confirm: The impact of this operation is "low". If - Confirm is specified, the operation will be confirmed. \$ConfirmPreference can be set to "low" to have confirmation without the Confirm parameter. -r Record containing the new values for fields to be changed. Fields that can have value set virtualHostingPoolName Name of the Virtual Hosting Pool. It is unique within the Site. Max Length=50 string NewName: Name of the Virtual Hosting Pool. It is unique within the Site. Max Length=50 type Type of the Virtual Hosting Pool. 0 = Citrix XenServer,  $1 = Microsoft SCVMM/Hyper-V, 2 =$ VMWare vSphere/ESX. Min=0, Max=3, Default=0 uint Type: Type of the Virtual Hosting Pool. 0 = Citrix XenServer, 1 = Microsoft SCVMM/Hyper-V, 2 = VMWare vSphere/ESX. Min=0, Max=3, Default=0 description User description. Default="" Max Length=250 string Description: User description. Default="" Max Length=250 server Name or IP of the Host Server. Max Length=255 string Server: Name or IP of the Host Server. Max Length=255 port Port of the Host Server. Min=80, Max=65534, Default=80 uint Port: Port of the Host Server. Min=80, Max=65534, Default=80 datacenter Datacenter of the Virtual Hosting Pool. Default="" Max Length=250 string Datacenter: Datacenter of the Virtual Hosting Pool. Default="" Max Length=250 updateLimit Number of updates at the same time. Min=2, Max=1000, Default=1000 uint UpdateLimit: Number of updates at the same time. Min=2, Max=1000, Default=1000 updateTimeout Timeout for updates. Min=2, Max=240, Default=60 uint UpdateTimeout: Timeout for updates. Min=2, Max=240, Default=60 shutdownTimeout Timeout for shutdown. Min=2, Max=30, Default=10 uint ShutdownTimeout: Timeout for shutdown. Min=2, Max=30, Default=10 userName Name to use when logging into the Server. string UserName: Name to use when logging into the Server. password **Password** Password to use when logging into the Server. string Password: Password to use when logging into the Server. xdHostingUnitUuid UUID of XenDesktop Hosting Unit Default=null Length=36 Guid XdHostingUnitUuid: UUID of XenDesktop Hosting Unit Default=00000000-0000-0000-0000-000000000000

prepopulateEnabled Enable prepopulate when set to 1 Default=0 bool PrepopulateEnabled: Enable prepopulate when set to true Default=false xsPvsSiteUuid UUID of XenServer PVS\_site Default=null Length=36 Guid XsPvsSiteUuid: UUID of XenServer PVS\_site Default=00000000- 0000-0000-0000-000000000000 platformVersion Hypervisor Host Version Default=null Max Length=250 string PlatformVersion: Hypervisor Host Version Default="" Max Length=250 xdHcHypervisorConnectionName Hypervisor Connection Name for HCL Connection Details object Default=null Max Length=250 string XdHcHypervisorConnectionName: Hypervisor Connection Name for HCL Connection Details object Default="" Max Length=250 xdHcHypervisorConnectionUid Hypervisor Connection Uid for HCL Connection Details object Default=null Max Length=250 string XdHcHypervisorConnectionUid: Hypervisor Connection Uid for HCL Connection Details object Default="" Max Length=250 xdHcRevision Revision for HCL Connection Details object Default=null Max Length=250 string XdHcRevision: Revision for HCL Connection Details object Default="" Max Length=250 xdHcCustomProperties Custom Properties for HCL Connection Details object Default=null Max Length=250 string XdHcCustomProperties: Custom Properties for HCL Connection Details object Default="" Max Length=250 xdHcSslThumbprints Ssl Thumbprints for HCL Connection Details object Default=null Max Length=250 string XdHcSslThumbprints: Ssl Thumbprints for HCL Connection Details object Default="" Max Length=250 disableHostXsProxy True to disable PVS-Accelerator Default=null string DisableHostXsProxy: True to disable PVS-Accelerator Default=""

# **Mcli-Set XDSite**

Set the configServices field value for a XenDesktop Site. **Set-PvsXDSite** Set XDSite(s) changed values from PvsXDSite object(s), or set one or more field values for a PvsXDSite. -p Parameters needed to identify the record to be changed. When XDSite is not passed the parameters below are used: This required xdSiteId GUID of the XenDesktop Site to Set. Guid Guid or XdSiteId: GUID of the XenDesktop Site to Set. Required PvsXDSite[] XDSite: Array of PvsXDSite objects with changed property value(s) to be set. The object(s) can come from a pileline. Optional SwitchParameter PassThru: If -PassThru is specified, the resulting PvsXDSite object(s) are returned.

```
SwitchParameter Confirm: The impact of this operation is "low". If -
                   Confirm is specified, the operation will be 
                   confirmed. $ConfirmPreference can be set to "low" to 
                   have confirmation without the Confirm parameter.
-r Record containing the new values for fields
                        to be changed.
 Fields that can have value set
  configServices Comma delimited list of XenDesktop Server 
                          addresses. Max Length=2000
   string[] ConfigServices: XenDesktop Server addresses. Max Length=2000
```
## **Mcli-SetList**

```
Mcli-SetList commandName[ -p name=value[, name2=value2]][ -r 
  record1field=value[, record1field2=value2][, record2field=value[, 
  record2field2=value2]]]
```
## **Mcli-SetList DeviceBootstraps**

Set the Bootstrap Files for a Device.

#### **Set-PvsDeviceBootstrap**

```
Set Device Bootstrap List(s) changed values from PvsDeviceBootstrap 
  object(s).
  -p Parameters needed to identify the record to 
                          be changed.
   One of these required
    deviceId GUID of the Device.
    deviceName Mame of the Device.
    deviceMac MAC of the Device.
    Required
     PvsDeviceBootstrap[] DeviceBootstrap: Array of PvsDeviceBootstrap 
                     objects with changed DeviceBootstrap. The object(s) 
                     can come from a pileline.
    Optional
     SwitchParameter PassThru: If -PassThru is specified, the resulting 
                    PvsDeviceBootstrap object(s) are returned.
     SwitchParameter Confirm: The impact of this operation is "low". If -
                     Confirm is specified, the operation will be 
                     confirmed. $ConfirmPreference can be set to "low" to 
                     have confirmation without the Confirm parameter.
  -r Records with fields to set.
   These exist in the DeviceBootstrap array within each 
                  PvsDeviceBootstrap.
   Each array item is a PvsDeviceBootstrapList object.
   They are set using the Add, Insert, Remove, Set, and Reorder methods in 
                 the PvsDeviceBootstrap.
    bootstrap Name of the bootstrap file. Max Length=259
     string Name or Bootstrap: Name of the bootstrap file. Max Length=259
    menuText Text that is displayed in the Boot Menu. If 
                            this field has no value, the bootstrap value 
                            is used. Default="" ASCII Max Length=64
     string MenuText: Text that is displayed in the Boot Menu. If this 
                     field has no value, the bootstrap value is used. 
                     Default="" ASCII Max Length=64
```
### **Mcli-SetList DevicePersonality**

Set the Device Personality names and values.

#### **Set-PvsDevicePersonality**

Set Device Personality List(s) changed values from PvsDevicePersonality object(s). -p Parameters needed to identify the record to be changed. One of these required deviceId GUID of the Device. deviceName Name of the Device. deviceMac MAC of the Device. Required PvsDevicePersonality[] DevicePersonality: Array of PvsDevicePersonality objects with changed DevicePersonality. The object(s) can come from a pileline. Optional SwitchParameter PassThru: If -PassThru is specified, the resulting PvsDevicePersonality object(s) are returned. SwitchParameter Confirm: The impact of this operation is "low". If - Confirm is specified, the operation will be confirmed. \$ConfirmPreference can be set to "low" to have confirmation without the Confirm parameter. -r Records with fields to set. These exist in the DevicePersonality array within each PvsDevicePersonality. Each array item is a PvsDevicePersonalityList object. They are set using the Add, Insert, Remove, Set, and Reorder methods in the PvsDevicePersonality. name Name of the Device personality item. Max Length=250 string Name: Name of the Device personality item. Max Length=250 value Value for the Device personality item. Max Length=1000 string Value: Value for the Device personality item. Max Length=1000